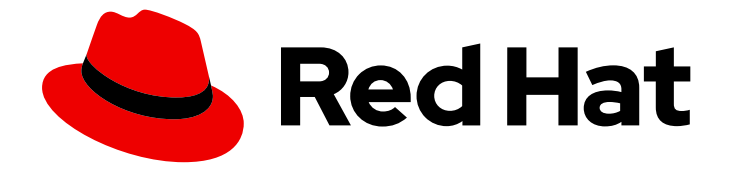

# Red Hat Advanced Cluster Management for Kubernetes 2.10

# APIs

APIs

Last Updated: 2024-05-23

# Red Hat Advanced Cluster Management for Kubernetes 2.10 APIs

APIs

# Legal Notice

Copyright © 2024 Red Hat, Inc.

The text of and illustrations in this document are licensed by Red Hat under a Creative Commons Attribution–Share Alike 3.0 Unported license ("CC-BY-SA"). An explanation of CC-BY-SA is available at

http://creativecommons.org/licenses/by-sa/3.0/

. In accordance with CC-BY-SA, if you distribute this document or an adaptation of it, you must provide the URL for the original version.

Red Hat, as the licensor of this document, waives the right to enforce, and agrees not to assert, Section 4d of CC-BY-SA to the fullest extent permitted by applicable law.

Red Hat, Red Hat Enterprise Linux, the Shadowman logo, the Red Hat logo, JBoss, OpenShift, Fedora, the Infinity logo, and RHCE are trademarks of Red Hat, Inc., registered in the United States and other countries.

Linux ® is the registered trademark of Linus Torvalds in the United States and other countries.

Java ® is a registered trademark of Oracle and/or its affiliates.

XFS ® is a trademark of Silicon Graphics International Corp. or its subsidiaries in the United States and/or other countries.

MySQL<sup>®</sup> is a registered trademark of MySQL AB in the United States, the European Union and other countries.

Node.js ® is an official trademark of Joyent. Red Hat is not formally related to or endorsed by the official Joyent Node.js open source or commercial project.

The OpenStack ® Word Mark and OpenStack logo are either registered trademarks/service marks or trademarks/service marks of the OpenStack Foundation, in the United States and other countries and are used with the OpenStack Foundation's permission. We are not affiliated with, endorsed or sponsored by the OpenStack Foundation, or the OpenStack community.

All other trademarks are the property of their respective owners.

# Abstract

View a list of APIs that you can use to create and manage application resources, channels, subscriptions, and to query information.

# Table of Contents

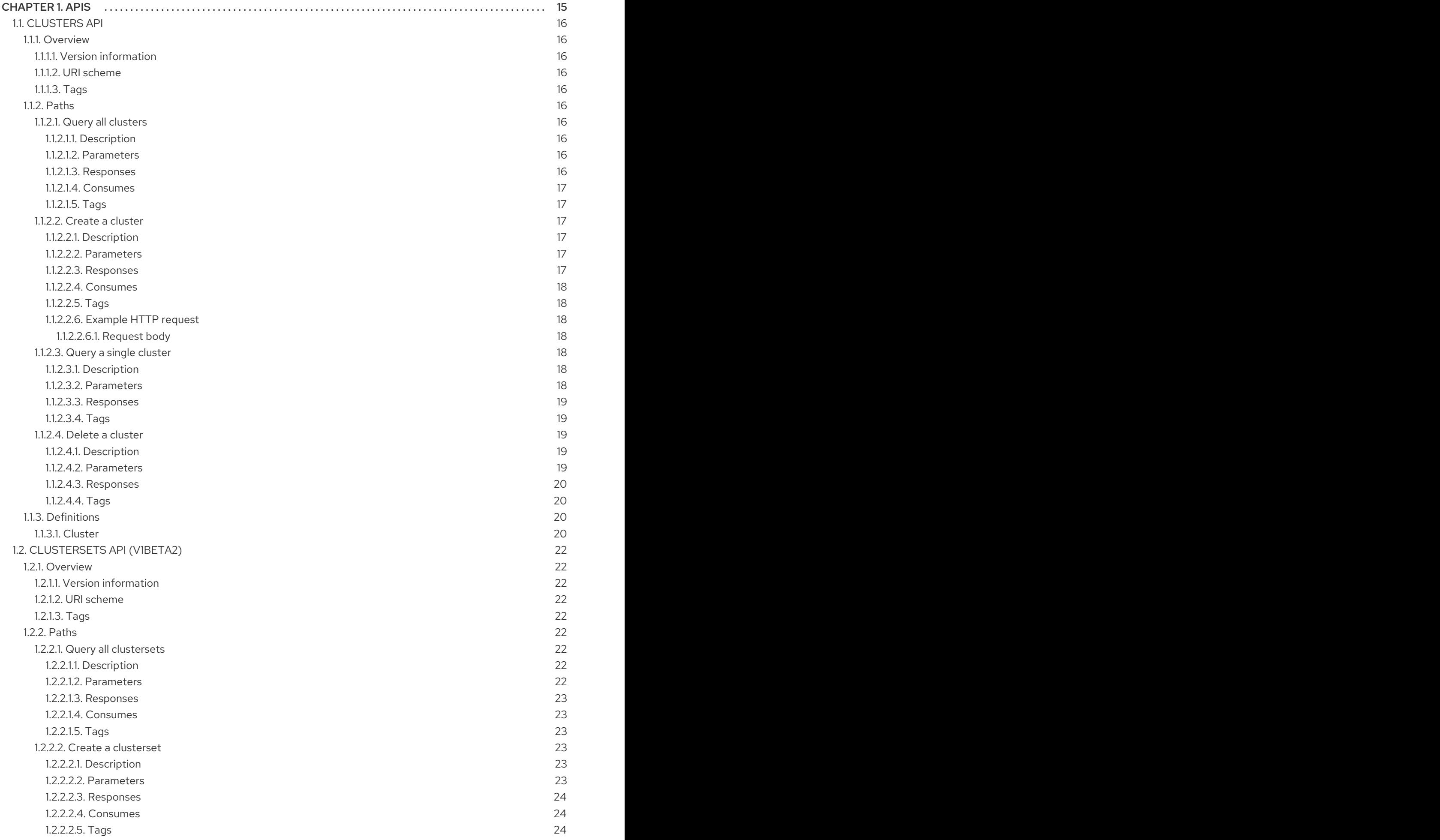

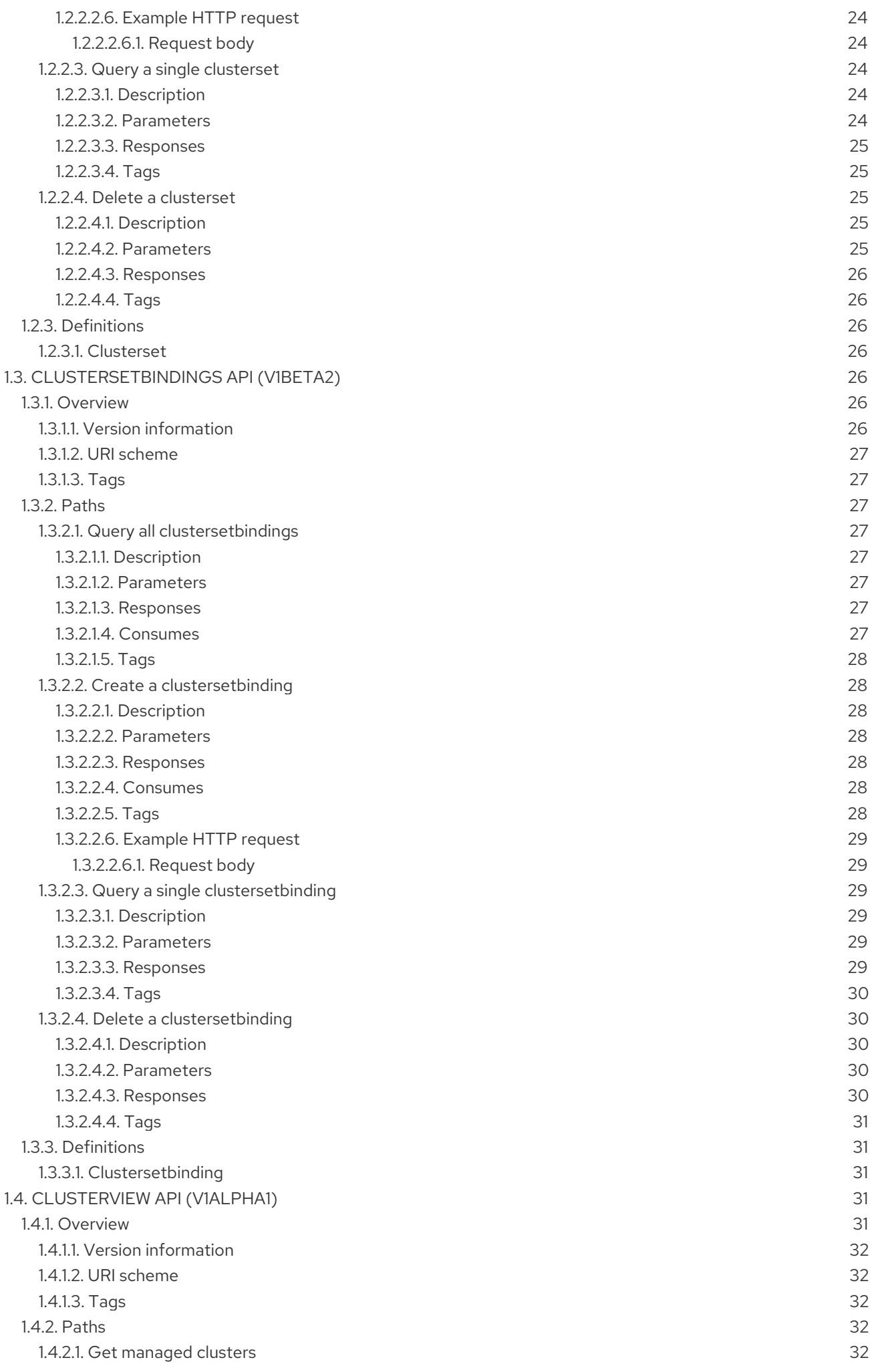

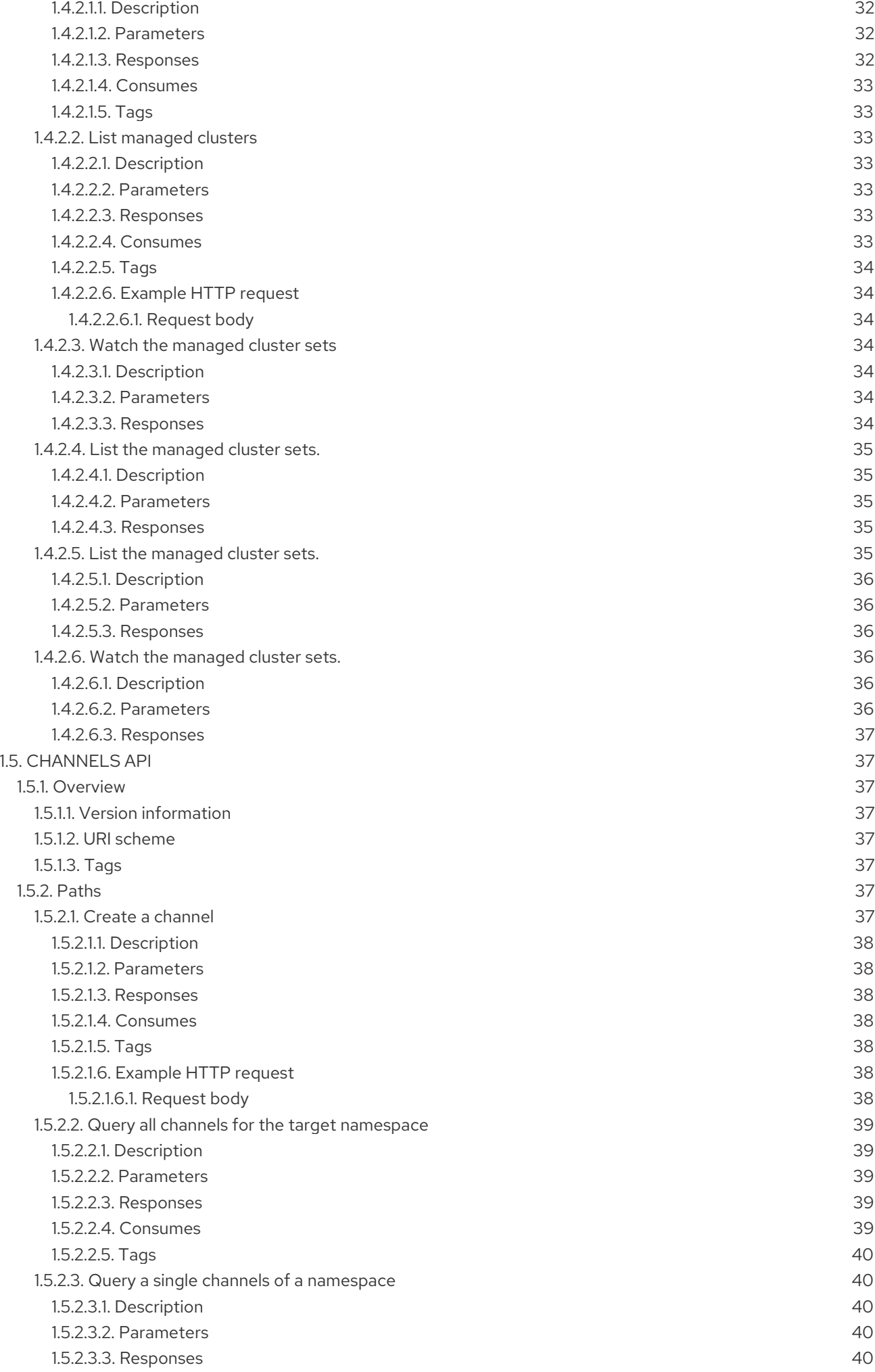

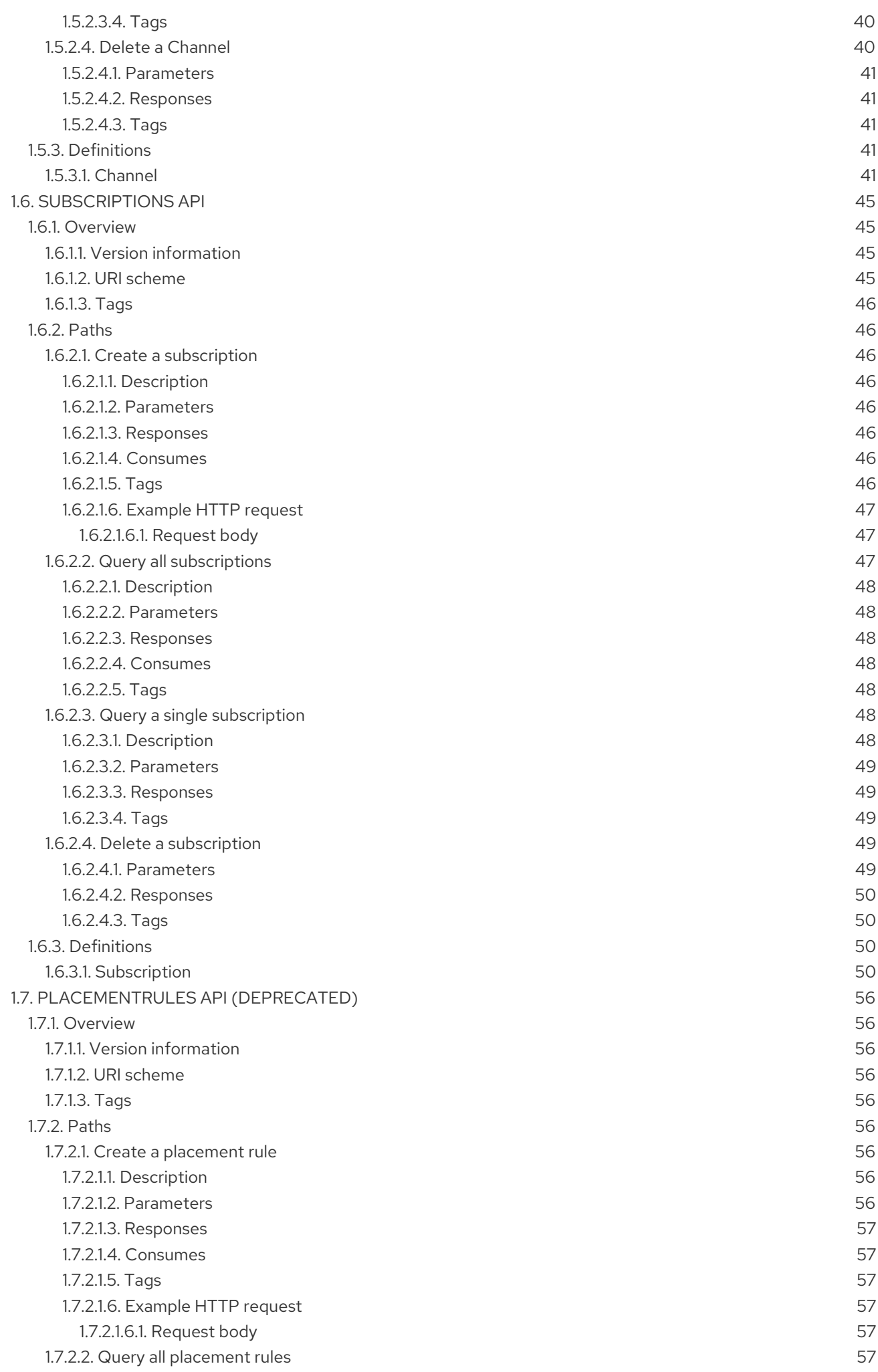

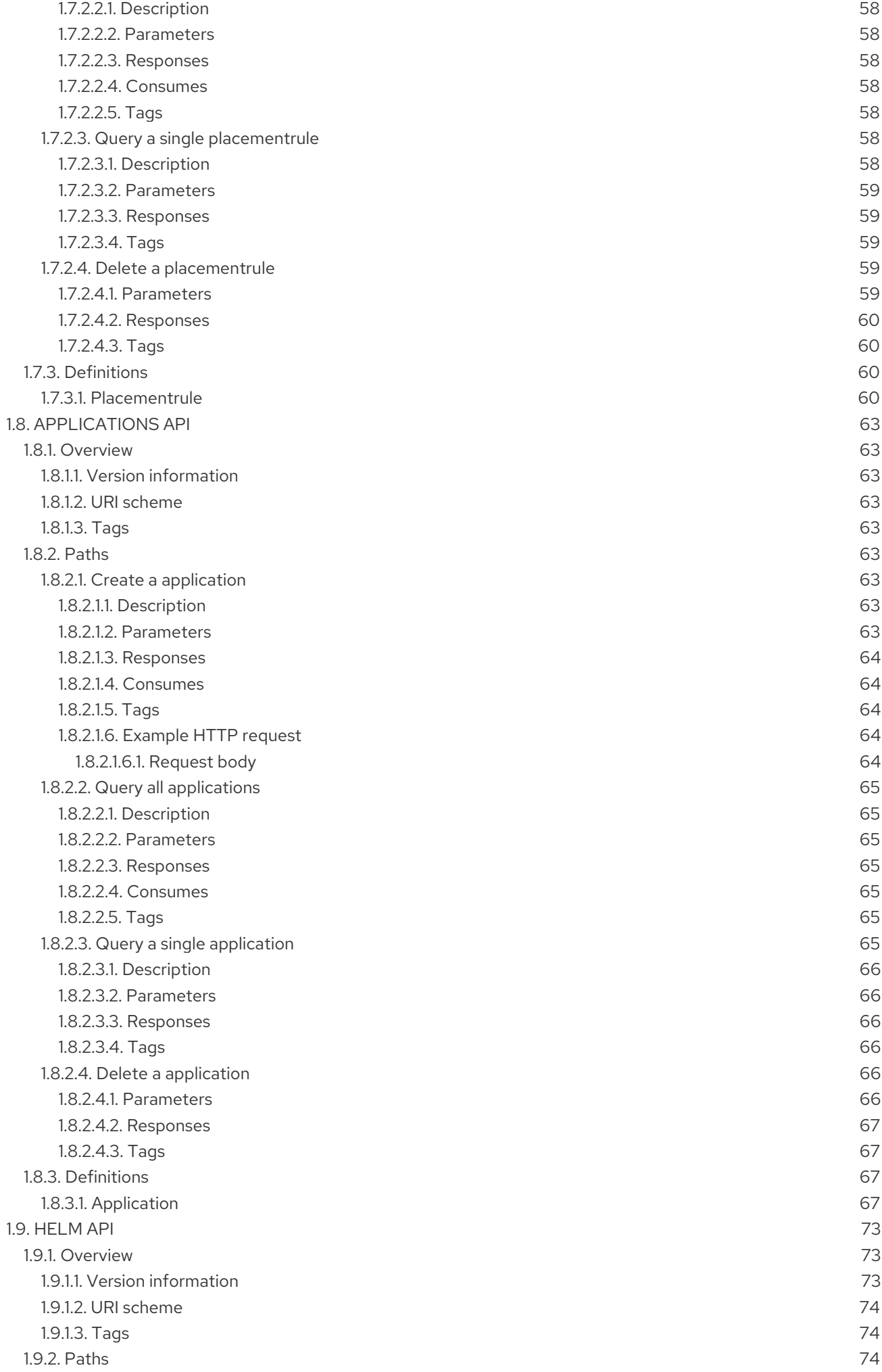

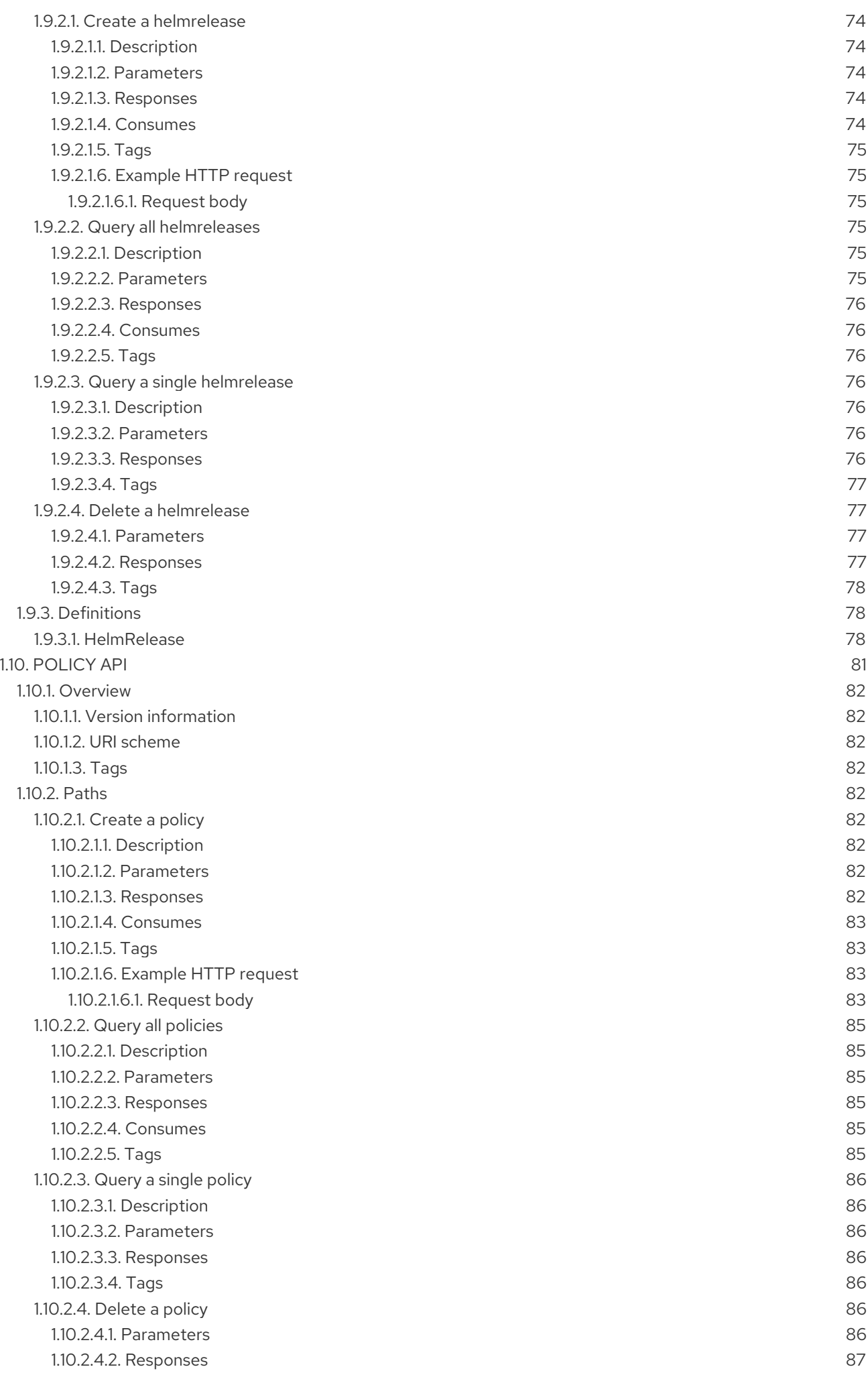

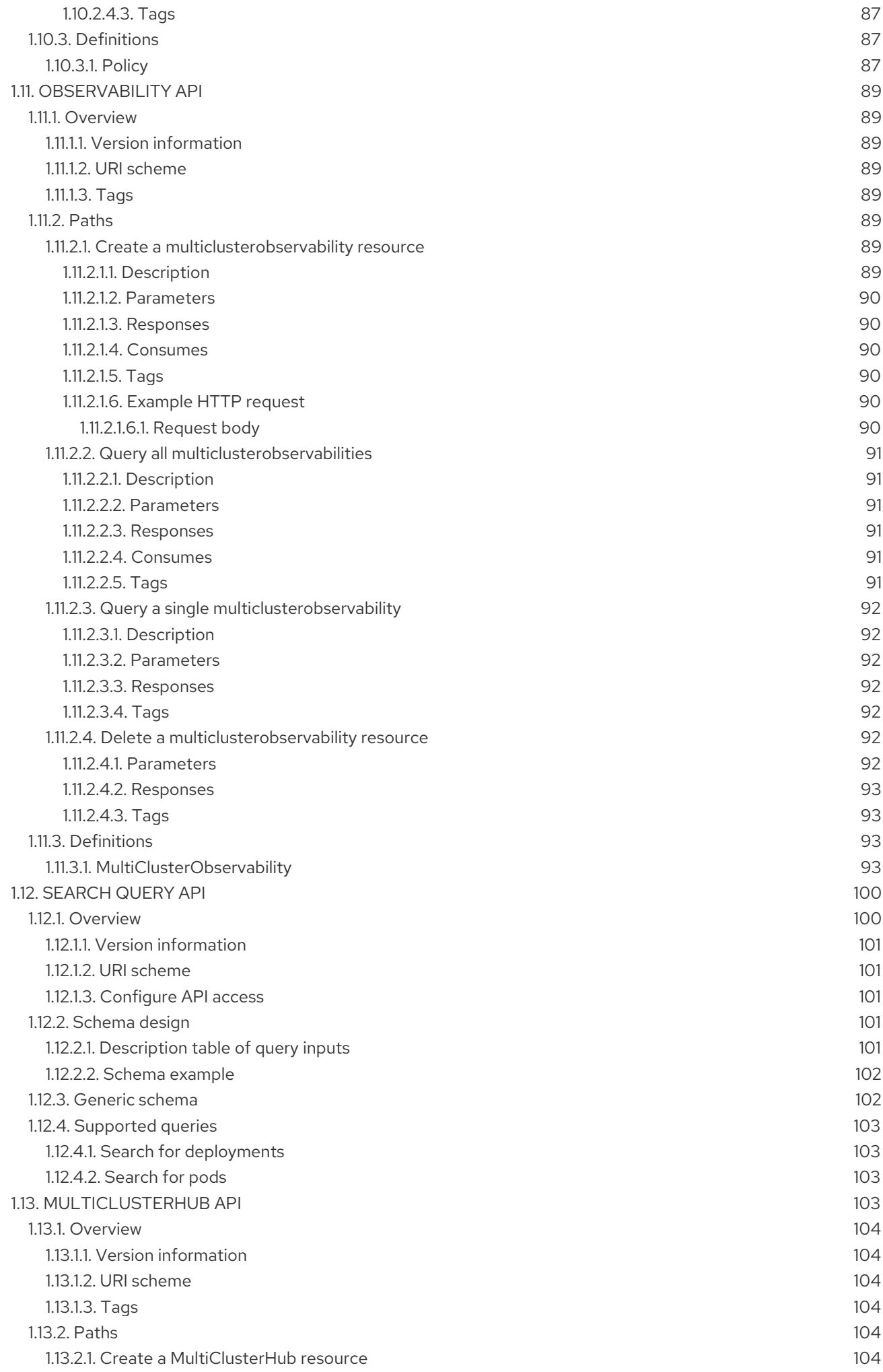

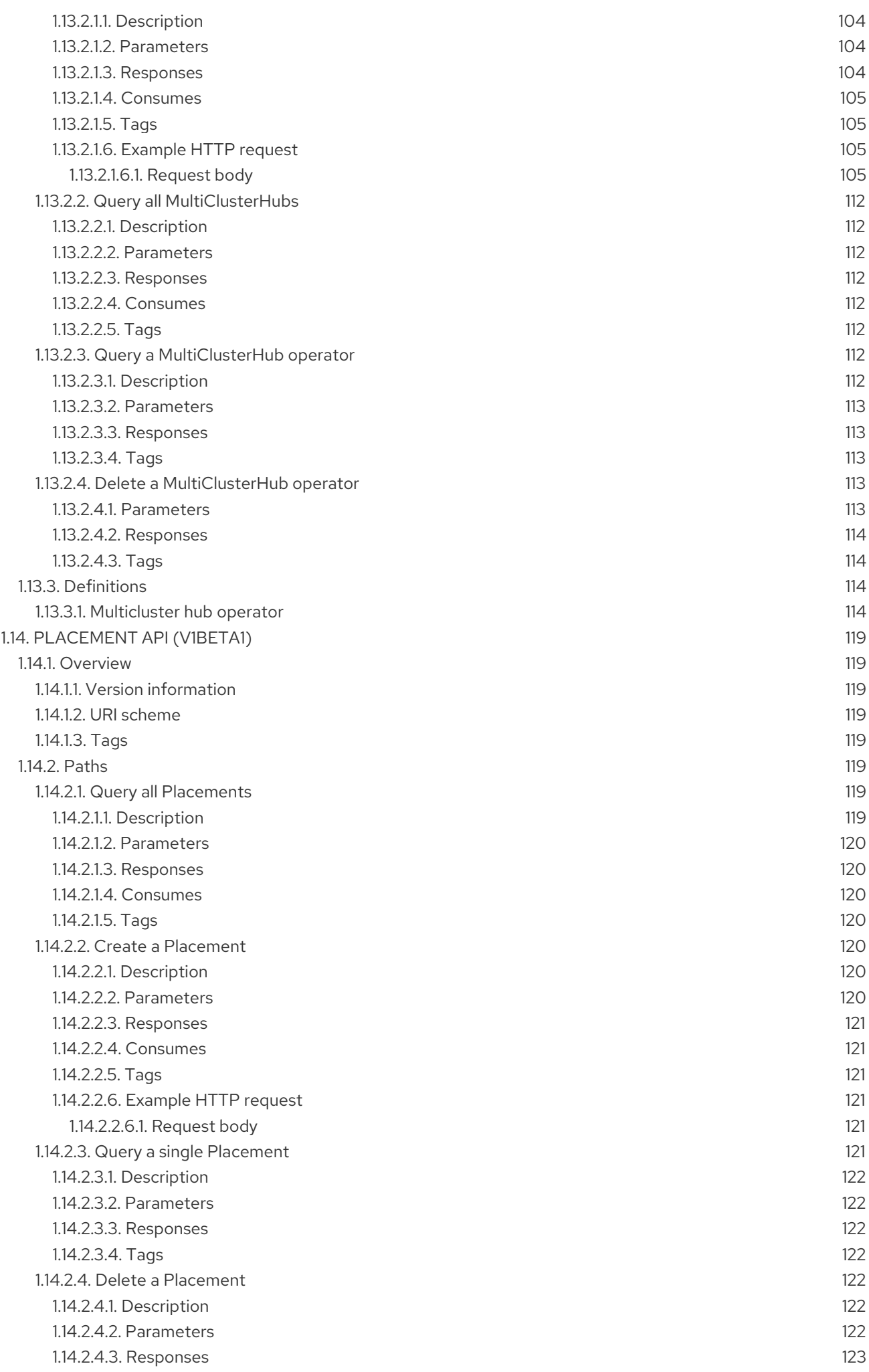

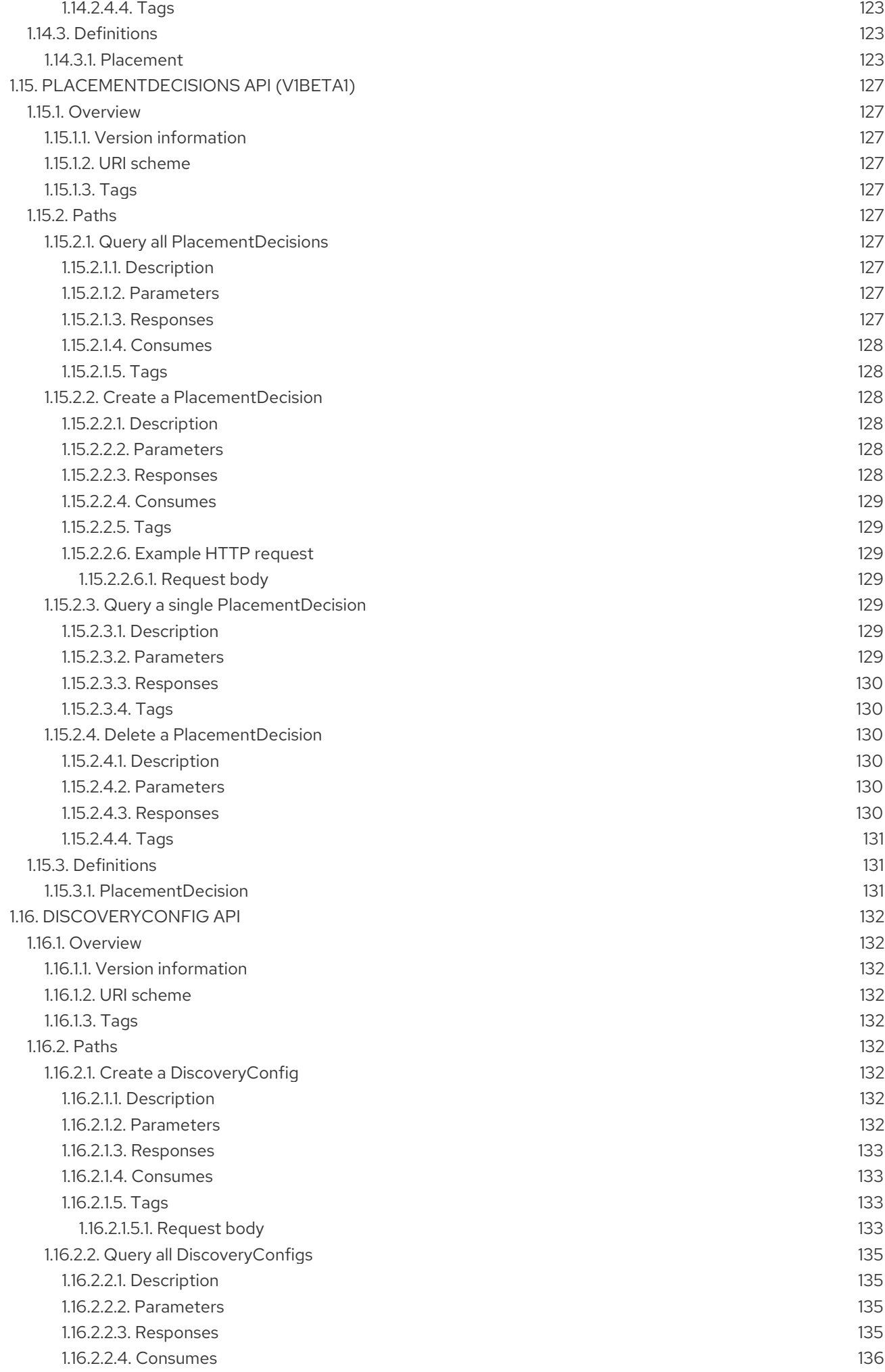

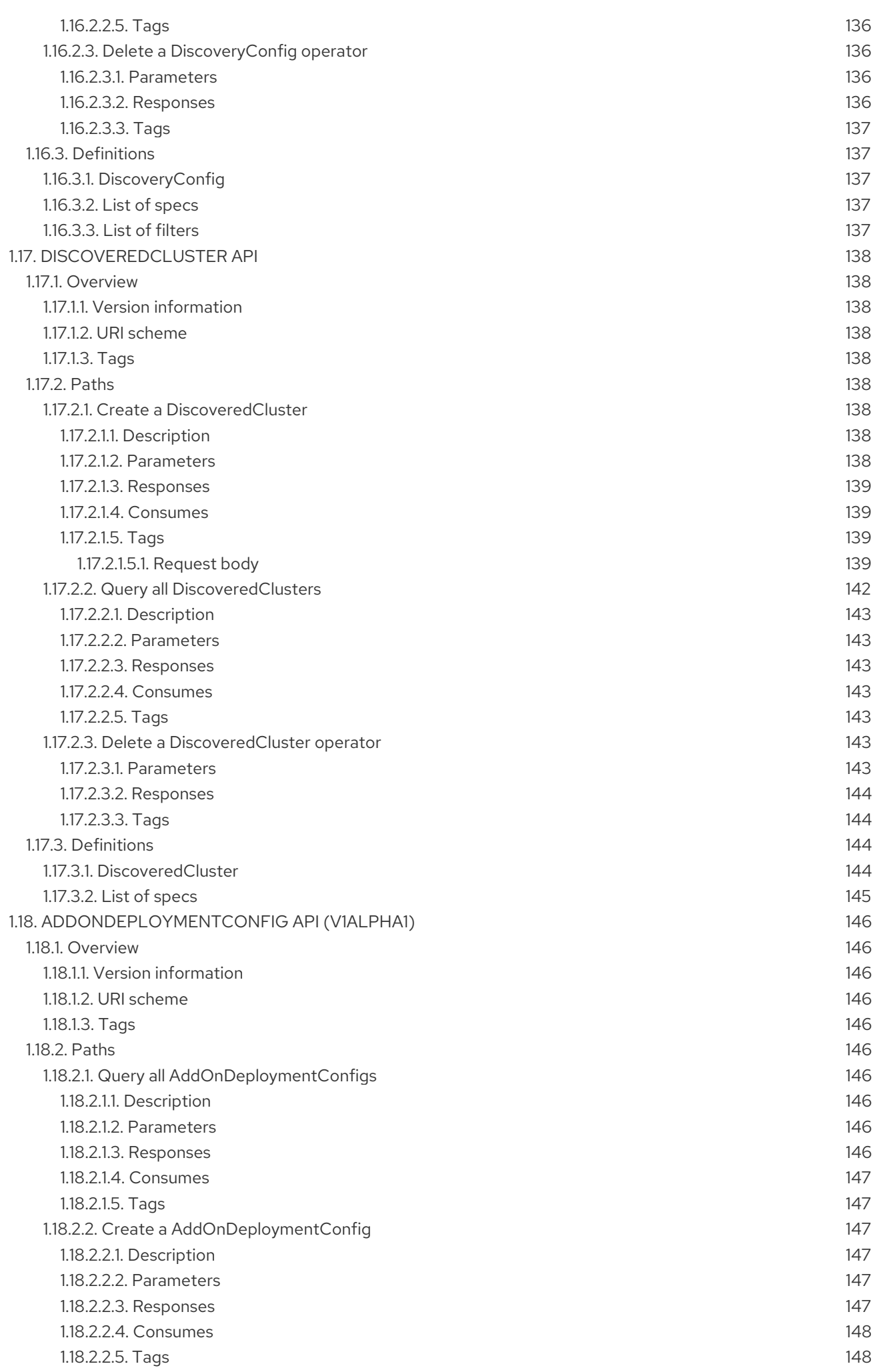

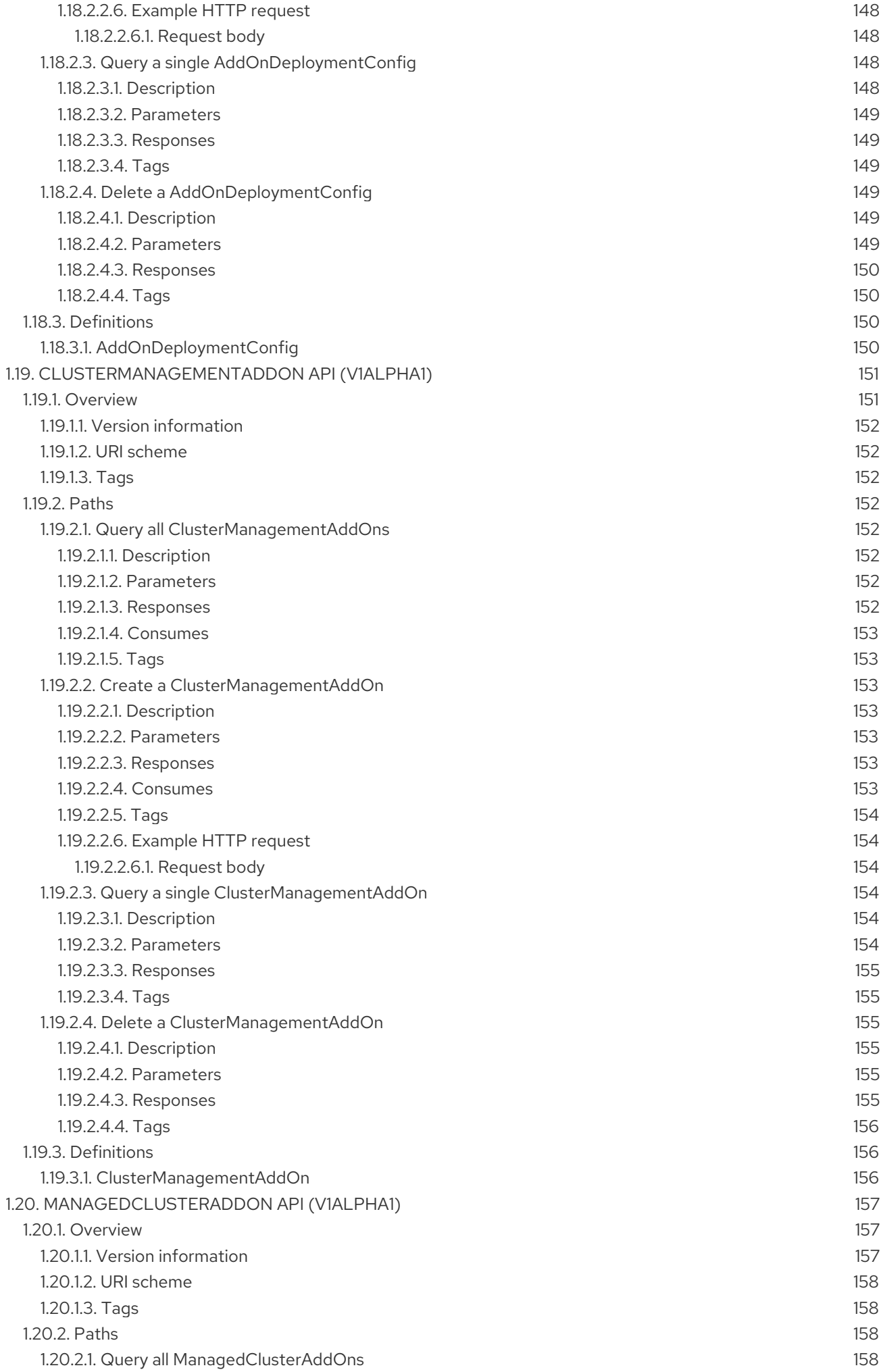

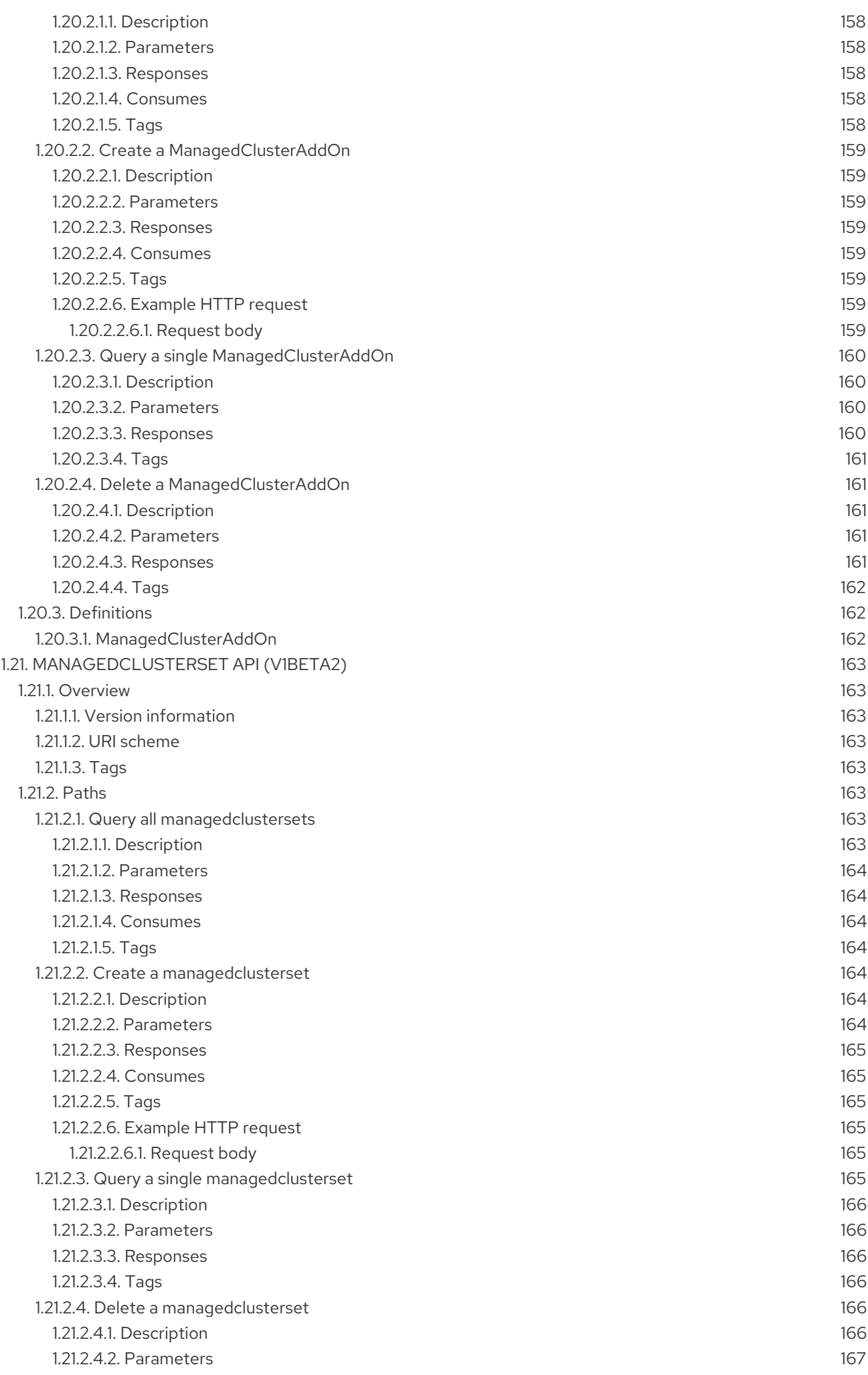

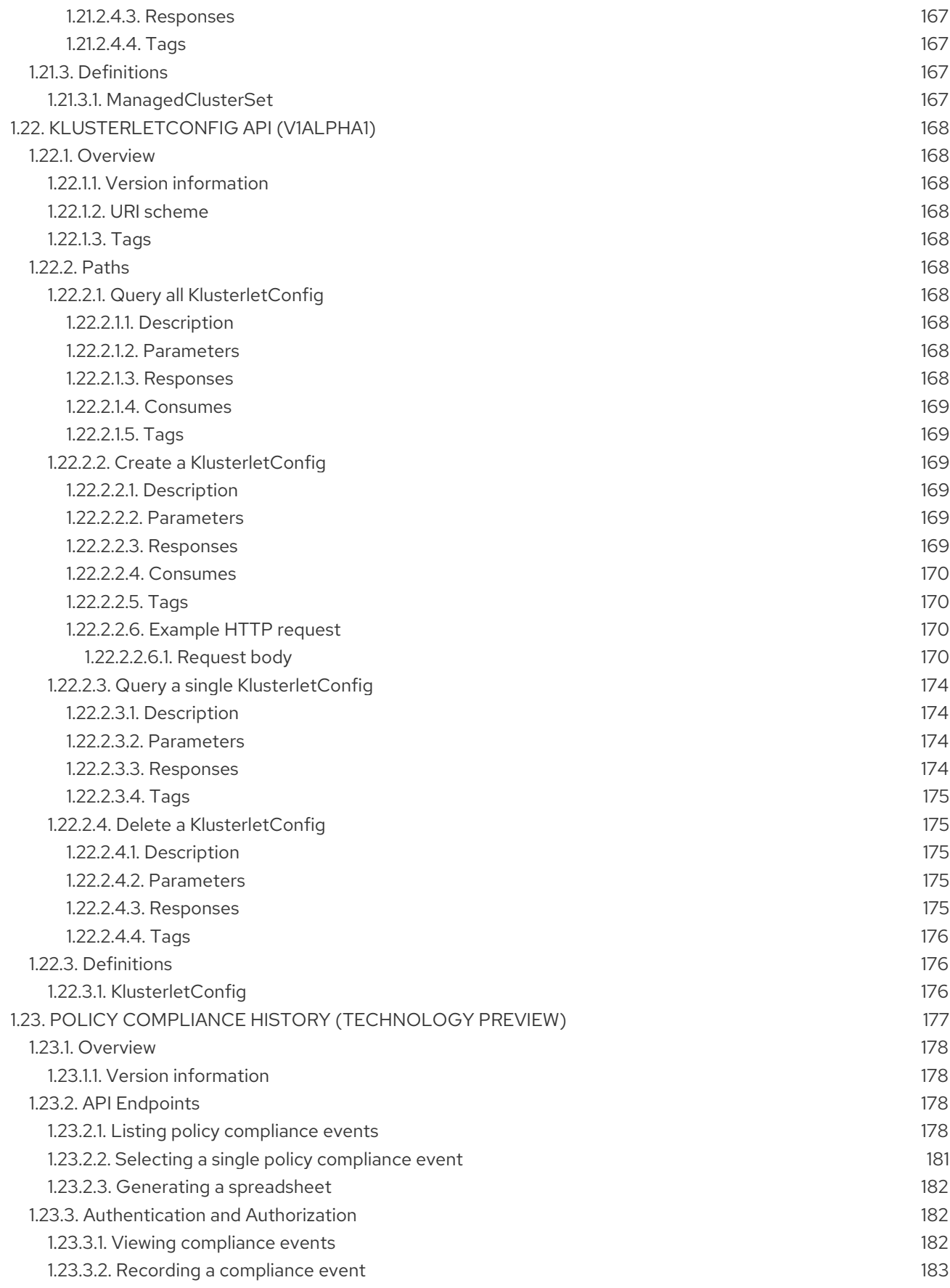

# CHAPTER 1. APIS

<span id="page-18-0"></span>You can access APIs to create and manage application resources, channels, subscriptions, and to query information.

User required access: You can only perform actions that your role is assigned. Learn about access requirements from the [Role-based](../../html-single/access_control#role-based-access-control) access control documentation.

You can also access all APIs from the integrated console. From the **local-cluster** view, navigate to Home > API Explorer to explore API groups.

For more information, review the API documentation for each of the following resources:

- [Clusters](#page-22-5) API
- [ClusterSets](#page-27-8) API (v1beta2)
- [ClusterSetBindings](#page-32-6) API (v1beta2)
- [Channels](#page-44-5) API
- **[Subscriptions](#page-53-4) API**
- [PlacementRules](#page-62-5) API (deprecated)
- [Applications](#page-71-0) API
- [Helm](#page-80-4) API
- [Policy](#page-88-6) API
- [Observability](#page-98-0) API
- [Search](#page-105-2) query API
- [MultiClusterHub](#page-114-0) API
- [Placements](#page-126-4) API (v1beta1)
- [PlacementDecisions](#page-132-7) API (v1beta1)
- [DiscoveryConfig](#page-138-4) API
- [DiscoveredCluster](#page-145-1) API
- [AddOnDeploymentConfig](#page-151-6) API (v1alpha1)
- [ClusterManagementAddOn](#page-157-6) API (v1alpha1)
- [ManagedClusterAddOn](#page-163-4) API (v1alpha1)
- [ManagedClusterSet](#page-168-6) API
- [KlusterletConfig](#page-176-0) API (v1alpha1)
- Policy compliance API [\(Technology](#page-183-0) Preview)

# <span id="page-19-0"></span>1.1. CLUSTERS API

# <span id="page-19-1"></span>1.1.1. Overview

This documentation is for the cluster resource for Red Hat Advanced Cluster Management for Kubernetes. Cluster resource has four possible requests: create, query, delete and update. **ManagedCluster**represents the desired state and current status of a managed cluster. **ManagedCluster**is a cluster-scoped resource.

# <span id="page-19-2"></span>1.1.1.1. Version information

*Version* : 2.10.0

# <span id="page-19-3"></span>1.1.1.2. URI scheme

*BasePath* : /kubernetes/apis *Schemes* : HTTPS

# <span id="page-19-4"></span>1.1.1.3. Tags

cluster.open-cluster-management.io : Create and manage clusters

# <span id="page-19-5"></span>1.1.2. Paths

# <span id="page-19-6"></span>1.1.2.1. Query all clusters

GET /cluster.open-cluster-management.io/v1/managedclusters

# <span id="page-19-7"></span>1.1.2.1.1. Description

Query your clusters for more details.

# <span id="page-19-8"></span>1.1.2.1.2. Parameters

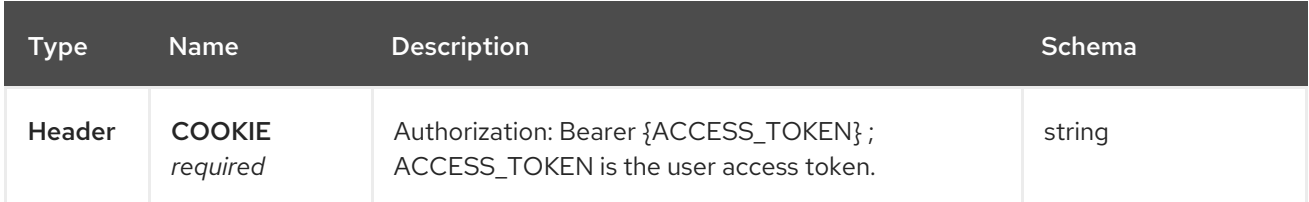

#### <span id="page-19-9"></span>1.1.2.1.3. Responses

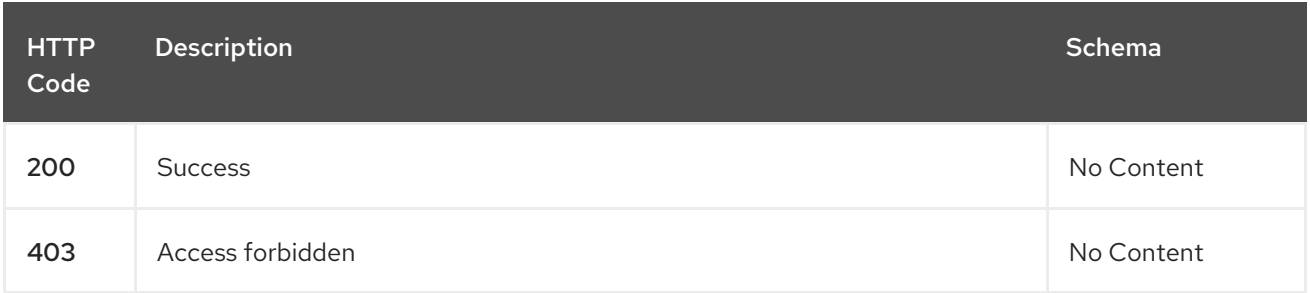

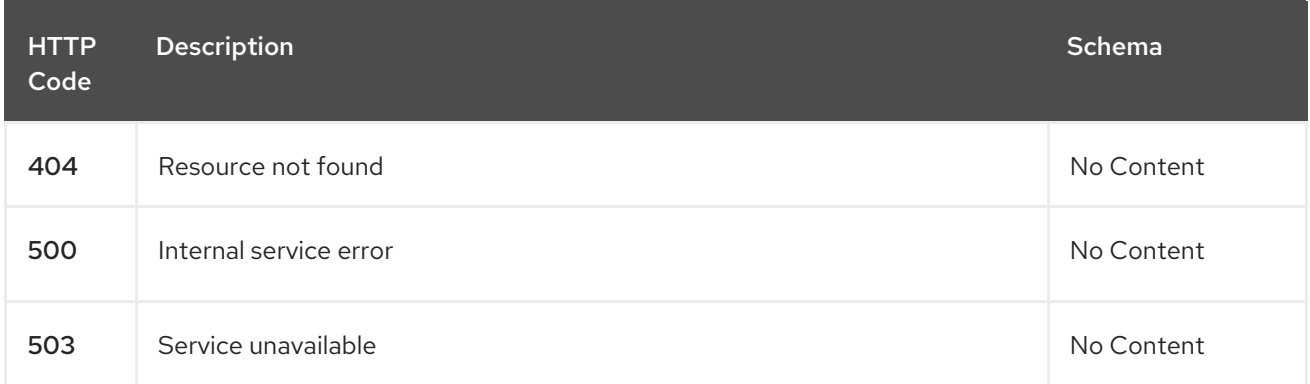

#### <span id="page-20-0"></span>1.1.2.1.4. Consumes

**cluster/yaml**

#### <span id="page-20-1"></span>1.1.2.1.5. Tags

cluster.open-cluster-management.io

# <span id="page-20-2"></span>1.1.2.2. Create a cluster

POST /cluster.open-cluster-management.io/v1/managedclusters

#### <span id="page-20-3"></span>1.1.2.2.1. Description

Create a cluster

#### <span id="page-20-4"></span>1.1.2.2.2. Parameters

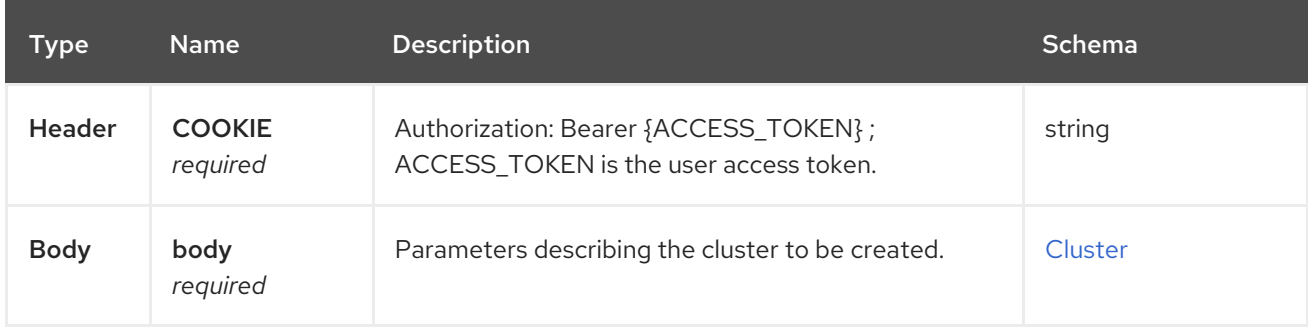

#### <span id="page-20-5"></span>1.1.2.2.3. Responses

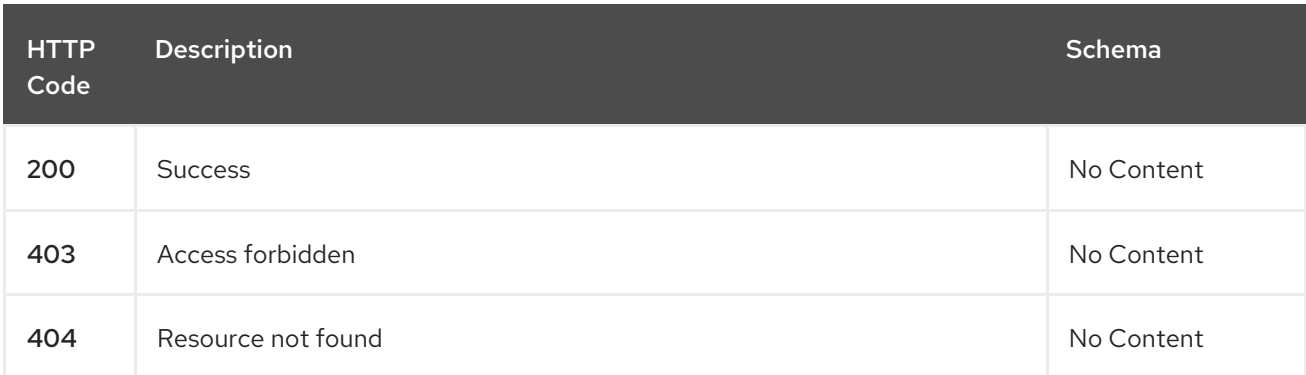

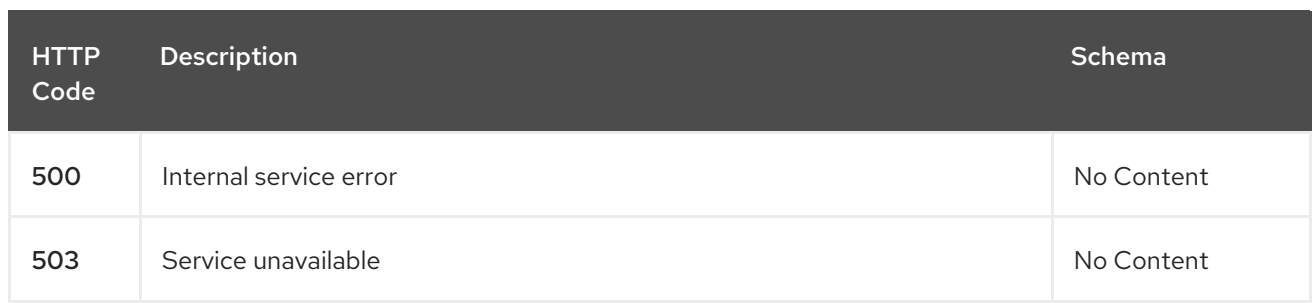

#### <span id="page-21-0"></span>1.1.2.2.4. Consumes

**cluster/yaml**

#### <span id="page-21-1"></span>1.1.2.2.5. Tags

cluster.open-cluster-management.io

#### <span id="page-21-2"></span>1.1.2.2.6. Example HTTP request

#### <span id="page-21-3"></span>1.1.2.2.6.1. Request body

```
{
 "apiVersion" : "cluster.open-cluster-management.io/v1",
 "kind" : "ManagedCluster",
 "metadata" : {
  "labels" : {
   "vendor" : "OpenShift"
  },
  "name" : "cluster1"
 },
 "spec": {
  "hubAcceptsClient": true,
  "managedClusterClientConfigs": [
    {
     "caBundle": "test",
     "url": "https://test.com"
   }
  ]
 },
 "status" : { }
}
```
# <span id="page-21-4"></span>1.1.2.3. Query a single cluster

GET /cluster.open-cluster-management.io/v1/managedclusters/{cluster\_name}

#### <span id="page-21-5"></span>1.1.2.3.1. Description

Query a single cluster for more details.

#### <span id="page-21-6"></span>1.1.2.3.2. Parameters

<span id="page-22-5"></span>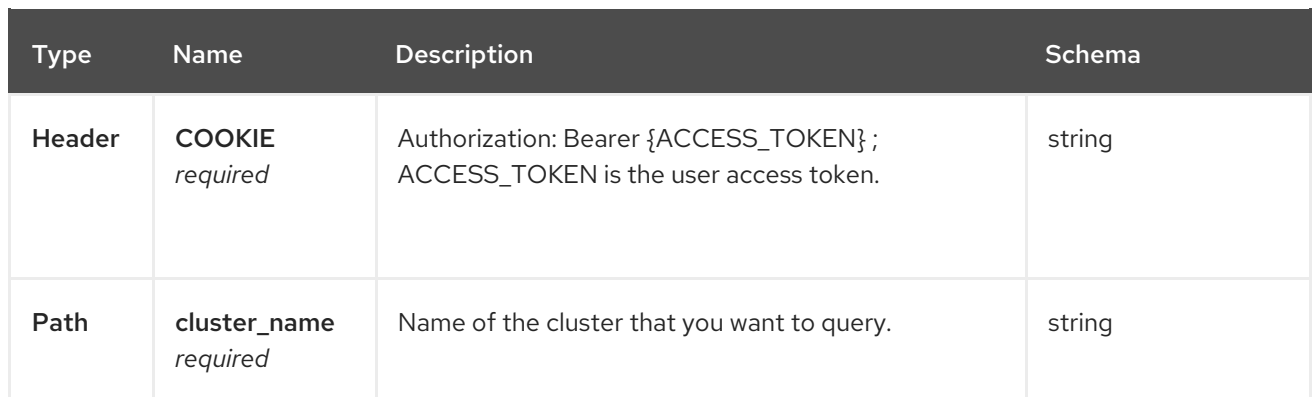

#### <span id="page-22-0"></span>1.1.2.3.3. Responses

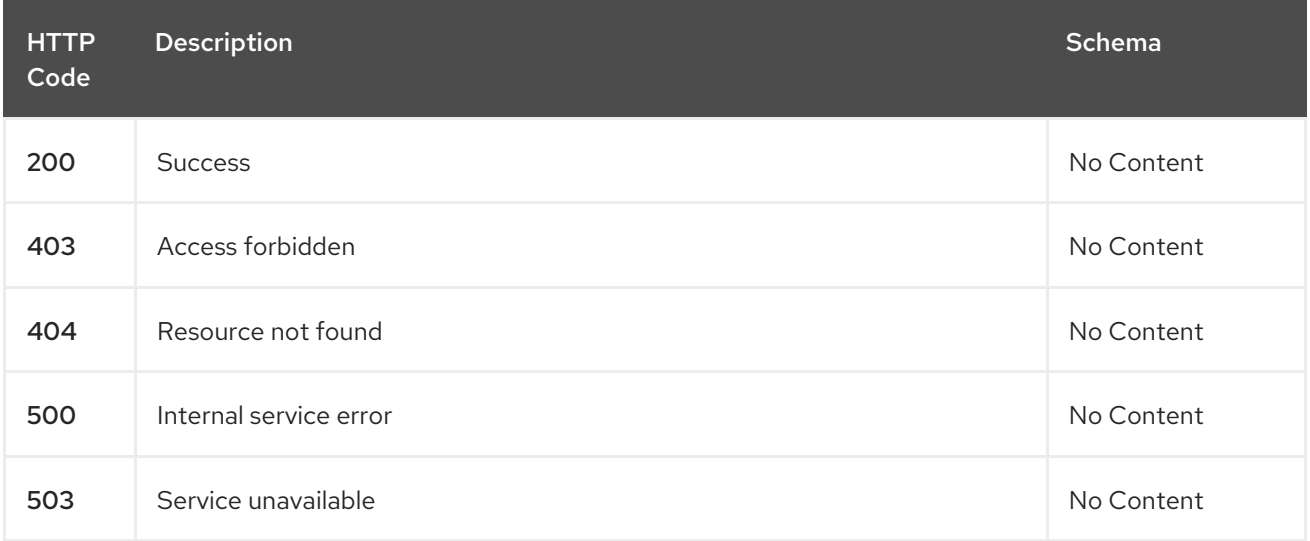

#### <span id="page-22-1"></span>1.1.2.3.4. Tags

cluster.open-cluster-management.io

# <span id="page-22-2"></span>1.1.2.4. Delete a cluster

DELETE /cluster.open-cluster-management.io/v1/managedclusters/{cluster\_name}

DELETE /hive.openshift.io/v1/{cluster\_name}/clusterdeployments/{cluster\_name}

#### <span id="page-22-3"></span>1.1.2.4.1. Description

Delete a single cluster

#### <span id="page-22-4"></span>1.1.2.4.2. Parameters

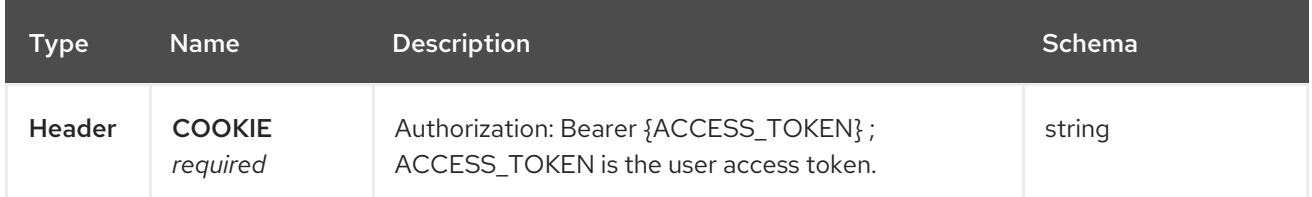

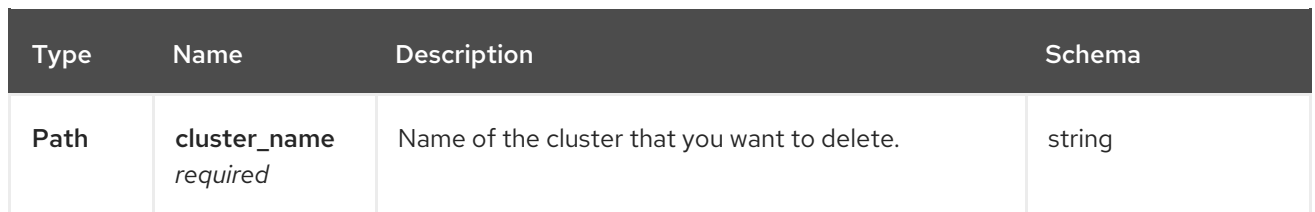

#### <span id="page-23-0"></span>1.1.2.4.3. Responses

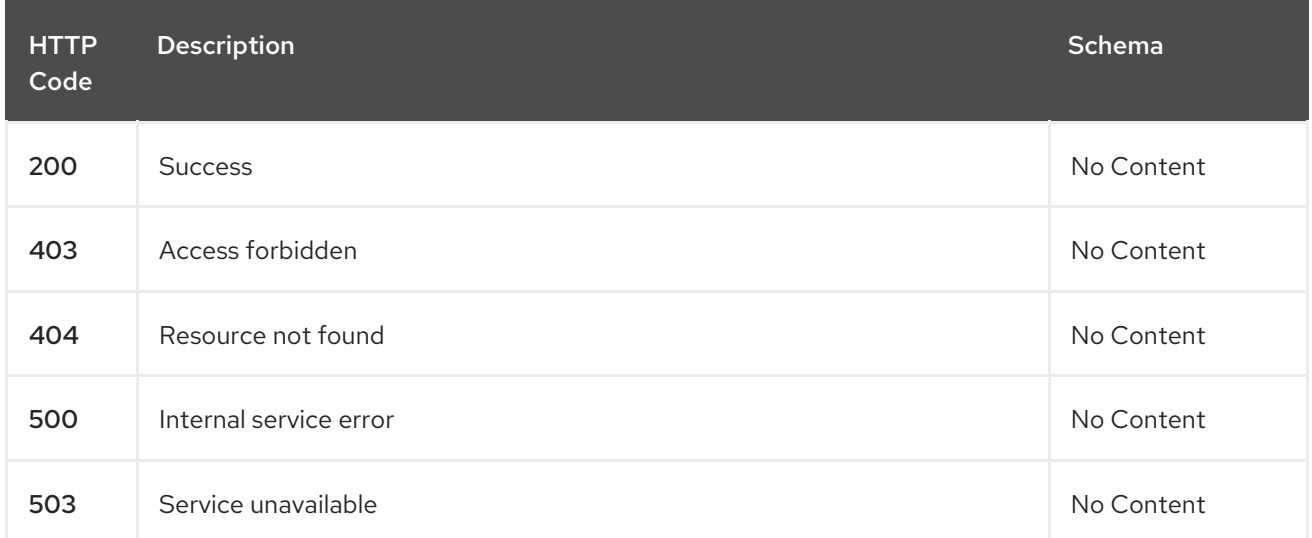

# <span id="page-23-1"></span>1.1.2.4.4. Tags

cluster.open-cluster-management.io

# <span id="page-23-2"></span>1.1.3. Definitions

# <span id="page-23-3"></span>1.1.3.1. Cluster

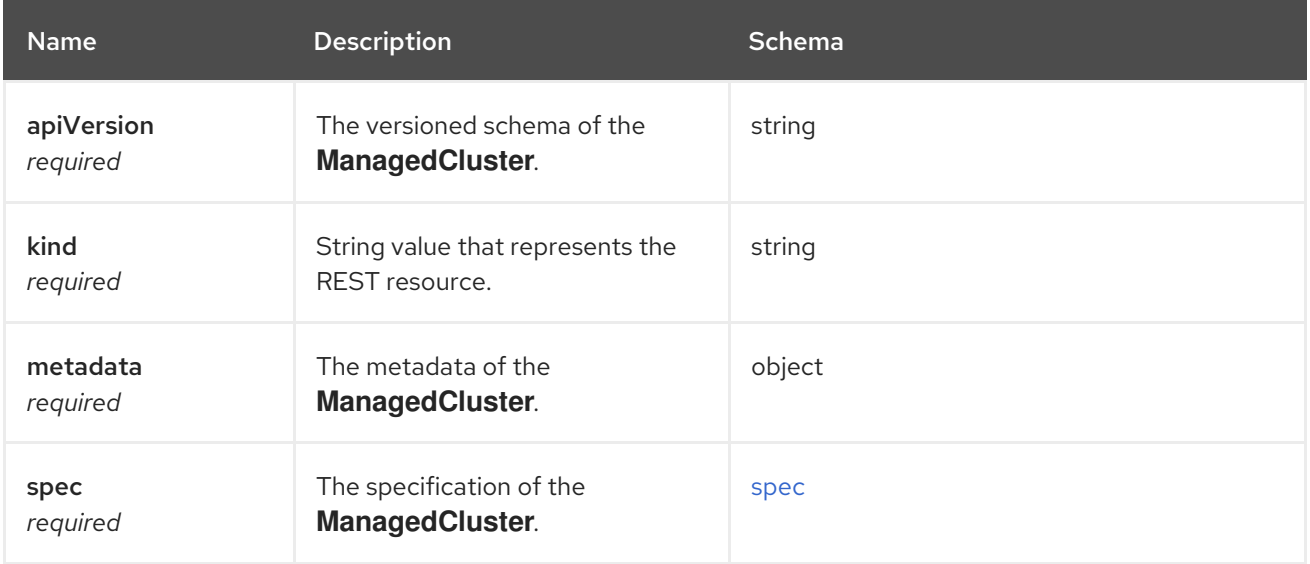

#### <span id="page-23-4"></span>spec

<span id="page-24-0"></span>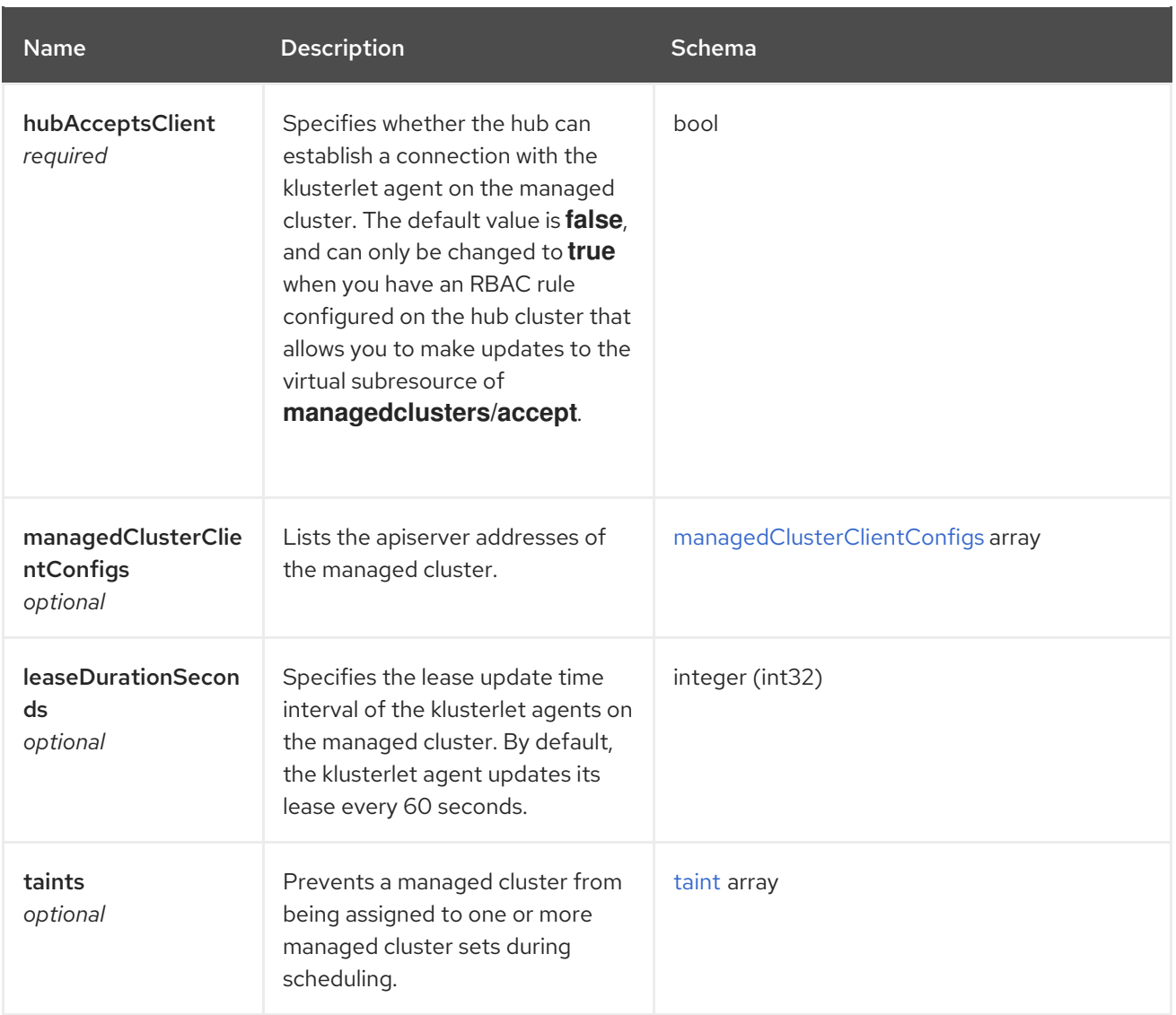

# <span id="page-24-1"></span>managedClusterClientConfigs

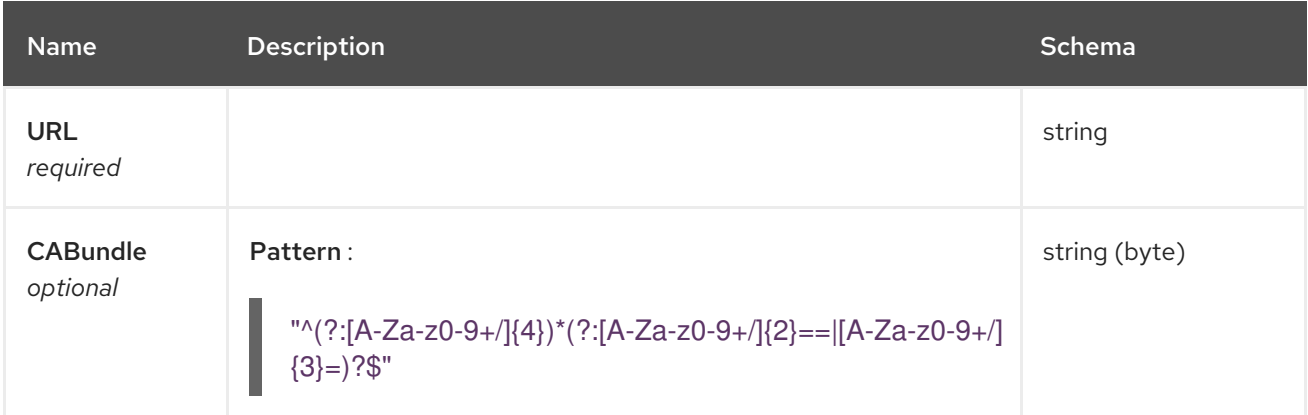

#### <span id="page-24-2"></span>taint

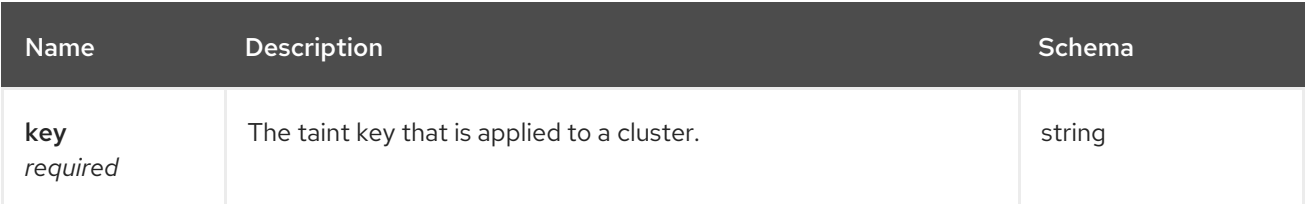

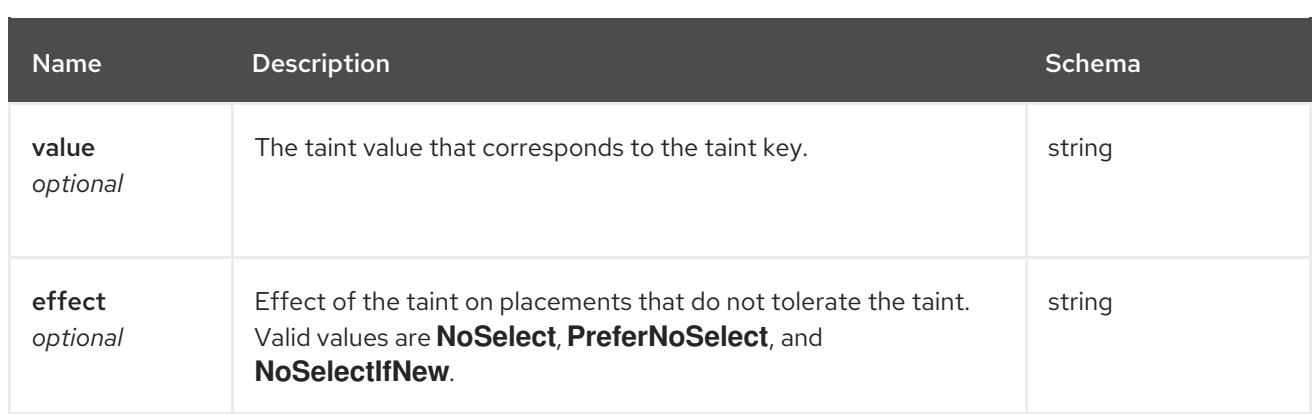

# <span id="page-25-0"></span>1.2. CLUSTERSETS API (V1BETA2)

# <span id="page-25-1"></span>1.2.1. Overview

This documentation is for the ClusterSet resource for Red Hat Advanced Cluster Management for Kubernetes. The ClusterSet resource has four possible requests: create, query, delete, and update. The ManagedClusterSet defines a group of ManagedClusters. You can assign a ManagedCluster to a specific ManagedClusterSet by adding a label with the name **cluster.open-clustermanagement.io/clusterset** on the ManagedCluster that refers to the ManagedClusterSet. You can only add or remove this label on a ManagedCluster when you have an RBAC rule that allows the **create** permissions on a virtual subresource of **managedclustersets/join**. You must have this permission on both the source and the target ManagedClusterSets to update this label.

# <span id="page-25-2"></span>1.2.1.1. Version information

*Version* : 2.10.0

# <span id="page-25-3"></span>1.2.1.2. URI scheme

*BasePath* : /kubernetes/apis *Schemes* : HTTPS

# <span id="page-25-4"></span>1.2.1.3. Tags

cluster.open-cluster-management.io : Create and manage Clustersets

# <span id="page-25-5"></span>1.2.2. Paths

# <span id="page-25-6"></span>1.2.2.1. Query all clustersets

GET /cluster.open-cluster-management.io/v1beta2/managedclustersets

# <span id="page-25-7"></span>1.2.2.1.1. Description

Query your Clustersets for more details.

#### <span id="page-25-8"></span>1.2.2.1.2. Parameters

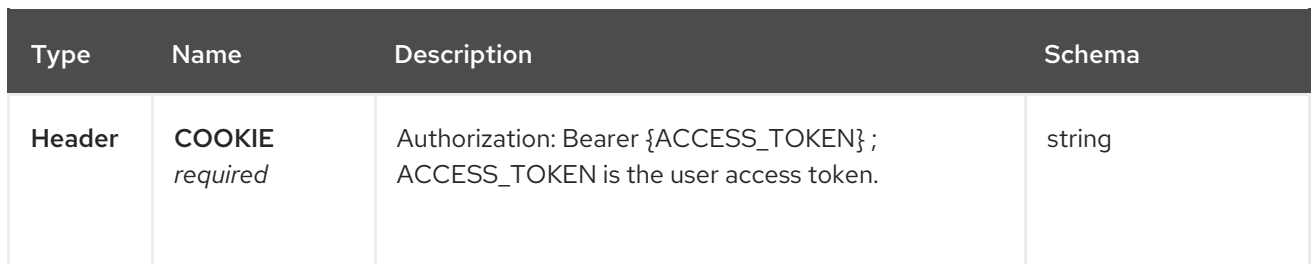

#### <span id="page-26-0"></span>1.2.2.1.3. Responses

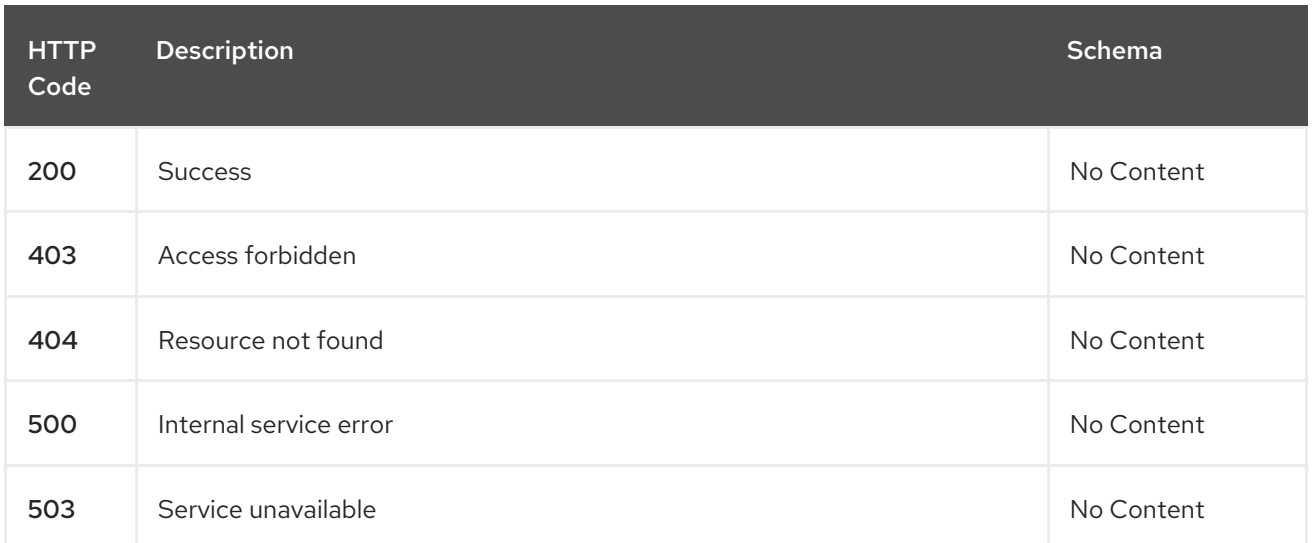

#### <span id="page-26-1"></span>1.2.2.1.4. Consumes

# **clusterset/yaml**

#### <span id="page-26-2"></span>1.2.2.1.5. Tags

cluster.open-cluster-management.io

# <span id="page-26-3"></span>1.2.2.2. Create a clusterset

POST /cluster.open-cluster-management.io/v1beta2/managedclustersets

#### <span id="page-26-4"></span>1.2.2.2.1. Description

Create a Clusterset.

#### <span id="page-26-5"></span>1.2.2.2.2. Parameters

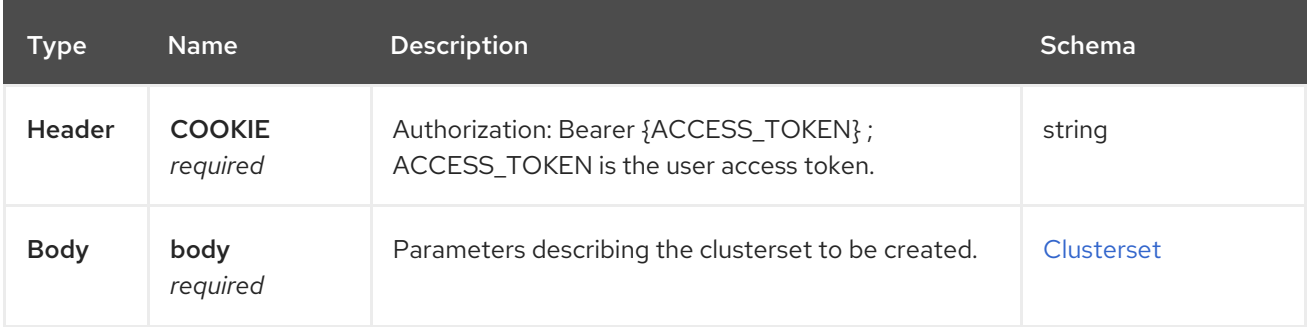

#### <span id="page-27-8"></span><span id="page-27-0"></span>1.2.2.2.3. Responses

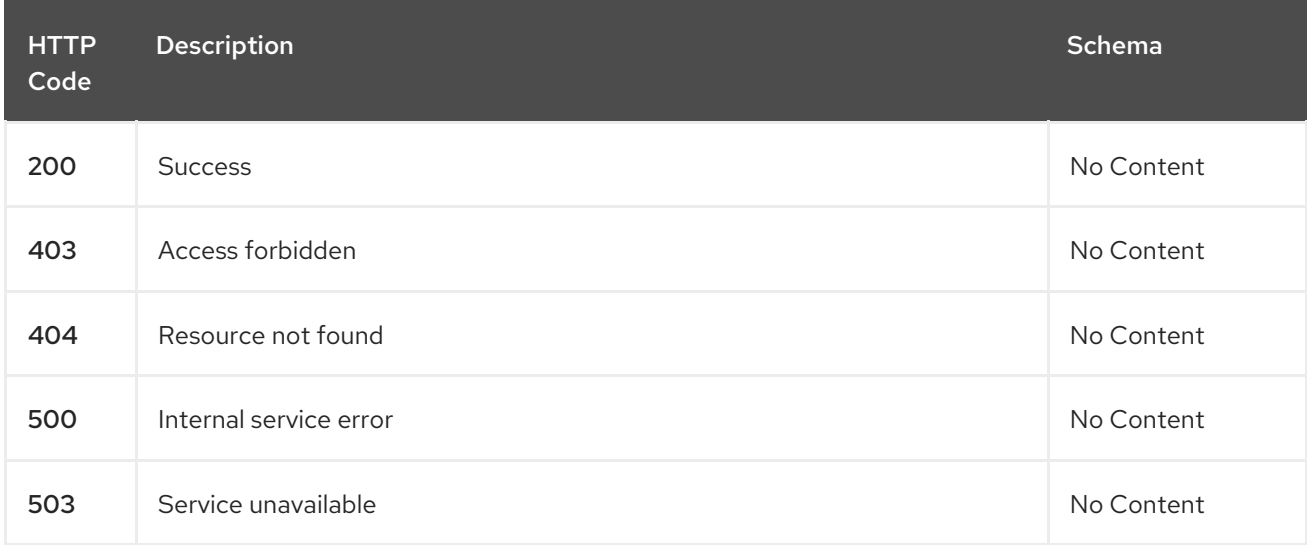

#### <span id="page-27-1"></span>1.2.2.2.4. Consumes

**clusterset/yaml**

#### <span id="page-27-2"></span>1.2.2.2.5. Tags

cluster.open-cluster-management.io

#### <span id="page-27-3"></span>1.2.2.2.6. Example HTTP request

#### <span id="page-27-4"></span>1.2.2.2.6.1. Request body

```
{
"apiVersion": "cluster.open-cluster-management.io/v1beta2",
"kind": "ManagedClusterSet",
"metadata": {
  "name": "clusterset1"
},
"spec": {
  "clusterSelector": {
   "selectorType": "ExclusiveClusterSetLabel"
 }
},
 "status": {}
}
```
# <span id="page-27-5"></span>1.2.2.3. Query a single clusterset

GET /cluster.open-cluster-management.io/v1beta2/managedclustersets/{clusterset\_name}

#### <span id="page-27-6"></span>1.2.2.3.1. Description

Query a single clusterset for more details.

#### <span id="page-27-7"></span>1.2.2.3.2. Parameters

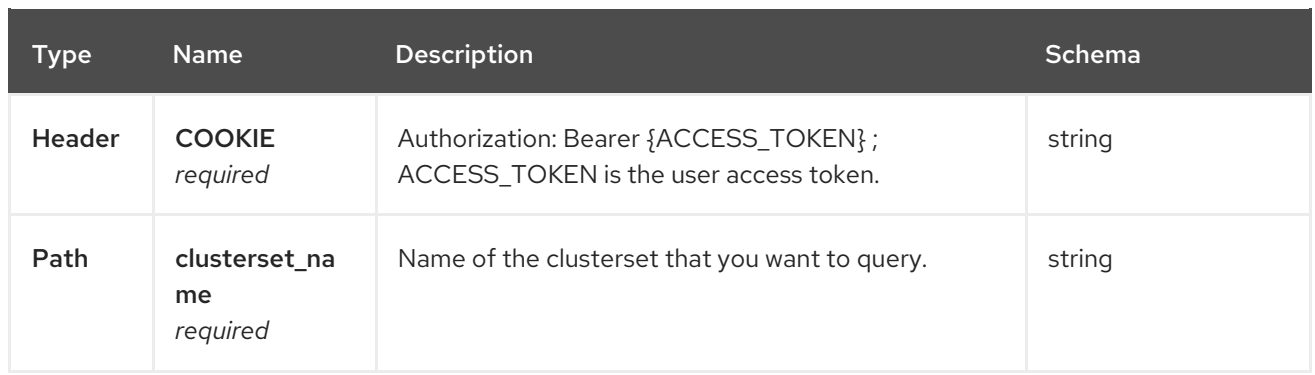

#### <span id="page-28-0"></span>1.2.2.3.3. Responses

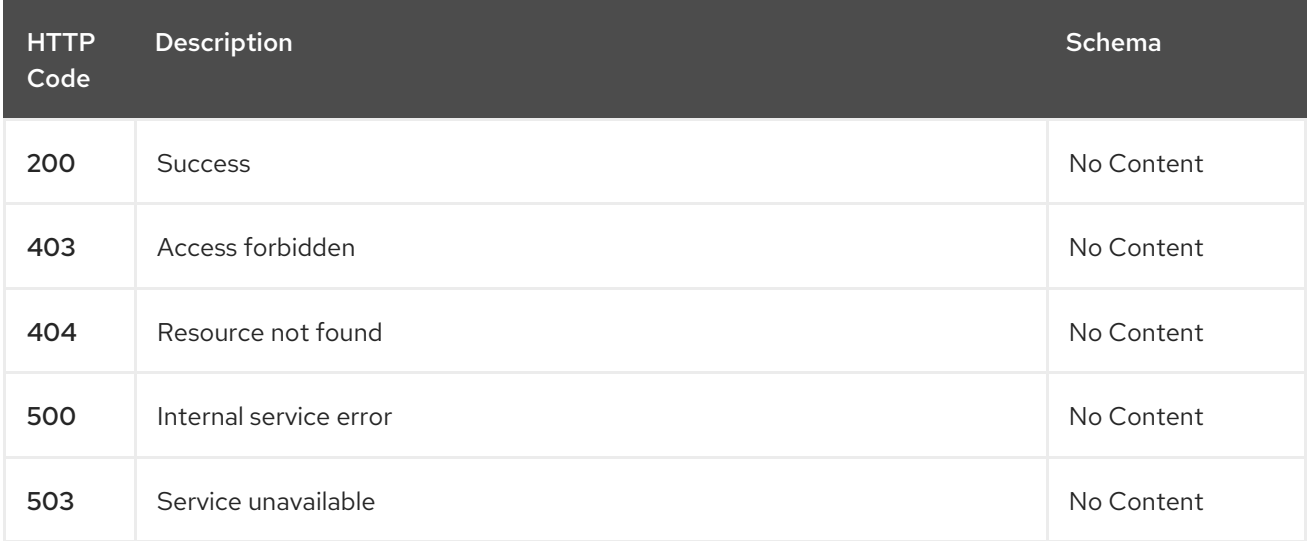

# <span id="page-28-1"></span>1.2.2.3.4. Tags

cluster.open-cluster-management.io

# <span id="page-28-2"></span>1.2.2.4. Delete a clusterset

DELETE /cluster.open-cluster-management.io/v1beta2/managedclustersets/{clusterset\_name}

# <span id="page-28-3"></span>1.2.2.4.1. Description

Delete a single clusterset.

# <span id="page-28-4"></span>1.2.2.4.2. Parameters

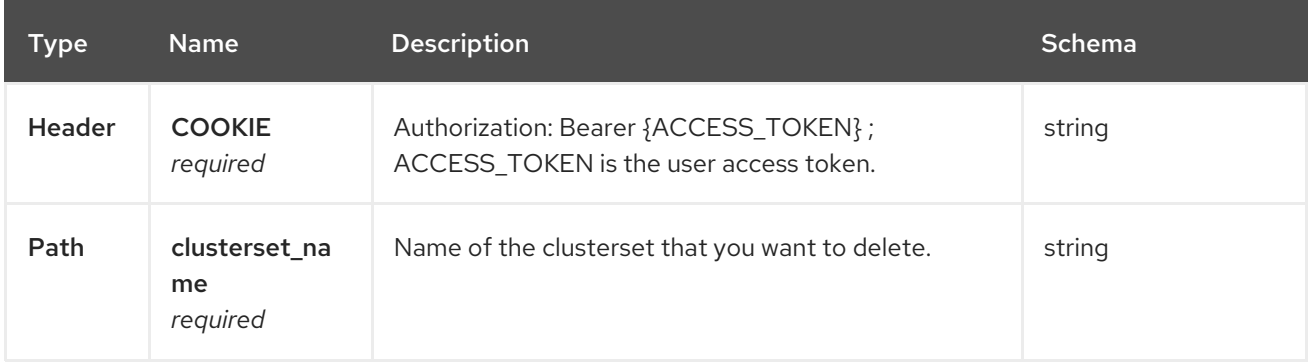

#### <span id="page-29-0"></span>1.2.2.4.3. Responses

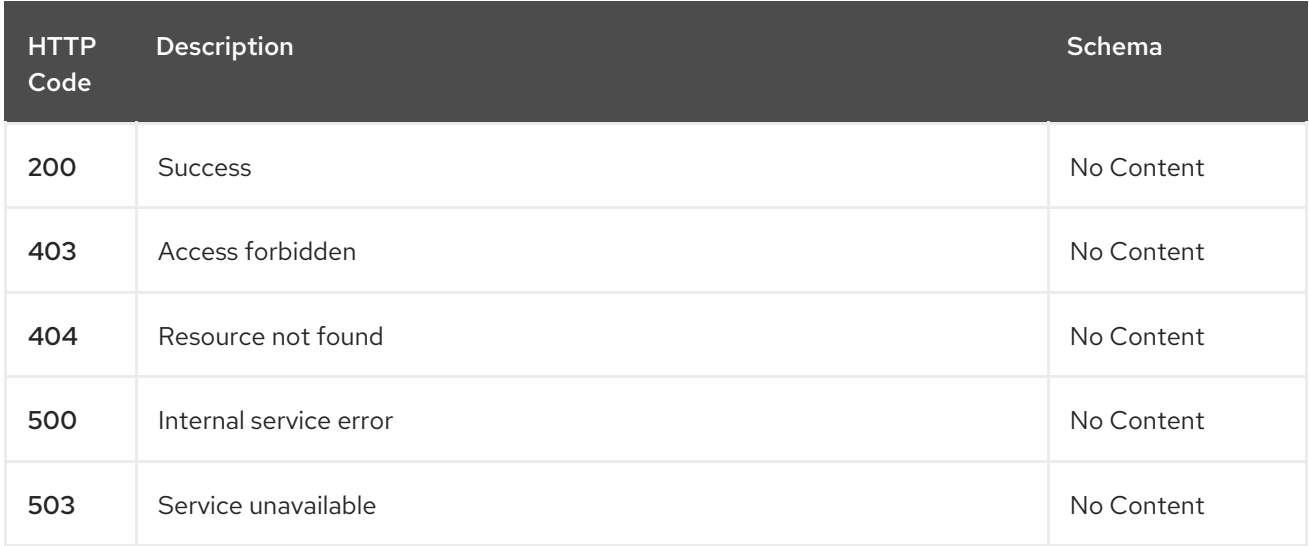

#### <span id="page-29-1"></span>1.2.2.4.4. Tags

cluster.open-cluster-management.io

# <span id="page-29-2"></span>1.2.3. Definitions

#### <span id="page-29-3"></span>1.2.3.1. Clusterset

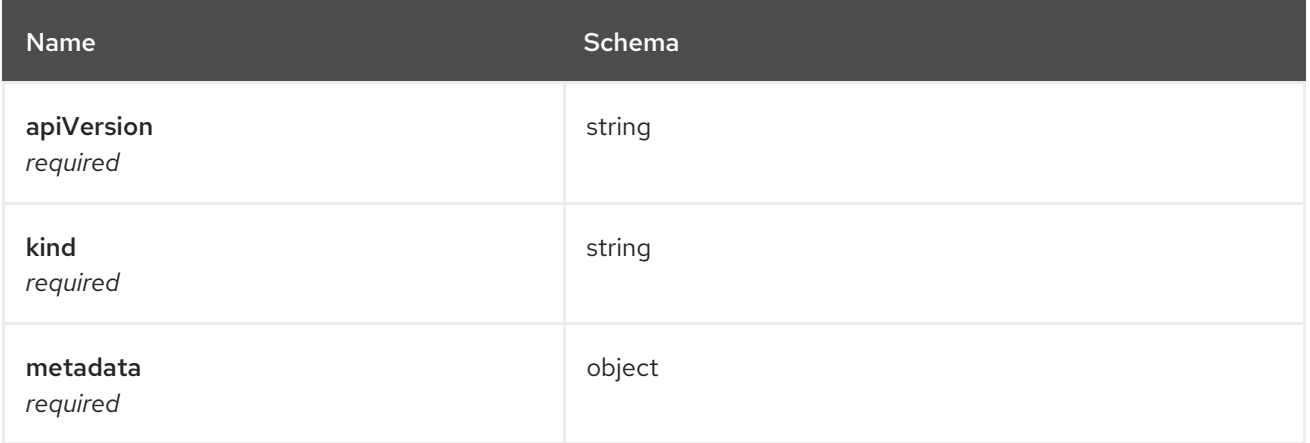

# <span id="page-29-4"></span>1.3. CLUSTERSETBINDINGS API (V1BETA2)

# <span id="page-29-5"></span>1.3.1. Overview

This documentation is for the ClusterSetBinding resource for Red Hat Advanced Cluster Management for Kubernetes. The ClusterSetBinding resource has four possible requests: create, query, delete, and update. ManagedClusterSetBinding projects a ManagedClusterSet into a certain namespace. You can create a ManagedClusterSetBinding in a namespace and bind it to a ManagedClusterSet if you have an RBAC rule that allows you to **create** on the virtual subresource of **managedclustersets/bind**.

# <span id="page-29-6"></span>1.3.1.1. Version information

*Version* : 2.10.0

# <span id="page-30-0"></span>1.3.1.2. URI scheme

*BasePath* : /kubernetes/apis *Schemes* : HTTPS

# <span id="page-30-1"></span>1.3.1.3. Tags

cluster.open-cluster-management.io : Create and manage clustersetbindings

# <span id="page-30-2"></span>1.3.2. Paths

# <span id="page-30-3"></span>1.3.2.1. Query all clustersetbindings

GET /cluster.open-clustermanagement.io/v1beta2/namespaces/{namespace}/managedclustersetbindings

#### <span id="page-30-4"></span>1.3.2.1.1. Description

Query your clustersetbindings for more details.

# <span id="page-30-5"></span>1.3.2.1.2. Parameters

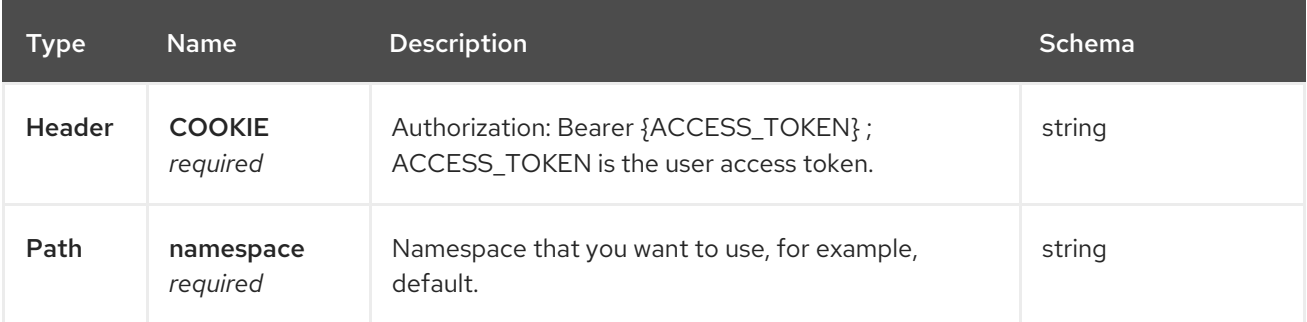

#### <span id="page-30-6"></span>1.3.2.1.3. Responses

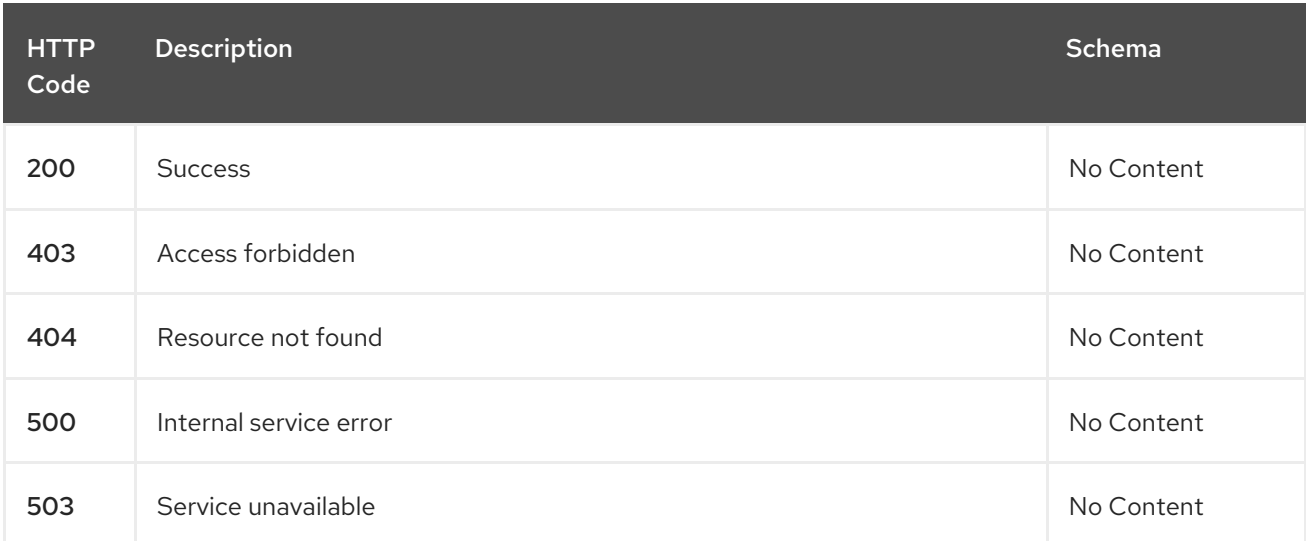

#### <span id="page-30-7"></span>1.3.2.1.4. Consumes

**clustersetbinding/yaml**

#### <span id="page-31-0"></span>1.3.2.1.5. Tags

cluster.open-cluster-management.io

# <span id="page-31-1"></span>1.3.2.2. Create a clustersetbinding

POST /cluster.open-clustermanagement.io/v1beta2/namespaces/{namespace}/managedclustersetbindings

#### <span id="page-31-2"></span>1.3.2.2.1. Description

Create a clustersetbinding.

#### <span id="page-31-3"></span>1.3.2.2.2. Parameters

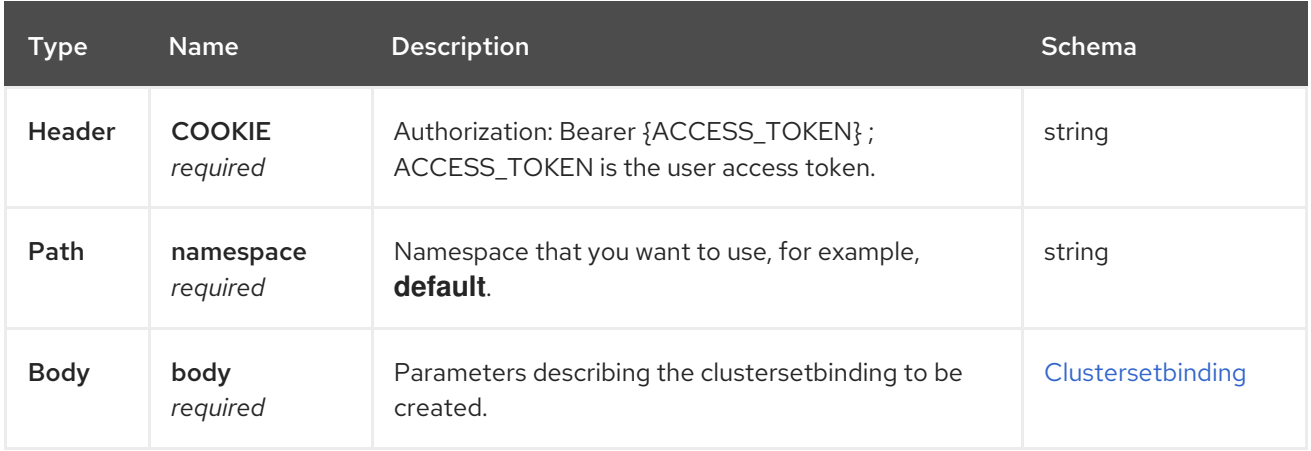

#### <span id="page-31-4"></span>1.3.2.2.3. Responses

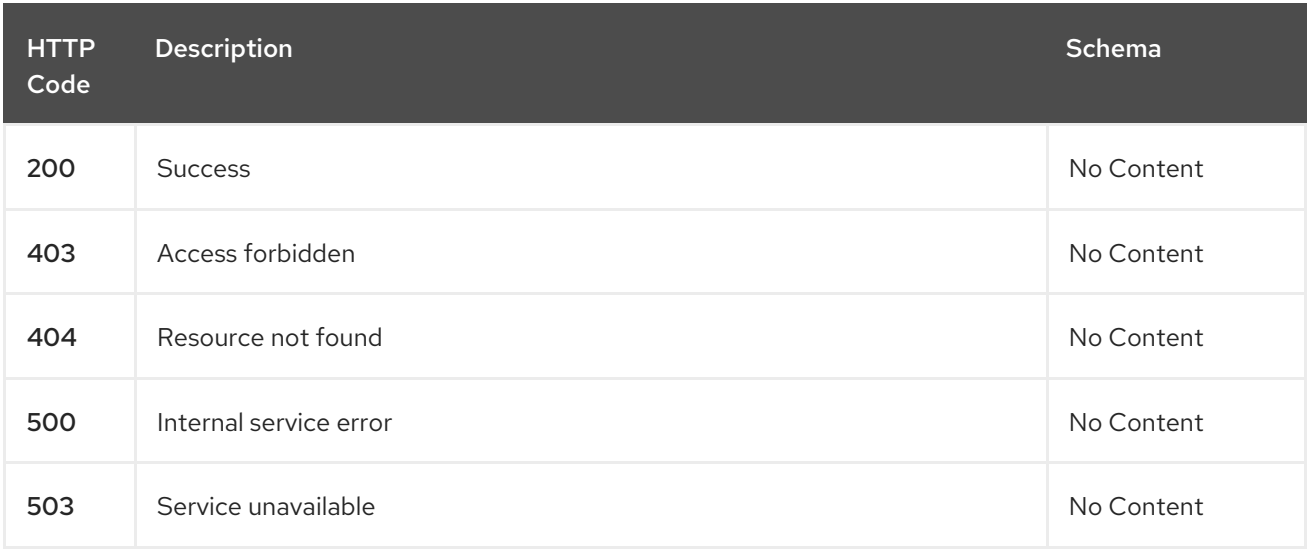

#### <span id="page-31-5"></span>1.3.2.2.4. Consumes

**clustersetbinding/yaml**

#### <span id="page-31-6"></span>1.3.2.2.5. Tags

cluster.open-cluster-management.io

# <span id="page-32-6"></span><span id="page-32-0"></span>1.3.2.2.6. Example HTTP request

#### <span id="page-32-1"></span>1.3.2.2.6.1. Request body

```
{
 "apiVersion" : "cluster.open-cluster-management.io/v1beta2",
 "kind" : "ManagedClusterSetBinding",
 "metadata" : {
  "name" : "clusterset1",
  "namespace" : "ns1"
},
"spec": {
  "clusterSet": "clusterset1"
 },
 "status" : \{\}}
```
### <span id="page-32-2"></span>1.3.2.3. Query a single clustersetbinding

```
GET /cluster.open-cluster-
management.io/v1beta2/namespaces/{namespace}/managedclustersetbindings/{clustersetbinding_nam
e}
```
# <span id="page-32-3"></span>1.3.2.3.1. Description

Query a single clustersetbinding for more details.

#### <span id="page-32-4"></span>1.3.2.3.2. Parameters

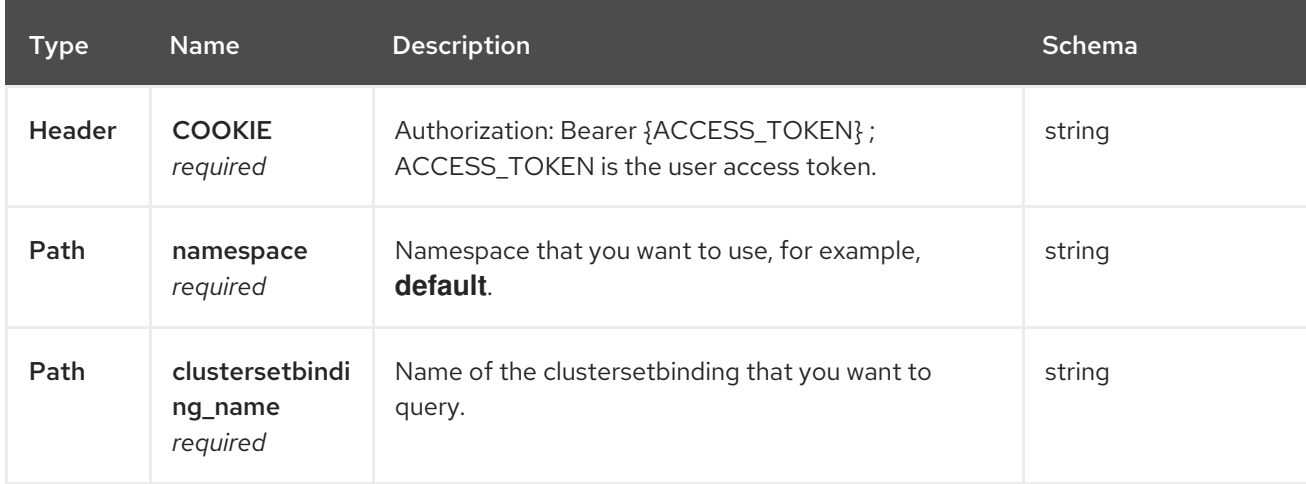

#### <span id="page-32-5"></span>1.3.2.3.3. Responses

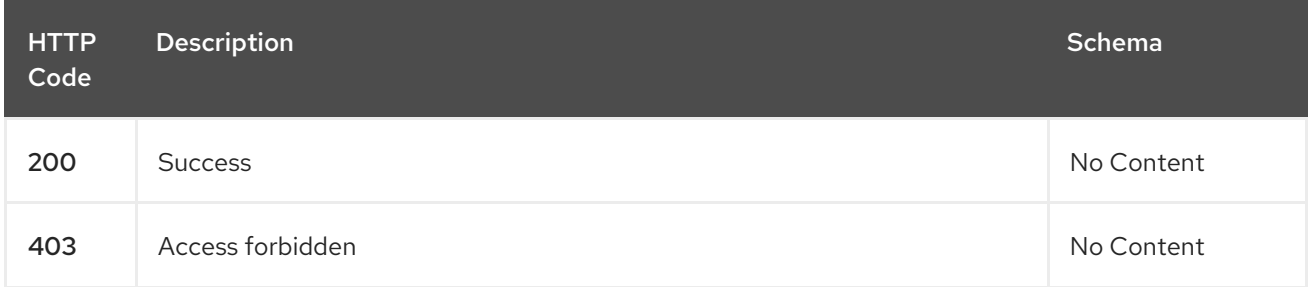

#### Red Hat Advanced Cluster Management for Kubernetes 2.10 APIs

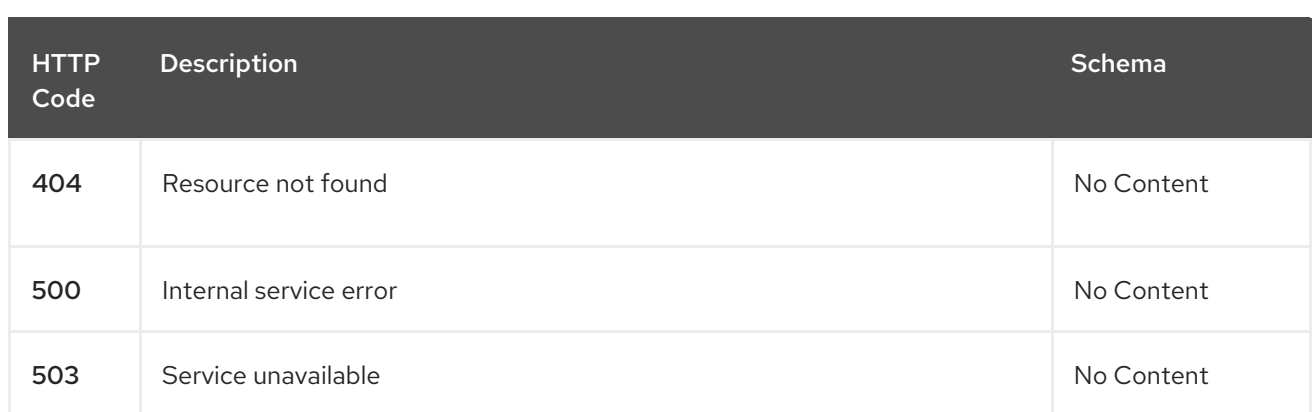

# <span id="page-33-0"></span>1.3.2.3.4. Tags

cluster.open-cluster-management.io

# <span id="page-33-1"></span>1.3.2.4. Delete a clustersetbinding

DELETE /cluster.open-clustermanagement.io/v1beta2/managedclustersetbindings/{clustersetbinding\_name}

#### <span id="page-33-2"></span>1.3.2.4.1. Description

Delete a single clustersetbinding.

# <span id="page-33-3"></span>1.3.2.4.2. Parameters

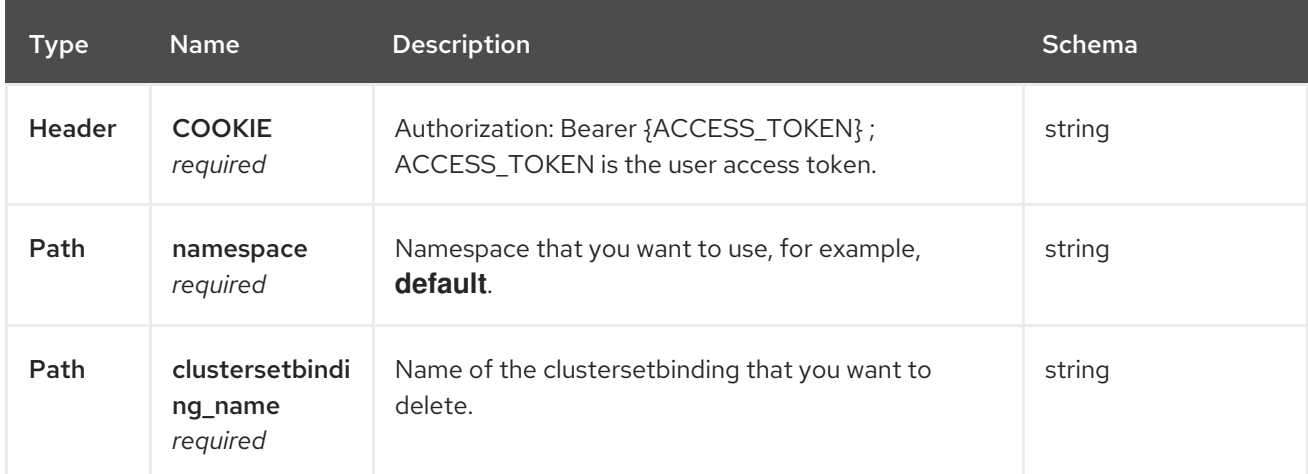

#### <span id="page-33-4"></span>1.3.2.4.3. Responses

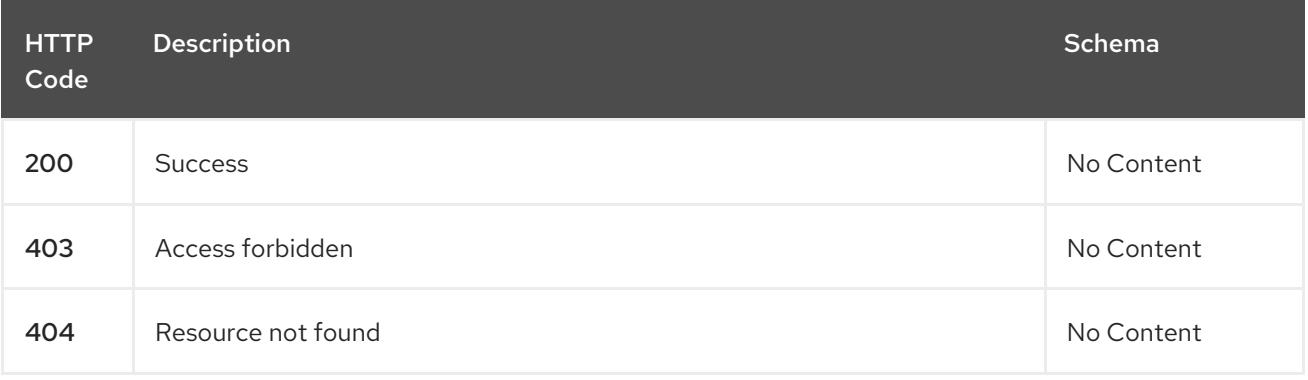

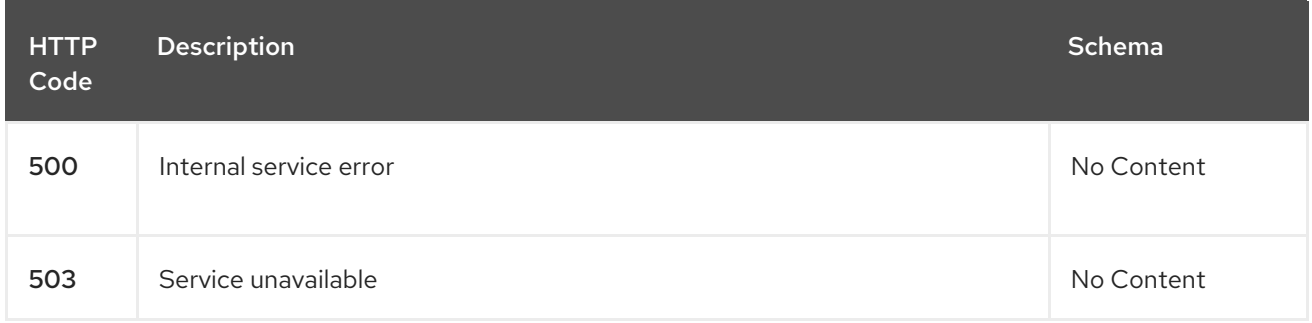

#### <span id="page-34-0"></span>1.3.2.4.4. Tags

cluster.open-cluster-management.io

# <span id="page-34-1"></span>1.3.3. Definitions

### <span id="page-34-2"></span>1.3.3.1. Clustersetbinding

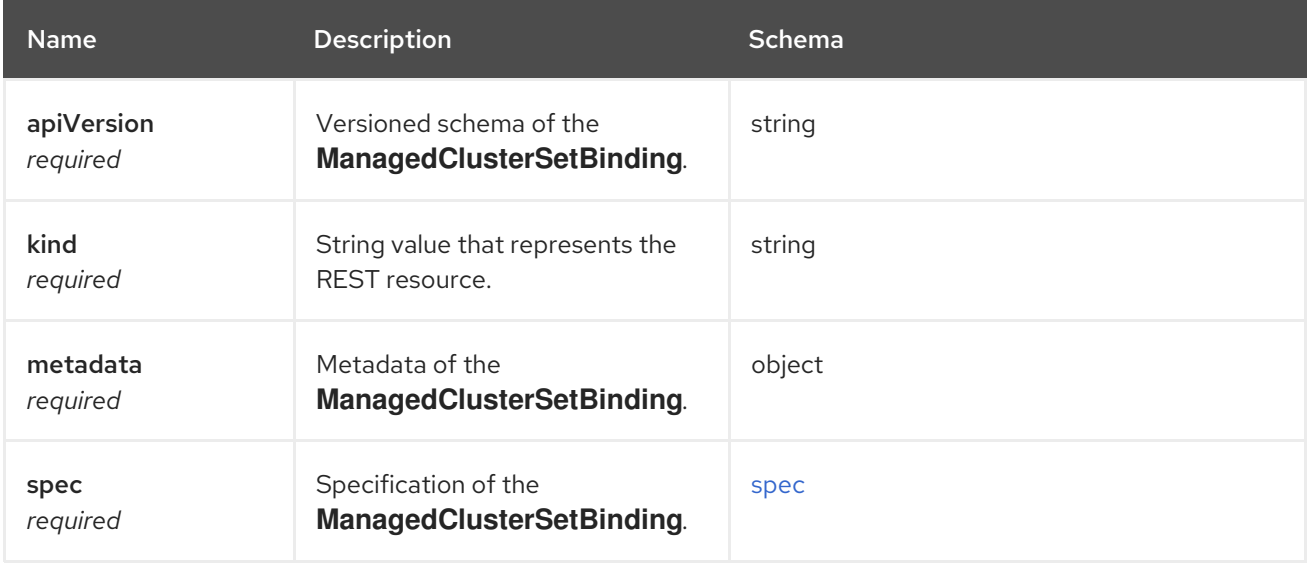

#### <span id="page-34-5"></span>spec

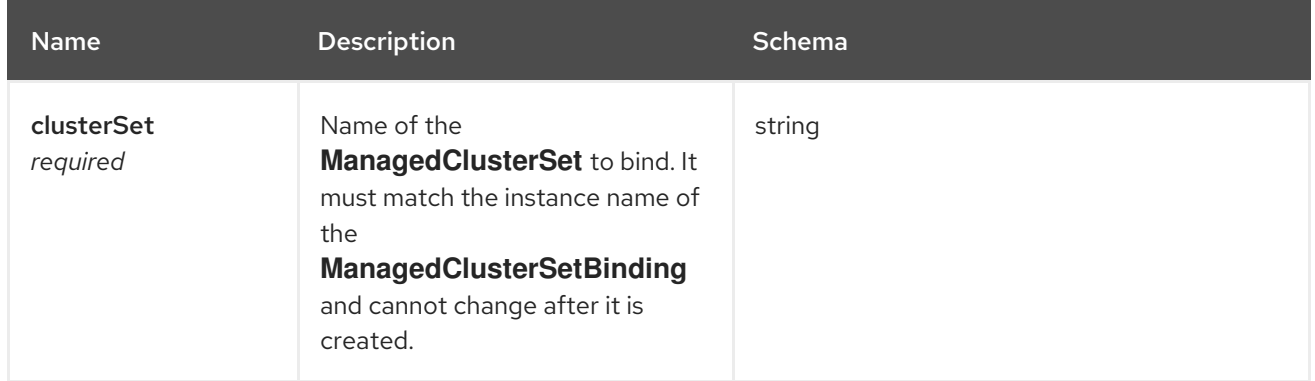

# <span id="page-34-3"></span>1.4. CLUSTERVIEW API (V1ALPHA1)

# <span id="page-34-4"></span>1.4.1. Overview

This documentation is for the **clusterview** resource for Red Hat Advanced Cluster Management for

Kubernetes. The **clusterview** resource provides a CLI command that enables you to view a list of the managed clusters and managed cluster sets that that you can access. The three possible requests are: list, get, and watch.

# <span id="page-35-0"></span>1.4.1.1. Version information

*Version* : 2.10.0

#### <span id="page-35-1"></span>1.4.1.2. URI scheme

*BasePath* : /kubernetes/apis *Schemes* : HTTPS

#### <span id="page-35-2"></span>1.4.1.3. Tags

clusterview.open-cluster-management.io : View a list of managed clusters that your ID can  $\bullet$ access.

# <span id="page-35-3"></span>1.4.2. Paths

#### <span id="page-35-4"></span>1.4.2.1. Get managed clusters

GET /managedclusters.clusterview.open-cluster-management.io

#### <span id="page-35-5"></span>1.4.2.1.1. Description

View a list of the managed clusters that you can access.

#### <span id="page-35-6"></span>1.4.2.1.2. Parameters

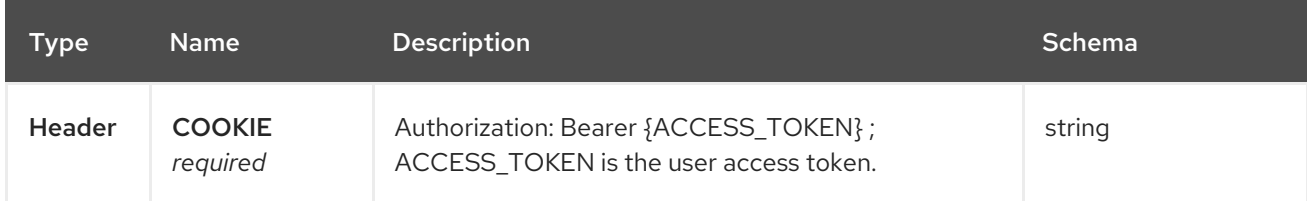

#### <span id="page-35-7"></span>1.4.2.1.3. Responses

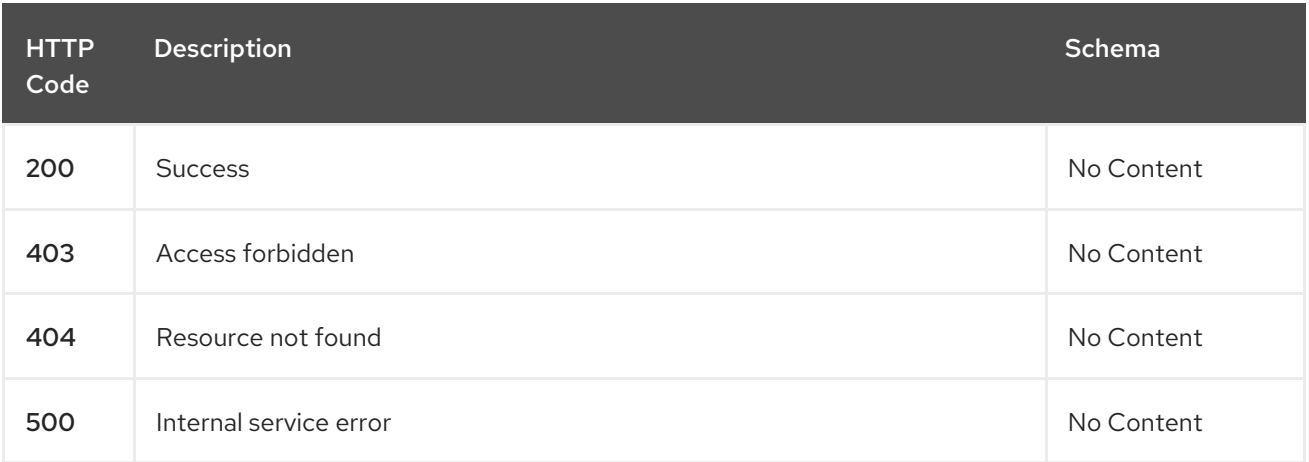
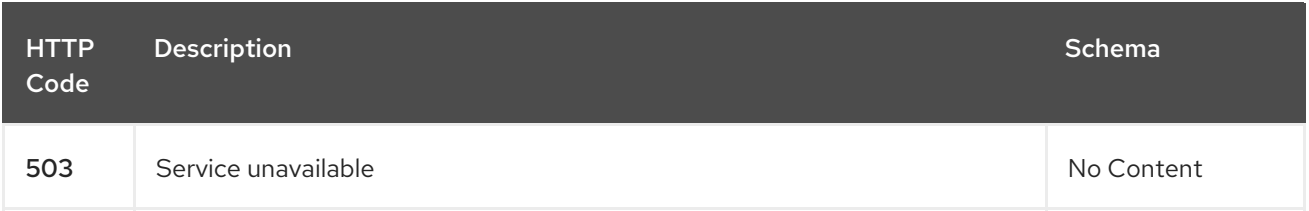

### 1.4.2.1.4. Consumes

**managedcluster/yaml**

### 1.4.2.1.5. Tags

ı

clusterview.open-cluster-management.io

### 1.4.2.2. List managed clusters

LIST /managedclusters.clusterview.open-cluster-management.io

### 1.4.2.2.1. Description

View a list of the managed clusters that you can access.

### 1.4.2.2.2. Parameters

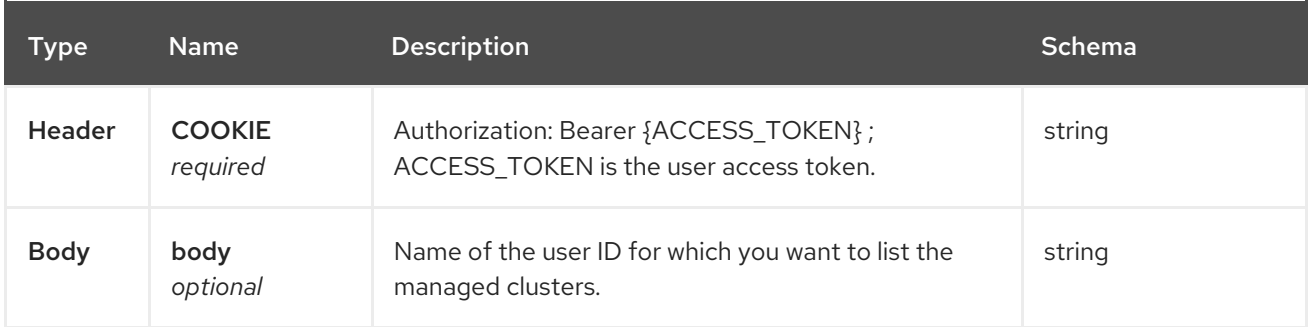

### 1.4.2.2.3. Responses

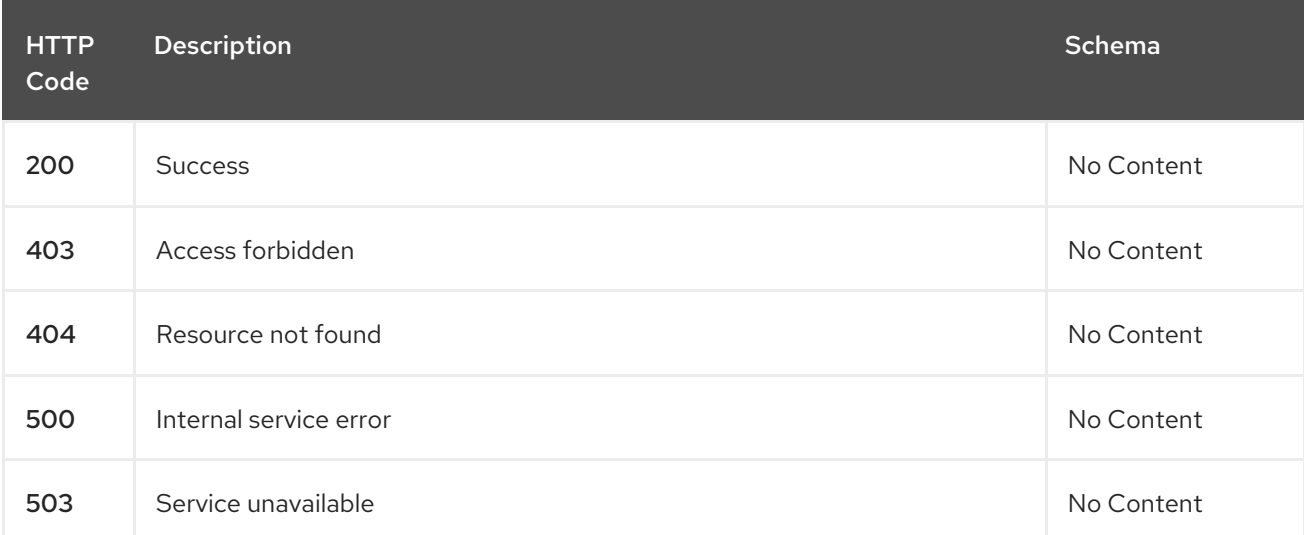

### 1.4.2.2.4. Consumes

### **managedcluster/yaml**

### 1.4.2.2.5. Tags

clusterview.open-cluster-management.io

### 1.4.2.2.6. Example HTTP request

### 1.4.2.2.6.1. Request body

```
{
 "apiVersion" : "clusterview.open-cluster-management.io/v1alpha1",
 "kind" : "ClusterView",
 "metadata" : {
  "name" : "<user_ID>"
 },
 "spec": { },
 "status" : { }
}
```
### 1.4.2.3. Watch the managed cluster sets

WATCH /managedclusters.clusterview.open-cluster-management.io

### 1.4.2.3.1. Description

Watch the managed clusters that you can access.

### 1.4.2.3.2. Parameters

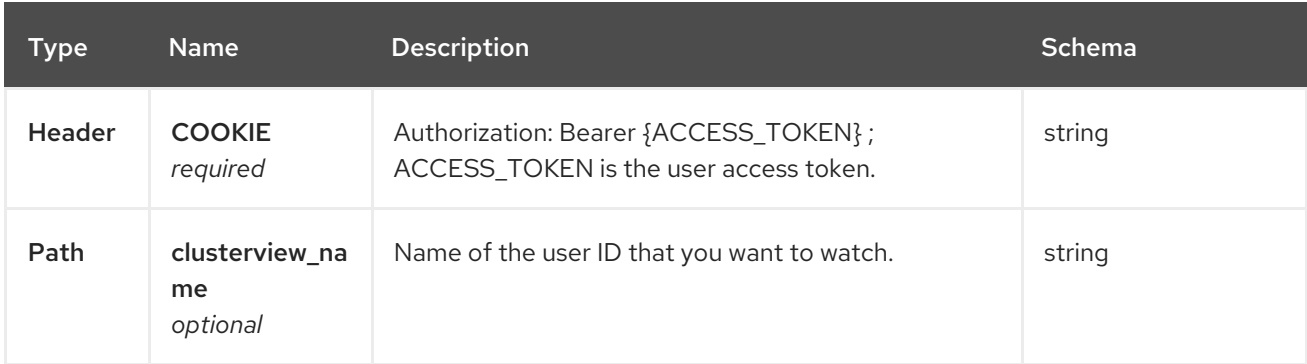

#### 1.4.2.3.3. Responses

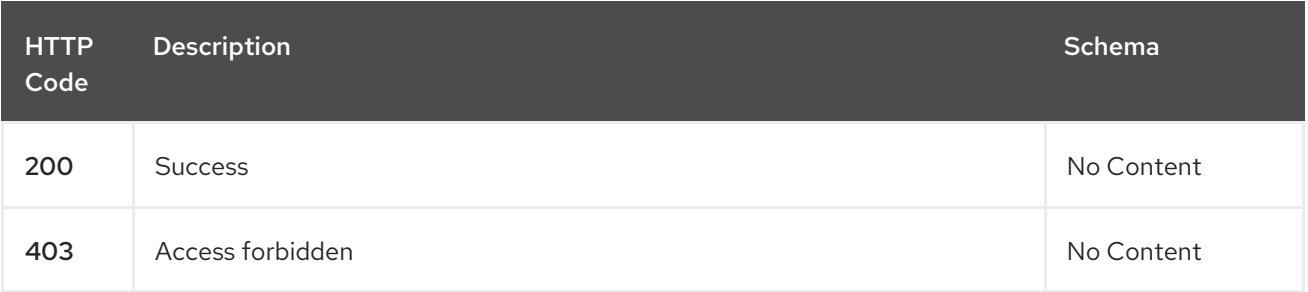

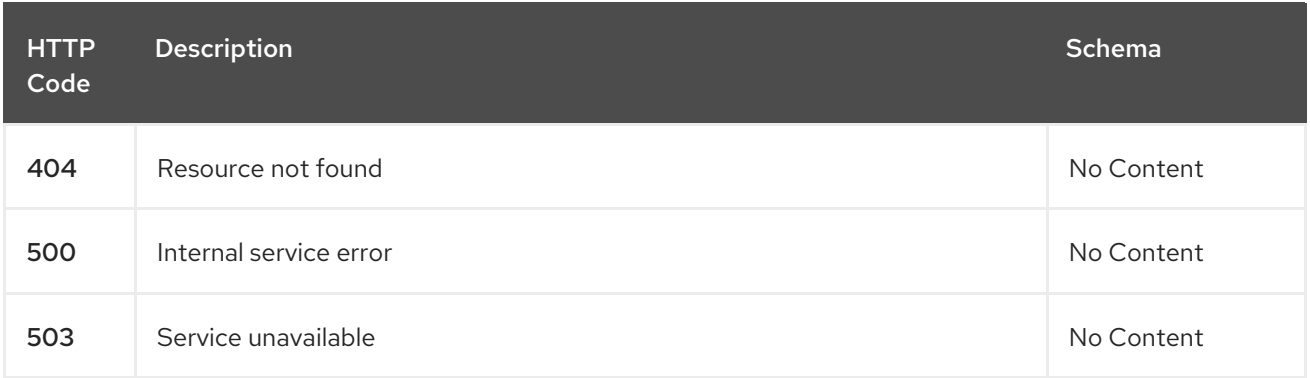

### 1.4.2.4. List the managed cluster sets.

GET /managedclustersets.clusterview.open-cluster-management.io

#### 1.4.2.4.1. Description

ı

List the managed clusters that you can access.

#### 1.4.2.4.2. Parameters

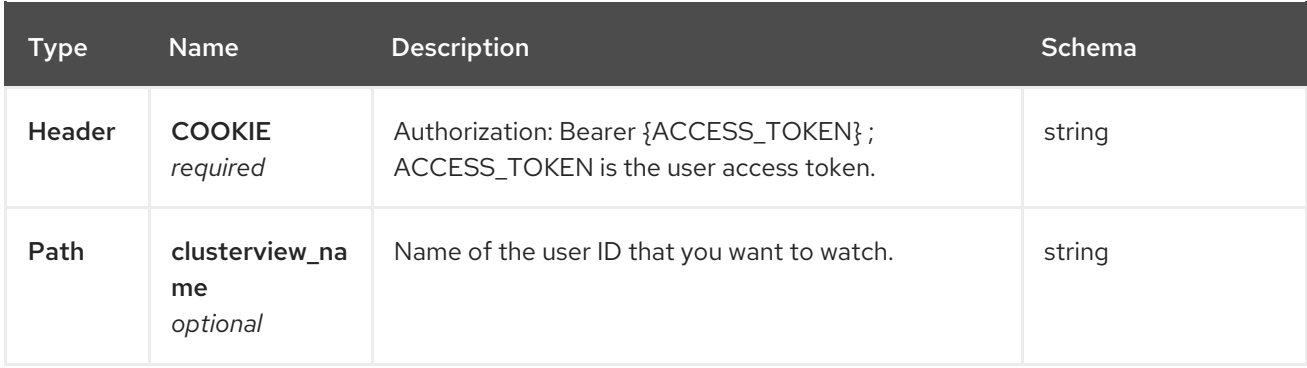

### 1.4.2.4.3. Responses

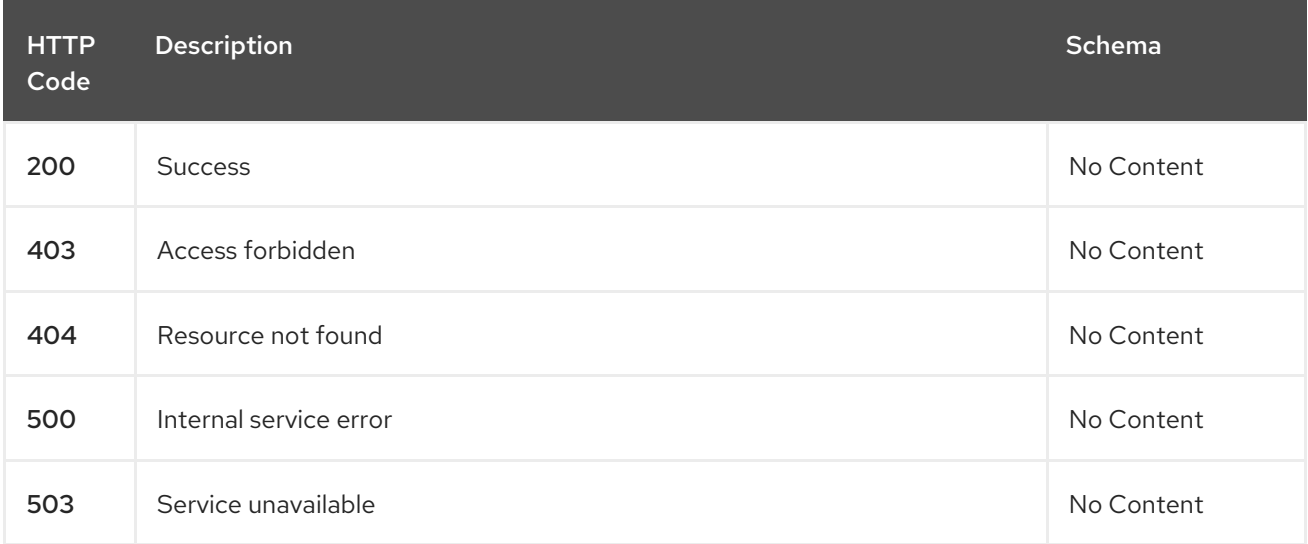

### 1.4.2.5. List the managed cluster sets.

LIST /managedclustersets.clusterview.open-cluster-management.io

### 1.4.2.5.1. Description

List the managed clusters that you can access.

### 1.4.2.5.2. Parameters

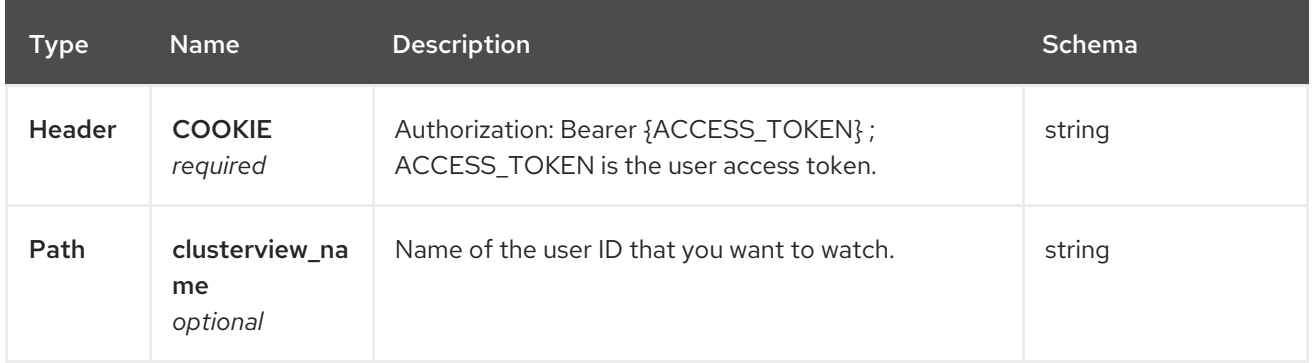

### 1.4.2.5.3. Responses

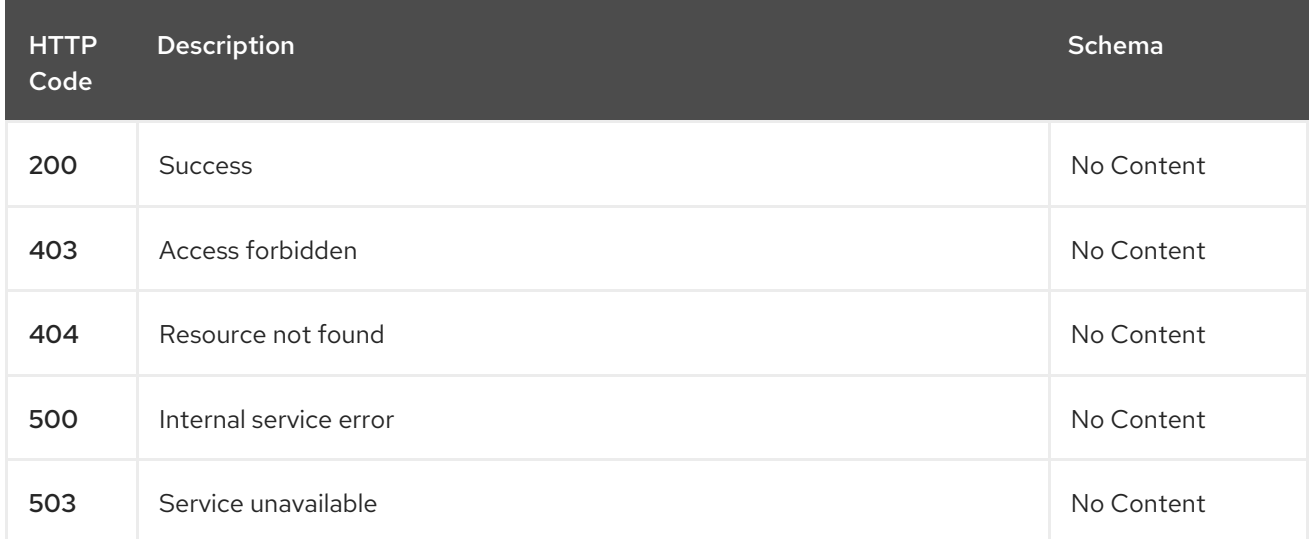

### 1.4.2.6. Watch the managed cluster sets.

WATCH /managedclustersets.clusterview.open-cluster-management.io

### 1.4.2.6.1. Description

Watch the managed clusters that you can access.

#### 1.4.2.6.2. Parameters

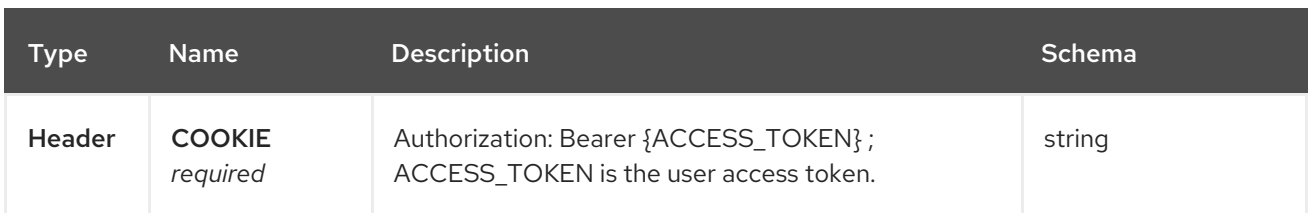

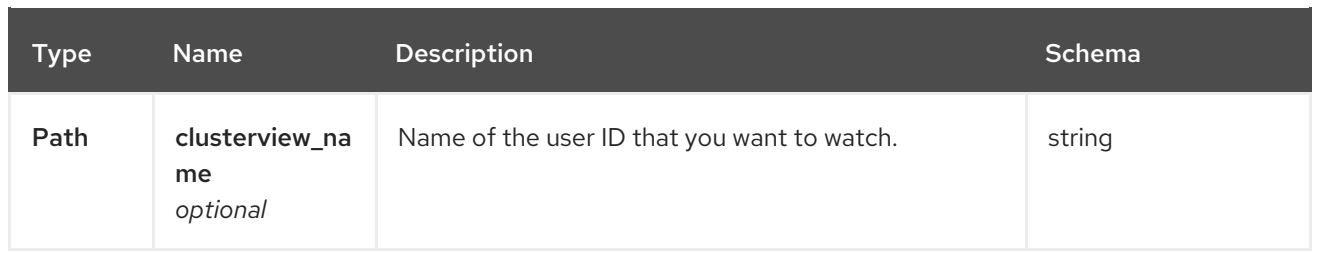

### 1.4.2.6.3. Responses

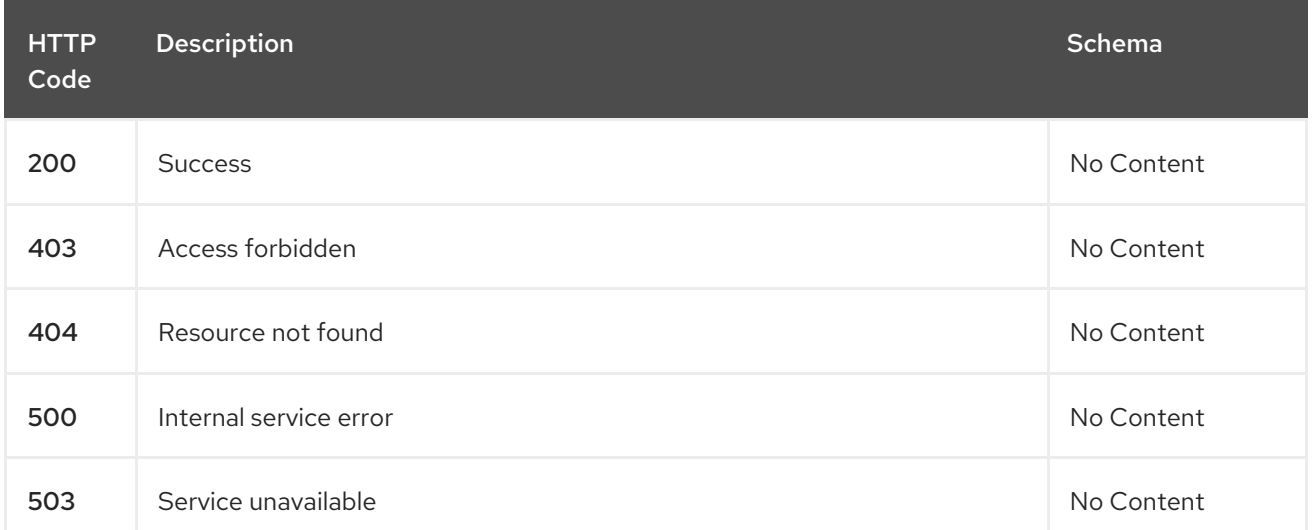

# 1.5. CHANNELS API

### 1.5.1. Overview

This documentation is for the Channel resource for Red Hat Advanced Cluster Management for Kubernetes. The Channel resource has four possible requests: create, query, delete and update.

### 1.5.1.1. Version information

*Version* : 2.10.0

### 1.5.1.2. URI scheme

*BasePath* : /kubernetes/apis *Schemes* : HTTPS

### 1.5.1.3. Tags

channels.apps.open-cluster-management.io : Create and manage deployables

## 1.5.2. Paths

### 1.5.2.1. Create a channel

POST /apps.open-cluster-management.io/v1/namespaces/{namespace}/channels

### 1.5.2.1.1. Description

Create a channel.

### 1.5.2.1.2. Parameters

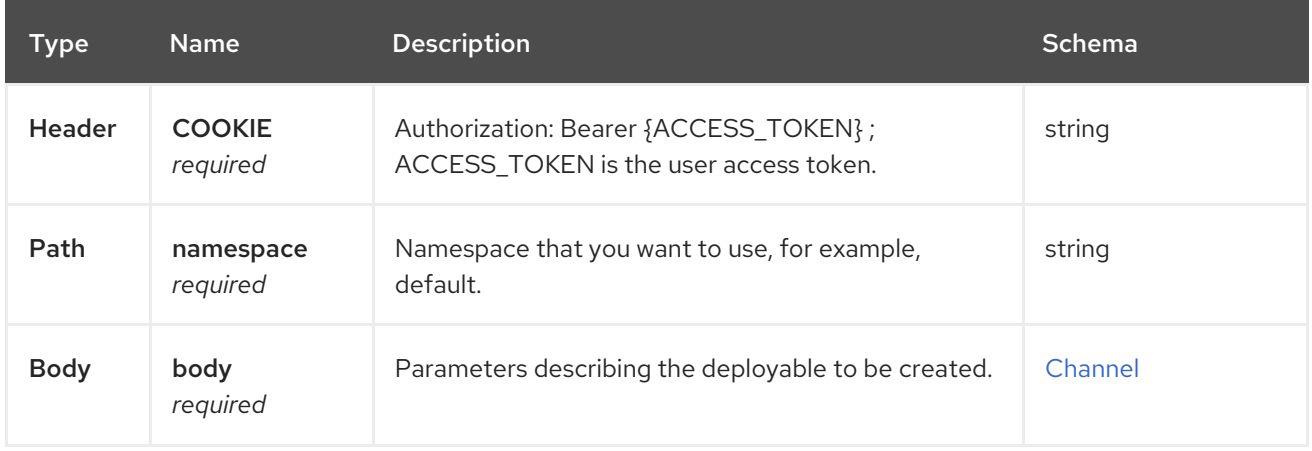

#### 1.5.2.1.3. Responses

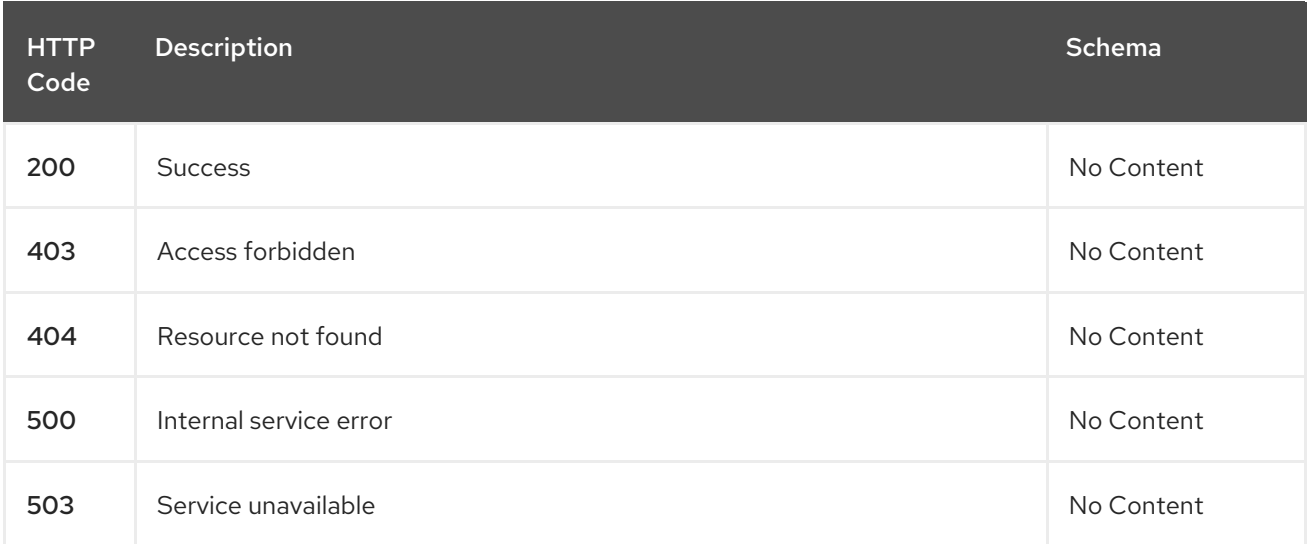

### 1.5.2.1.4. Consumes

### **application/yaml**

#### 1.5.2.1.5. Tags

channels.apps.open-cluster-management.io

### 1.5.2.1.6. Example HTTP request

### 1.5.2.1.6.1. Request body

```
{
"apiVersion": "apps.open-cluster-management.io/v1",
"kind": "Channel",
"metadata": {
 "name": "sample-channel",
```

```
"namespace": "default"
 },
 "spec": {
  "configMapRef": {
   "kind": "configmap",
   "name": "bookinfo-resource-filter-configmap"
  },
  "pathname": "https://charts.helm.sh/stable",
  "type": "HelmRepo"
 }
}
```
### 1.5.2.2. Query all channels for the target namespace

GET /apps.open-cluster-management.io/v1/namespaces/{namespace}/channels

#### 1.5.2.2.1. Description

Query your channels for more details.

#### 1.5.2.2.2. Parameters

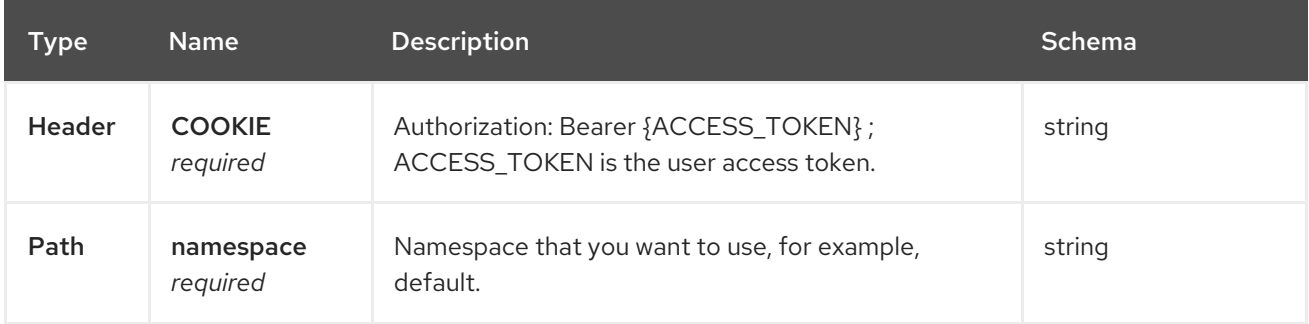

#### 1.5.2.2.3. Responses

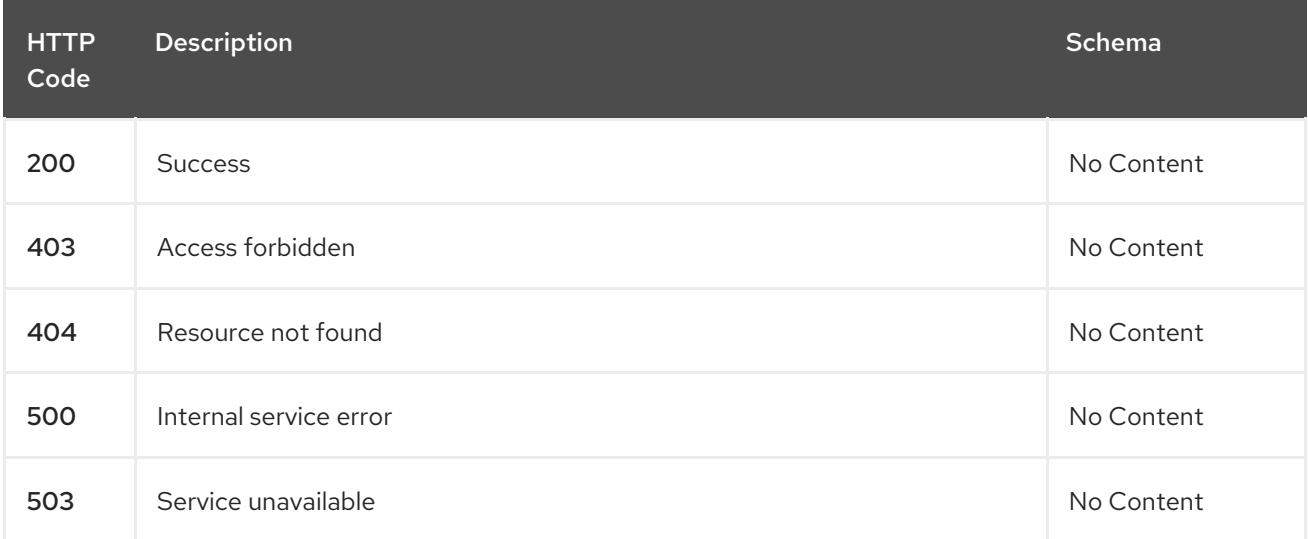

### 1.5.2.2.4. Consumes

**application/yaml**

### 1.5.2.2.5. Tags

channels.apps.open-cluster-management.io

### 1.5.2.3. Query a single channels of a namespace

GET /apps.open-cluster-management.io/v1/namespaces/{namespace}/channels/{channel\_name}

#### 1.5.2.3.1. Description

Query a single channels for more details.

### 1.5.2.3.2. Parameters

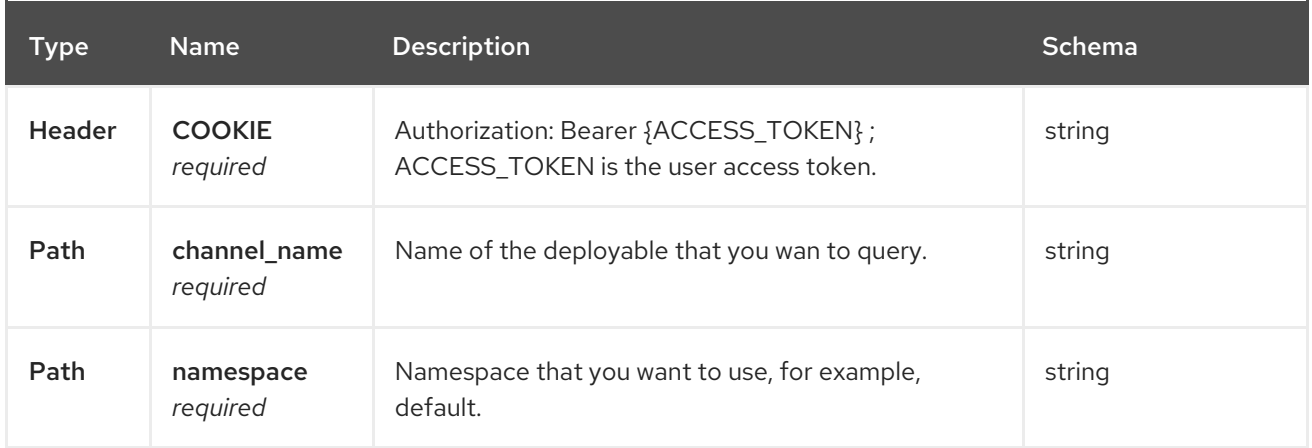

### 1.5.2.3.3. Responses

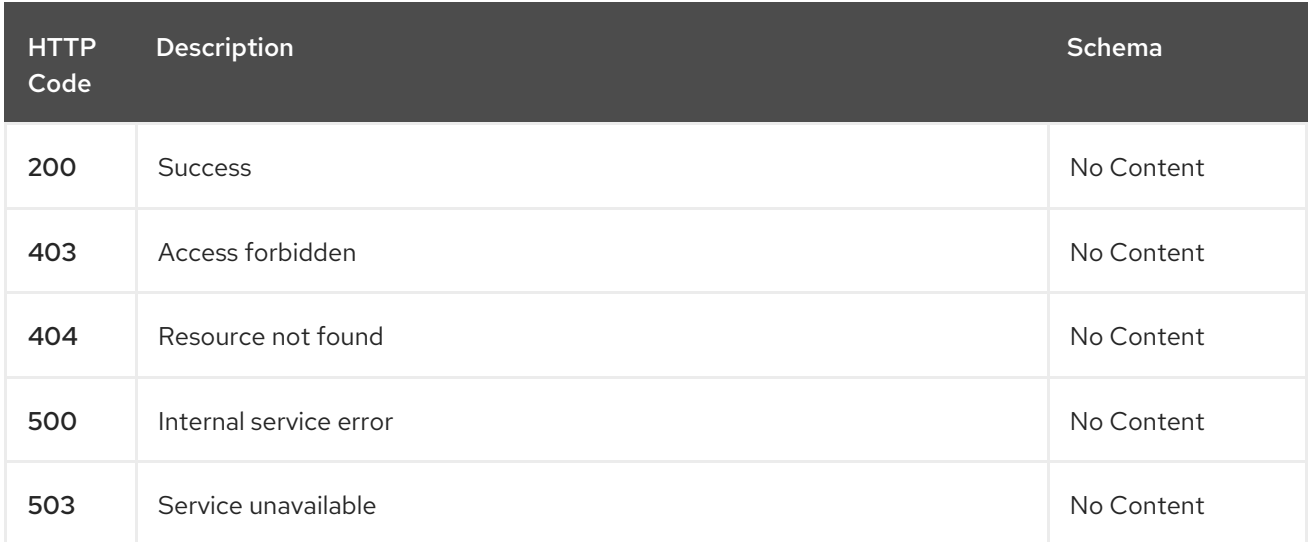

### 1.5.2.3.4. Tags

channels.apps.open-cluster-management.io

### 1.5.2.4. Delete a Channel

DELETE /apps.open-cluster-management.io/v1/namespaces/{namespace}/channels/{channel\_name}

### 1.5.2.4.1. Parameters

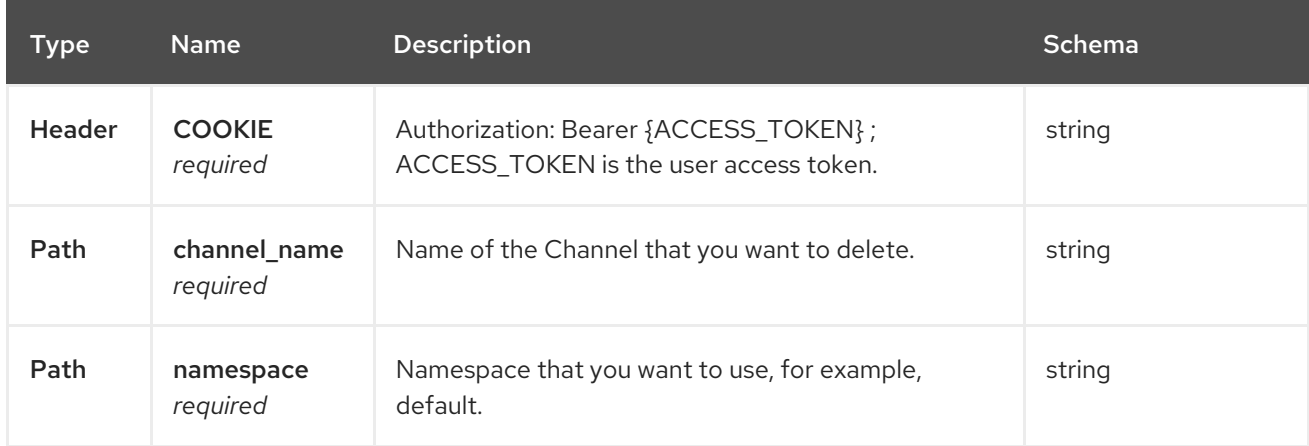

### 1.5.2.4.2. Responses

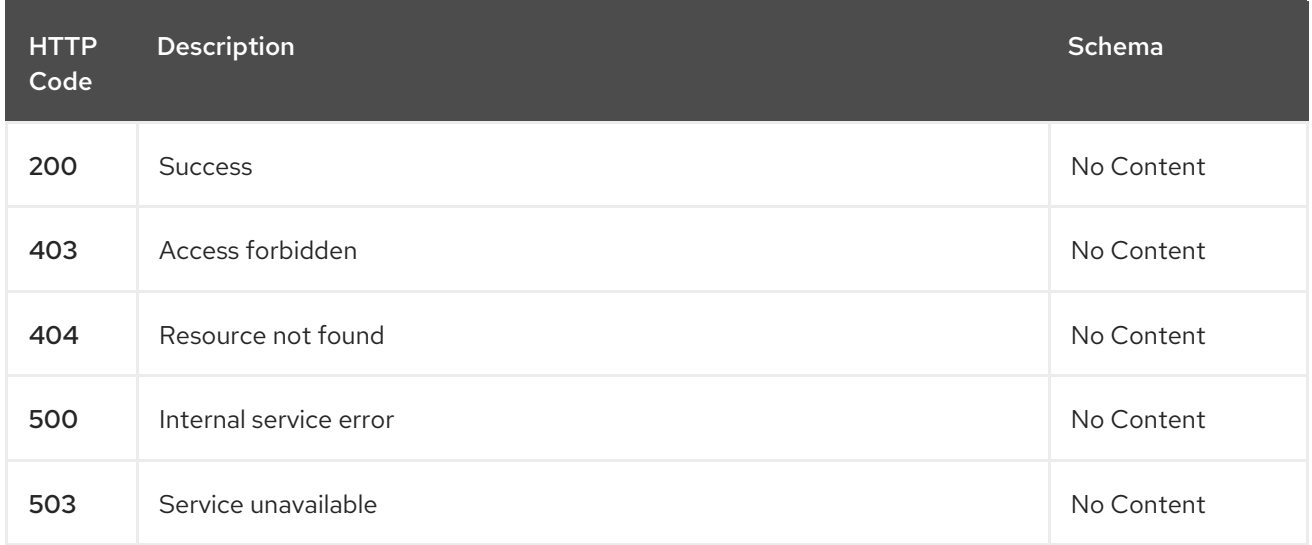

### 1.5.2.4.3. Tags

channels.apps.open-cluster-management.io

# 1.5.3. Definitions

### 1.5.3.1. Channel

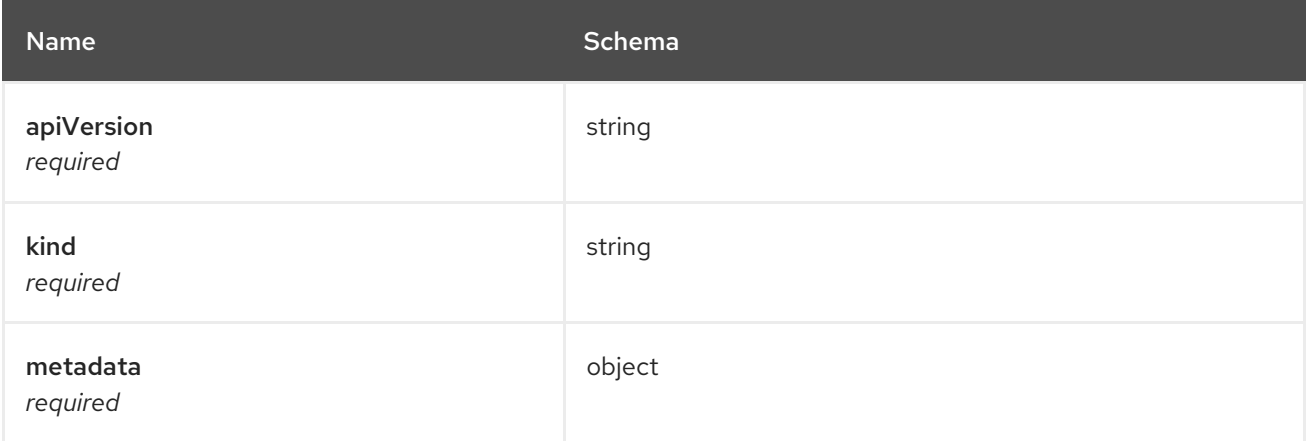

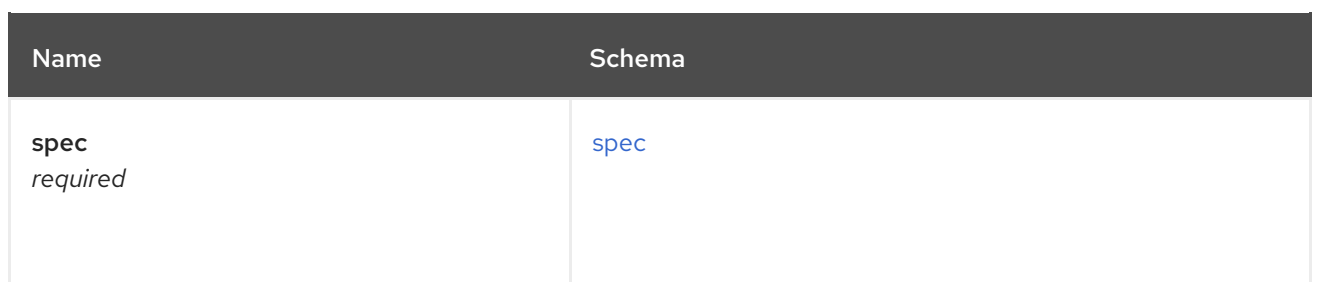

#### <span id="page-45-0"></span>spec

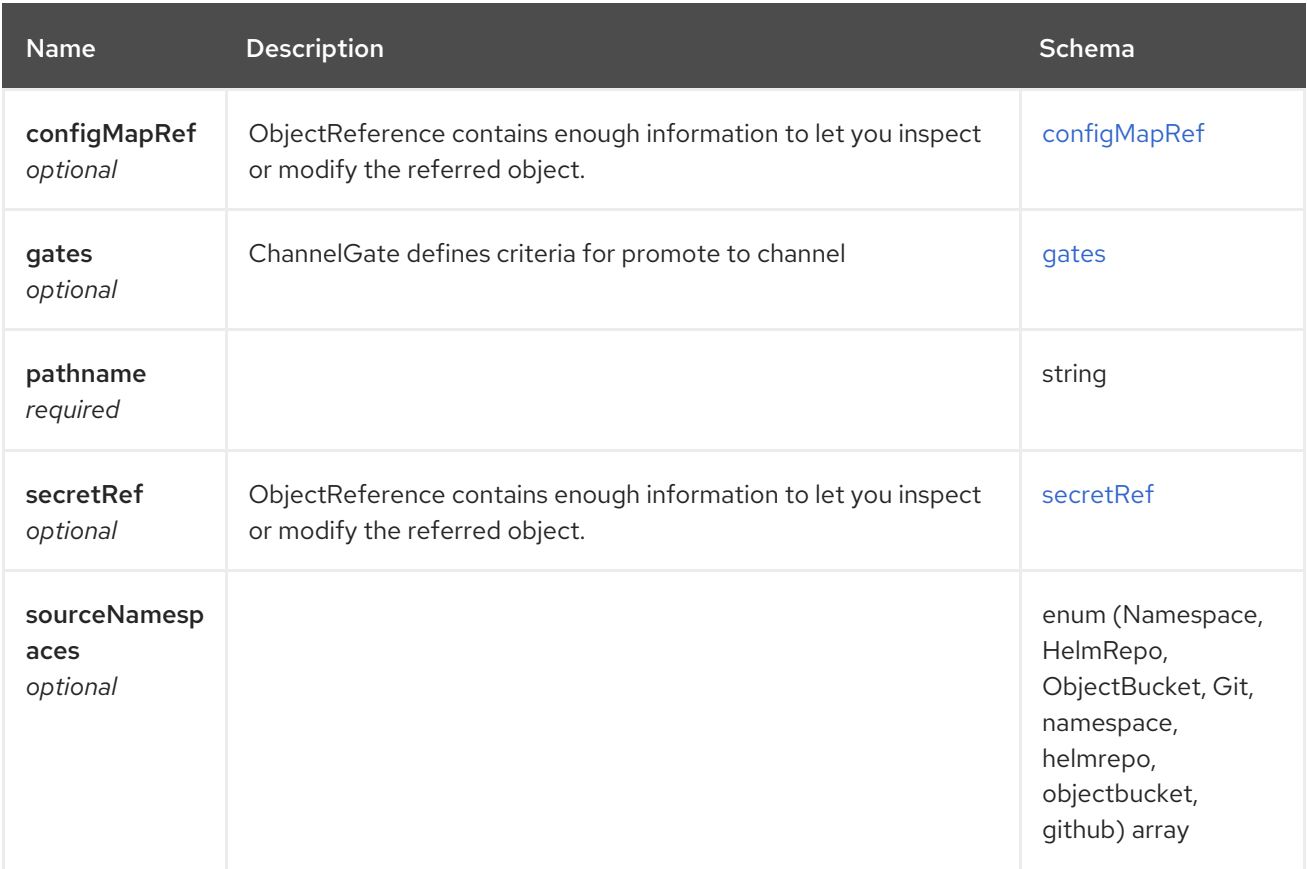

# <span id="page-45-1"></span>configMapRef

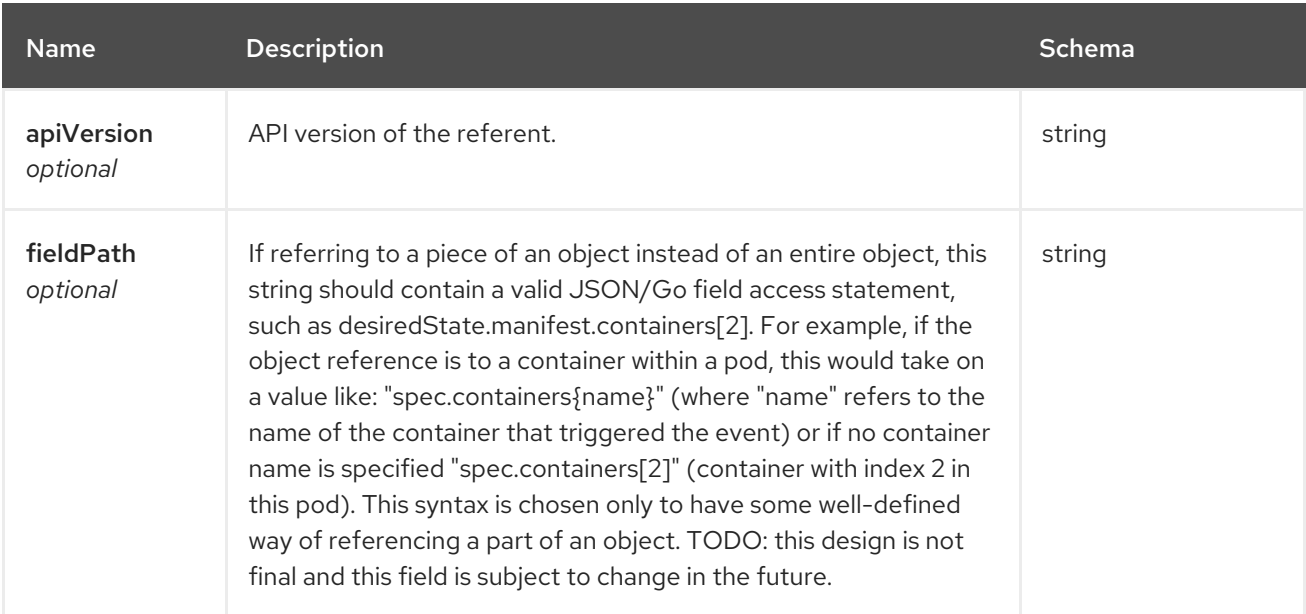

<span id="page-46-0"></span>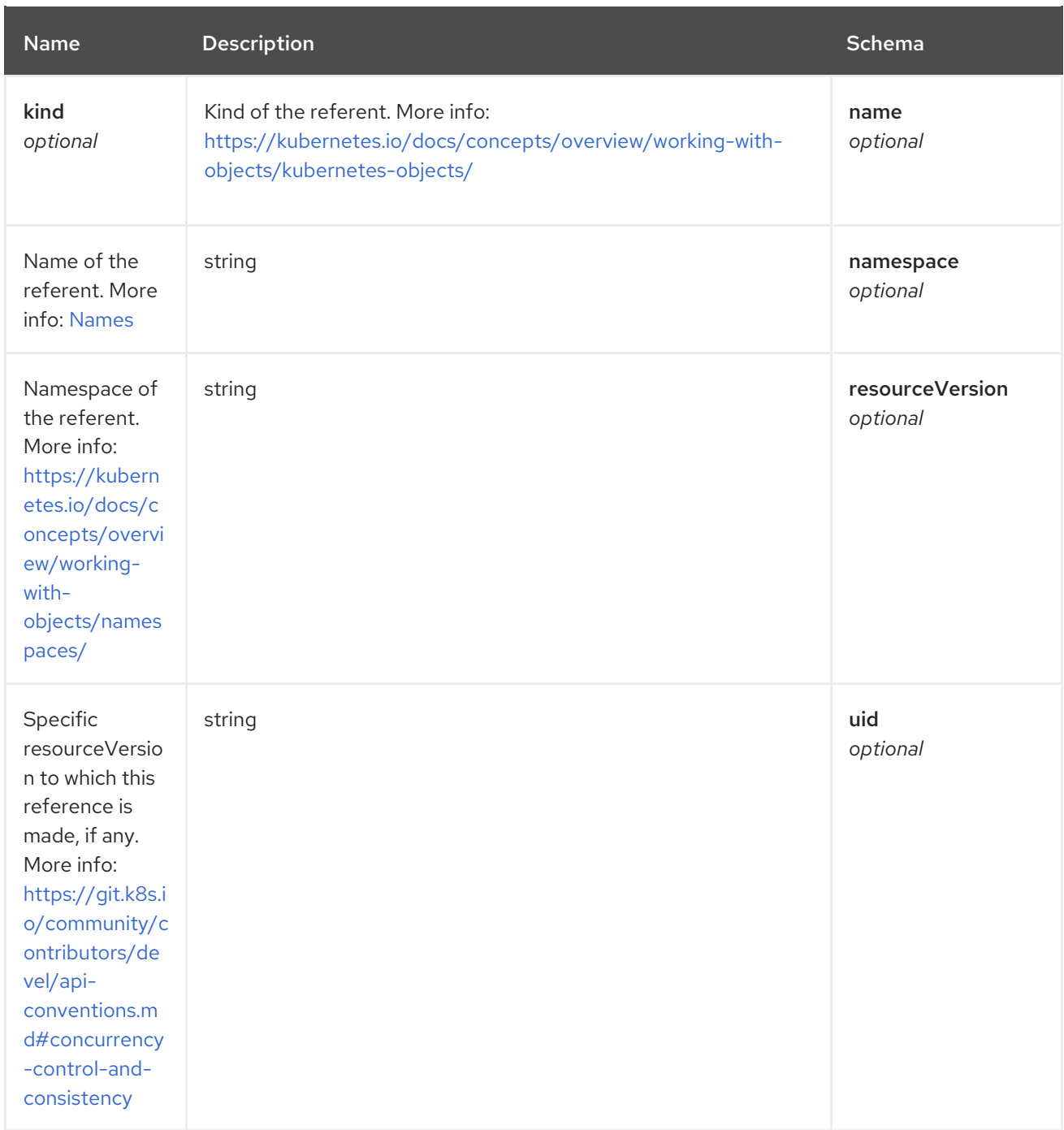

#### <span id="page-46-1"></span>gates

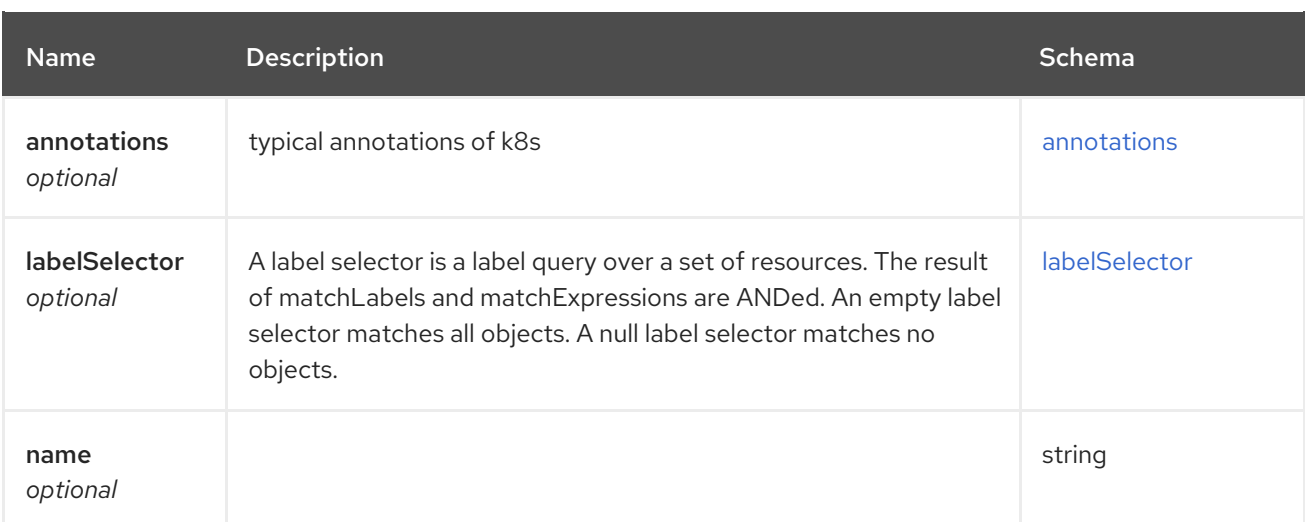

### <span id="page-47-1"></span>annotations

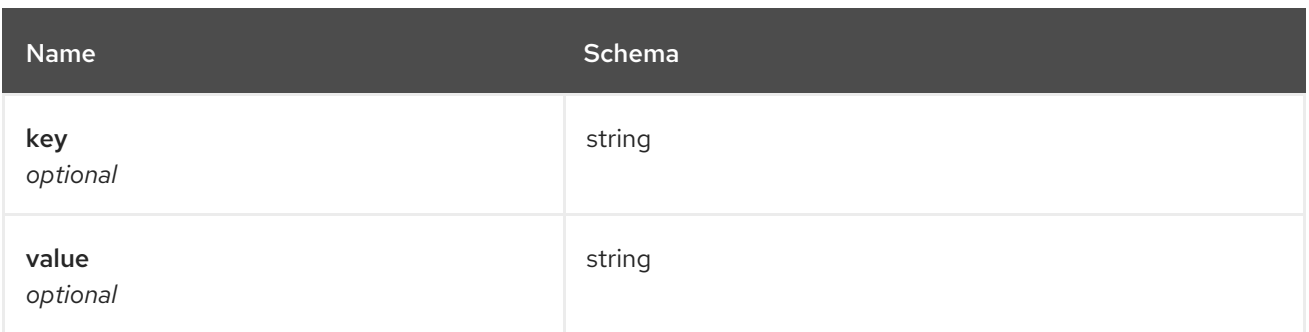

### <span id="page-47-2"></span>labelSelector

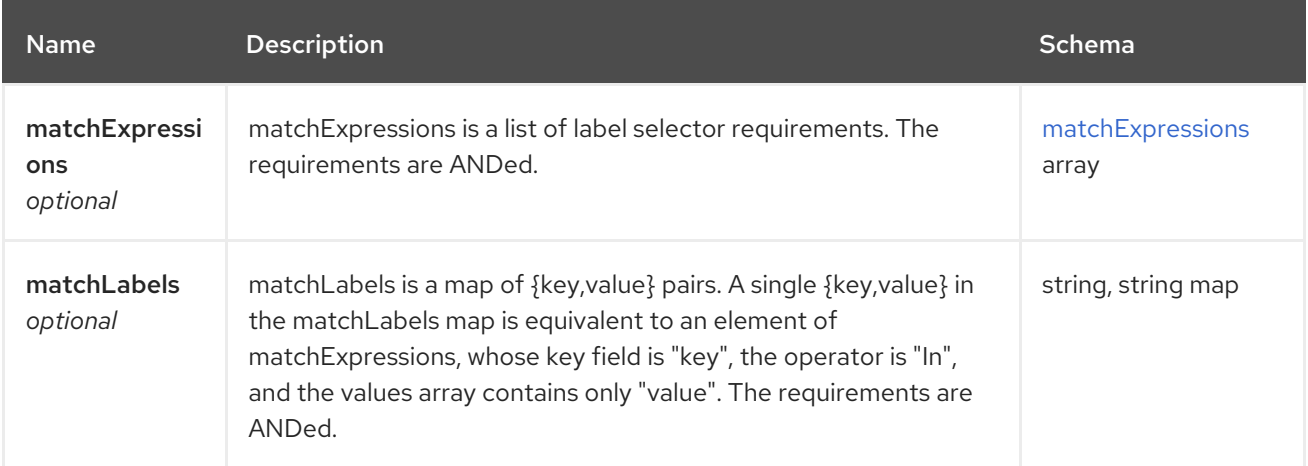

### <span id="page-47-3"></span>matchExpressions

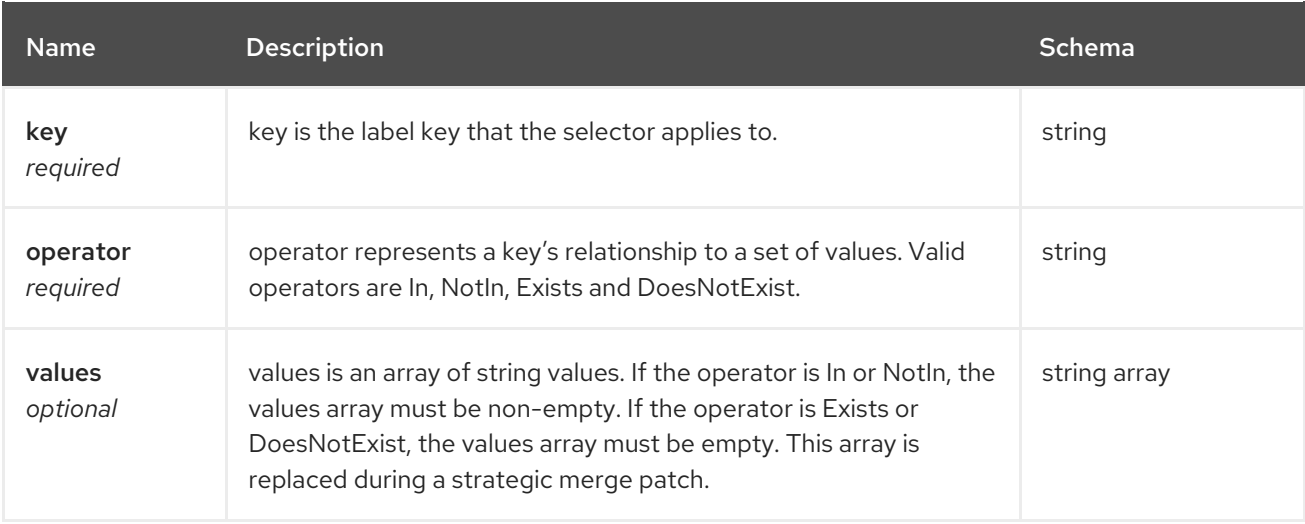

### <span id="page-47-0"></span>secretRef

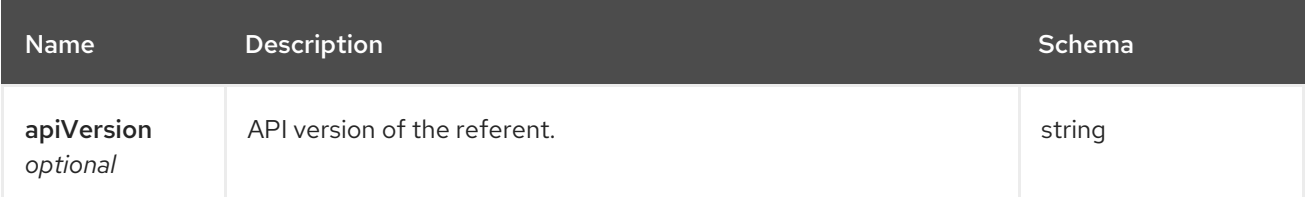

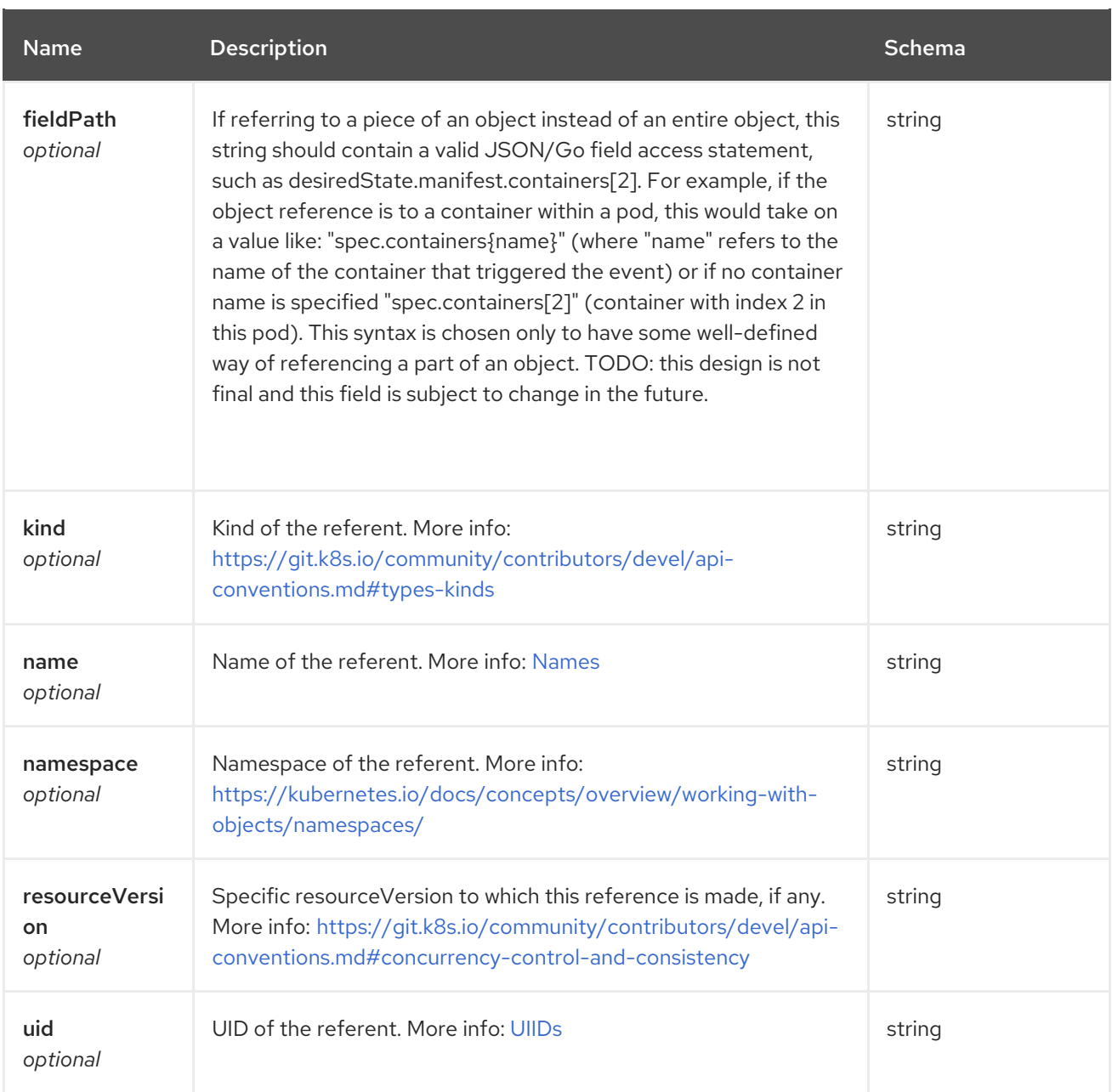

# 1.6. SUBSCRIPTIONS API

## 1.6.1. Overview

This documentation is for the Subscription resource for Red Hat Advanced Cluster Management for Kubernetes. The Subscription resource has four possible requests: create, query, delete and update. Deprecated: PlacementRule

### 1.6.1.1. Version information

*Version* : 2.10.0

### 1.6.1.2. URI scheme

*BasePath* : /kubernetes/apis *Schemes* : HTTPS

### 1.6.1.3. Tags

subscriptions.apps.open-cluster-management.io : Create and manage subscriptions

### 1.6.2. Paths

П

### 1.6.2.1. Create a subscription

POST /apps.open-cluster-management.io/v1/namespaces/{namespace}/subscriptions

### 1.6.2.1.1. Description

Create a subscription.

### 1.6.2.1.2. Parameters

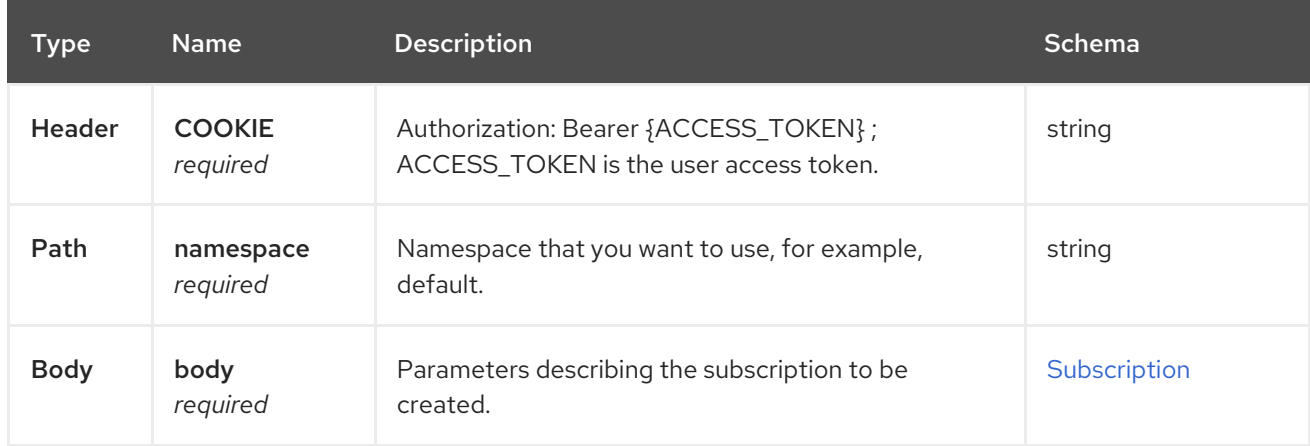

### 1.6.2.1.3. Responses

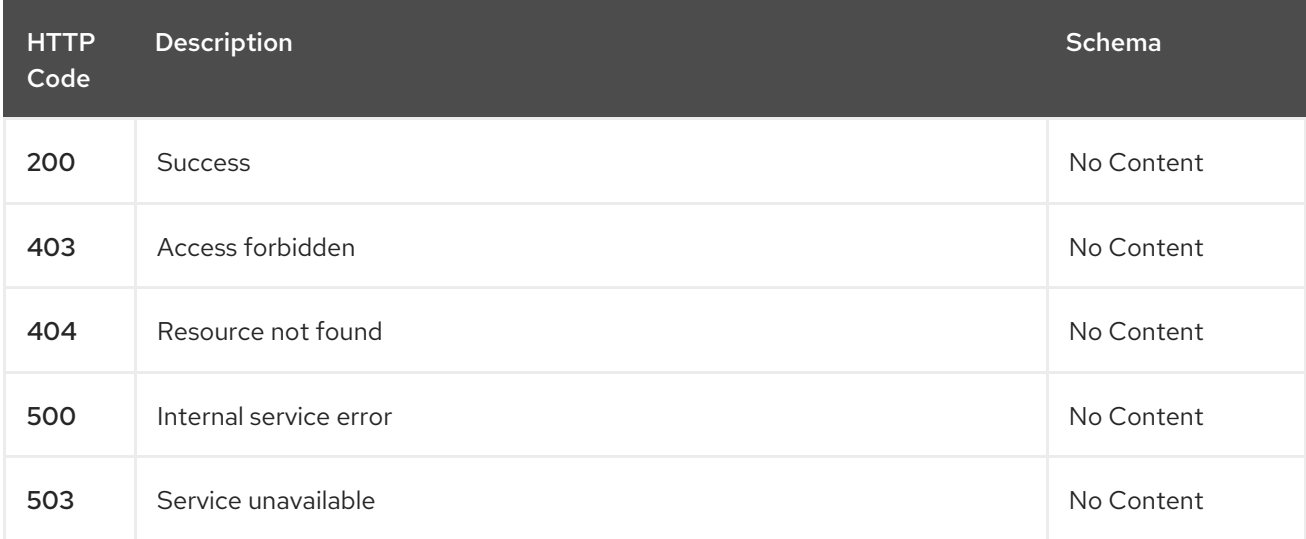

### 1.6.2.1.4. Consumes

### **subscription/yaml**

### 1.6.2.1.5. Tags

subscriptions.apps.open-cluster-management.io

### 1.6.2.1.6. Example HTTP request

#### 1.6.2.1.6.1. Request body

```
{
 "apiVersion" : "apps.open-cluster-management.io/v1",
"kind" : "Subscription",
"metadata" : {
  "name" : "sample_subscription",
  "namespace" : "default",
  "labels" : {
   "app" : "sample_subscription-app"
  },
  "annotations" : {
   "apps.open-cluster-management.io/git-path" : "apps/sample/",
   "apps.open-cluster-management.io/git-branch" : "sample_branch"
 }
},
 "spec" : {
  "channel" : "channel_namespace/sample_channel",
  "packageOverrides" : [ {
   "packageName" : "my-sample-application",
   "packageAlias" : "the-sample-app",
   "packageOverrides" : [ {
    "path" : "spec",
    "value" : {
      "persistence" : {
       "enabled" : false,
       "useDynamicProvisioning" : false
      },
      "license" : "accept",
      "tls" : {
       "hostname" : "my-mcm-cluster.icp"
      },
      "sso" : {
       "registrationImage" : {
        "pullSecret" : "hub-repo-docker-secret"
       }
      }
    }
   } ]
  } ],
  "placement" : {
   "placementRef" : {
    "kind" : "PlacementRule",
    "name" : "demo-clusters"
   }
  }
 }
}
```
### 1.6.2.2. Query all subscriptions

### GET /apps.open-cluster-management.io/v1/namespaces/{namespace}/subscriptions

#### 1.6.2.2.1. Description

Query your subscriptions for more details.

#### 1.6.2.2.2. Parameters

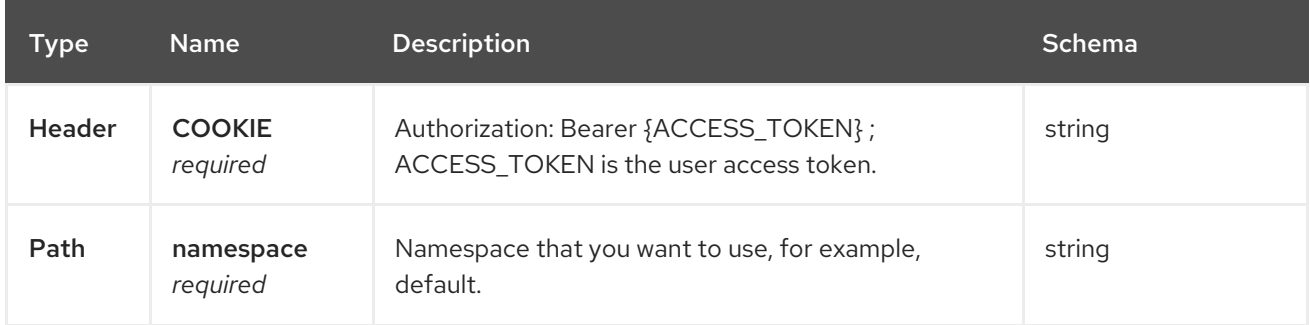

#### 1.6.2.2.3. Responses

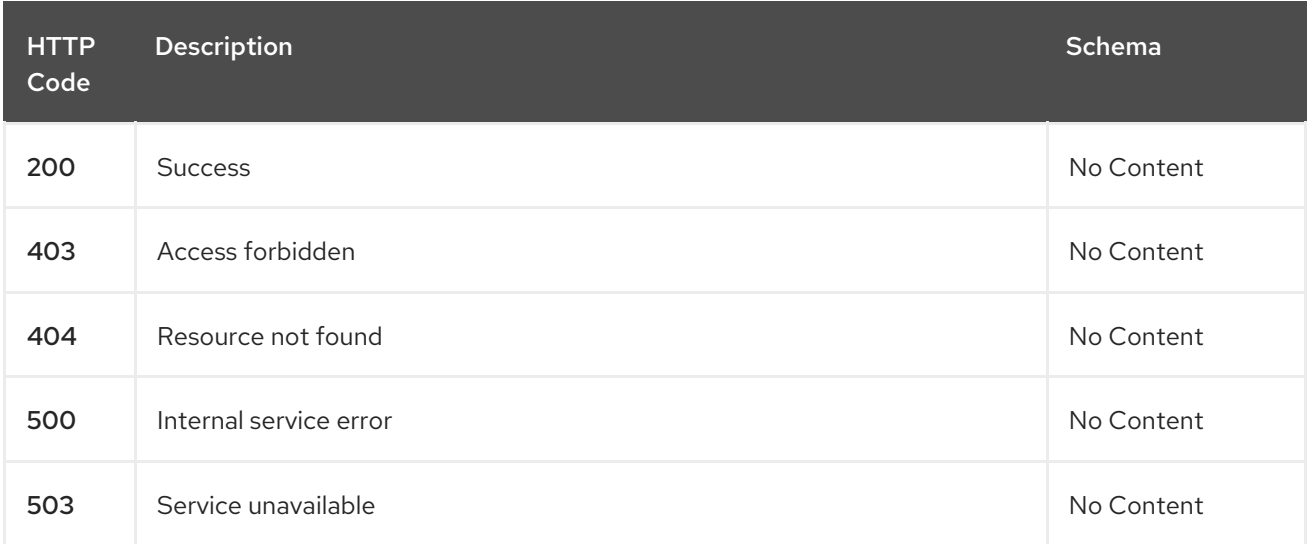

#### 1.6.2.2.4. Consumes

#### **subscription/yaml**

#### 1.6.2.2.5. Tags

subscriptions.apps.open-cluster-management.io

### 1.6.2.3. Query a single subscription

GET /apps.open-clustermanagement.io/v1/namespaces/{namespace}/subscriptions/{subscription\_name}

#### 1.6.2.3.1. Description

Query a single subscription for more details.

#### 1.6.2.3.2. Parameters

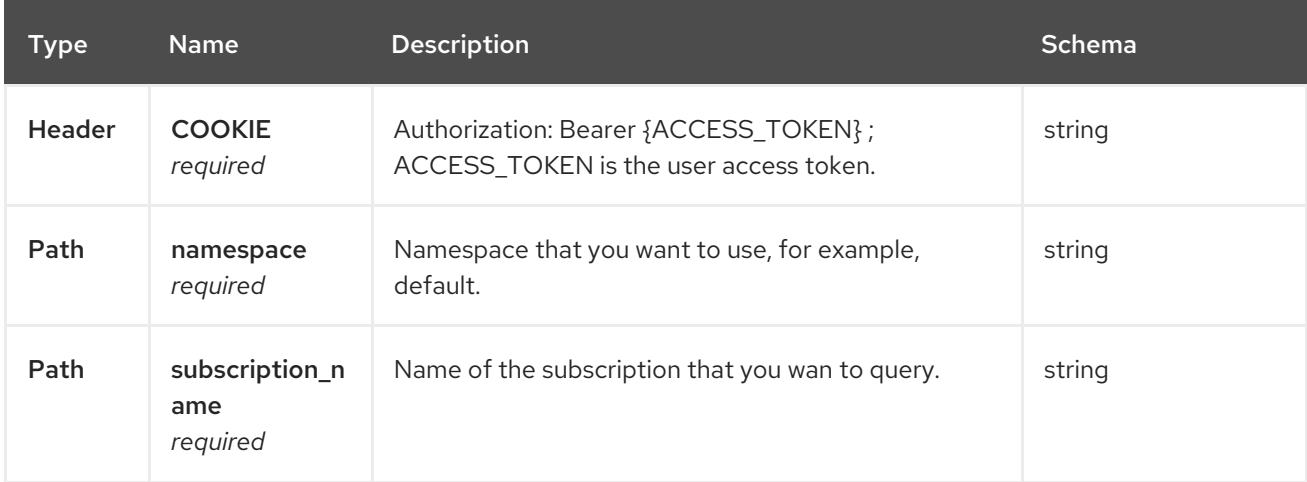

### 1.6.2.3.3. Responses

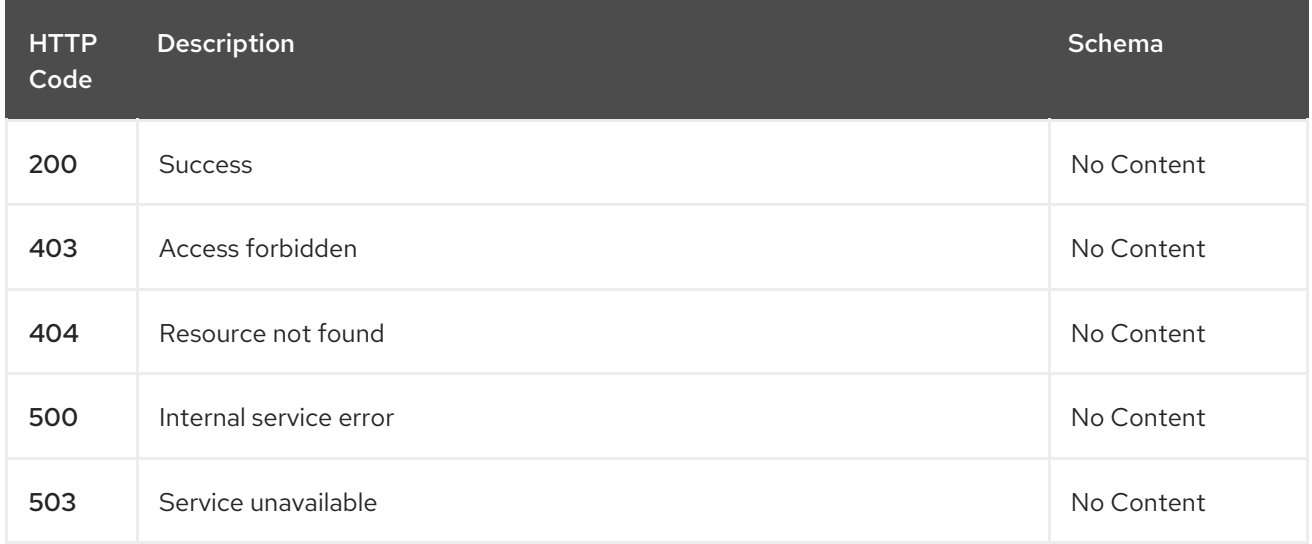

### 1.6.2.3.4. Tags

subscriptions.apps.open-cluster-management.io

# 1.6.2.4. Delete a subscription

DELETE /apps.open-clustermanagement.io/v1/namespaces/{namespace}/subscriptions/{subscription\_name}

### 1.6.2.4.1. Parameters

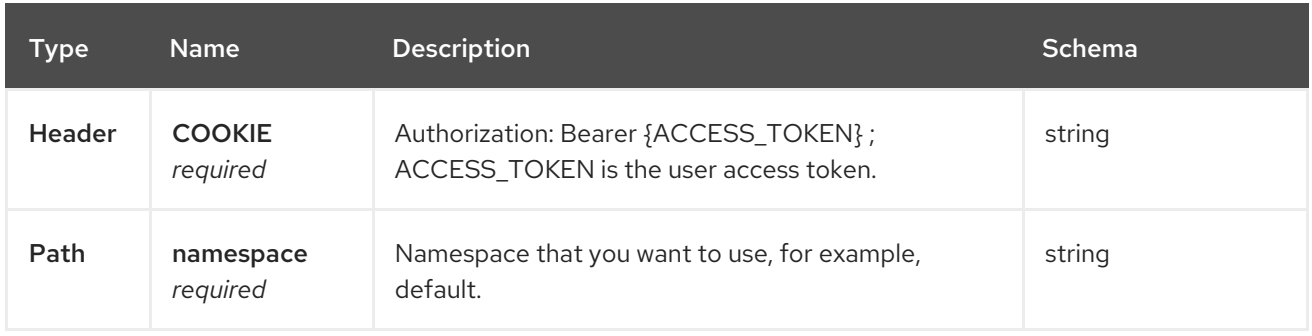

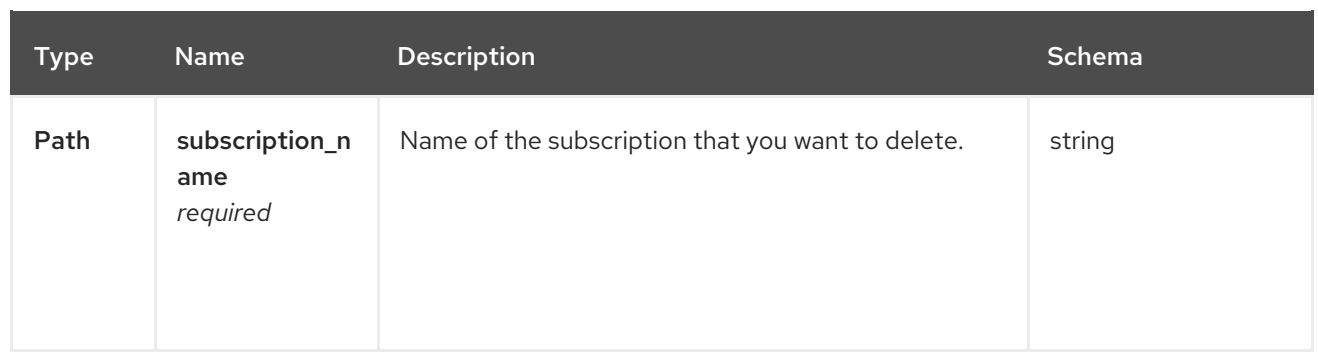

### 1.6.2.4.2. Responses

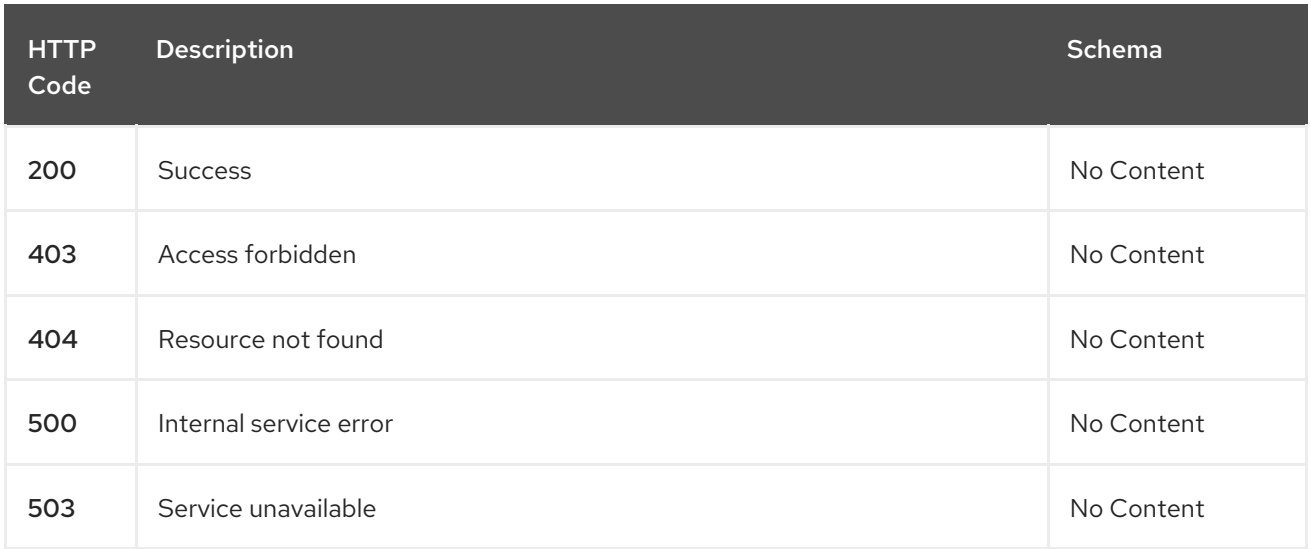

### 1.6.2.4.3. Tags

subscriptions.apps.open-cluster-management.io

# 1.6.3. Definitions

# 1.6.3.1. Subscription

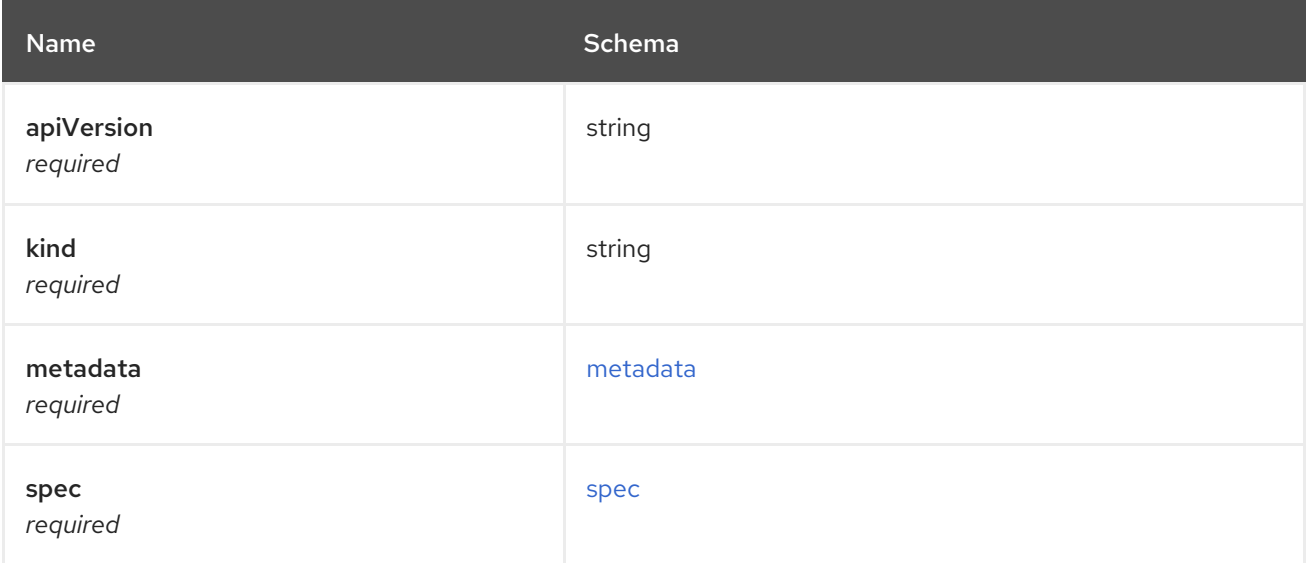

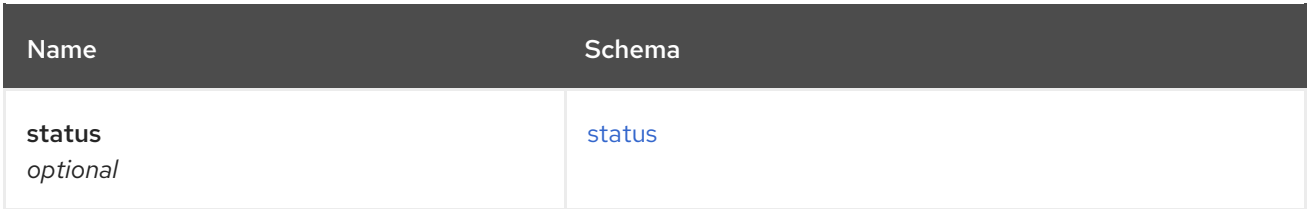

### <span id="page-54-0"></span>metadata

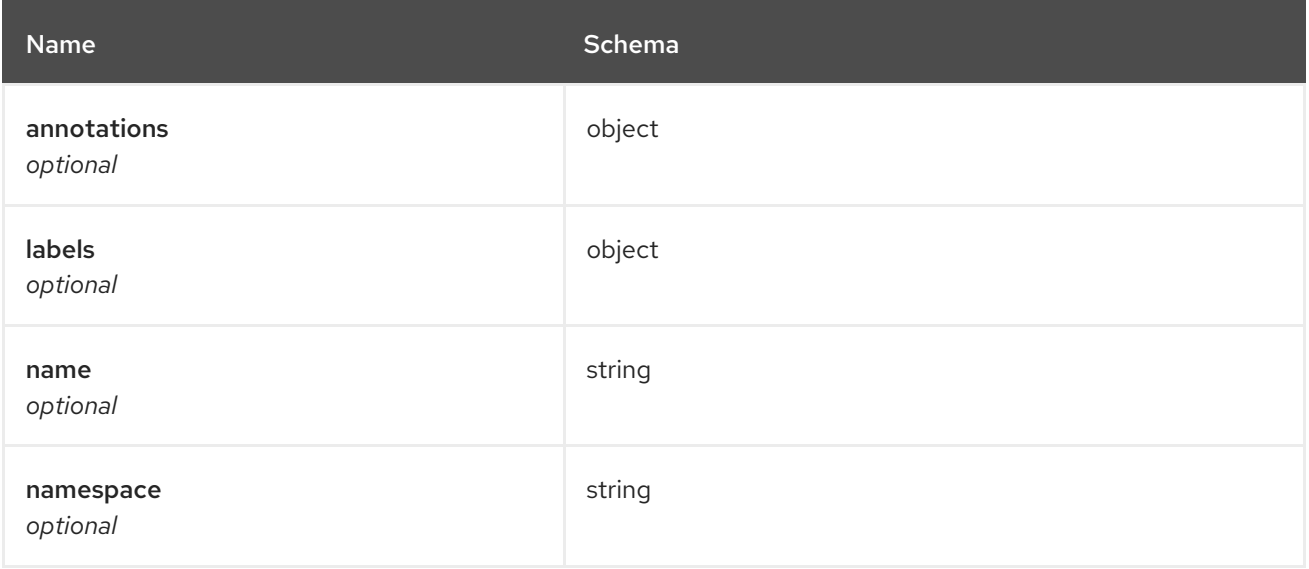

#### <span id="page-54-1"></span>spec

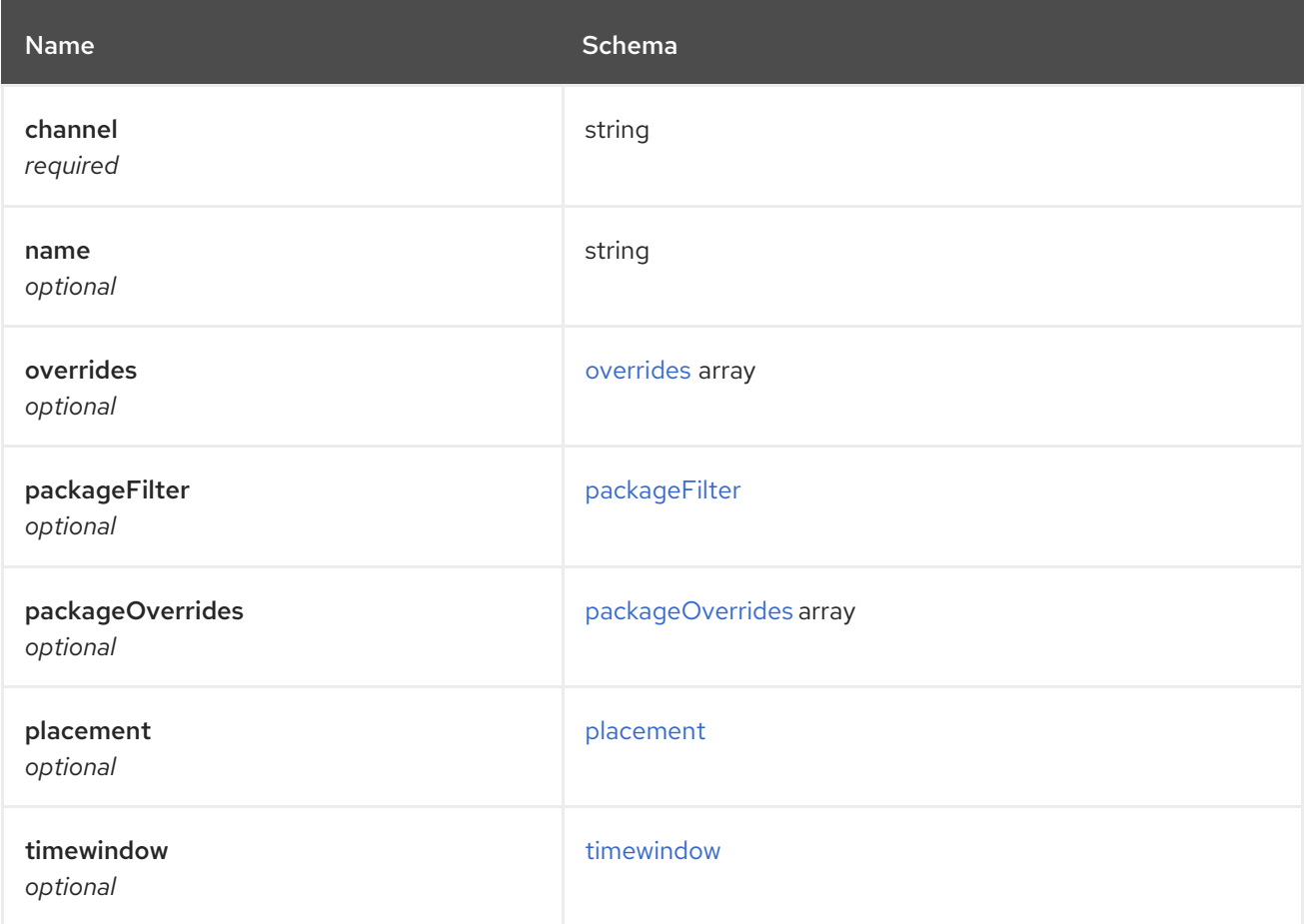

#### <span id="page-54-2"></span>overrides

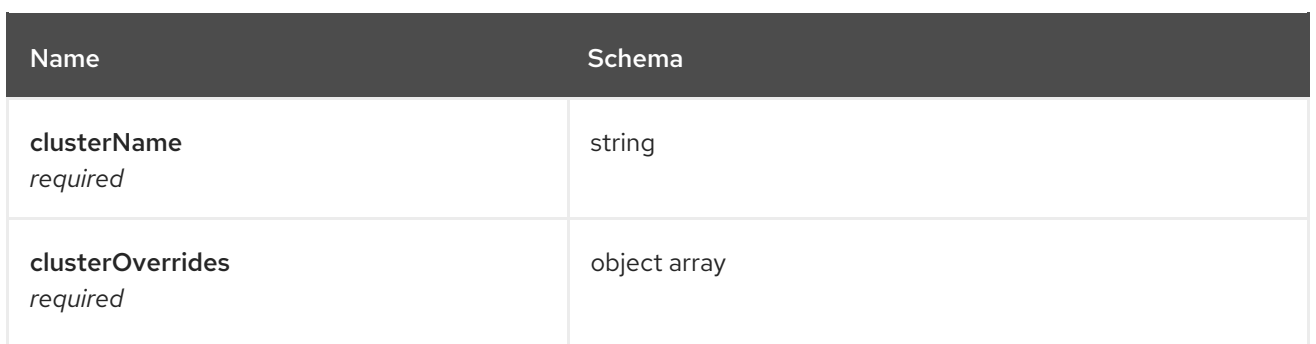

# <span id="page-55-0"></span>packageFilter

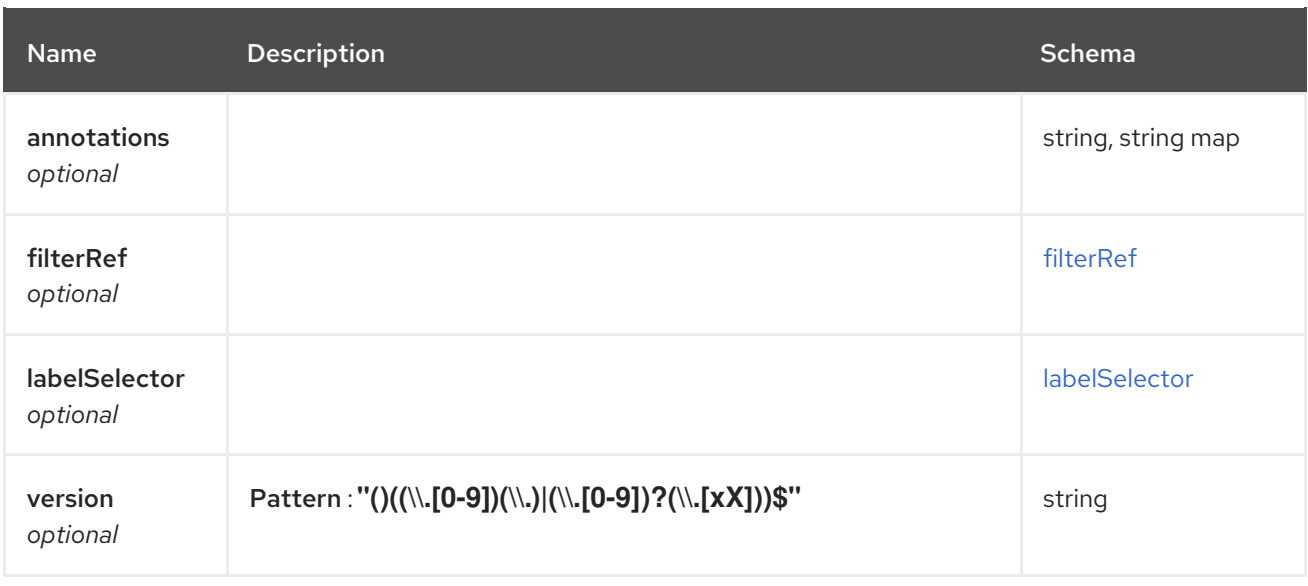

### <span id="page-55-1"></span>filterRef

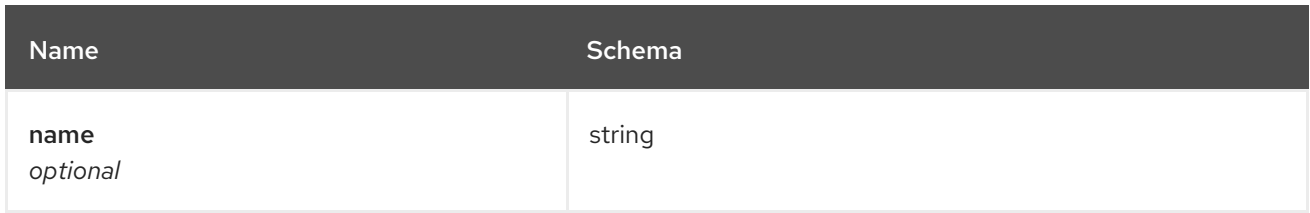

### <span id="page-55-2"></span>labelSelector

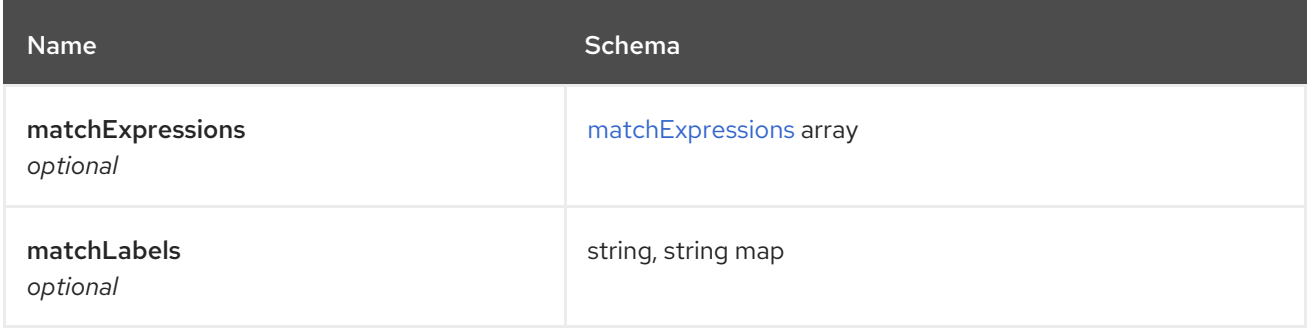

### <span id="page-55-3"></span>matchExpressions

<span id="page-56-0"></span>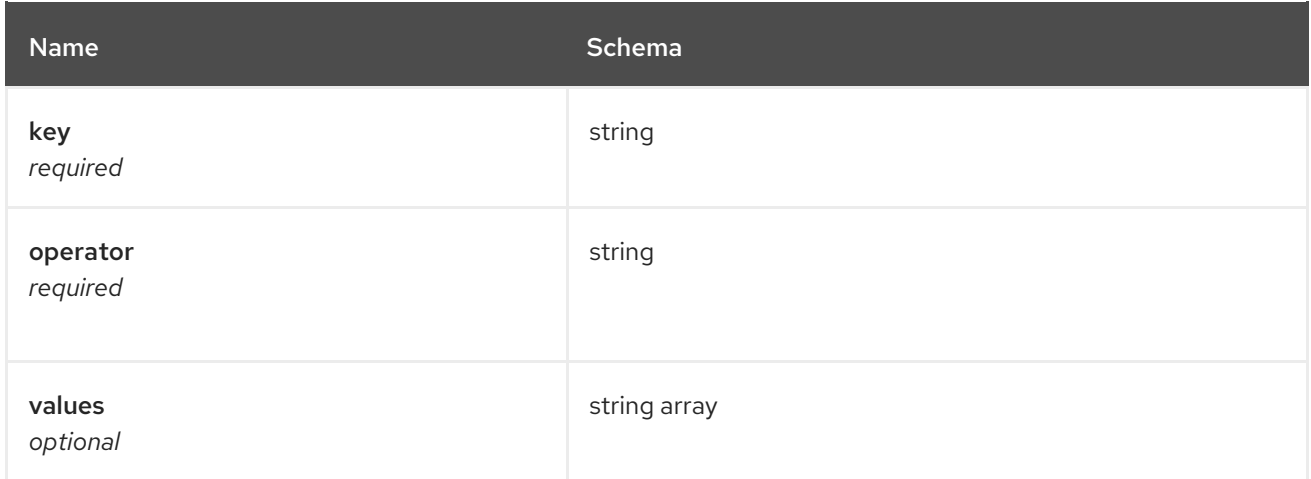

# <span id="page-56-1"></span>packageOverrides

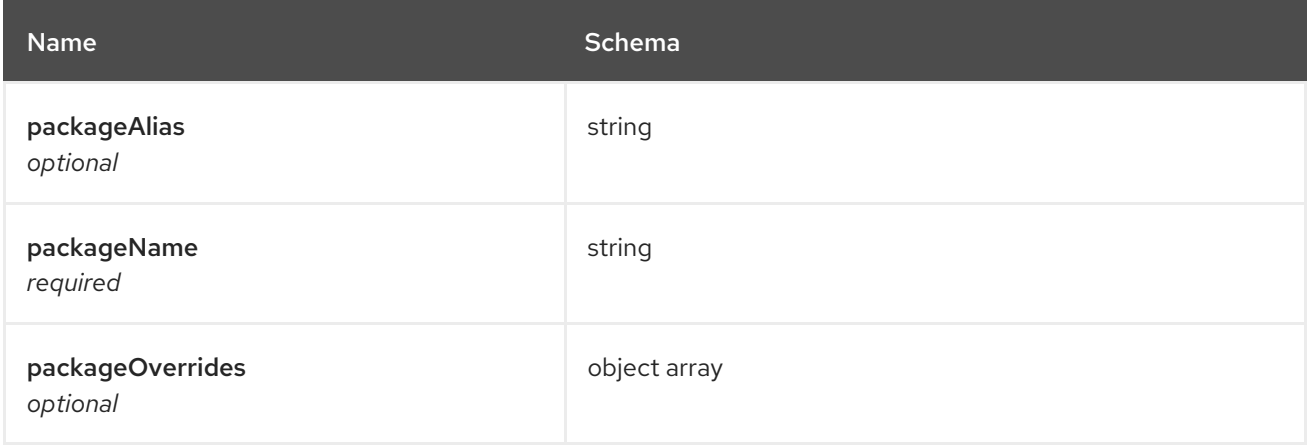

### <span id="page-56-2"></span>placement

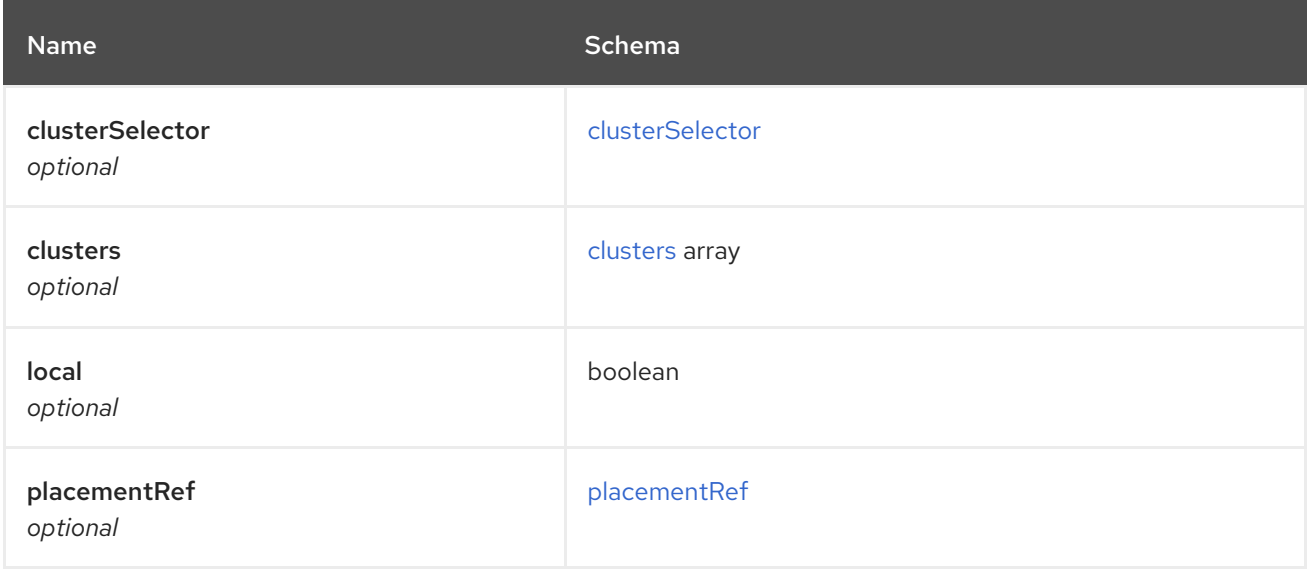

### <span id="page-56-3"></span>clusterSelector

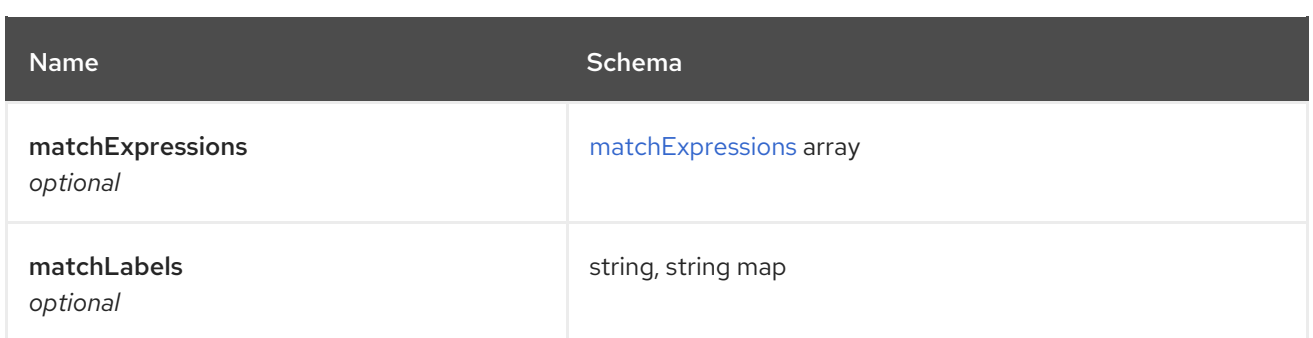

### <span id="page-57-2"></span>matchExpressions

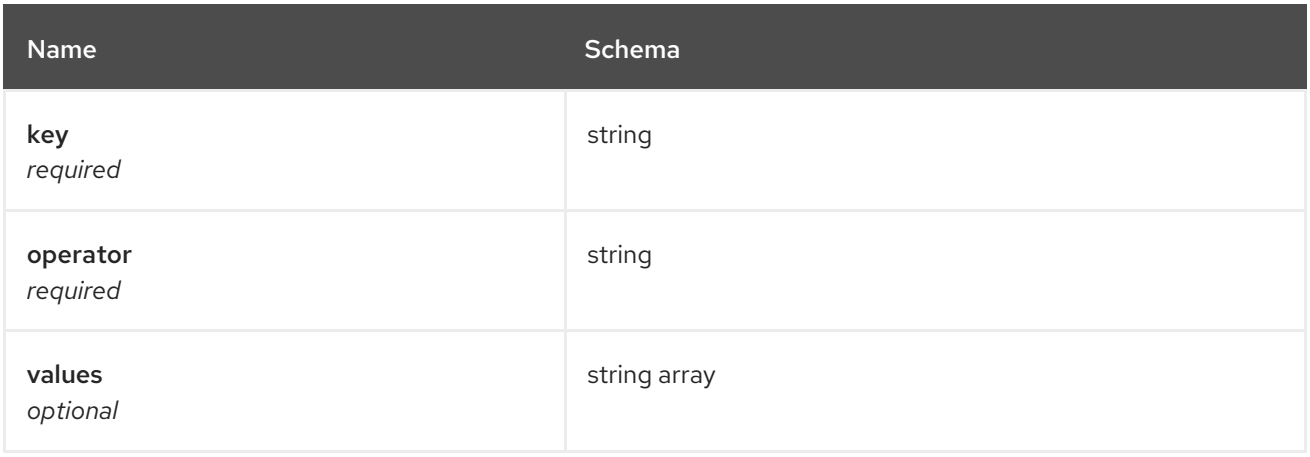

#### <span id="page-57-0"></span>clusters

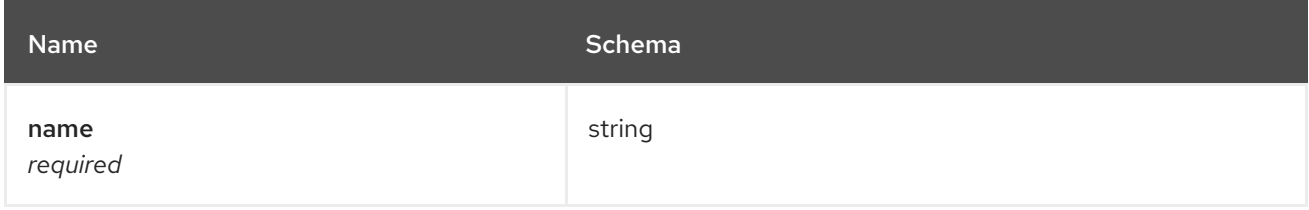

## <span id="page-57-1"></span>placementRef

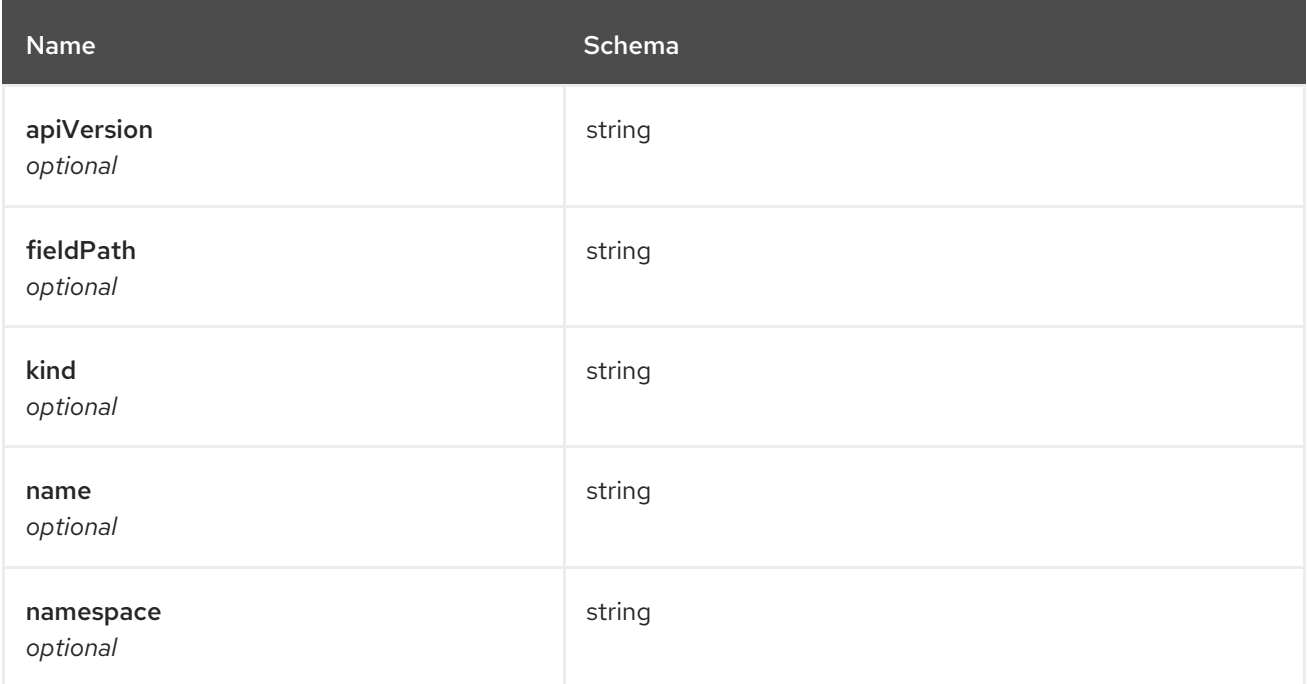

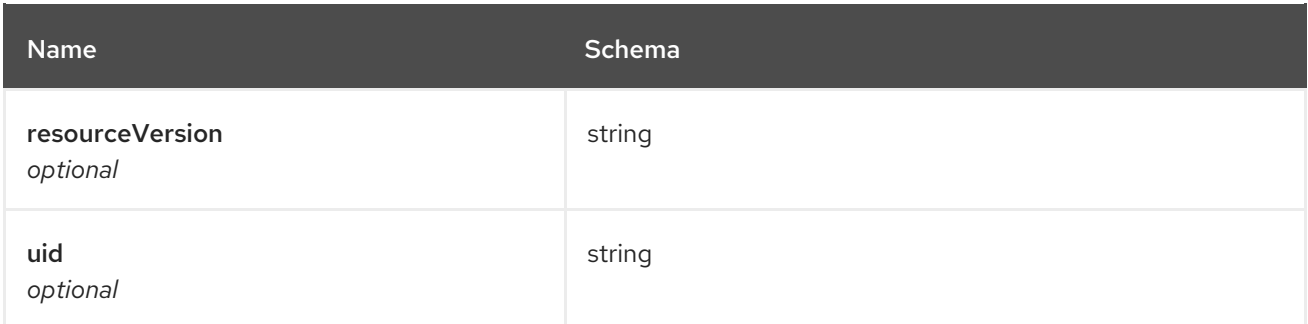

### <span id="page-58-1"></span>timewindow

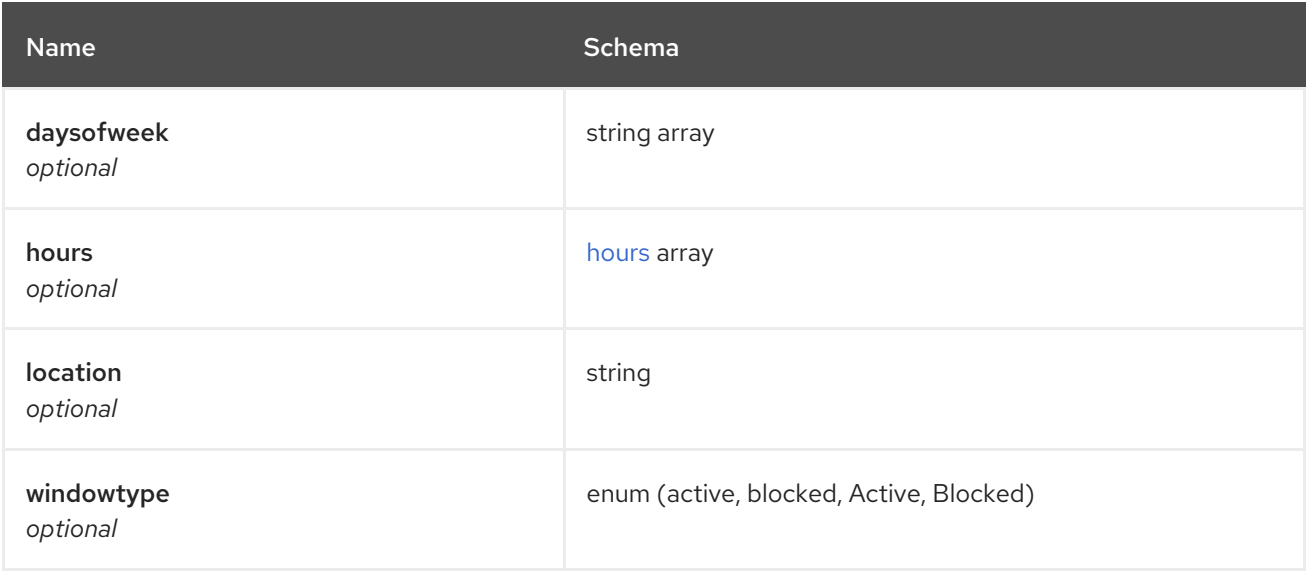

#### <span id="page-58-2"></span>hours

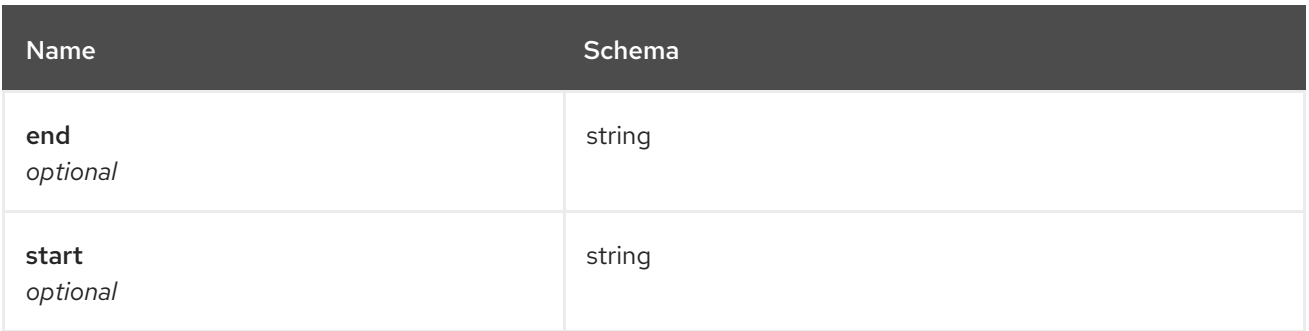

#### <span id="page-58-0"></span>status

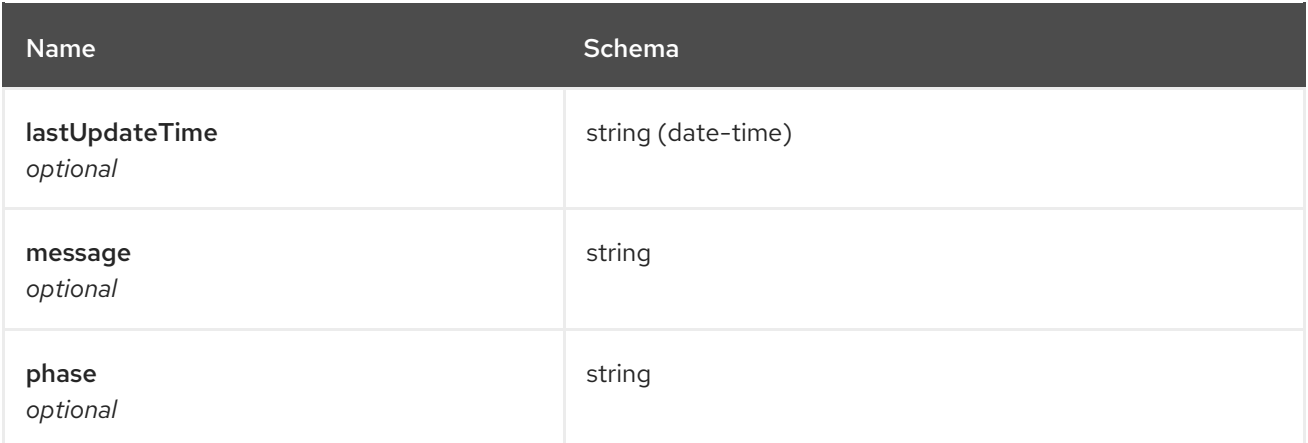

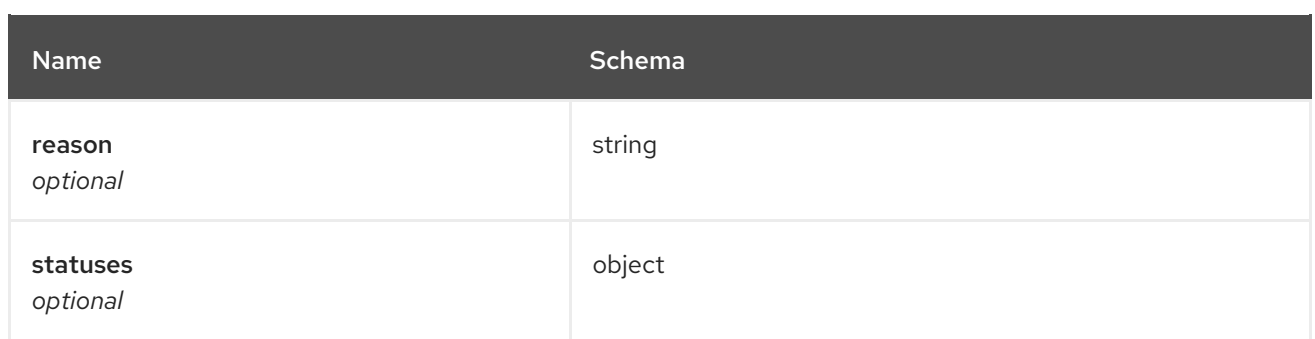

# 1.7. PLACEMENTRULES API (DEPRECATED)

### 1.7.1. Overview

This documentation is for the PlacementRule resource for Red Hat Advanced Cluster Management for Kubernetes. The PlacementRule resource has four possible requests: create, query, delete and update.

### 1.7.1.1. Version information

*Version* : 2.10.0

### 1.7.1.2. URI scheme

*BasePath* : /kubernetes/apis *Schemes* : HTTPS

### 1.7.1.3. Tags

placementrules.apps.open-cluster-management.io : Create and manage placement rules

### 1.7.2. Paths

### 1.7.2.1. Create a placement rule

POST /apps.open-cluster-management.io/v1/namespaces/{namespace}/placementrules

### 1.7.2.1.1. Description

Create a placement rule.

### 1.7.2.1.2. Parameters

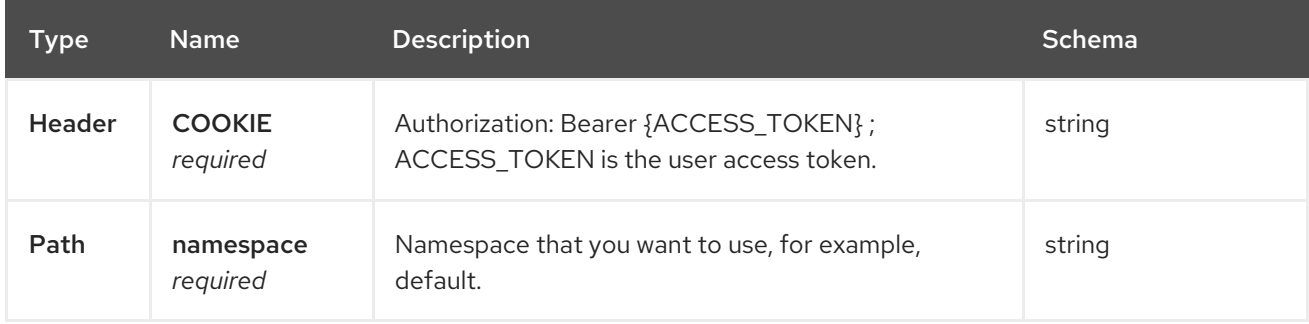

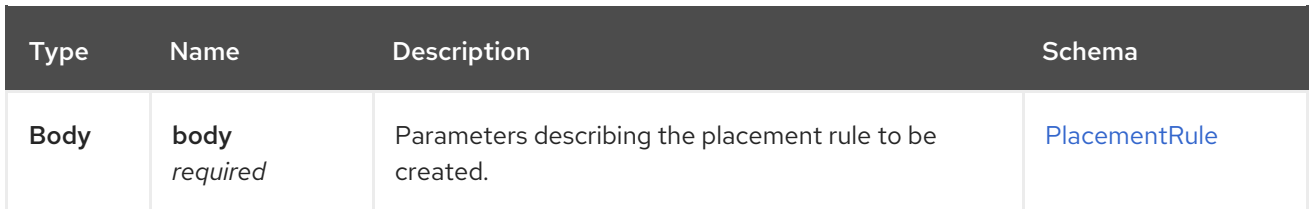

### 1.7.2.1.3. Responses

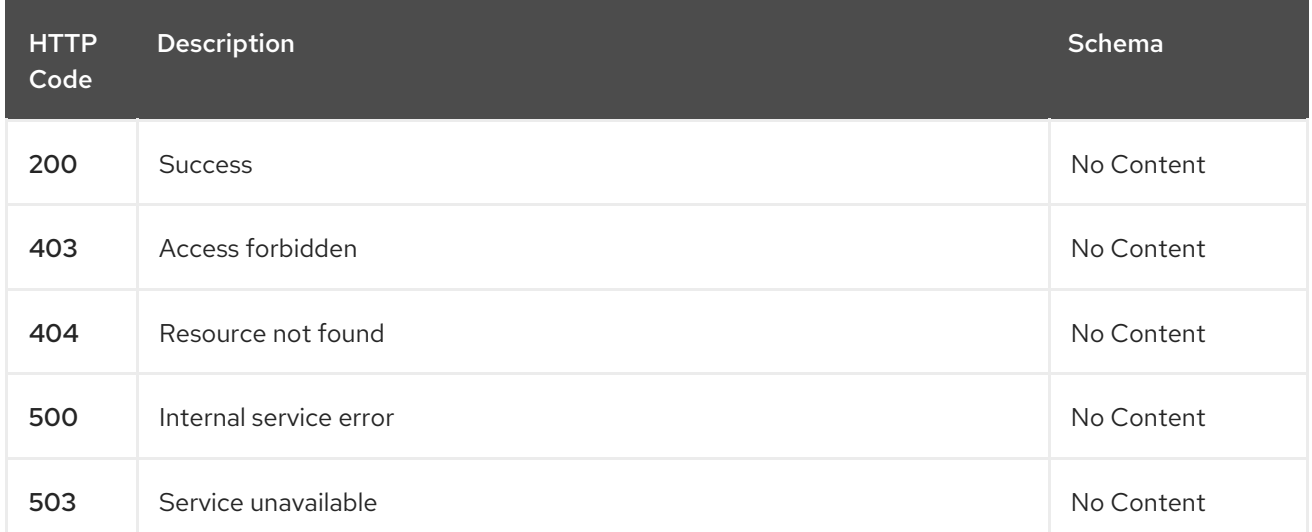

### 1.7.2.1.4. Consumes

#### **application/yaml**

### 1.7.2.1.5. Tags

placementrules.apps.open-cluster-management.io

### 1.7.2.1.6. Example HTTP request

### 1.7.2.1.6.1. Request body

```
{
 "apiVersion" : "apps.open-cluster-management.io/v1",
 "kind" : "PlacementRule",
 "metadata" : {
  "name" : "towhichcluster",
  "namespace" : "ns-sub-1"
 },
 "spec" : {
  "clusterConditions" : [ {
   "type": "ManagedClusterConditionAvailable",
   "status": "True"
  } ],
  "clusterSelector" : { }
 }
}
```
## 1.7.2.2. Query all placement rules

GET /apps.open-cluster-management.io/v1/namespaces/{namespace}/placementrules

### 1.7.2.2.1. Description

Query your placement rules for more details.

### 1.7.2.2.2. Parameters

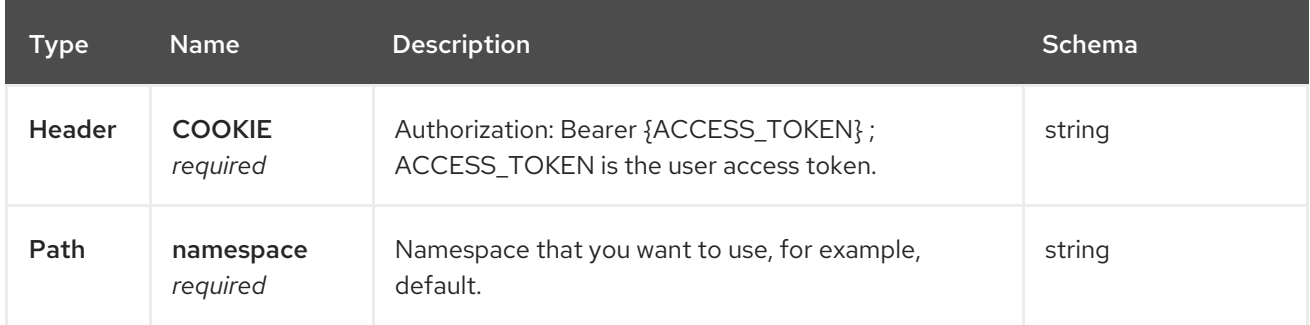

### 1.7.2.2.3. Responses

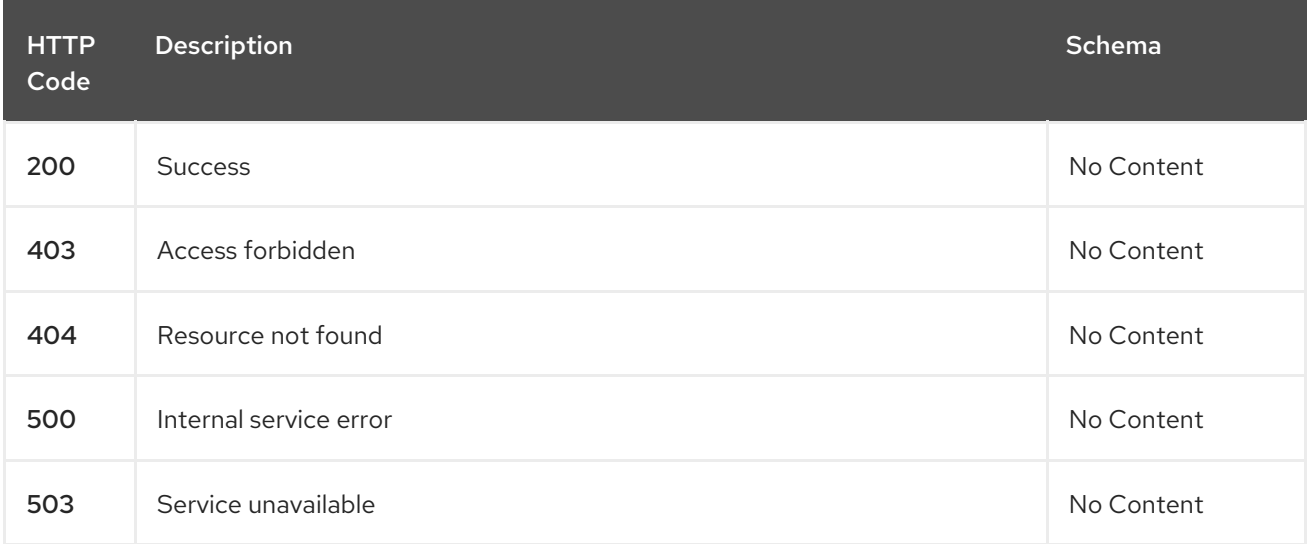

### 1.7.2.2.4. Consumes

### **application/yaml**

### 1.7.2.2.5. Tags

placementrules.apps.open-cluster-management.io

### 1.7.2.3. Query a single placementrule

GET /apps.open-clustermanagement.io/v1/namespaces/{namespace}/placementrules/{placementrule\_name}

### 1.7.2.3.1. Description

Query a single placement rule for more details.

### 1.7.2.3.2. Parameters

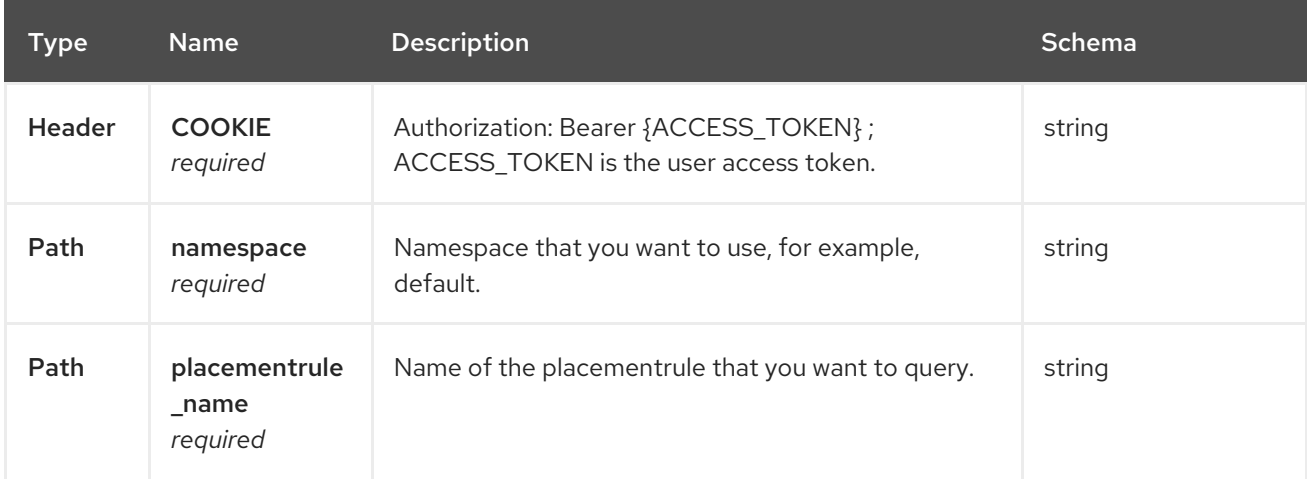

### 1.7.2.3.3. Responses

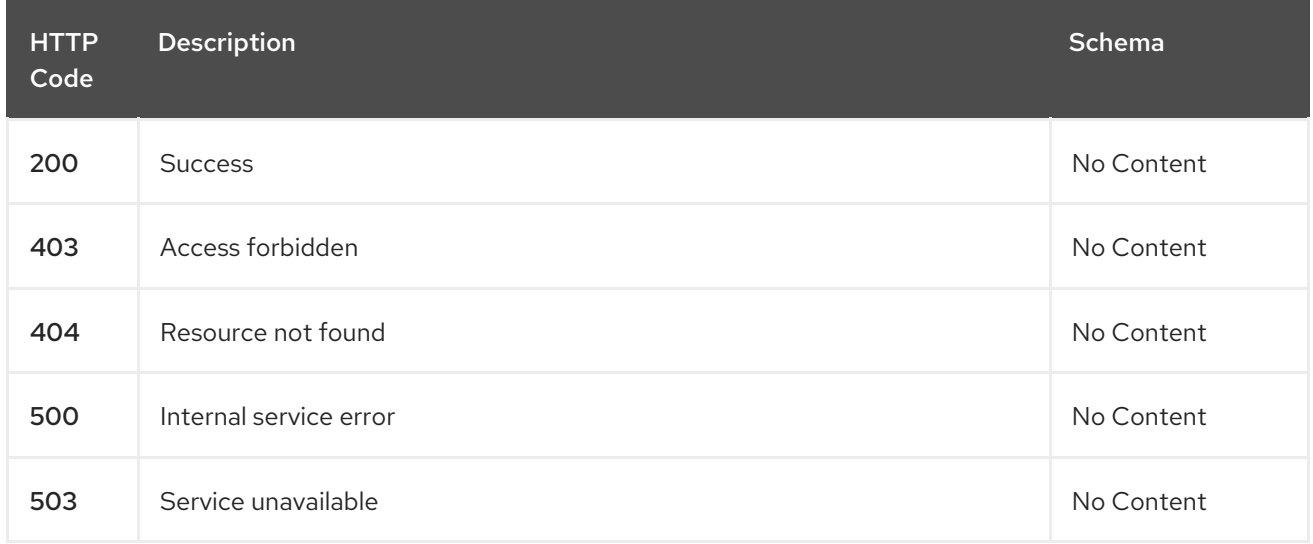

### 1.7.2.3.4. Tags

placementrules.apps.open-cluster-management.io

# 1.7.2.4. Delete a placementrule

DELETE /apps.open-clustermanagement.io/v1/namespaces/{namespace}/placementrules/{placementrule\_name}

### 1.7.2.4.1. Parameters

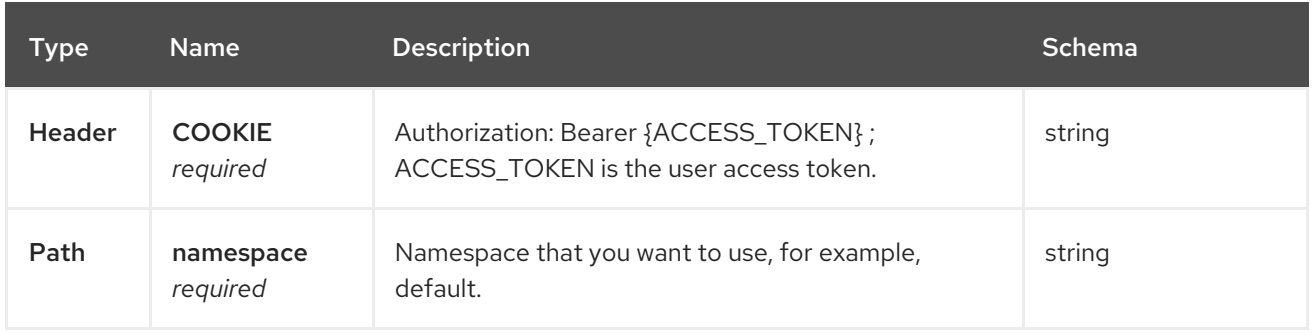

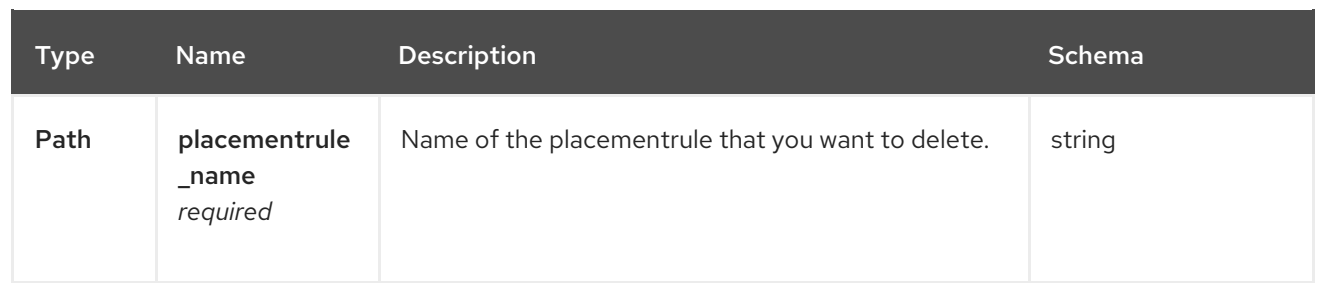

### 1.7.2.4.2. Responses

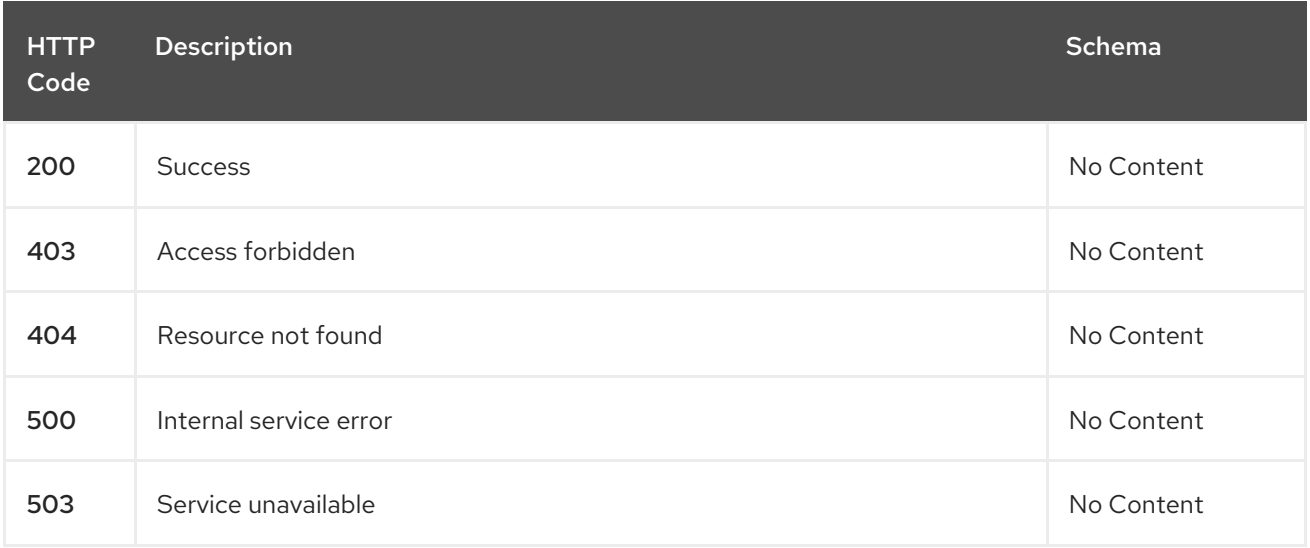

### 1.7.2.4.3. Tags

placementrules.apps.open-cluster-management.io

# 1.7.3. Definitions

### 1.7.3.1. Placementrule

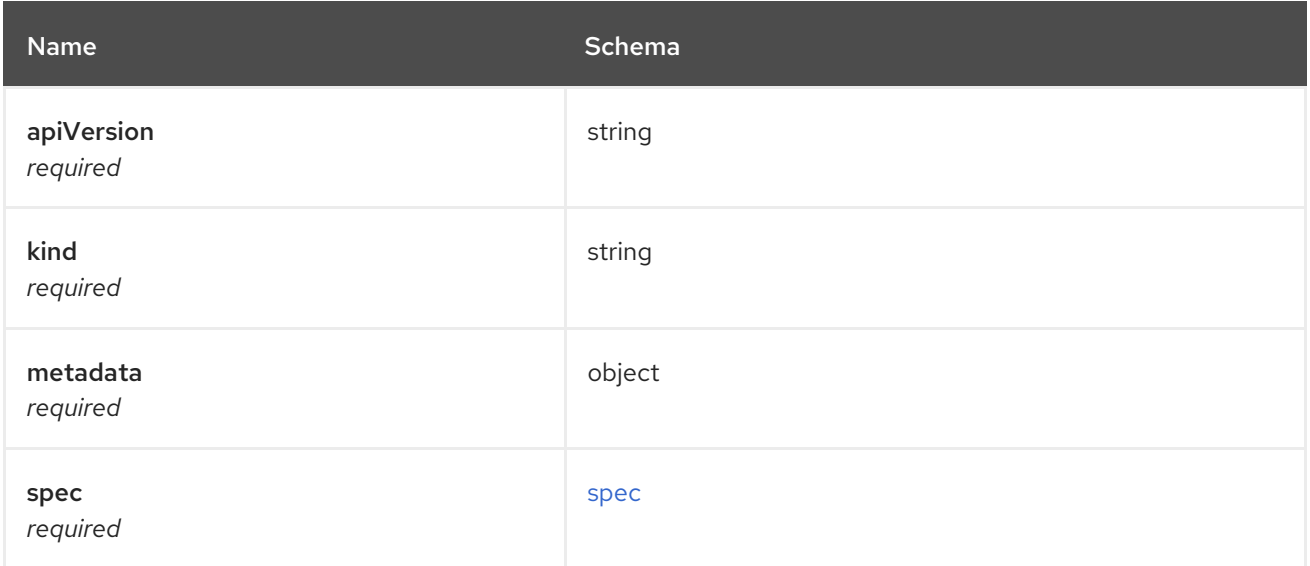

### <span id="page-63-0"></span>spec

<span id="page-64-0"></span>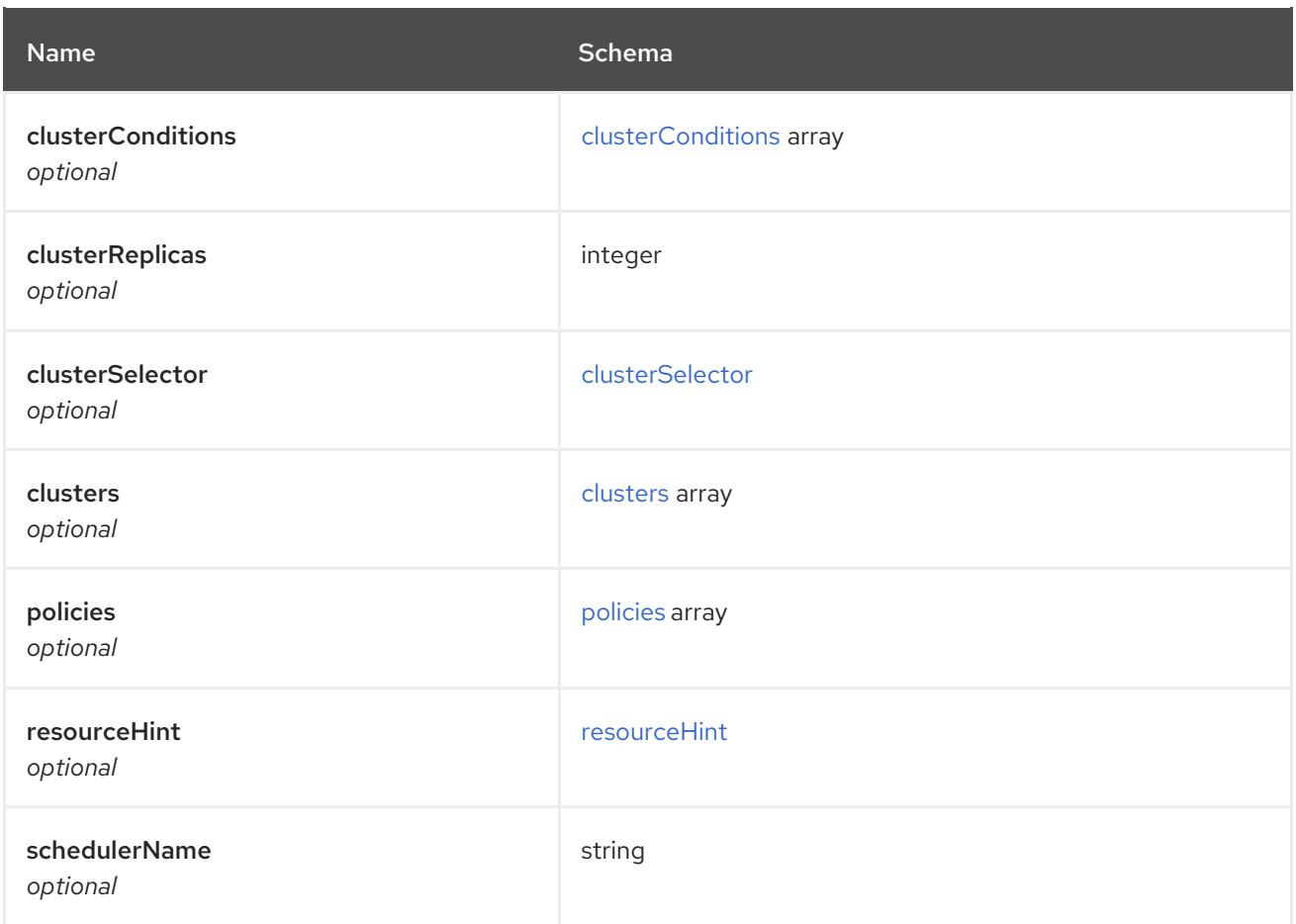

### <span id="page-64-1"></span>clusterConditions

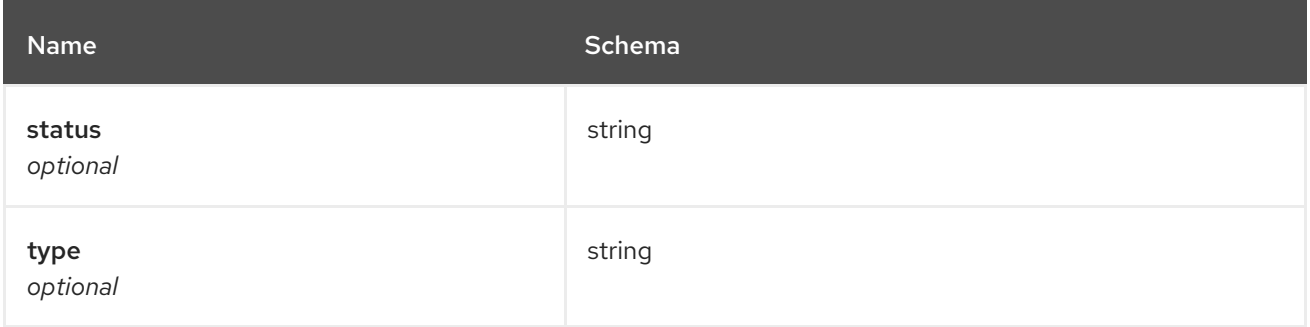

### <span id="page-64-2"></span>clusterSelector

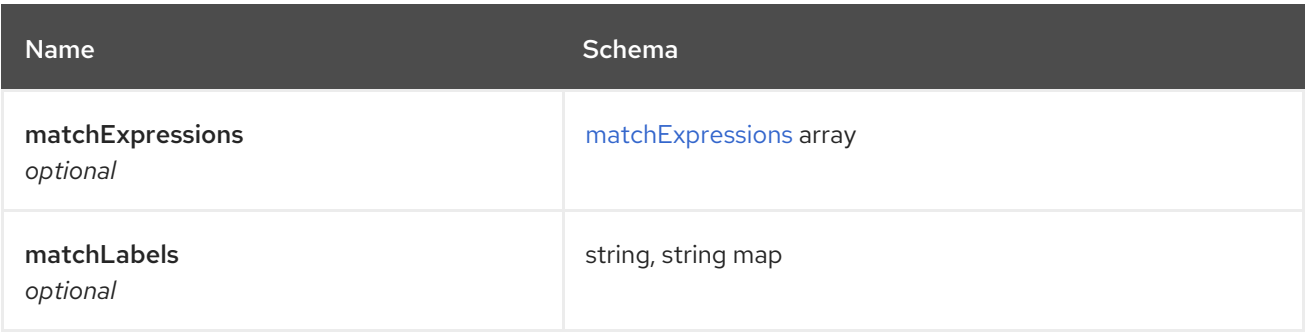

# <span id="page-64-3"></span>matchExpressions

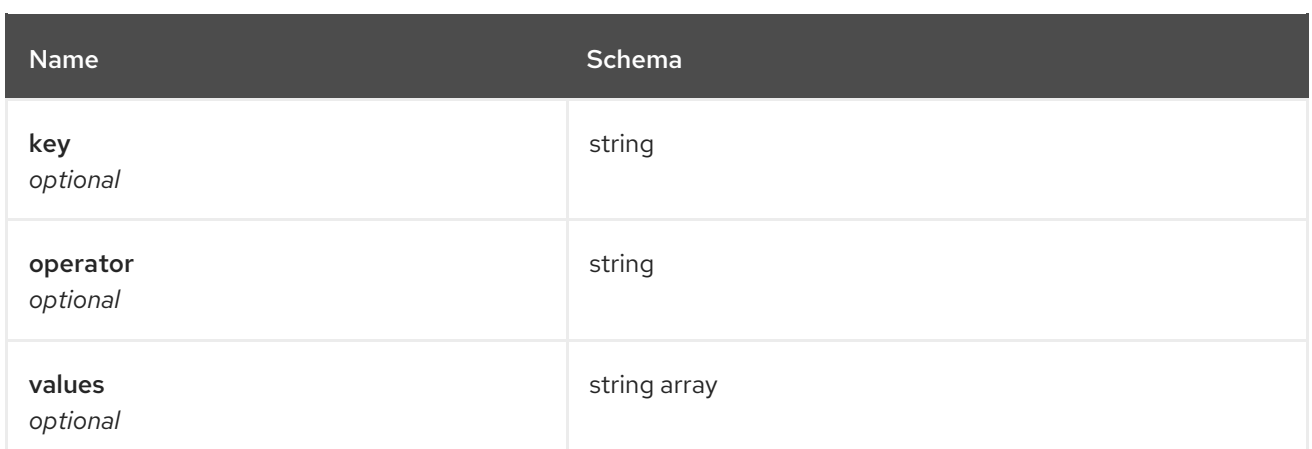

### <span id="page-65-0"></span>clusters

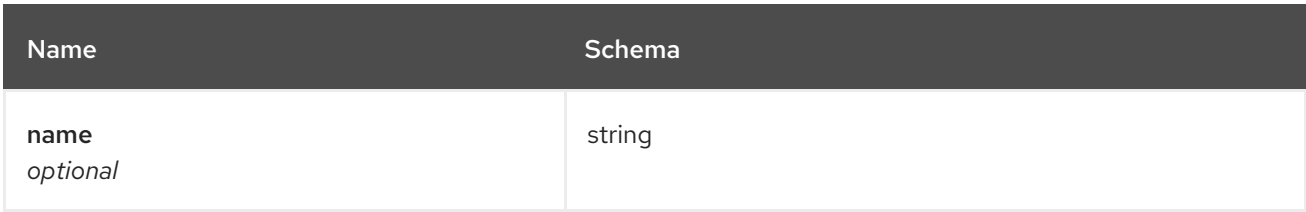

### <span id="page-65-1"></span>policies

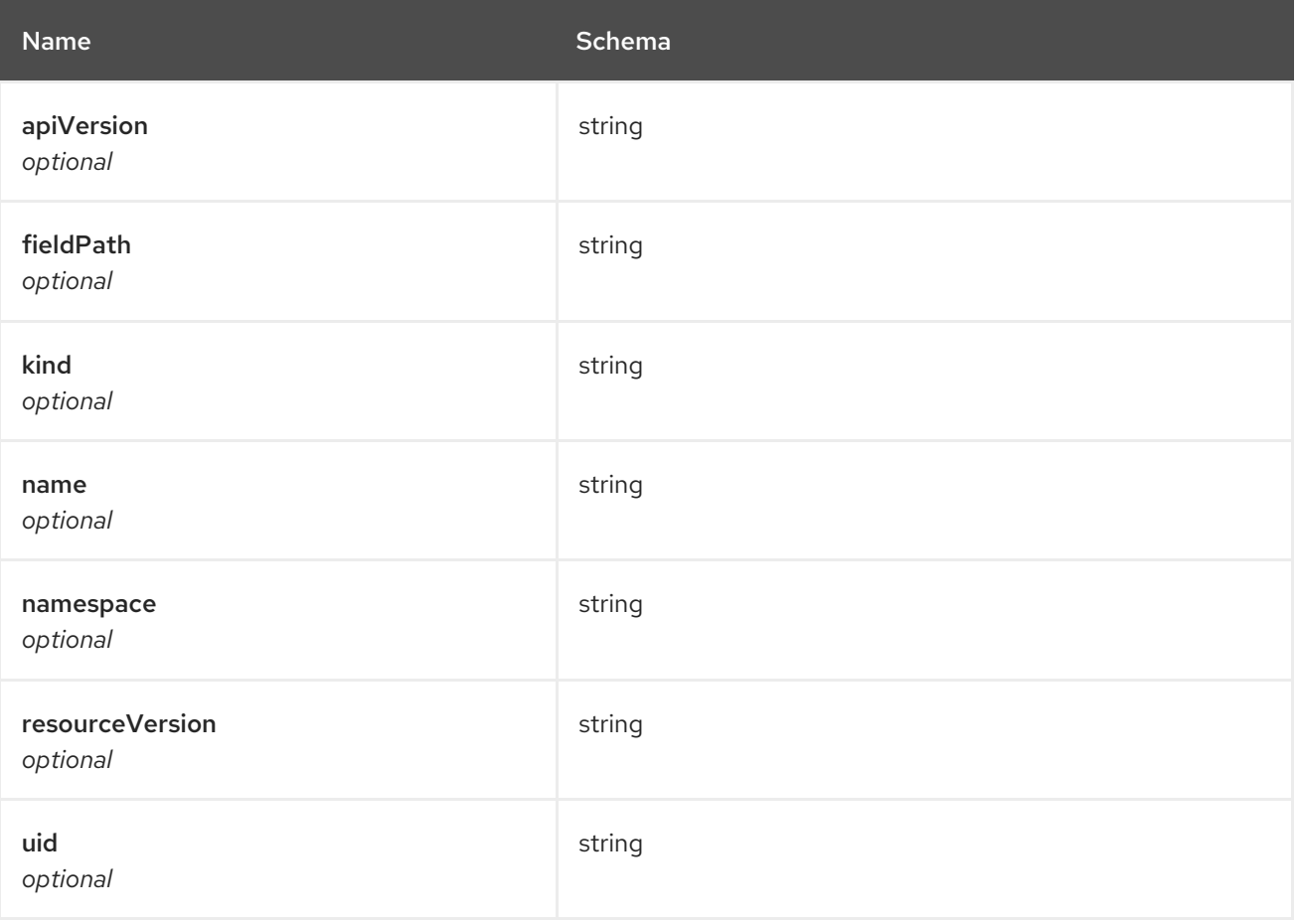

### <span id="page-65-2"></span>resourceHint

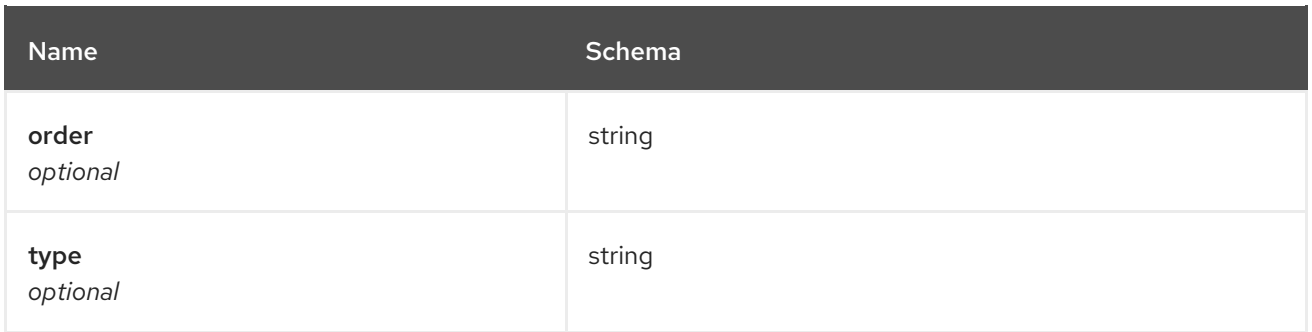

# 1.8. APPLICATIONS API

### 1.8.1. Overview

This documentation is for the Application resource for Red Hat Advanced Cluster Management for Kubernetes. Application resource has four possible requests: create, query, delete and update.

### 1.8.1.1. Version information

*Version* : 2.10.0

### 1.8.1.2. URI scheme

*BasePath* : /kubernetes/apis *Schemes* : HTTPS

### 1.8.1.3. Tags

applications.app.k8s.io : Create and manage applications

### 1.8.2. Paths

### 1.8.2.1. Create a application

POST /app.k8s.io/v1beta1/namespaces/{namespace}/applications

### 1.8.2.1.1. Description

Create a application.

### 1.8.2.1.2. Parameters

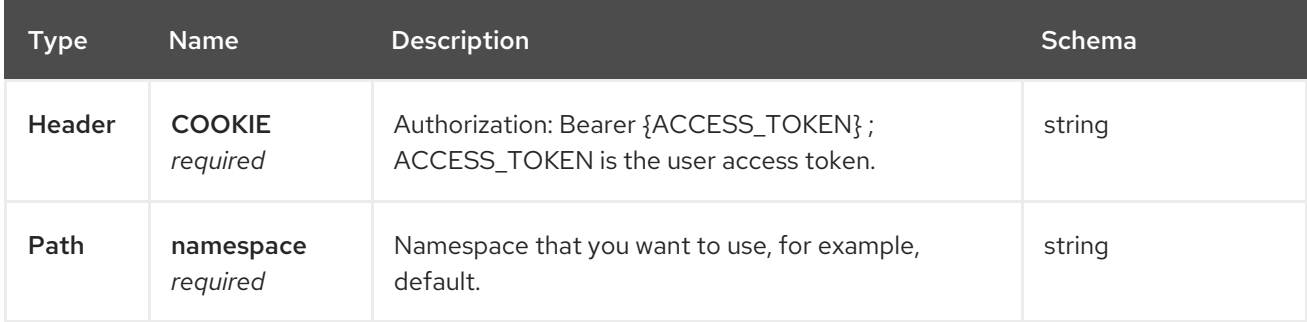

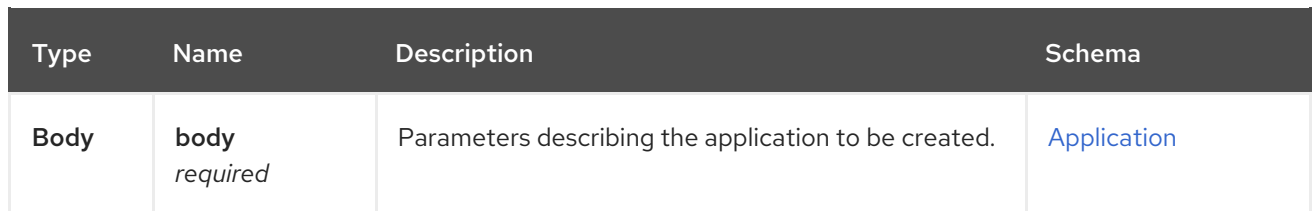

### 1.8.2.1.3. Responses

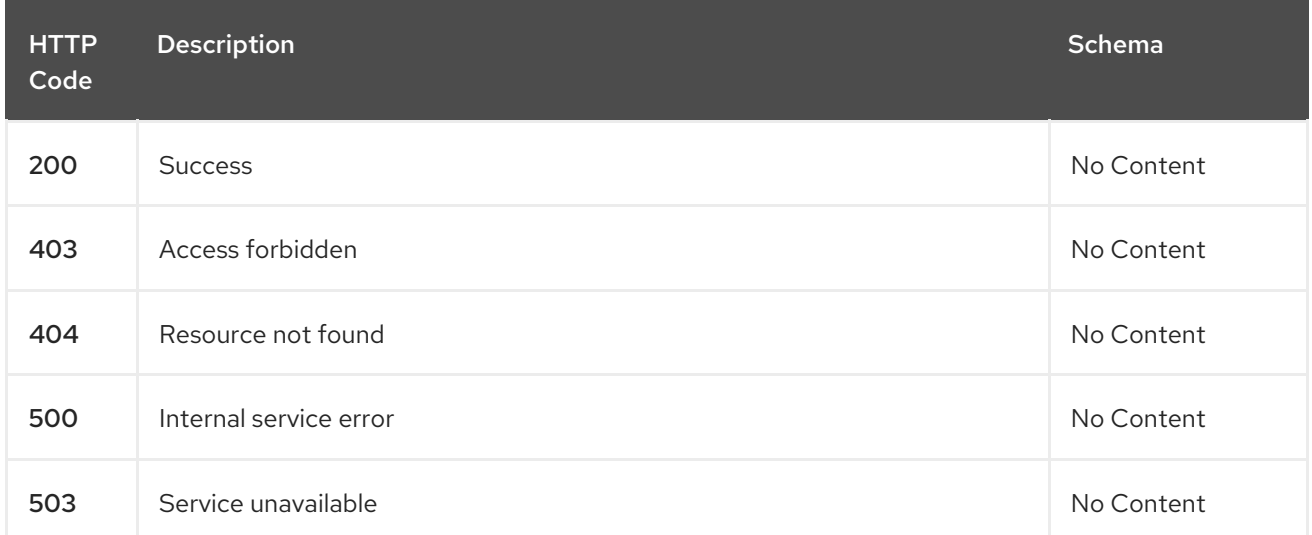

### 1.8.2.1.4. Consumes

### **application/yaml**

### 1.8.2.1.5. Tags

applications.app.k8s.io

### 1.8.2.1.6. Example HTTP request

### 1.8.2.1.6.1. Request body

```
{
 "apiVersion" : "app.k8s.io/v1beta1",
 "kind" : "Application",
 "metadata" : {
  "labels" : {
   "app" : "nginx-app-details"
  },
  "name" : "nginx-app-3",
  "namespace" : "ns-sub-1"
 },
 "spec" : {
  "componentKinds" : [ {
   "group" : "apps.open-cluster-management.io",
   "kind" : "Subscription"
  } ]
 },
 "selector" : {
  "matchLabels" : {
```

```
"app" : "nginx-app-details"
  }
 },
 "status" : { }
}
```
## 1.8.2.2. Query all applications

GET /app.k8s.io/v1beta1/namespaces/{namespace}/applications

### 1.8.2.2.1. Description

Query your applications for more details.

### 1.8.2.2.2. Parameters

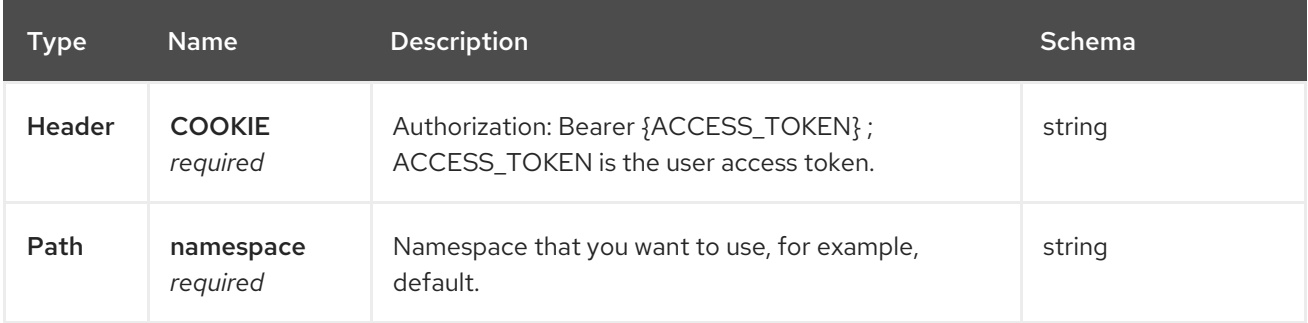

### 1.8.2.2.3. Responses

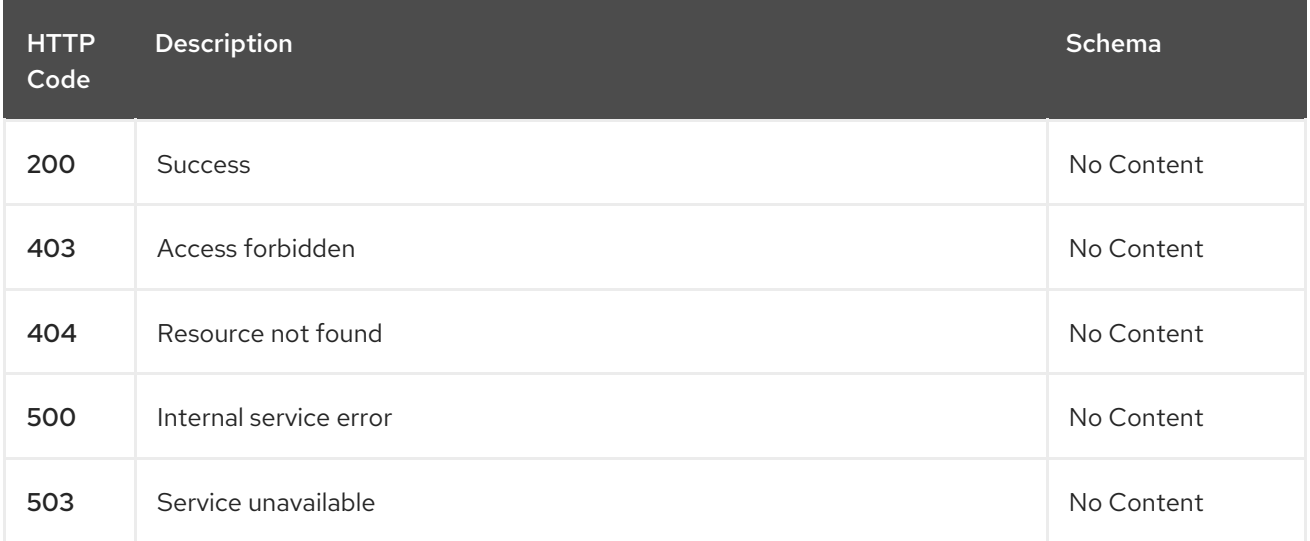

### 1.8.2.2.4. Consumes

### **application/yaml**

### 1.8.2.2.5. Tags

applications.app.k8s.io

### 1.8.2.3. Query a single application

GET /app.k8s.io/v1beta1/namespaces/{namespace}/applications/{application\_name}

### 1.8.2.3.1. Description

Query a single application for more details.

### 1.8.2.3.2. Parameters

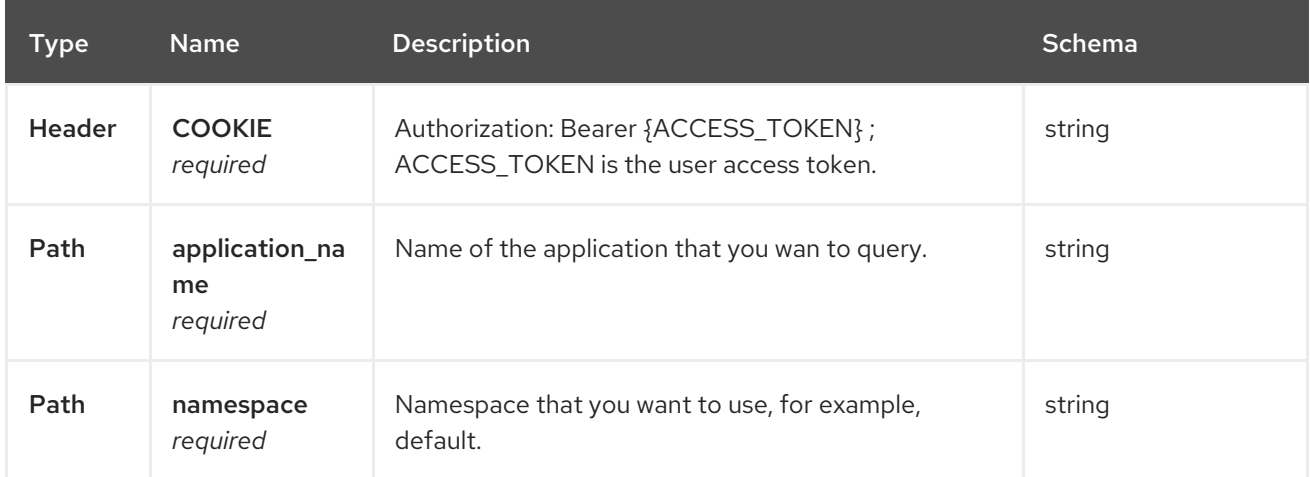

### 1.8.2.3.3. Responses

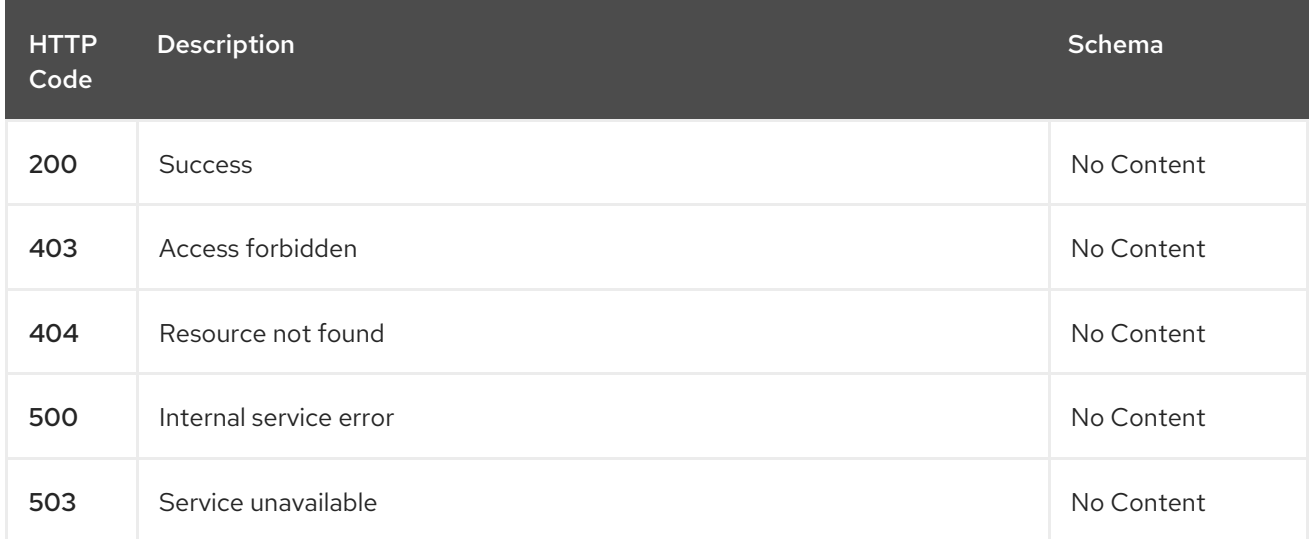

### 1.8.2.3.4. Tags

applications.app.k8s.io

## 1.8.2.4. Delete a application

DELETE /app.k8s.io/v1beta1/namespaces/{namespace}/applications/{application\_name}

### 1.8.2.4.1. Parameters

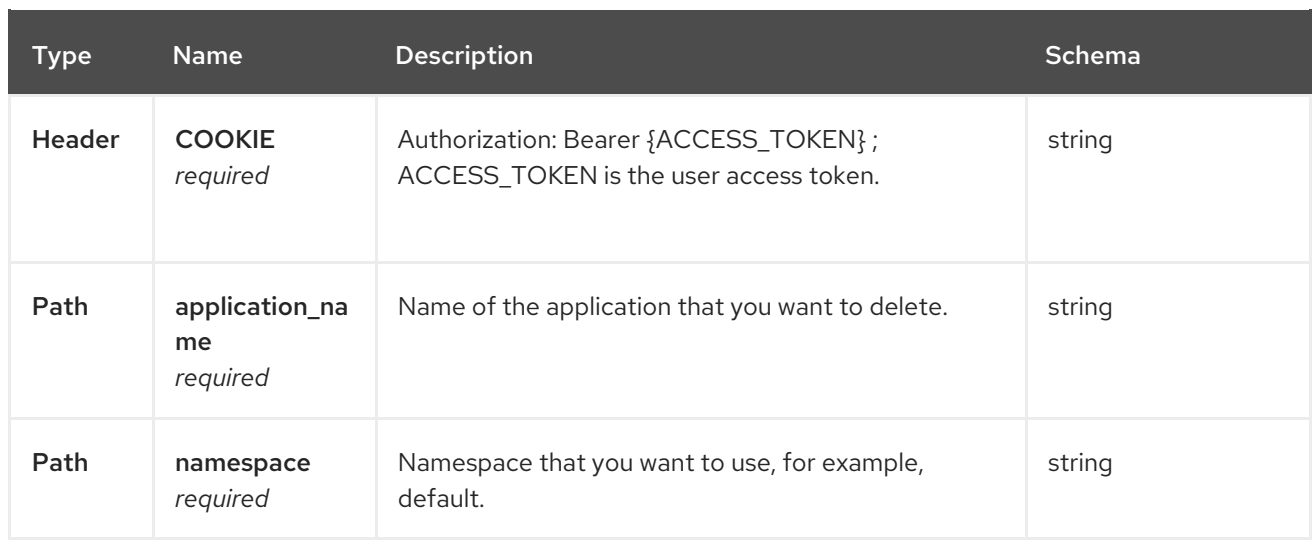

### 1.8.2.4.2. Responses

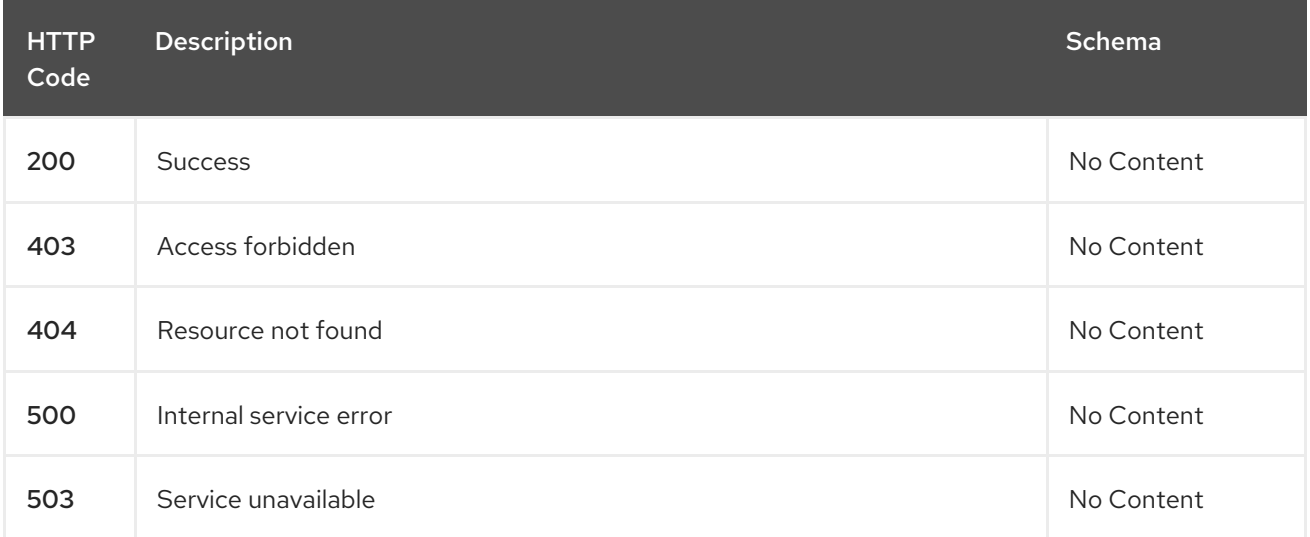

# 1.8.2.4.3. Tags

applications.app.k8s.io

# 1.8.3. Definitions

# 1.8.3.1. Application

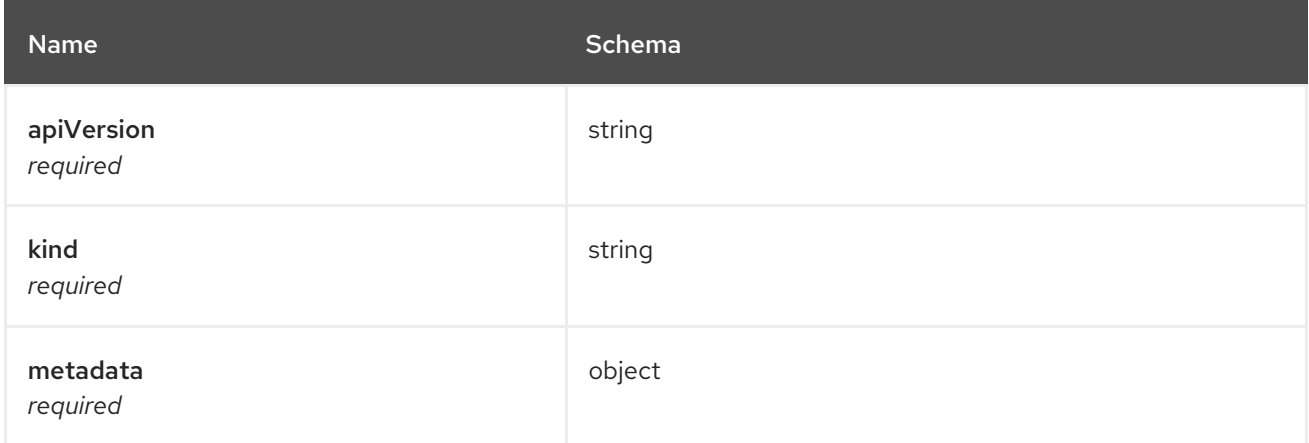

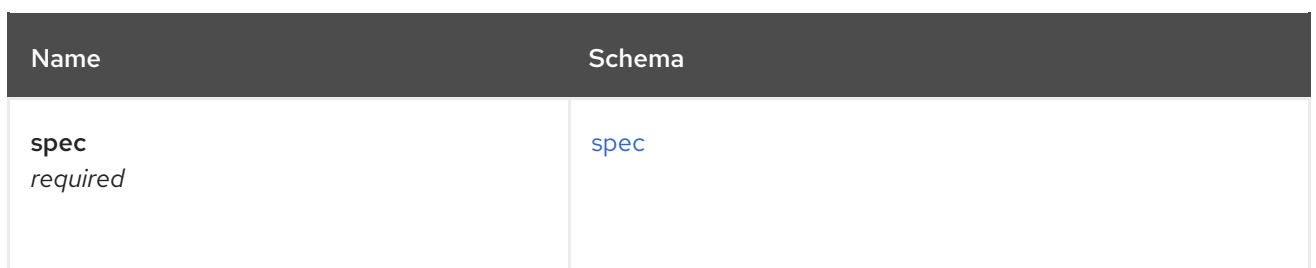

### <span id="page-71-0"></span>spec

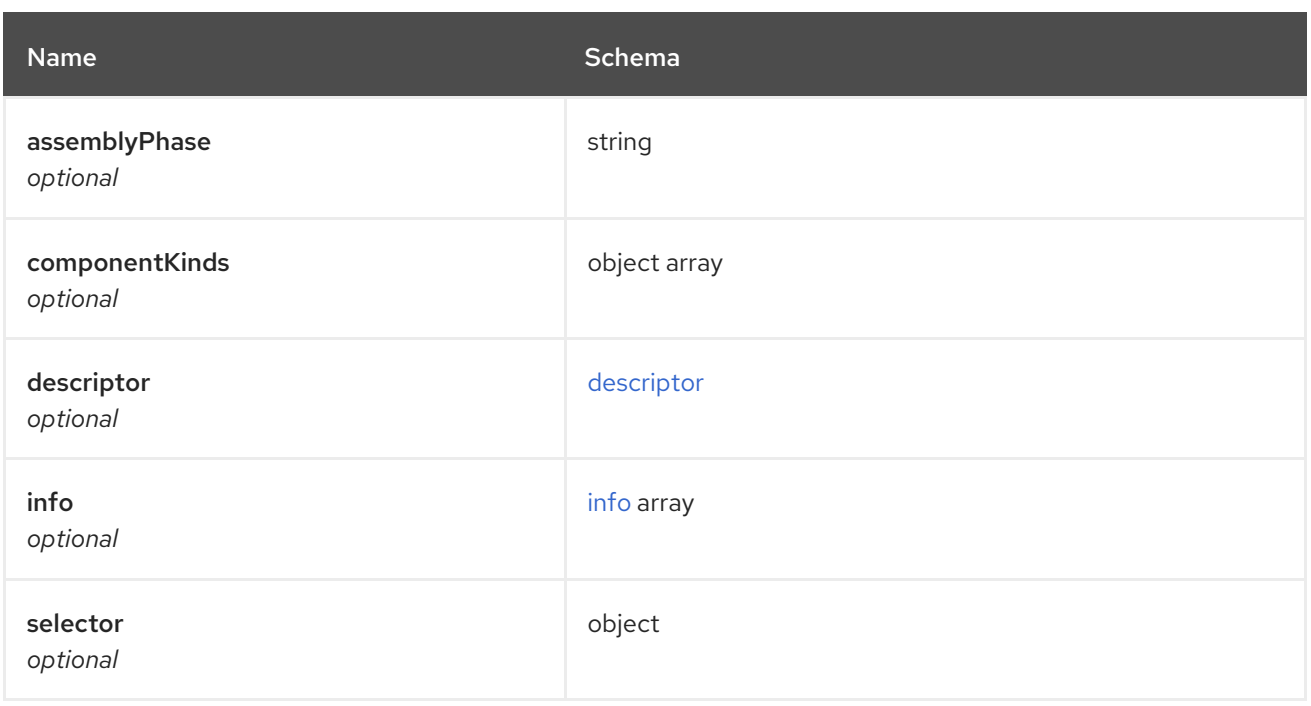

# <span id="page-71-1"></span>descriptor

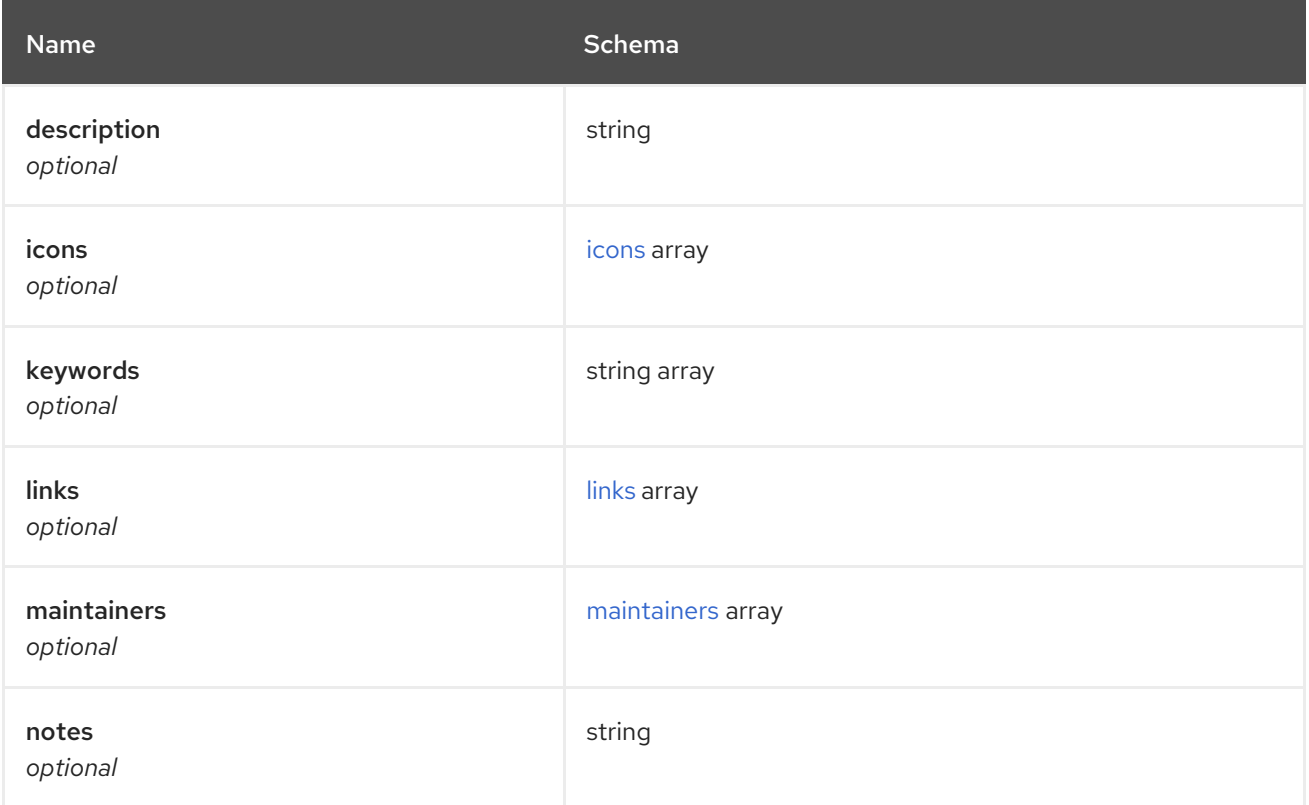
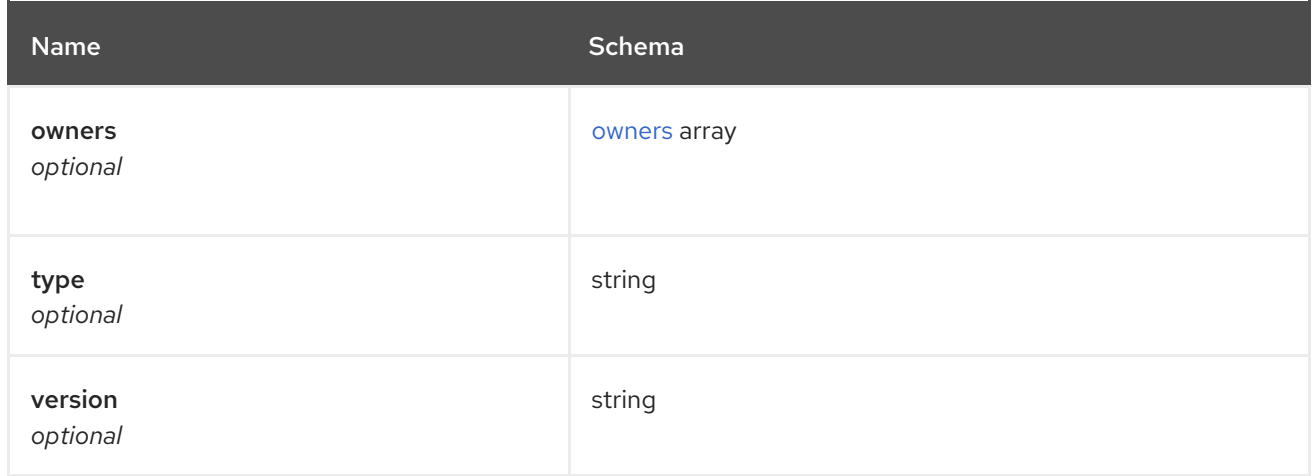

#### icons

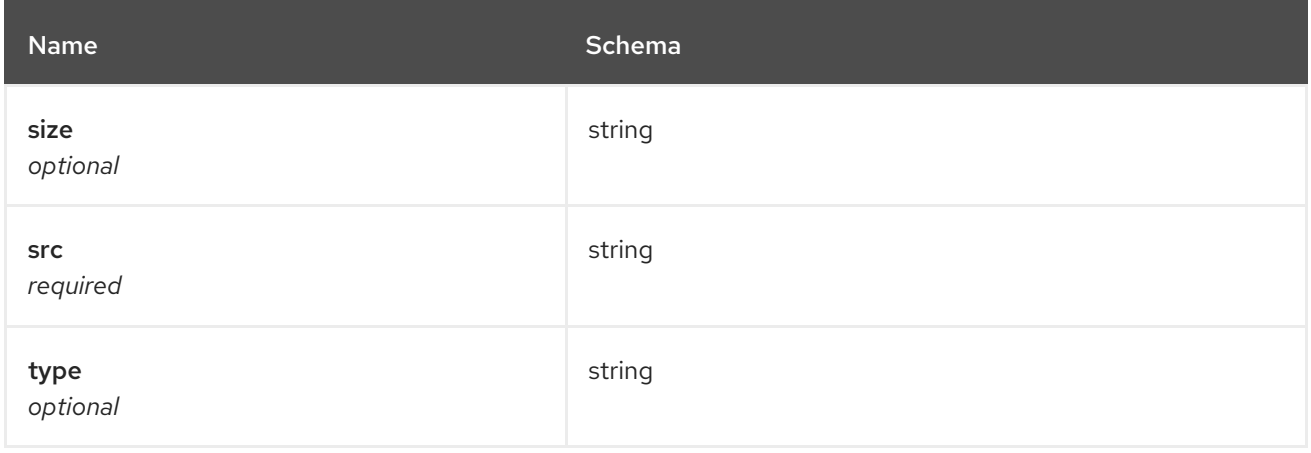

#### links

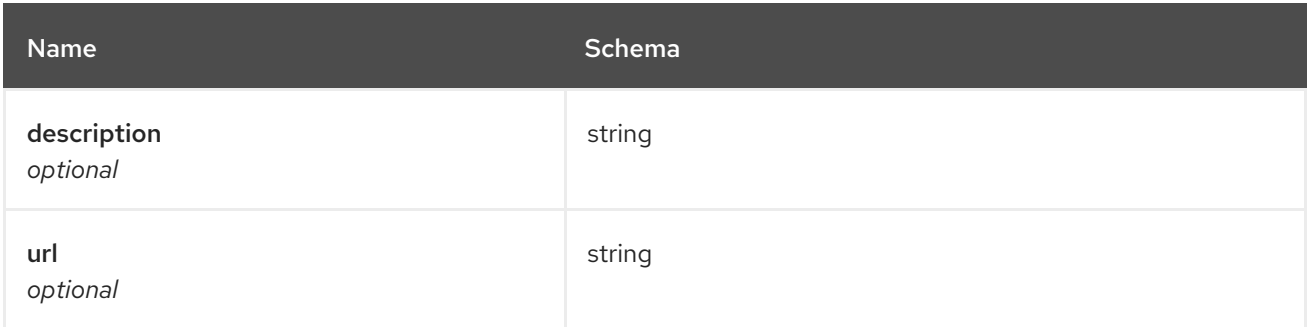

#### maintainers

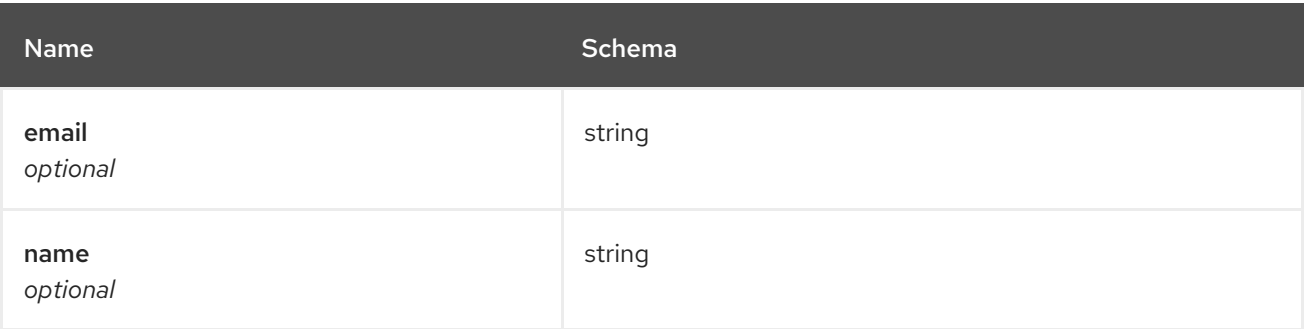

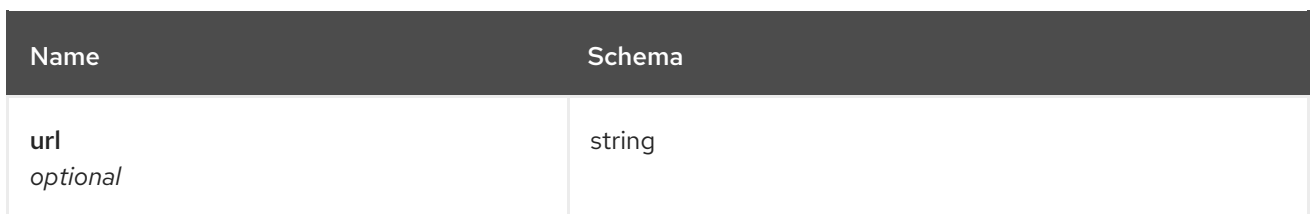

#### <span id="page-73-0"></span>owners

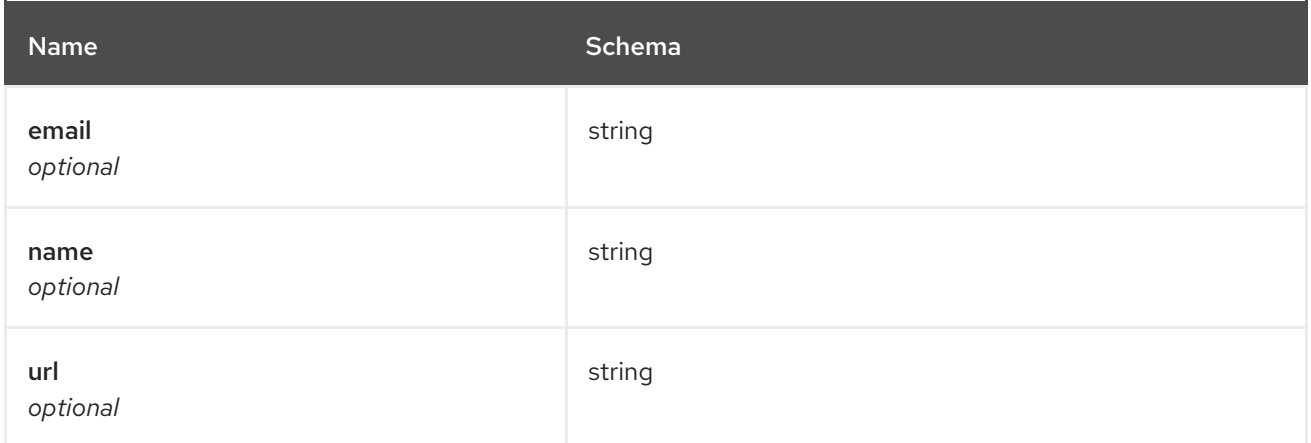

# info

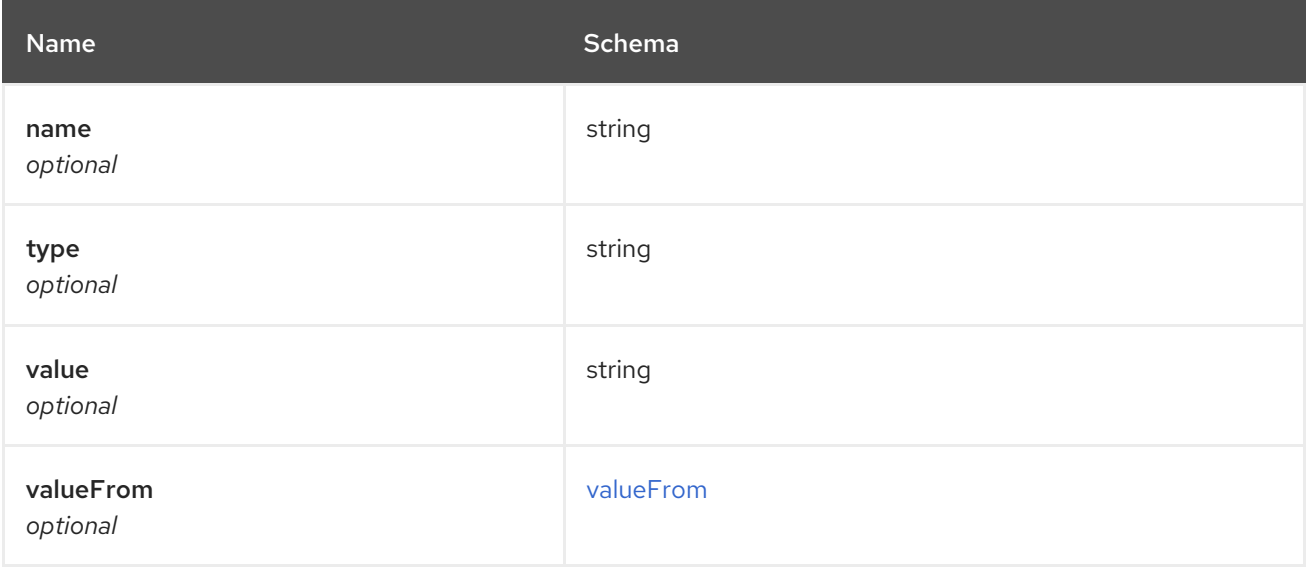

#### <span id="page-73-1"></span>valueFrom

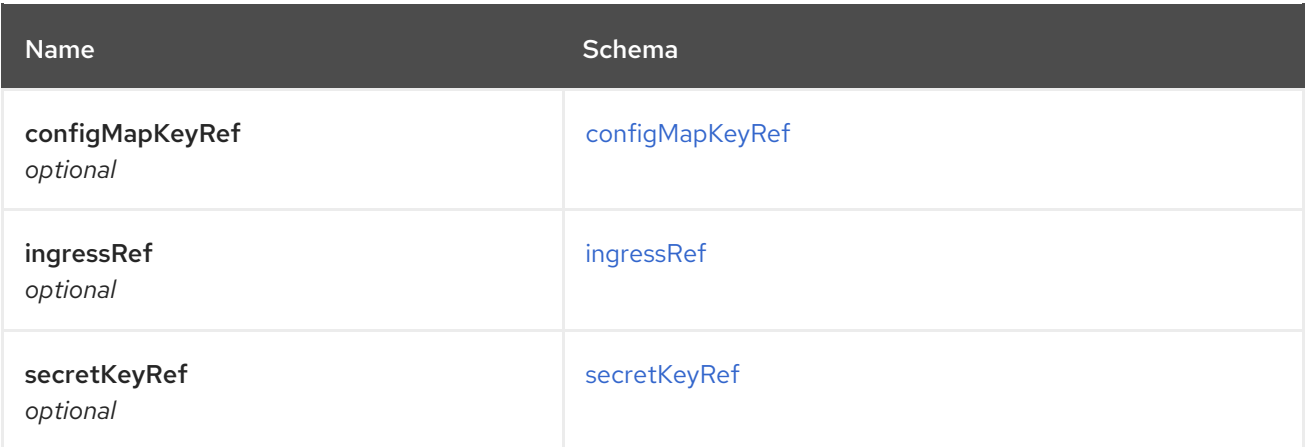

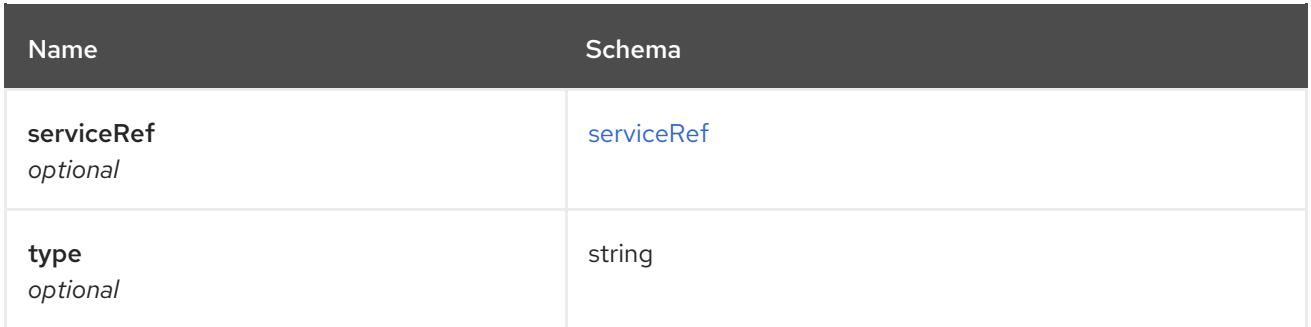

# <span id="page-74-0"></span>configMapKeyRef

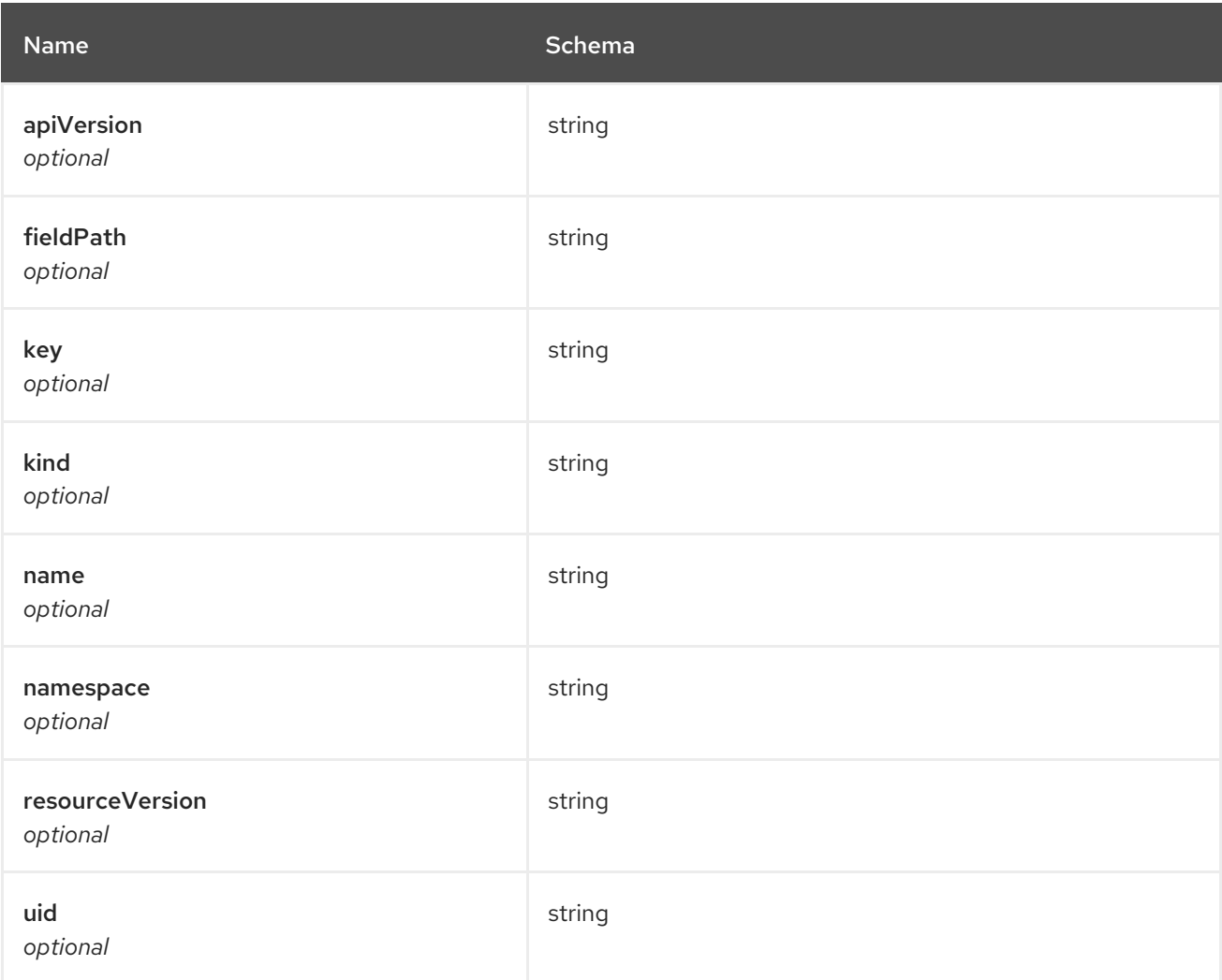

# <span id="page-74-1"></span>ingressRef

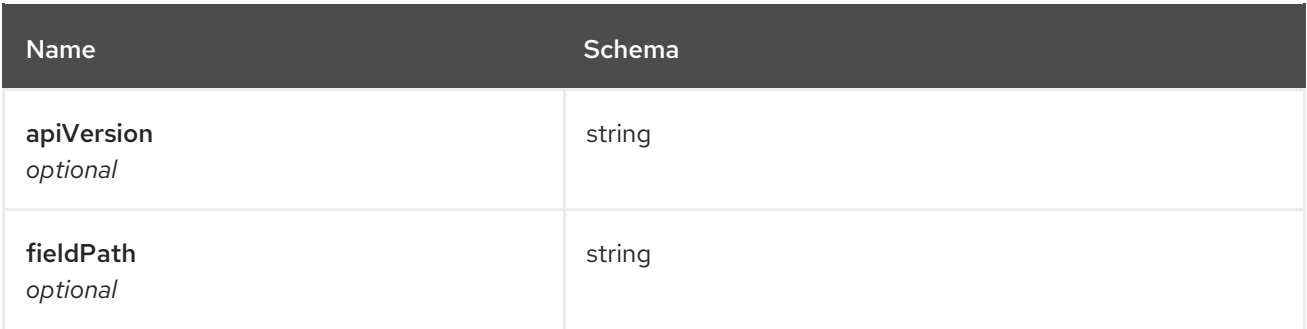

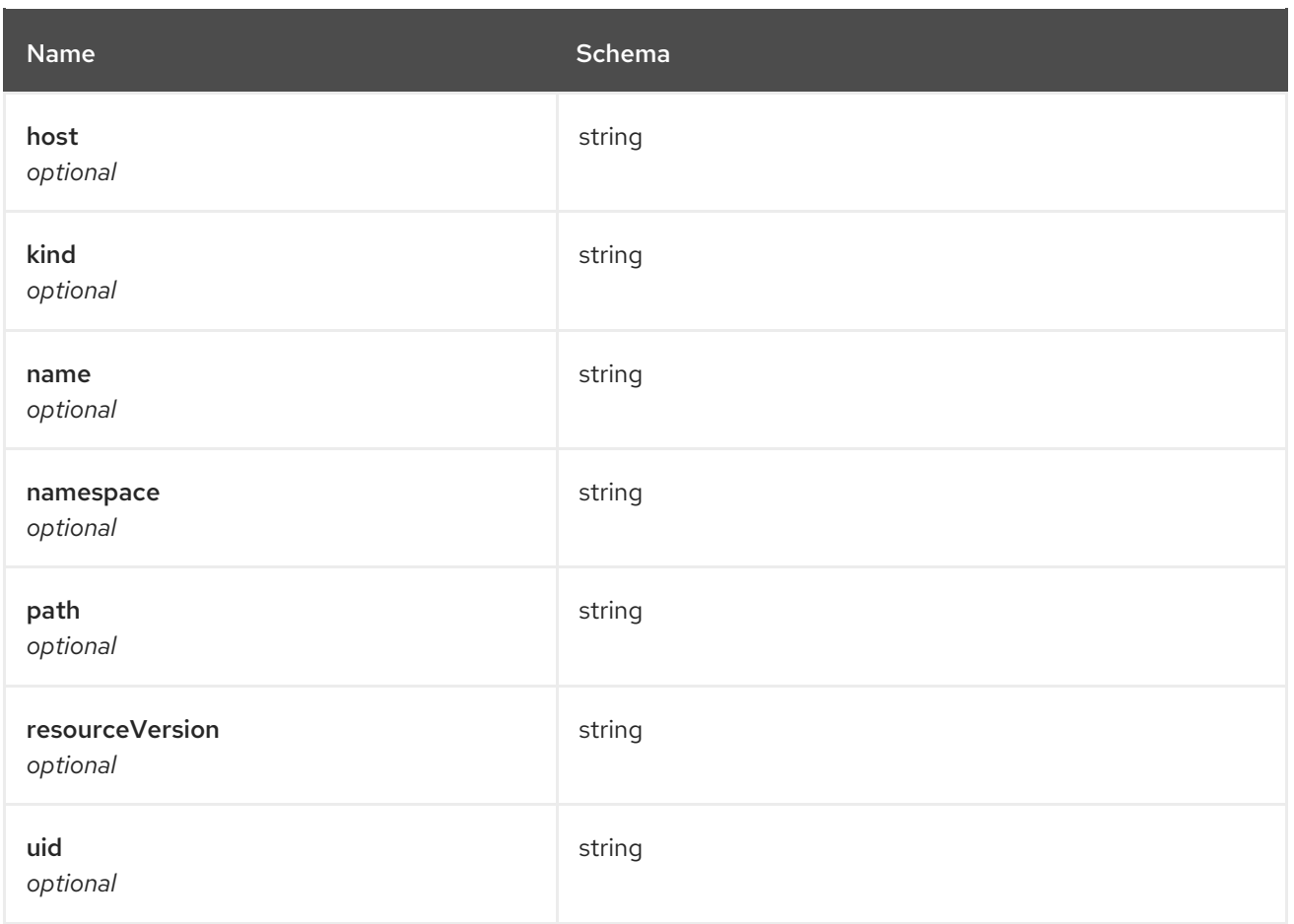

# <span id="page-75-0"></span>secretKeyRef

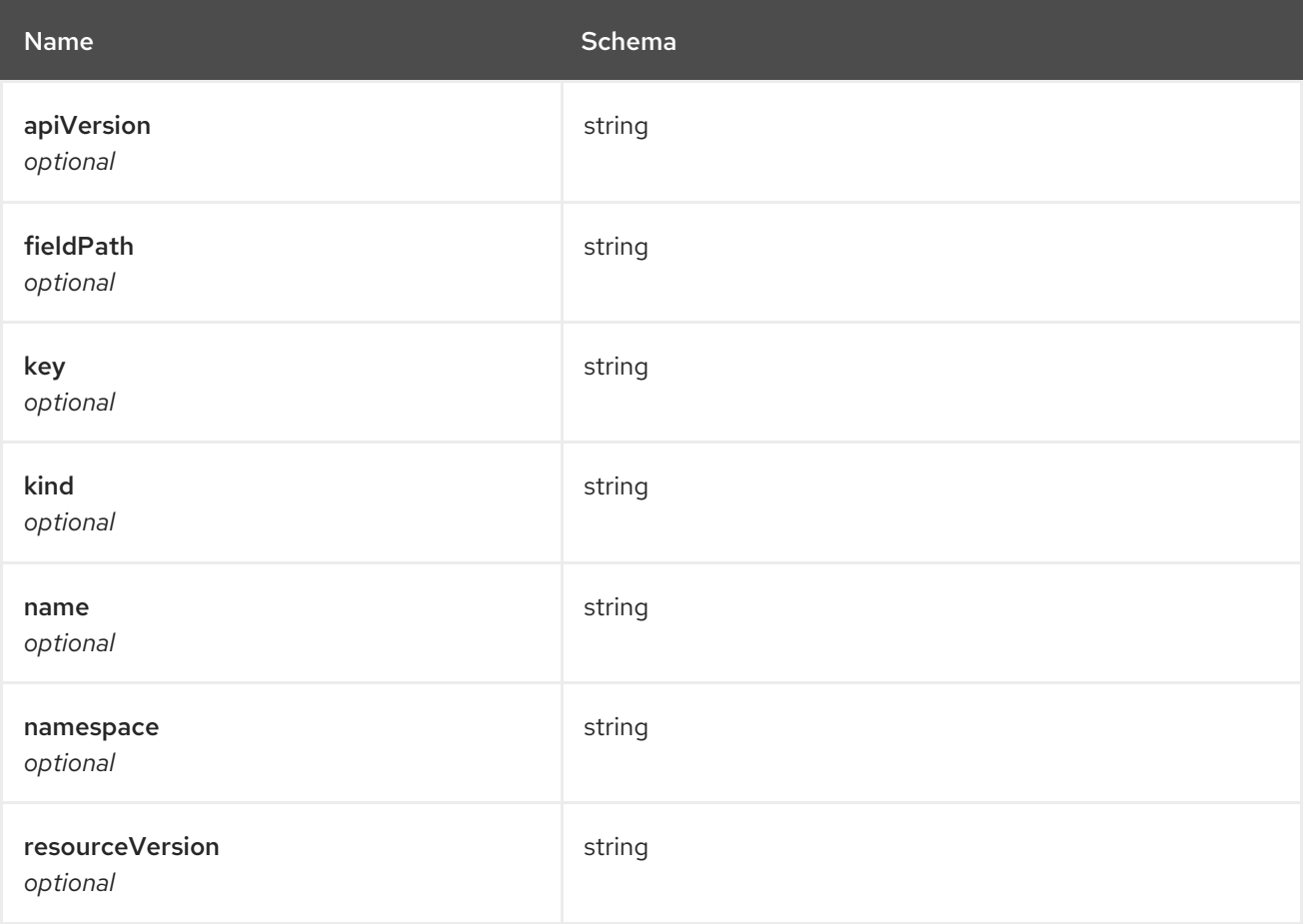

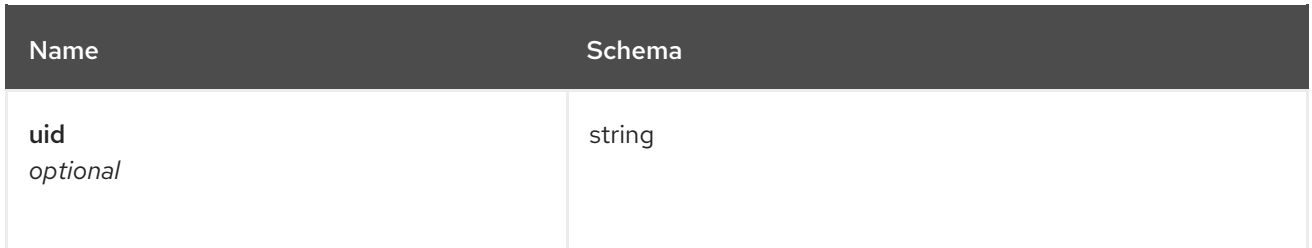

# <span id="page-76-0"></span>serviceRef

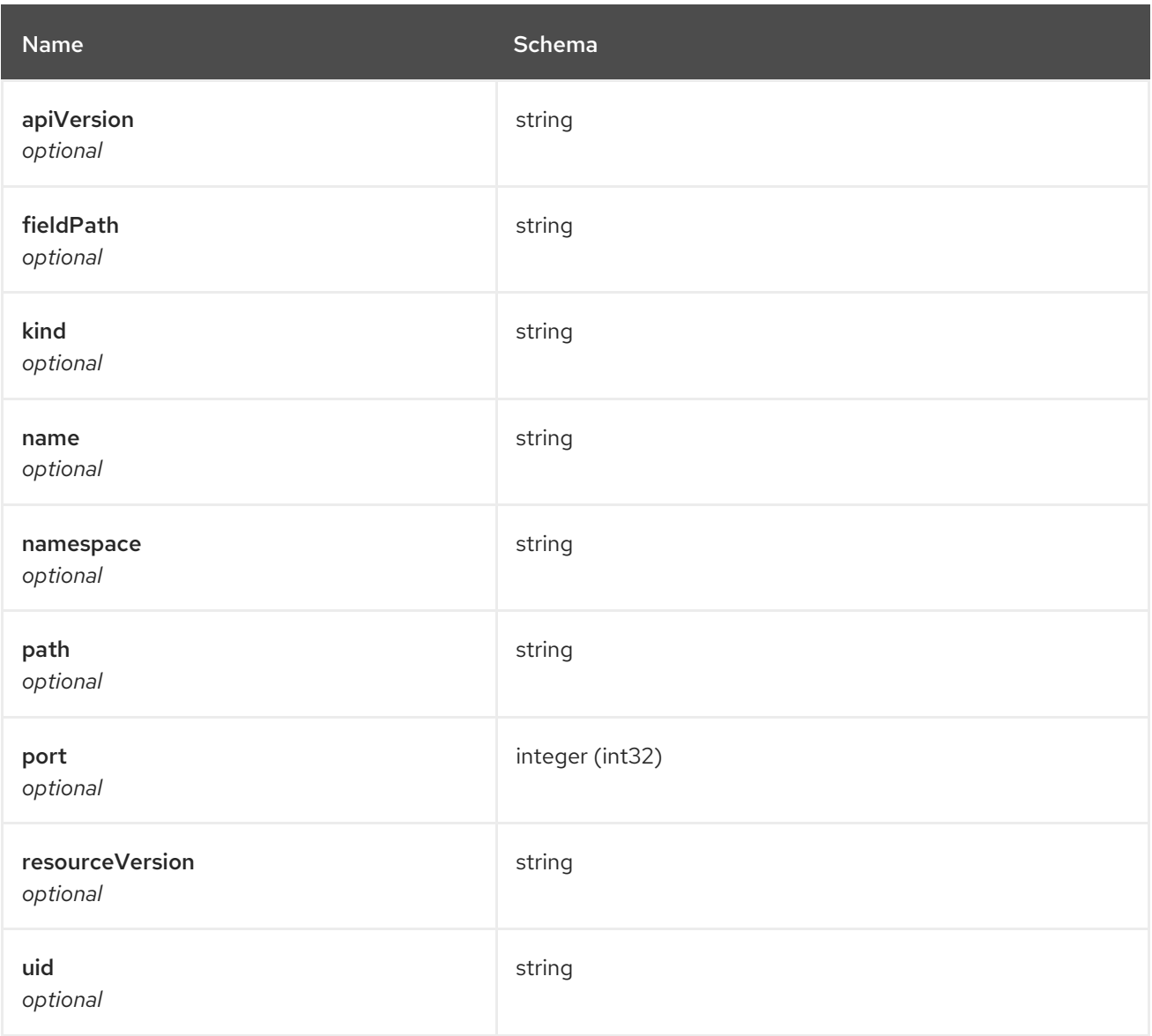

# 1.9. HELM API

# 1.9.1. Overview

This documentation is for the HelmRelease resource for Red Hat Advanced Cluster Management for Kubernetes. The HelmRelease resource has four possible requests: create, query, delete and update.

# 1.9.1.1. Version information

*Version* : 2.10.0

### 1.9.1.2. URI scheme

*BasePath* : /kubernetes/apis *Schemes* : HTTPS

#### 1.9.1.3. Tags

helmreleases.apps.open-cluster-management.io : Create and manage helmreleases

# 1.9.2. Paths

#### 1.9.2.1. Create a helmrelease

POST /apps.open-cluster-management.io/v1/namespaces/{namespace}/helmreleases

#### 1.9.2.1.1. Description

Create a helmrelease.

#### 1.9.2.1.2. Parameters

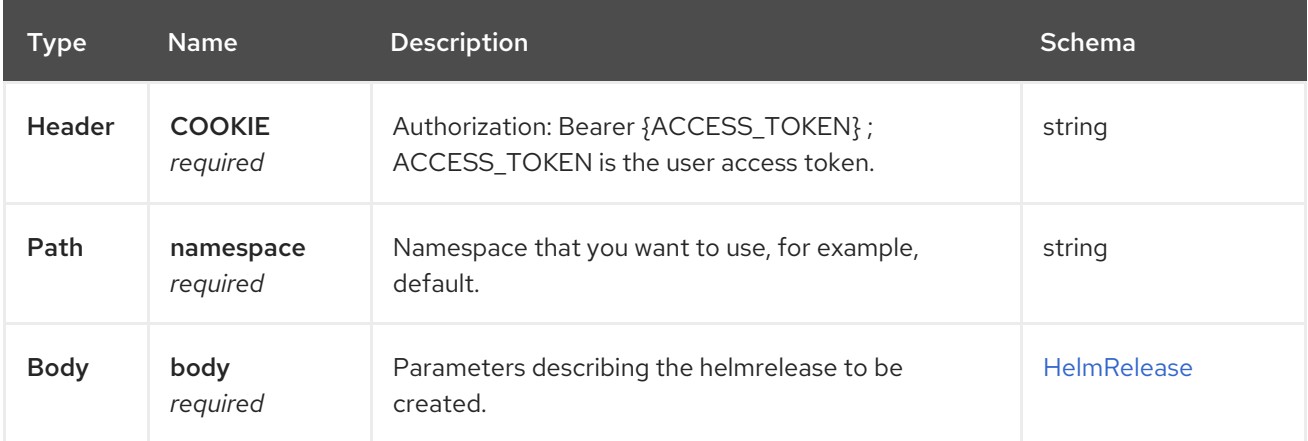

#### 1.9.2.1.3. Responses

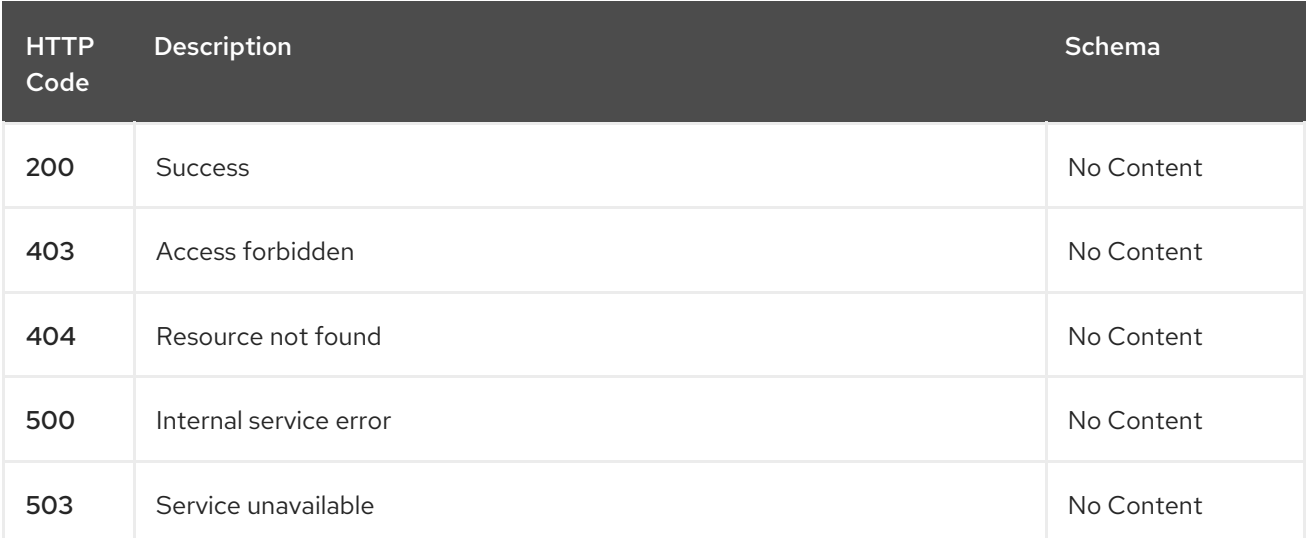

# 1.9.2.1.4. Consumes

# **application/yaml**

## 1.9.2.1.5. Tags

helmreleases.apps.open-cluster-management.io

### 1.9.2.1.6. Example HTTP request

```
1.9.2.1.6.1. Request body
```

```
{
 "apiVersion" : "apps.open-cluster-management.io/v1",
 "kind" : "HelmRelease",
 "metadata" : {
  "name" : "nginx-ingress",
  "namespace" : "default"
 },
 "repo" : {
  "chartName" : "nginx-ingress",
  "source" : {
   "helmRepo" : {
     "urls" : [ "https://kubernetes-charts.storage.googleapis.com/nginx-ingress-1.26.0.tgz" ]
   },
    "type" : "helmrepo"
  },
  "version" : "1.26.0"
 },
 "spec" : {
  "defaultBackend" : {
    "replicaCount" : 3
  }
 }
}
```
# 1.9.2.2. Query all helmreleases

GET /apps.open-cluster-management.io/v1/namespaces/{namespace}/helmreleases

#### 1.9.2.2.1. Description

Query your helmreleases for more details.

#### 1.9.2.2.2. Parameters

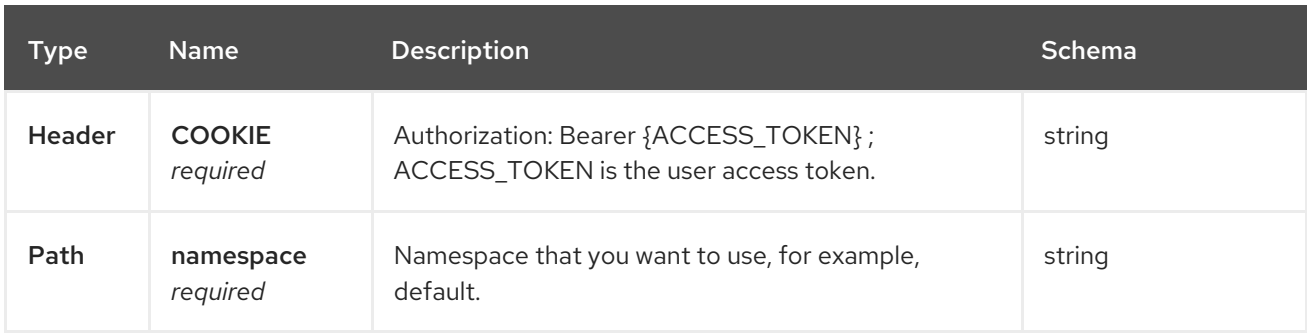

#### 1.9.2.2.3. Responses

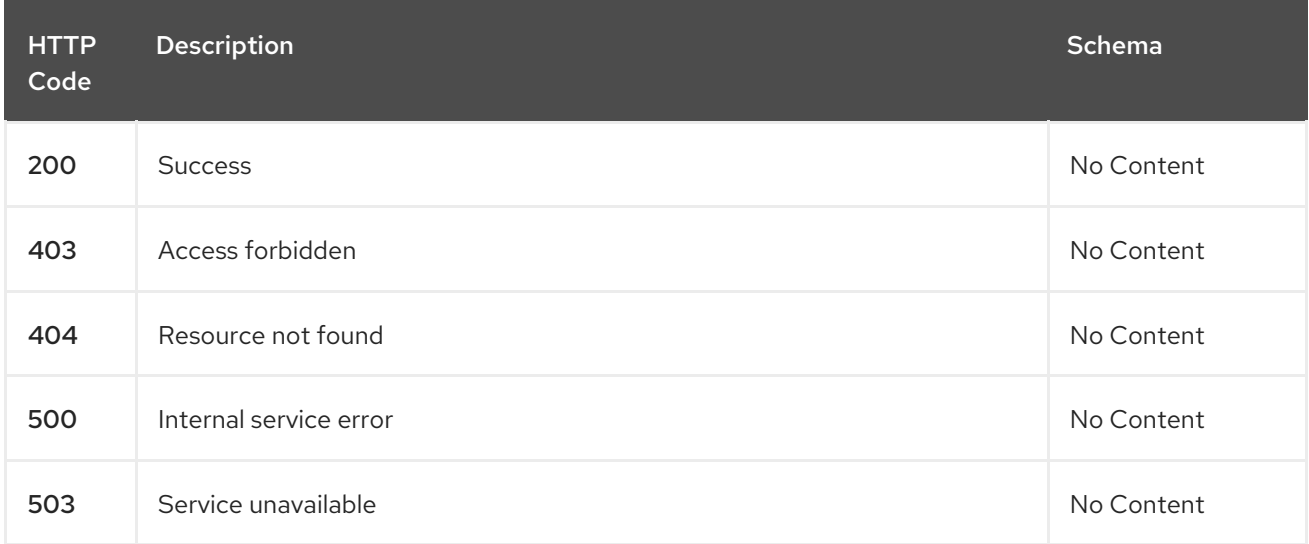

#### 1.9.2.2.4. Consumes

#### **application/yaml**

#### 1.9.2.2.5. Tags

helmreleases.apps.open-cluster-management.io

## 1.9.2.3. Query a single helmrelease

GET /apps.open-clustermanagement.io/v1/namespaces/{namespace}/helmreleases/{helmrelease\_name}

#### 1.9.2.3.1. Description

Query a single helmrelease for more details.

## 1.9.2.3.2. Parameters

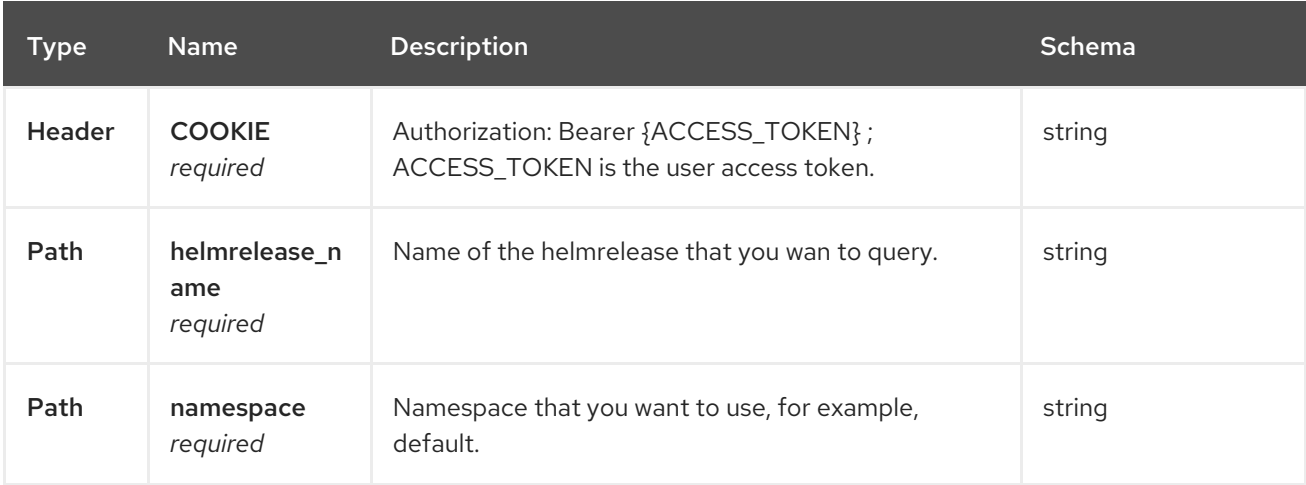

#### 1.9.2.3.3. Responses

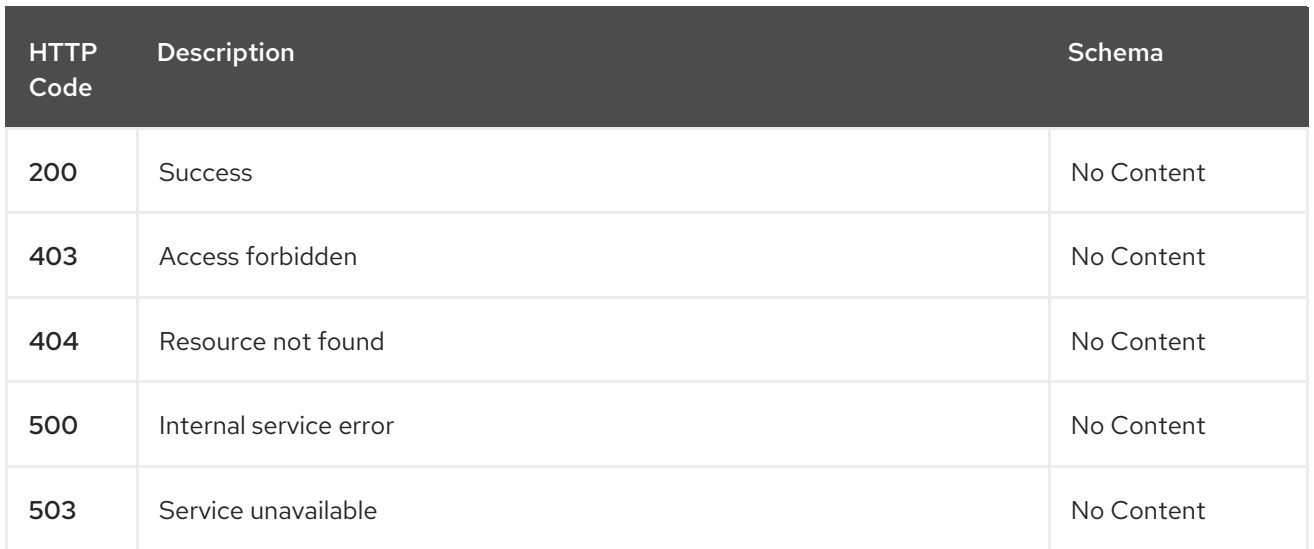

### 1.9.2.3.4. Tags

helmreleases.apps.open-cluster-management.io

# 1.9.2.4. Delete a helmrelease

DELETE /apps.open-clustermanagement.io/v1/namespaces/{namespace}/helmreleases/{helmrelease\_name}

#### 1.9.2.4.1. Parameters

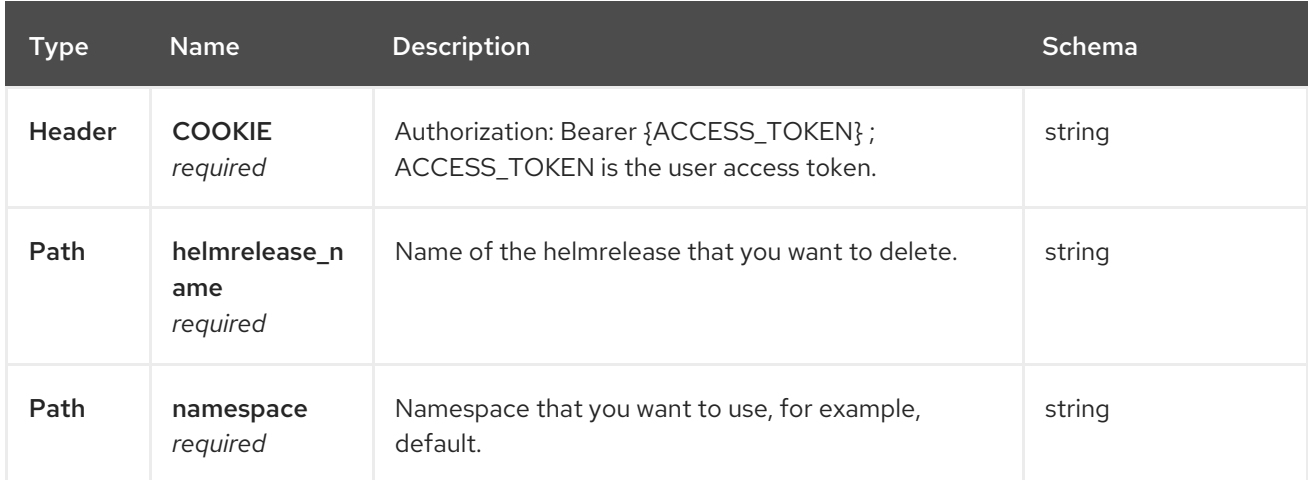

#### 1.9.2.4.2. Responses

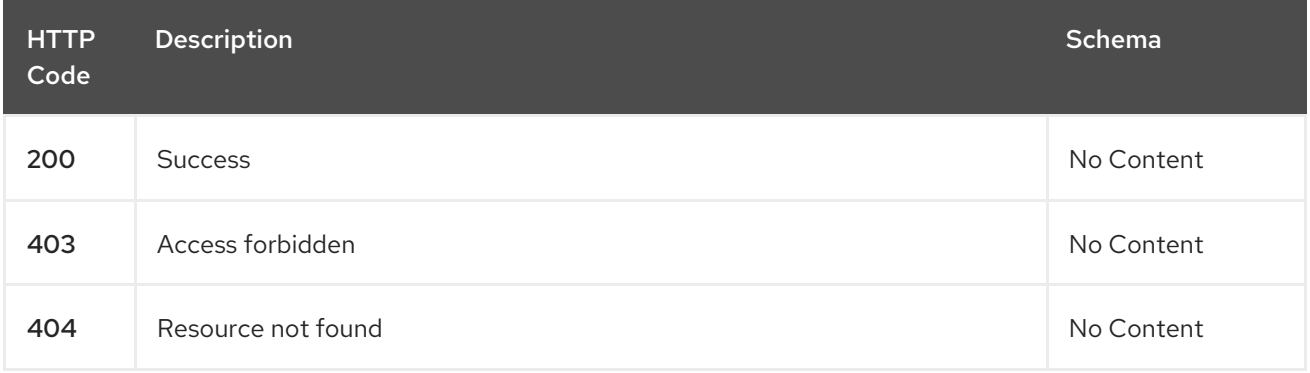

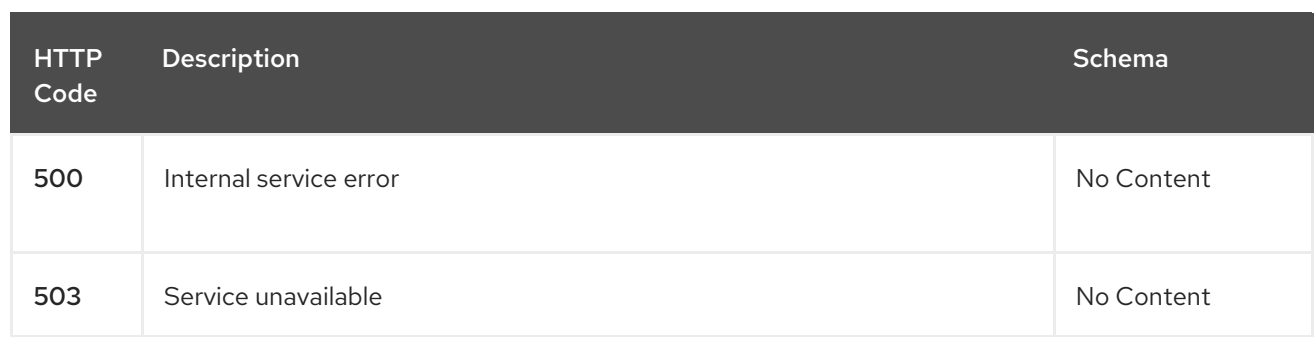

# 1.9.2.4.3. Tags

helmreleases.apps.open-cluster-management.io

# 1.9.3. Definitions

#### 1.9.3.1. HelmRelease

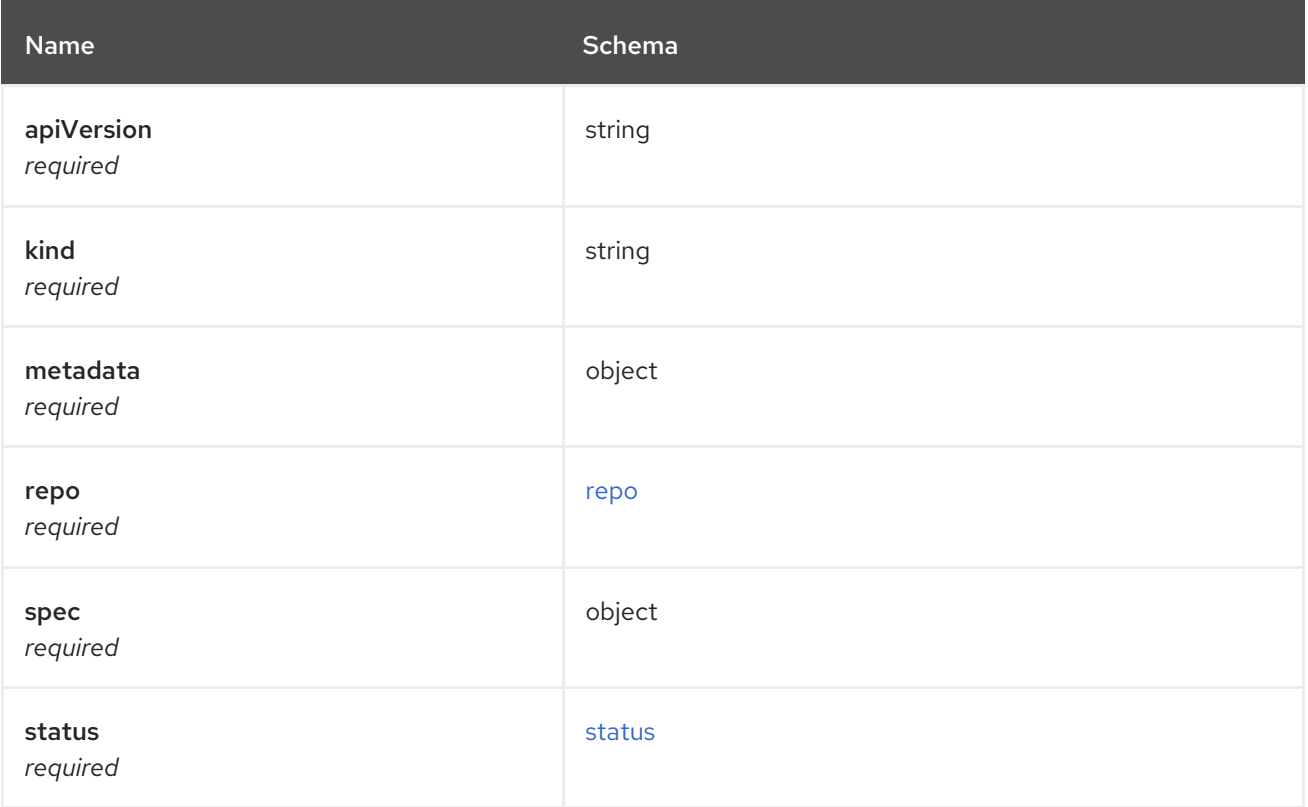

#### <span id="page-81-0"></span>repo

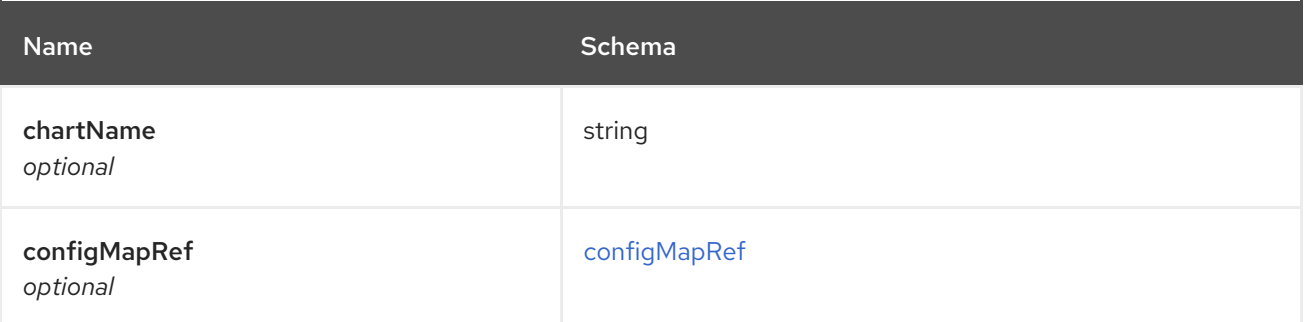

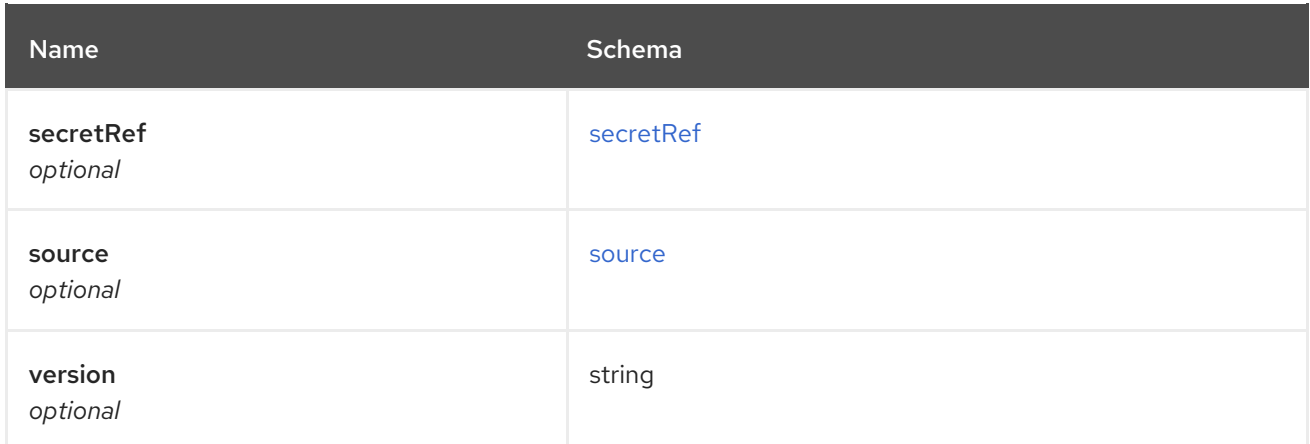

# <span id="page-82-0"></span>configMapRef

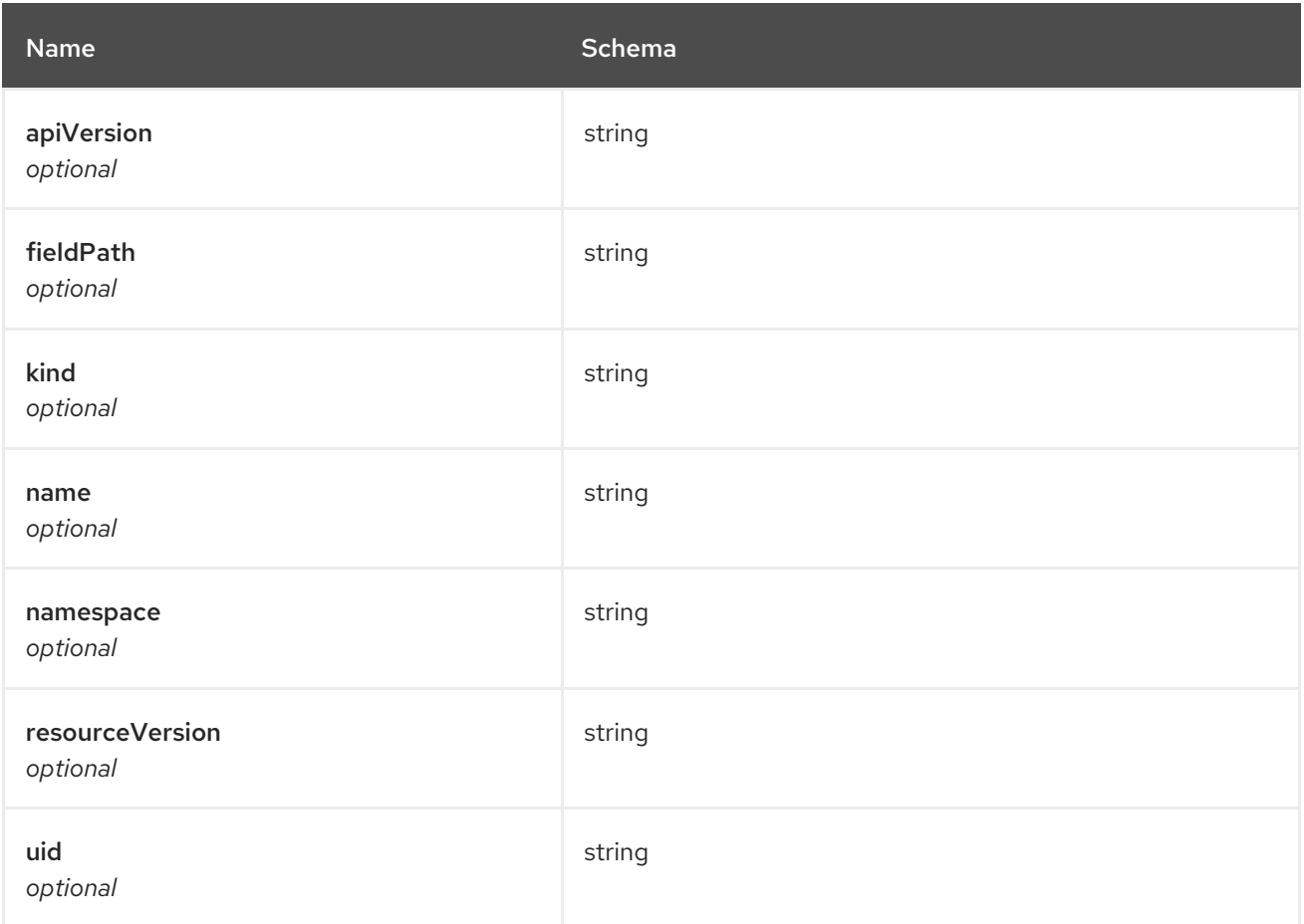

### <span id="page-82-1"></span>secretRef

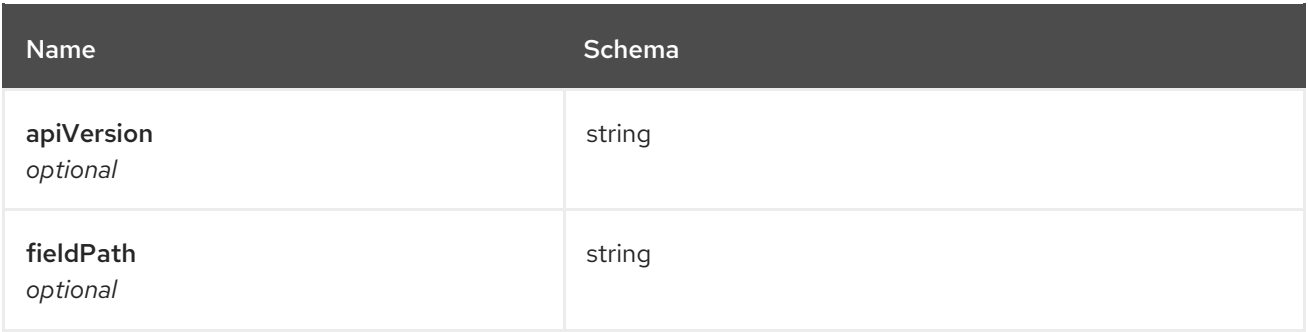

<span id="page-83-0"></span>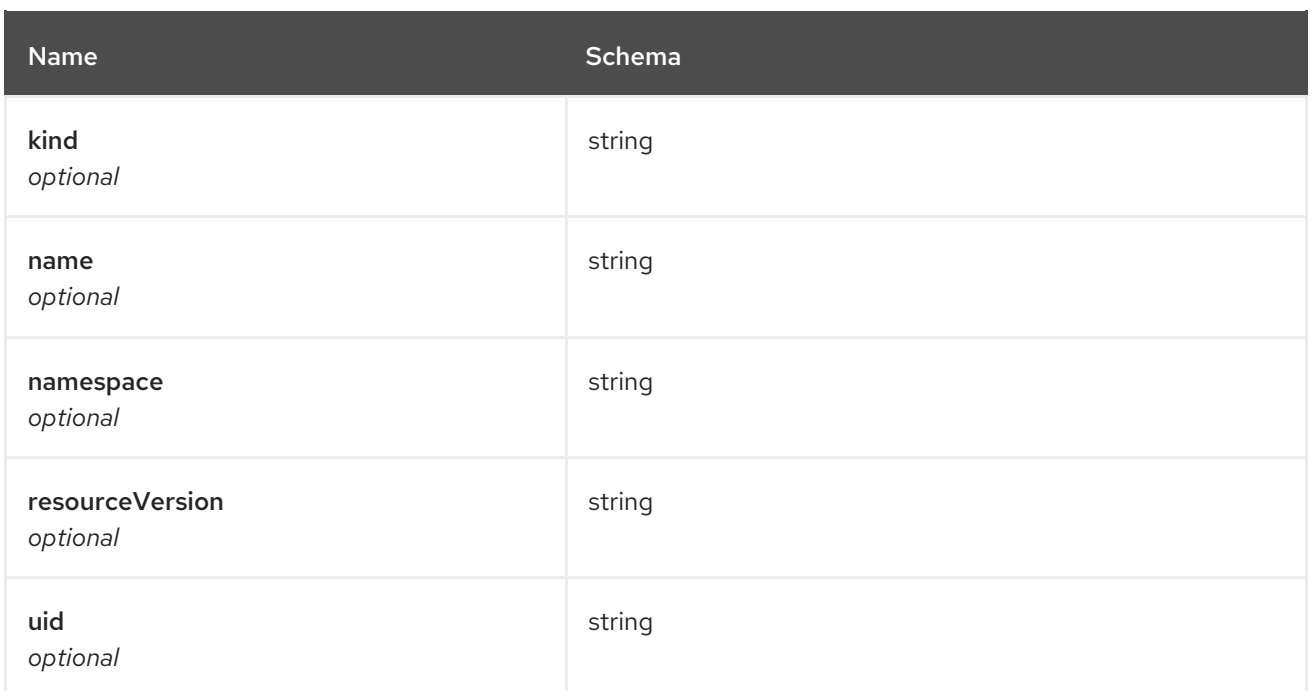

#### <span id="page-83-1"></span>source

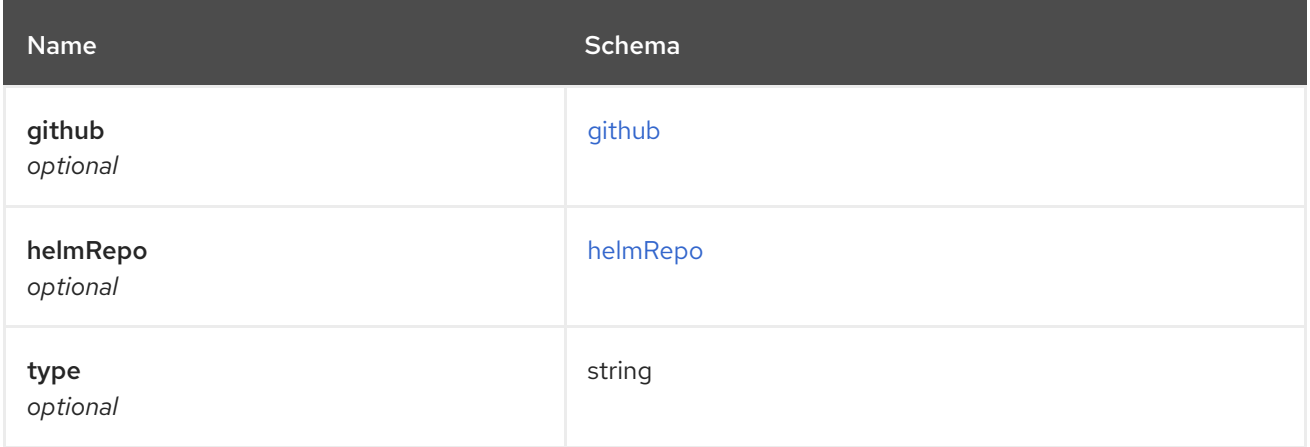

# <span id="page-83-2"></span>github

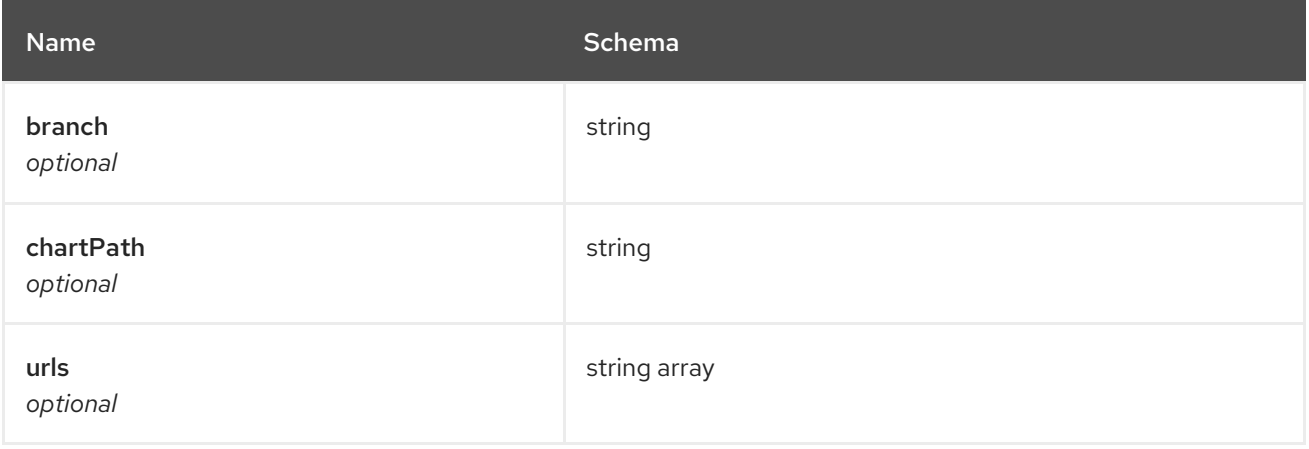

# <span id="page-83-3"></span>helmRepo

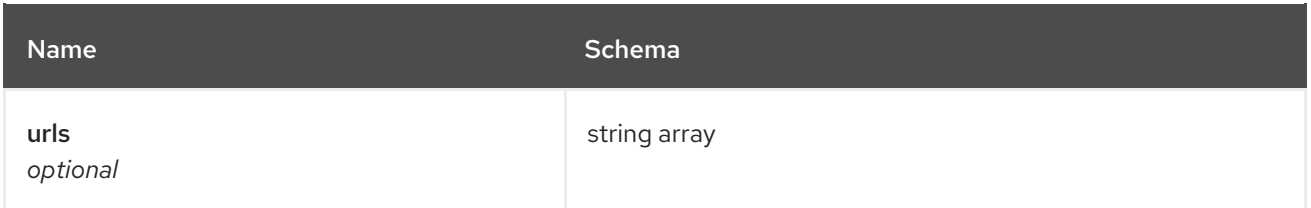

#### <span id="page-84-0"></span>status

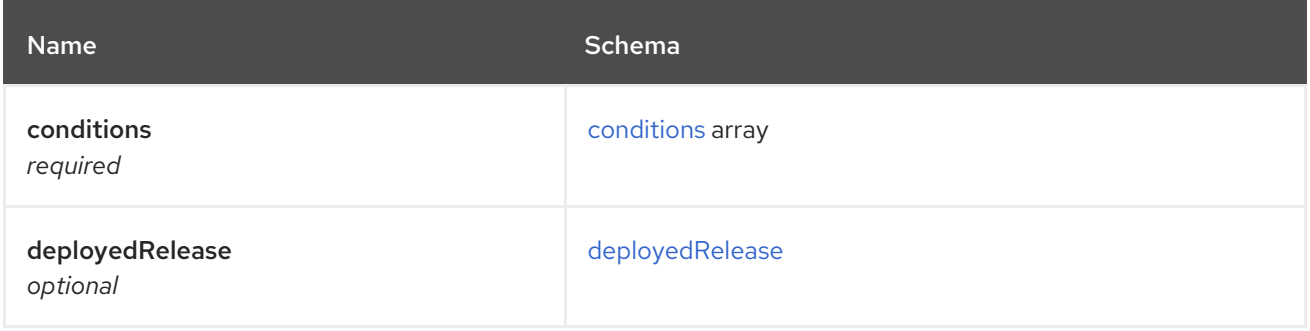

#### <span id="page-84-1"></span>conditions

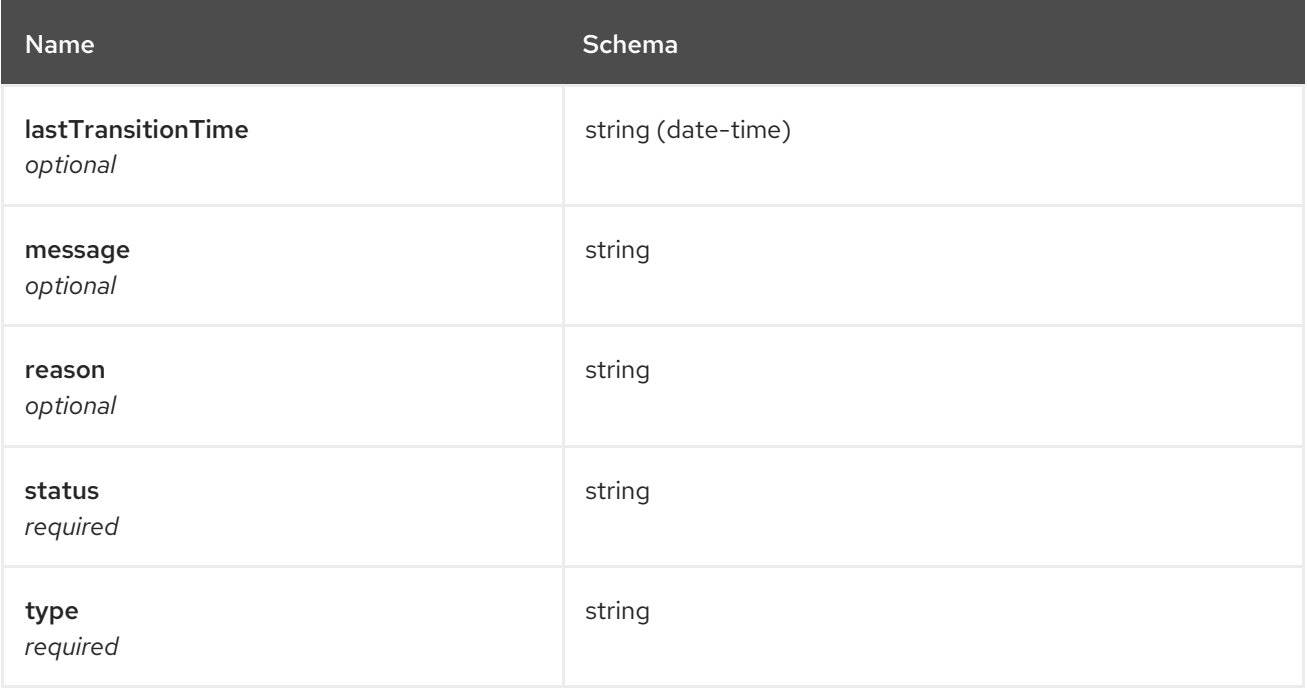

# <span id="page-84-2"></span>deployedRelease

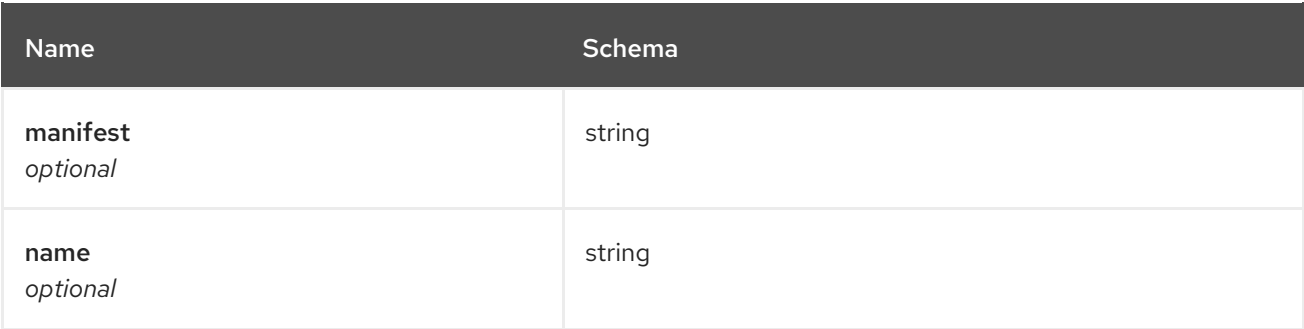

# 1.10. POLICY API

# 1.10.1. Overview

This documentation is for the Policy resource for Red Hat Advanced Cluster Management for Kubernetes. The Policy resource has four possible requests: create, query, delete and update.

## 1.10.1.1. Version information

*Version* : 2.10.0

## 1.10.1.2. URI scheme

*BasePath* : /kubernetes/apis *Schemes* : HTTPS

### 1.10.1.3. Tags

policy.open-cluster-management.io/v1 : Create and manage policies

# 1.10.2. Paths

### 1.10.2.1. Create a policy

POST /policy.open-clustermanagement.io/v1/v1alpha1/namespaces/{namespace}/policies/{policy\_name}

#### 1.10.2.1.1. Description

Create a policy.

#### 1.10.2.1.2. Parameters

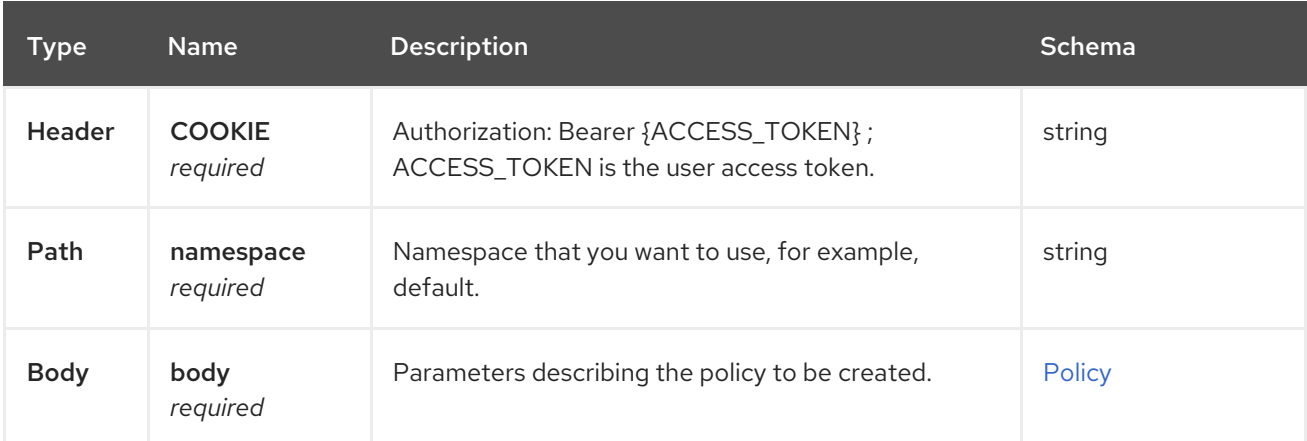

#### 1.10.2.1.3. Responses

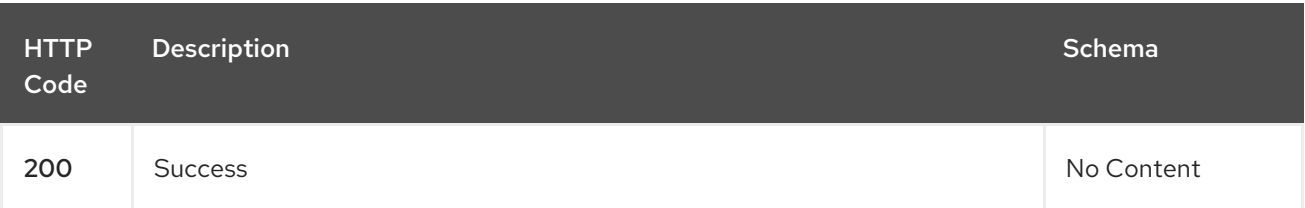

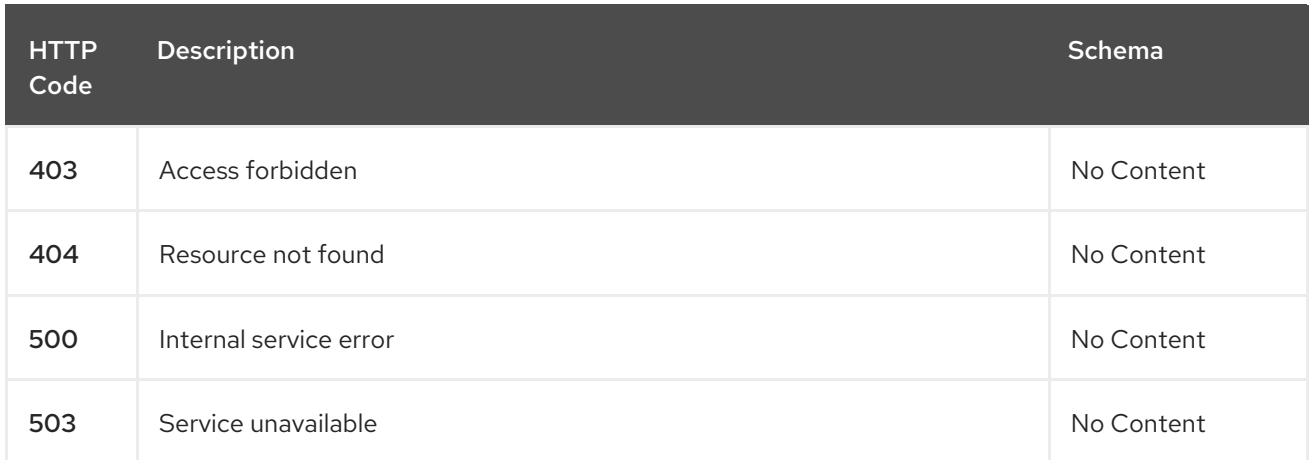

#### 1.10.2.1.4. Consumes

**application/json**

#### 1.10.2.1.5. Tags

policy.open-cluster-management.io

#### 1.10.2.1.6. Example HTTP request

#### 1.10.2.1.6.1. Request body

```
{
"apiVersion": "policy.open-cluster-management.io/v1",
"kind": "Policy",
"metadata": {
  "name": "test-policy-swagger",
  "description": "Example body for Policy API Swagger docs"
},
"spec": {
  "remediationAction": "enforce",
  "namespaces": {
   "include": [
    "default"
   ],
   "exclude": [
    "kube*"
   ]
  },
  "policy-templates": {
  "kind": "ConfigurationPolicy",
  "apiVersion": "policy.open-cluster-management.io/v1",
  "complianceType": "musthave",
  "metadataComplianceType": "musthave",
  "metadata": {
   "namespace": null,
   "name": "test-role"
  },
  "selector": {
   "matchLabels": {
    "cloud": "IBM"
```

```
Red Hat Advanced Cluster Management for Kubernetes 2.10 APIs
```

```
}
},
"spec" : {
 "object-templates": {
  "complianceType": "musthave",
  "metadataComplianceType": "musthave",
  "objectDefinition": {
   "apiVersion": "rbac.authorization.k8s.io/v1",
    "kind": "Role",
    "metadata": {
     "name": "role-policy",
    },
    "rules": [
     {
       "apiGroups": [
        "extensions",
        "apps"
      ],
      "resources": [
        "deployments"
      ],
      "verbs": [
        "get",
        "list",
        "watch",
        "delete"
      ]
     },
     {
       "apiGroups": [
        "core"
      ],
      "resources": [
        "pods"
      ],
       "verbs": [
        "create",
        "update",
        "patch"
      ]
     },
     {
      "apiGroups": [
        "core"
      ],
      "resources": [
        "secrets"
      ],
       "verbs": [
        "get",
        "watch",
        "list",
        "create",
        "delete",
        "update",
        "patch"
```
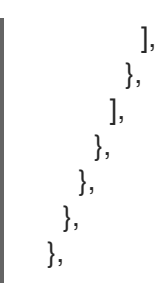

# 1.10.2.2. Query all policies

GET /policy.open-cluster-management.io/v1/namespaces/{namespace}/policies/{policy\_name}

# 1.10.2.2.1. Description

Query your policies for more details.

#### 1.10.2.2.2. Parameters

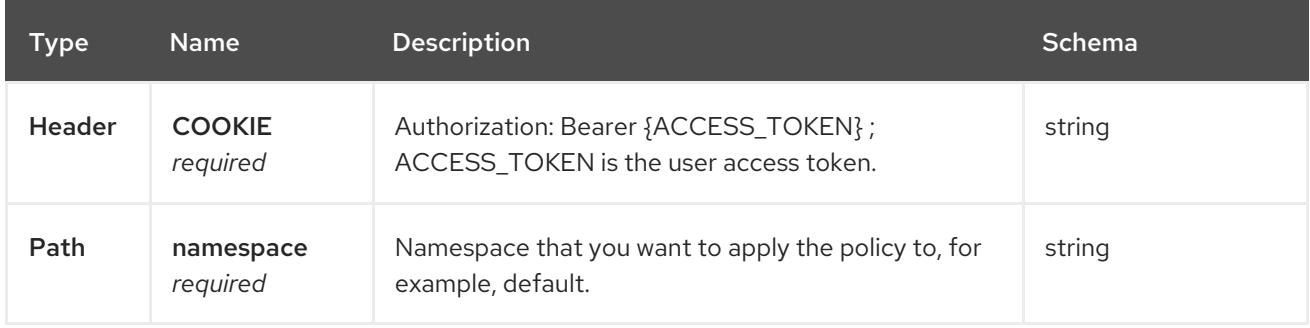

#### 1.10.2.2.3. Responses

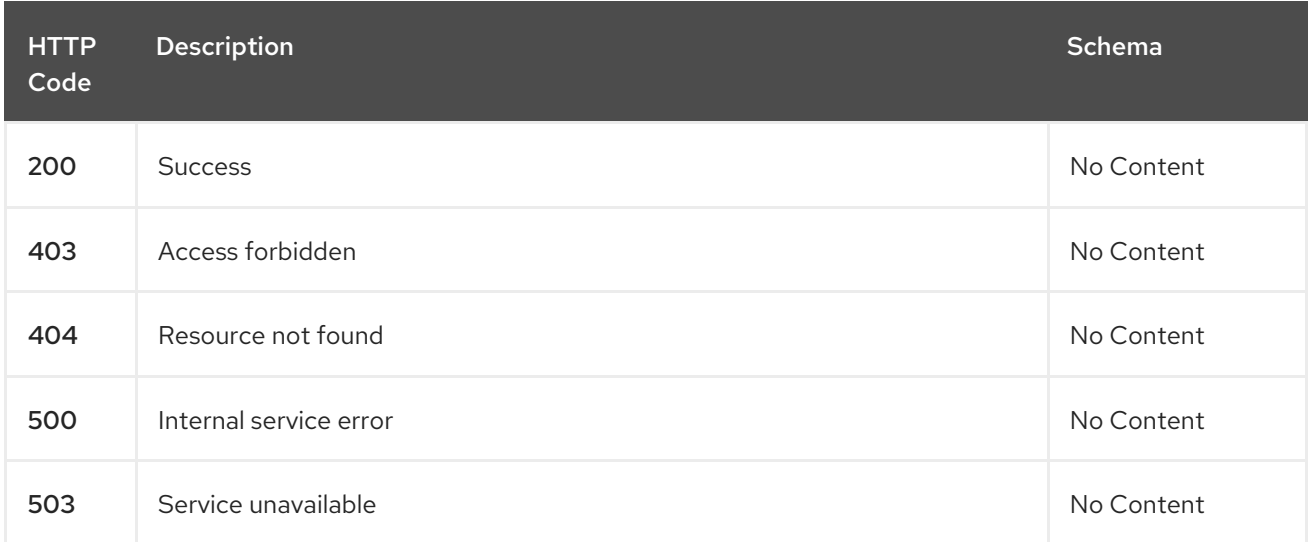

#### 1.10.2.2.4. Consumes

**application/json**

#### 1.10.2.2.5. Tags

policy.open-cluster-management.io

# 1.10.2.3. Query a single policy

GET /policy.open-cluster-management.io/v1/namespaces/{namespace}/policies/{policy\_name}

### 1.10.2.3.1. Description

Query a single policy for more details.

#### 1.10.2.3.2. Parameters

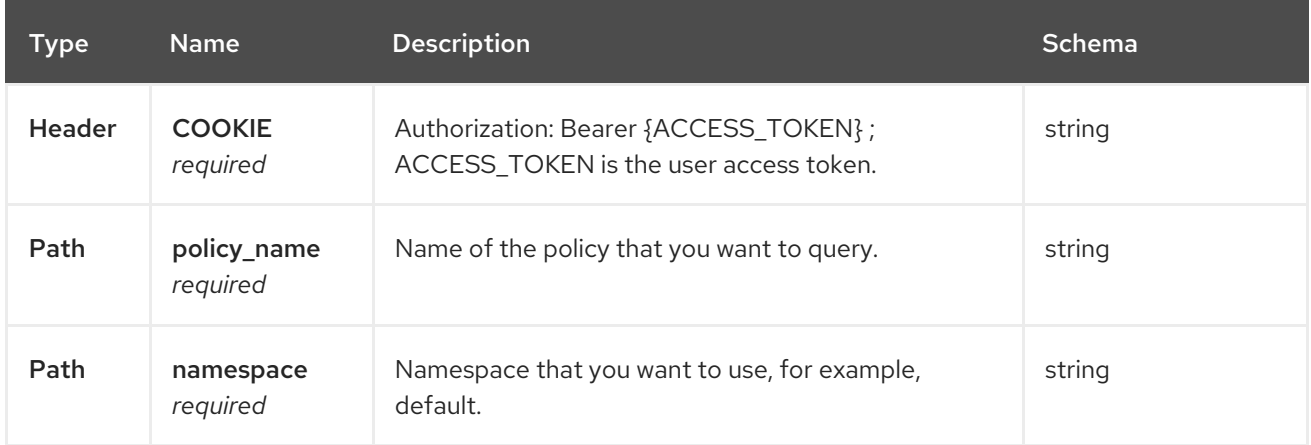

### 1.10.2.3.3. Responses

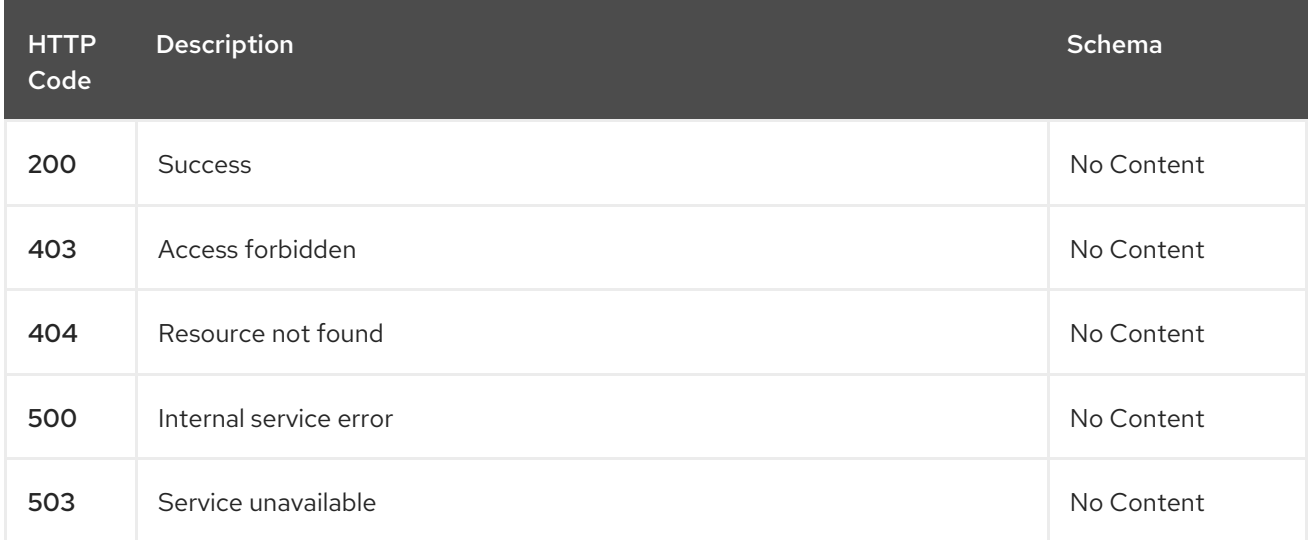

#### 1.10.2.3.4. Tags

policy.open-cluster-management.io

# 1.10.2.4. Delete a policy

DELETE /policy.open-cluster-management.io/v1/namespaces/{namespace}/policies/{policy\_name}

#### 1.10.2.4.1. Parameters

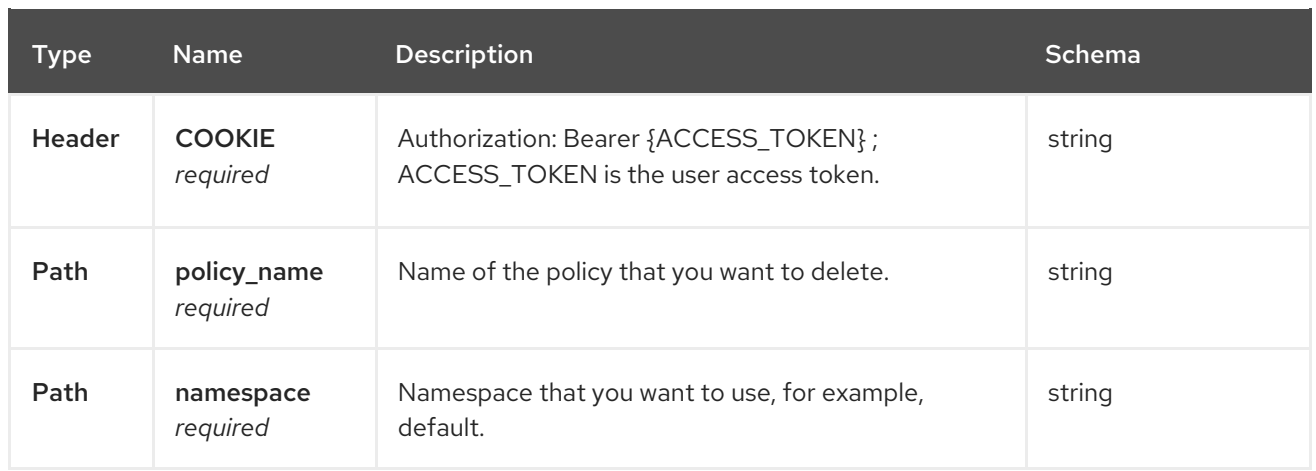

# 1.10.2.4.2. Responses

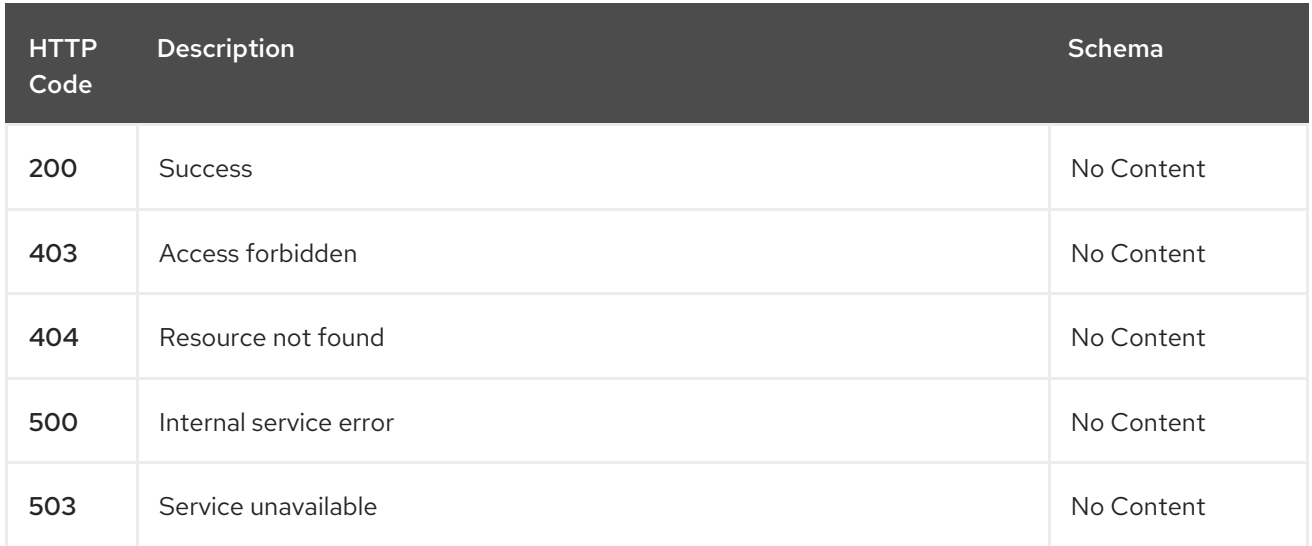

# 1.10.2.4.3. Tags

policy.open-cluster-management.io

# 1.10.3. Definitions

# 1.10.3.1. Policy

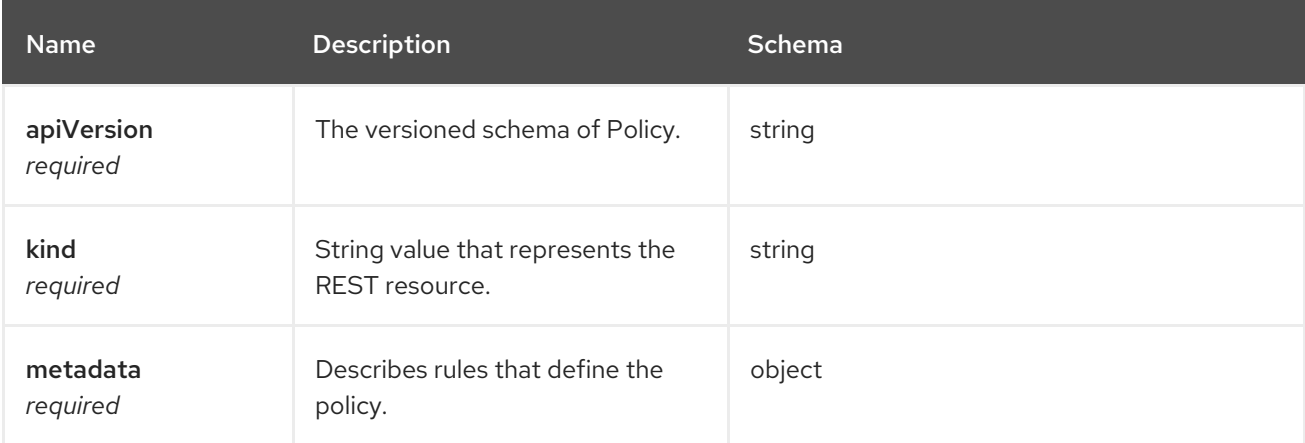

# spec

<span id="page-91-0"></span>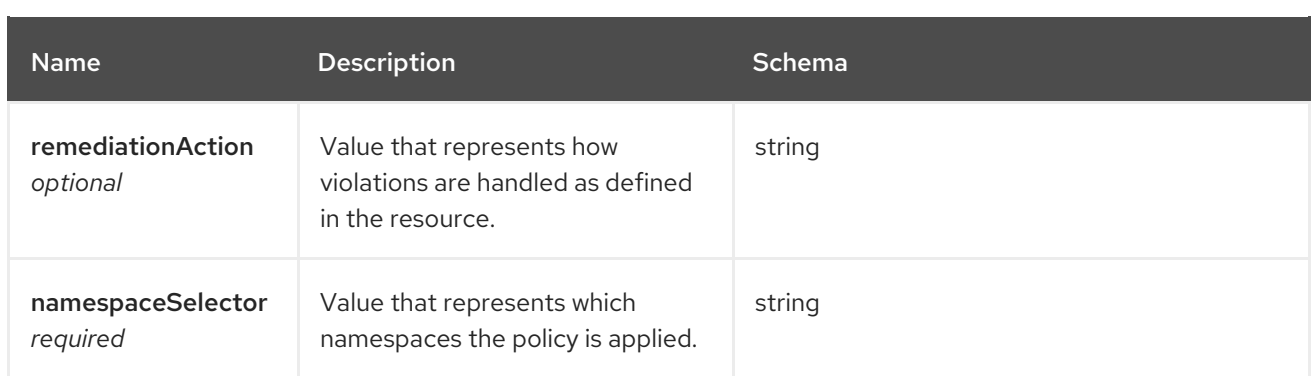

# policy-templates

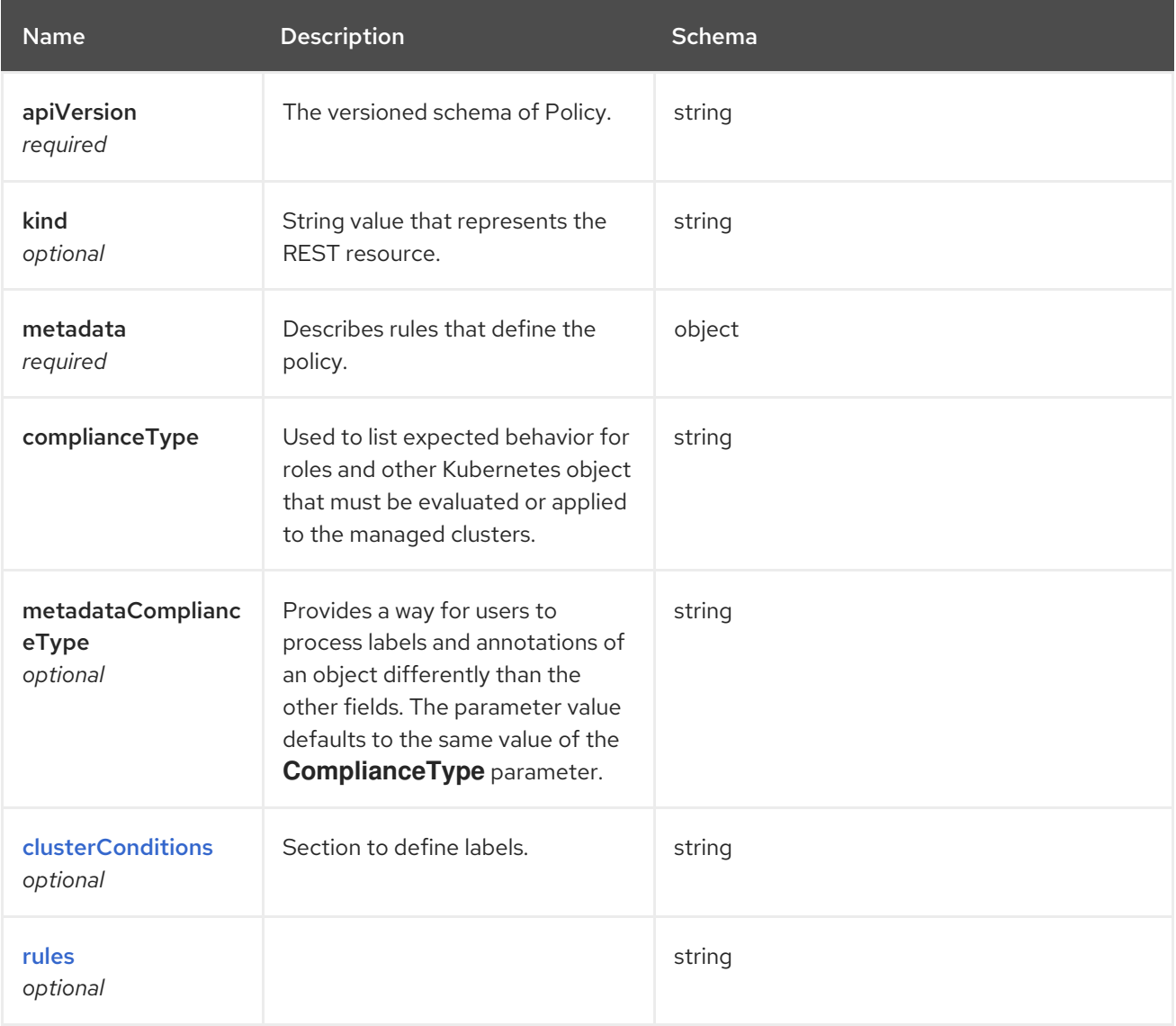

# <span id="page-91-1"></span>clusterConditions

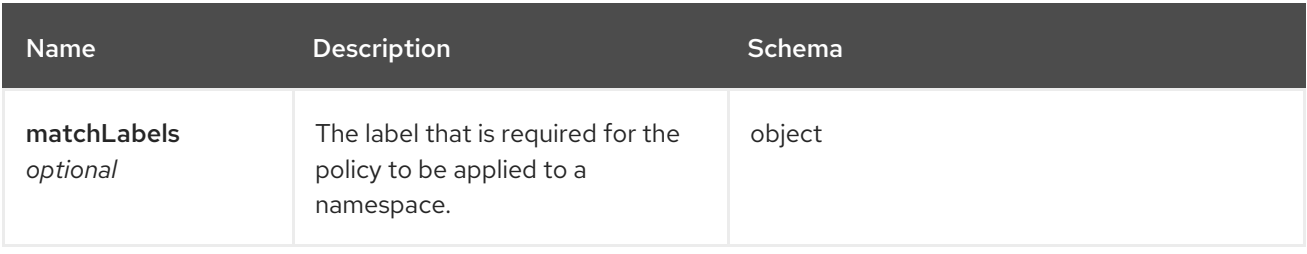

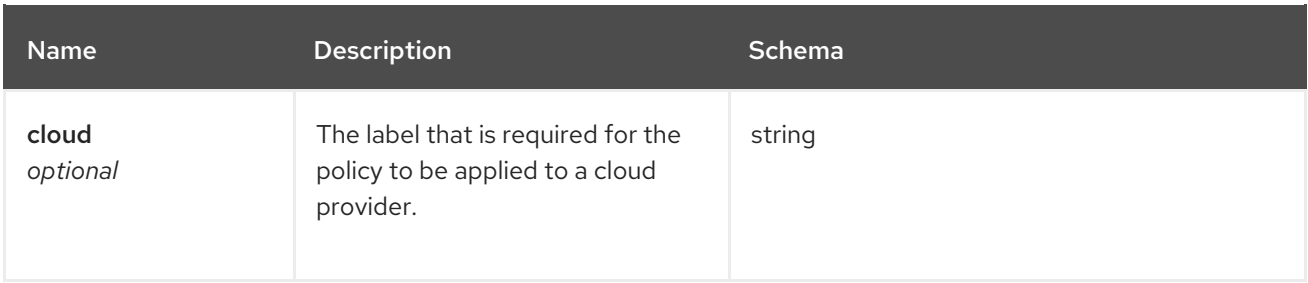

#### <span id="page-92-0"></span>rules

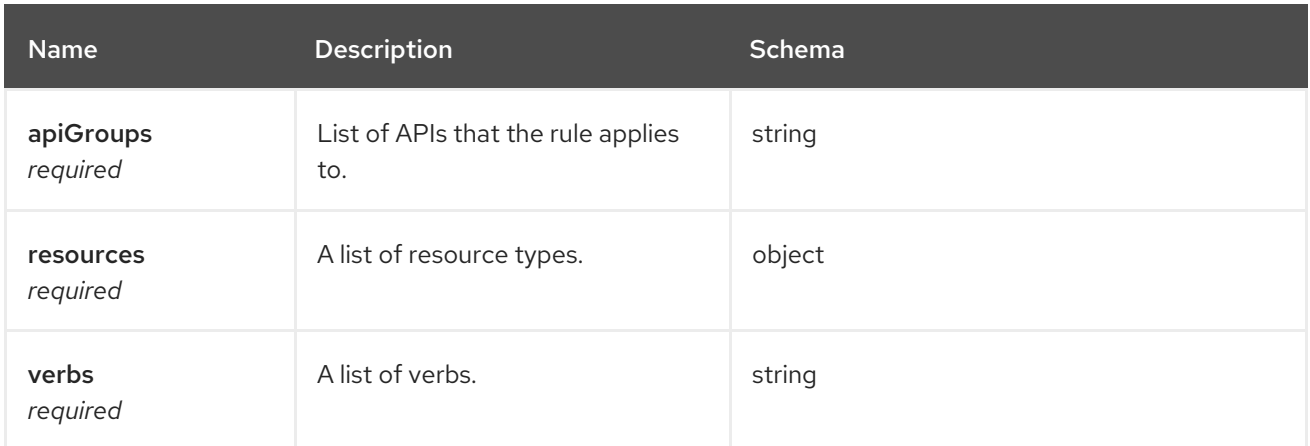

# 1.11. OBSERVABILITY API

# 1.11.1. Overview

This documentation is for the MultiClusterObservability resource for Red Hat Advanced Cluster Management for Kubernetes. The MultiClusterObservability resource has four possible requests: create, query, delete and update.

#### 1.11.1.1. Version information

*Version* : 2.10.0

#### 1.11.1.2. URI scheme

*BasePath* : /kubernetes/apis *Schemes* : HTTPS

#### 1.11.1.3. Tags

observability.open-cluster-management.io : Create and manage multiclusterobservabilities

# 1.11.2. Paths

#### 1.11.2.1. Create a multiclusterobservability resource

POST /apis/observability.open-cluster-management.io/v1beta2/multiclusterobservabilities

#### 1.11.2.1.1. Description

#### Create a MultiClusterObservability resource.

#### 1.11.2.1.2. Parameters

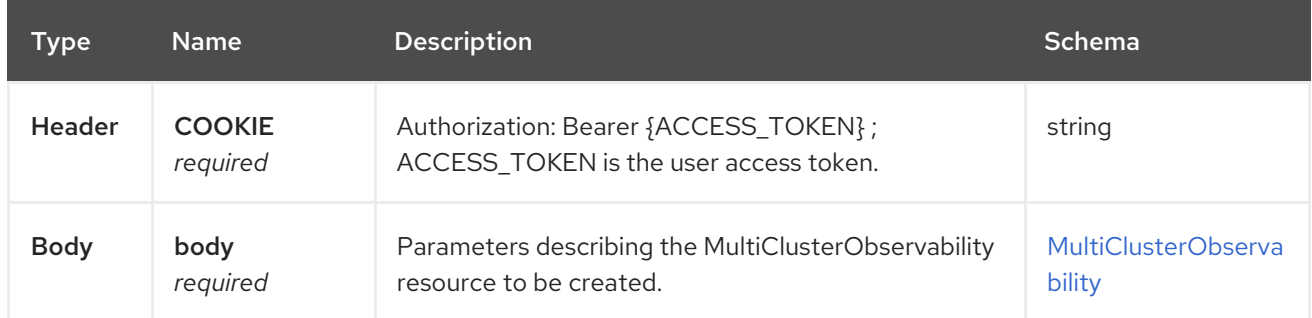

### 1.11.2.1.3. Responses

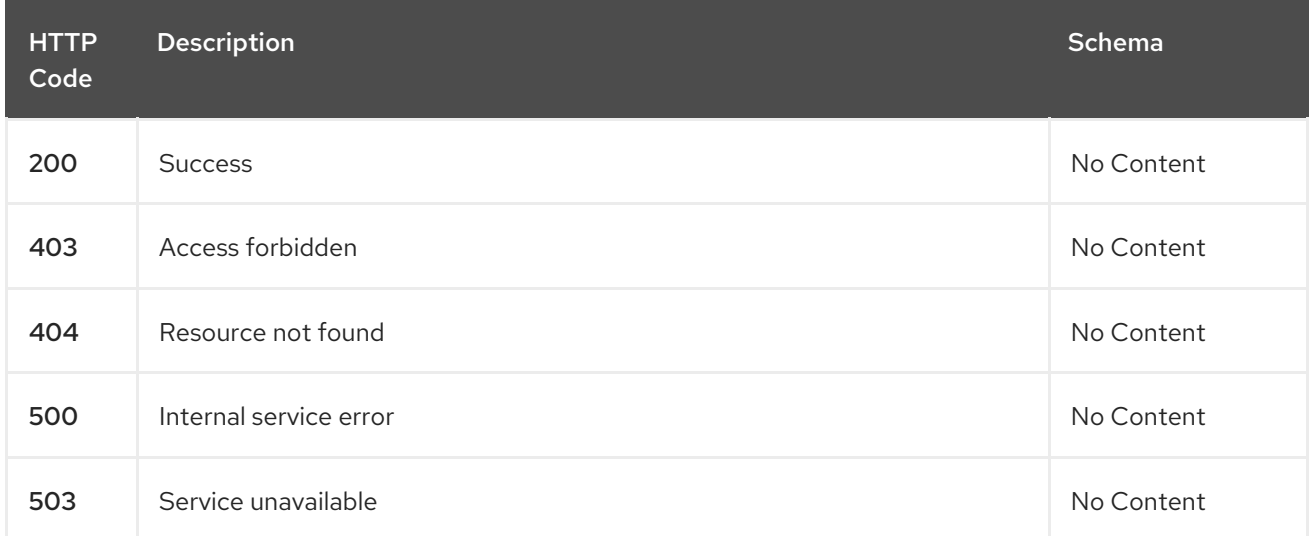

#### 1.11.2.1.4. Consumes

#### **application/yaml**

#### 1.11.2.1.5. Tags

observability.apps.open-cluster-management.io

### 1.11.2.1.6. Example HTTP request

# 1.11.2.1.6.1. Request body

```
{
"apiVersion": "observability.open-cluster-management.io/v1beta2",
"kind": "MultiClusterObservability",
"metadata": {
 "name": "example"
},
"spec": {
  "observabilityAddonSpec": {}
  "storageConfig": {
   "metricObjectStorage": {
```

```
"name": "thanos-object-storage",
     "key": "thanos.yaml"
    "writeStorage": {
      - "key": " ",
       "name" : " "
     - "key": " ",
      "name" : " "
      }
    }
  }
}
```
# 1.11.2.2. Query all multiclusterobservabilities

GET /apis/observability.open-cluster-management.io/v1beta2/multiclusterobservabilities

### 1.11.2.2.1. Description

Query your MultiClusterObservability resources for more details.

#### 1.11.2.2.2. Parameters

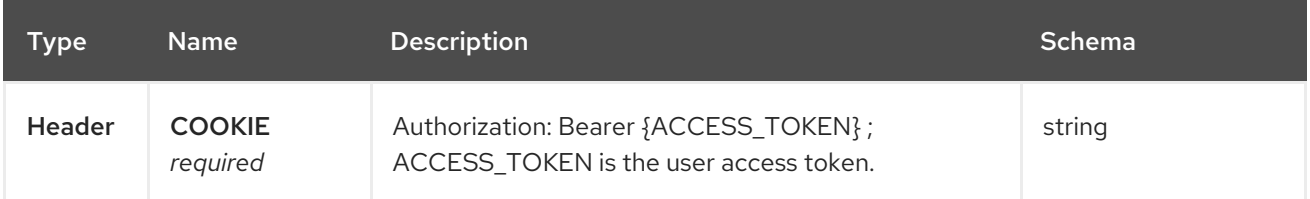

#### 1.11.2.2.3. Responses

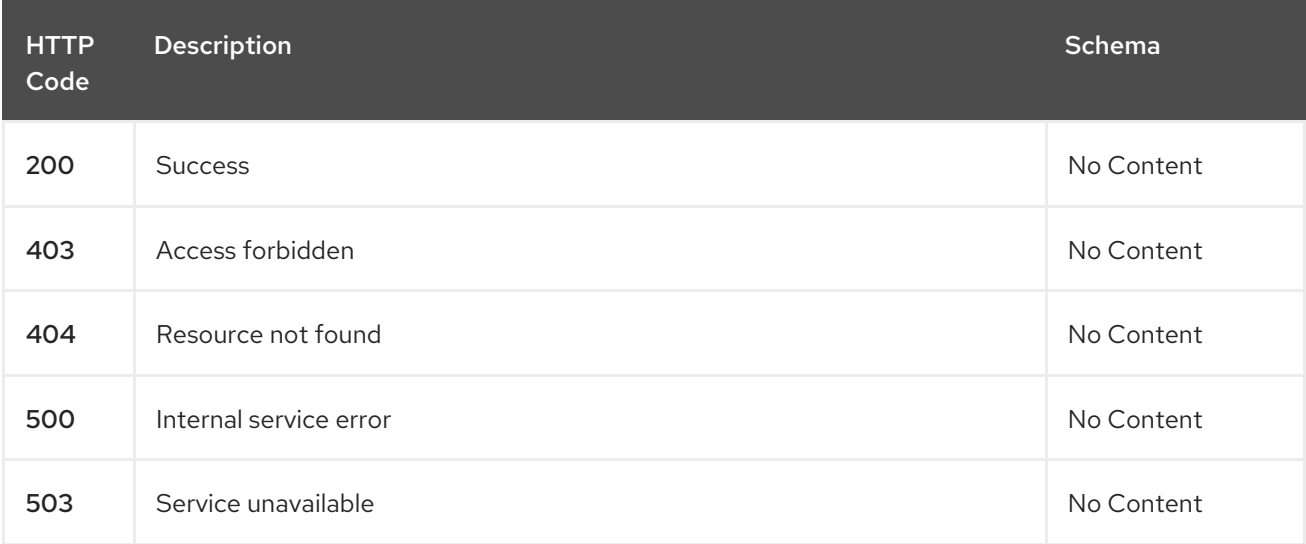

#### 1.11.2.2.4. Consumes

**application/yaml**

#### 1.11.2.2.5. Tags

observability.apps.open-cluster-management.io

# 1.11.2.3. Query a single multiclusterobservability

GET /apis/observability.open-clustermanagement.io/v1beta2/multiclusterobservabilities/{multiclusterobservability\_name}

#### 1.11.2.3.1. Description

Query a single MultiClusterObservability resource for more details.

#### 1.11.2.3.2. Parameters

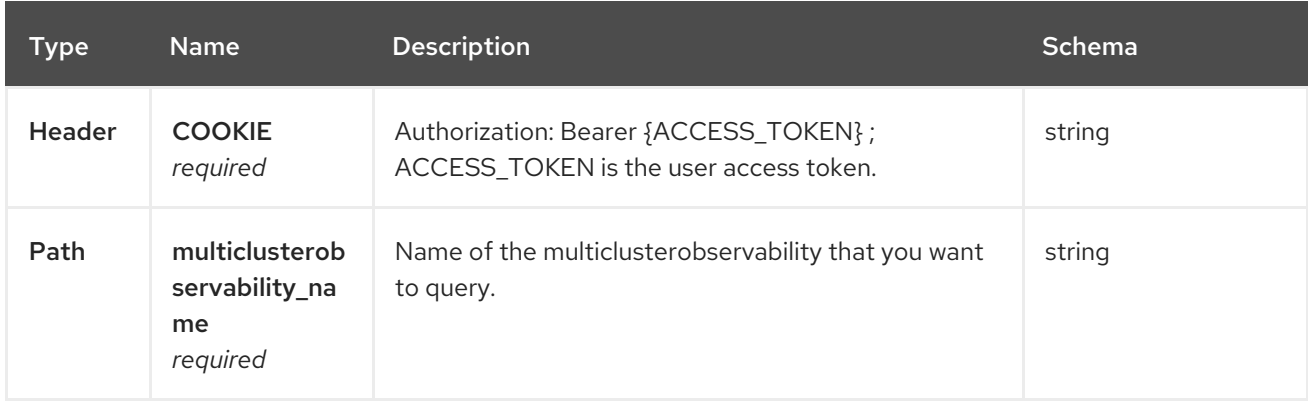

#### 1.11.2.3.3. Responses

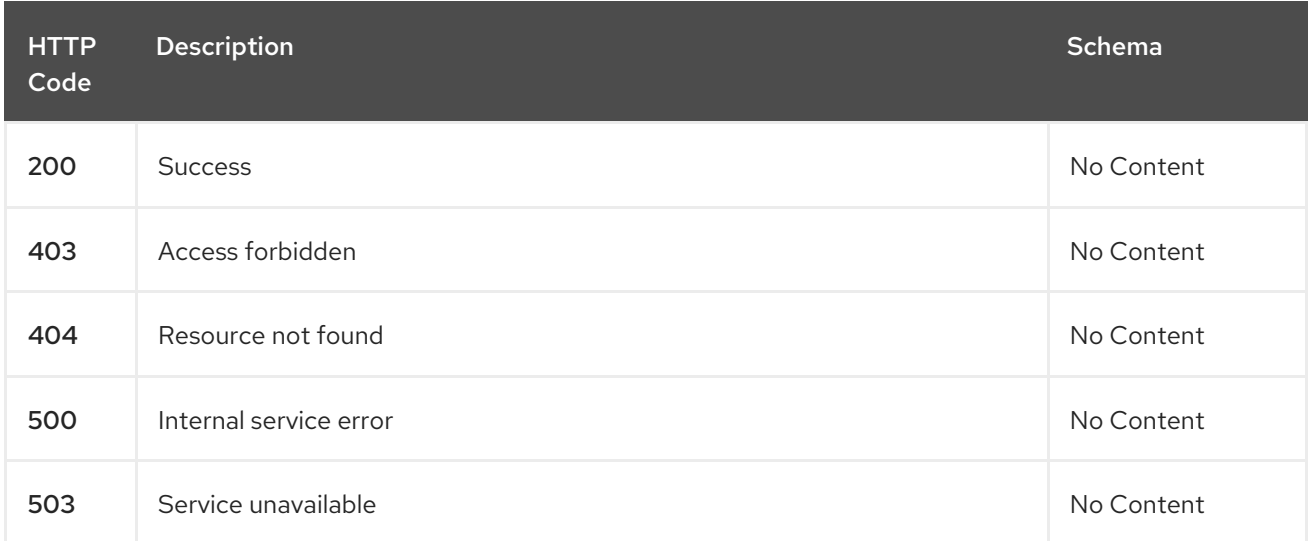

#### 1.11.2.3.4. Tags

observability.apps.open-cluster-management.io

#### 1.11.2.4. Delete a multiclusterobservability resource

DELETE /apis/observability.open-clustermanagement.io/v1beta2/multiclusterobservabilities/{multiclusterobservability\_name}

#### 1.11.2.4.1. Parameters

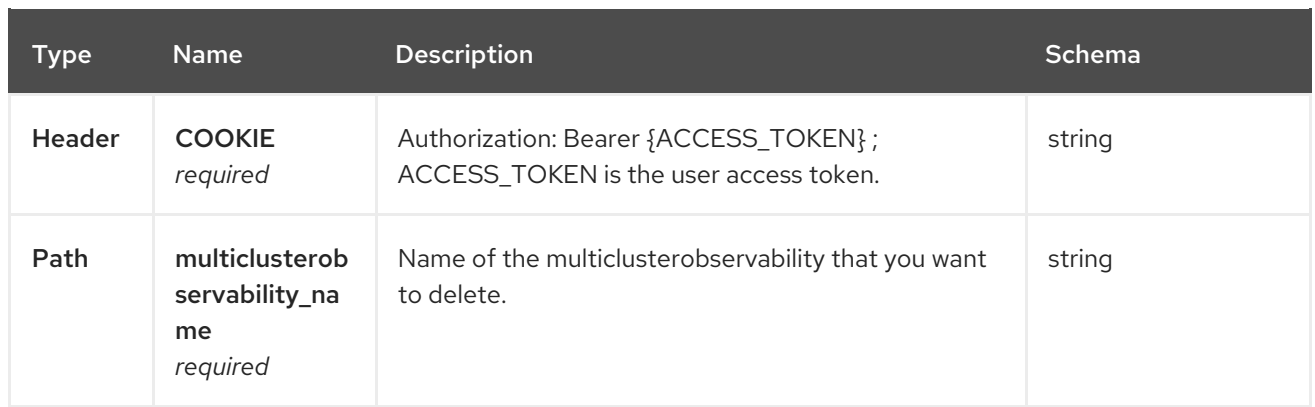

# 1.11.2.4.2. Responses

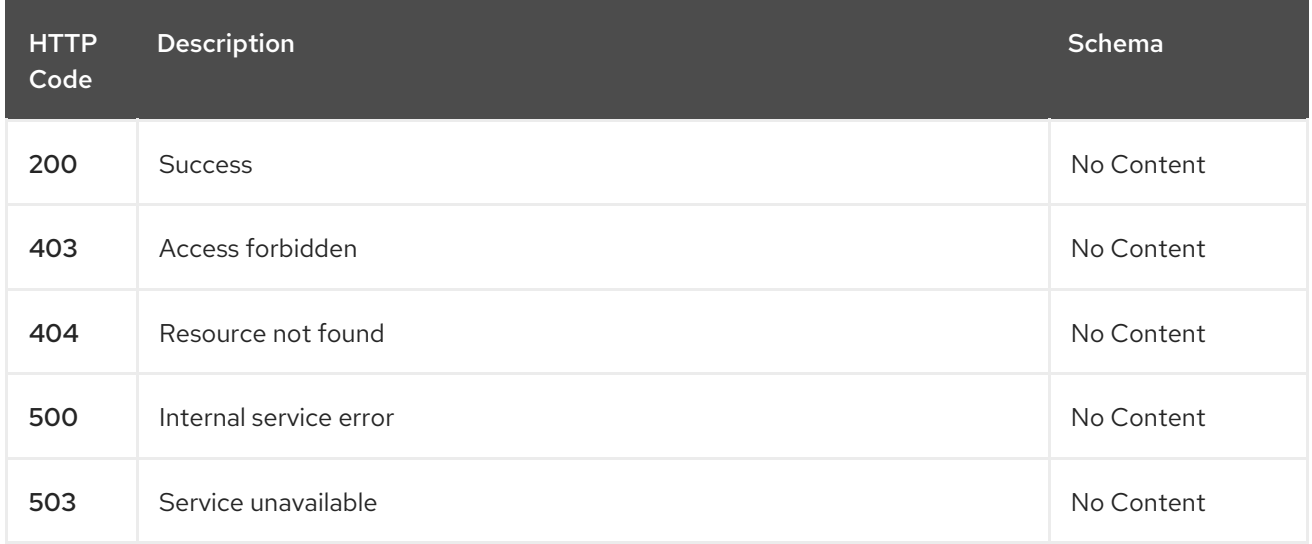

#### 1.11.2.4.3. Tags

observability.apps.open-cluster-management.io

# 1.11.3. Definitions

# 1.11.3.1. MultiClusterObservability

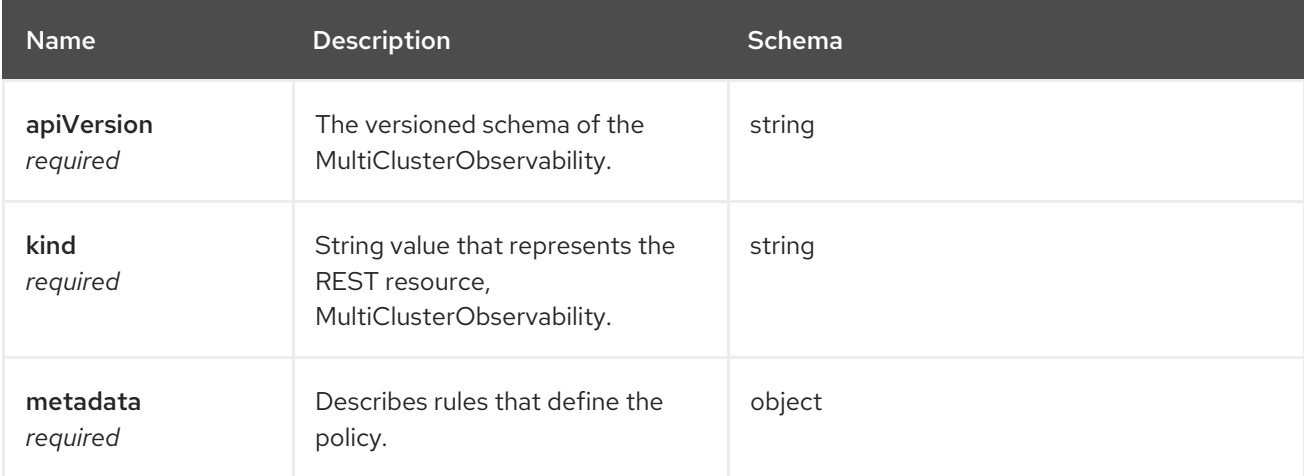

#### spec

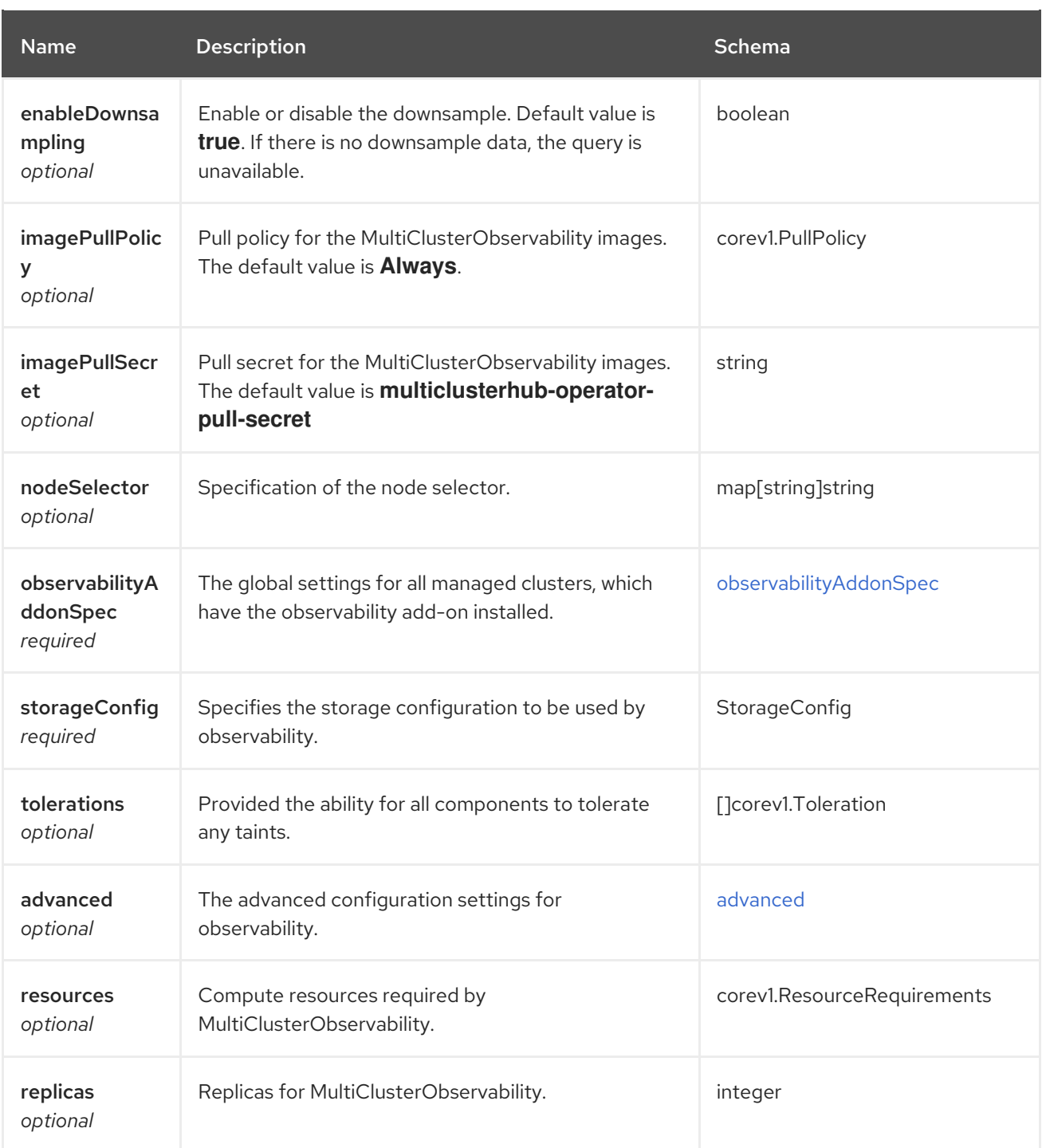

# storageConfig

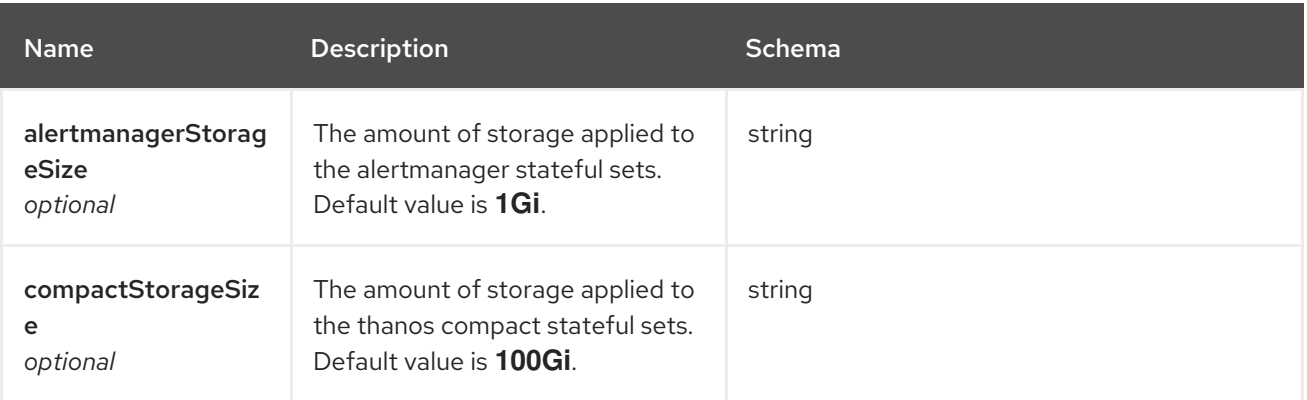

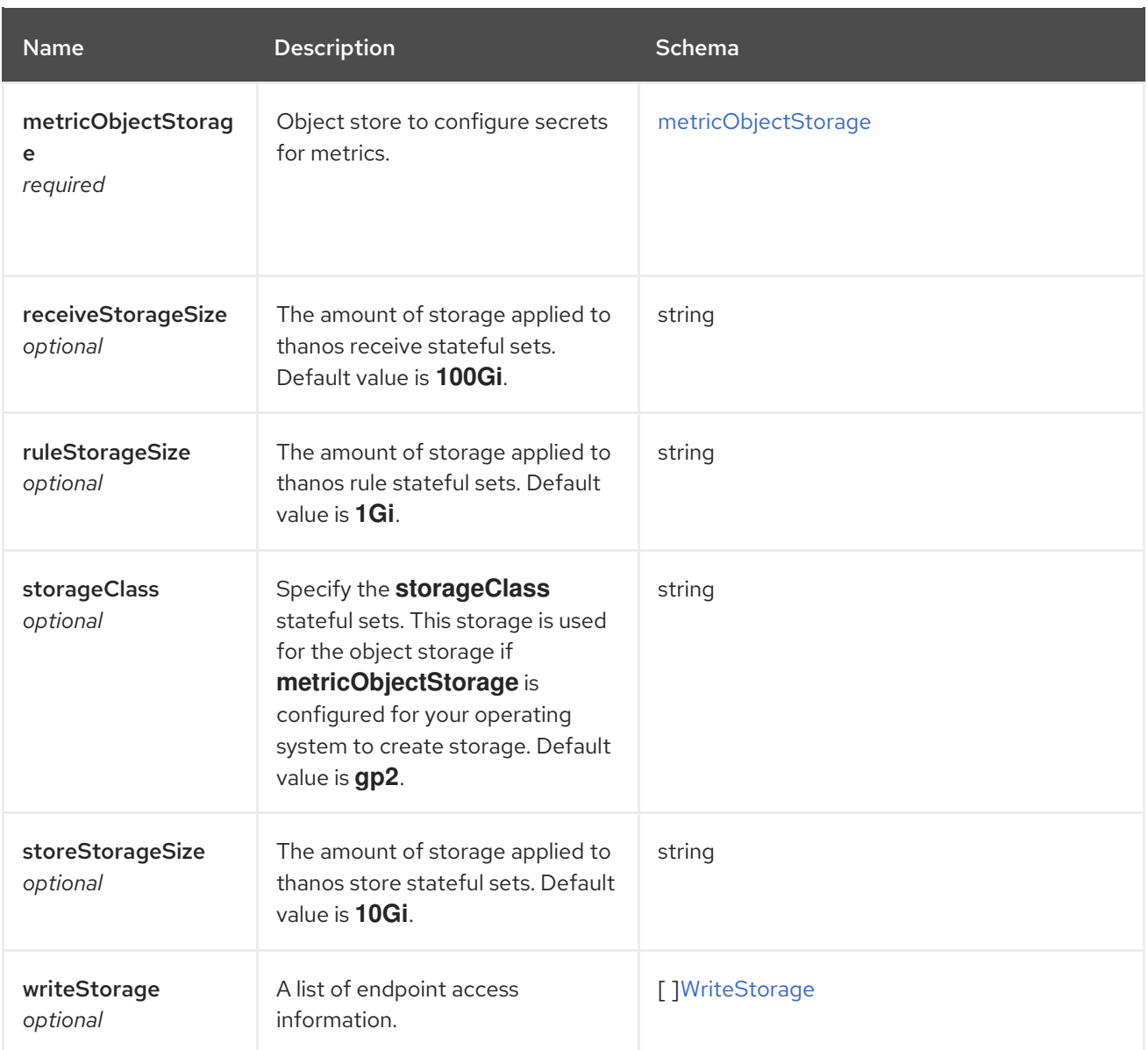

# <span id="page-98-1"></span>writeStorage

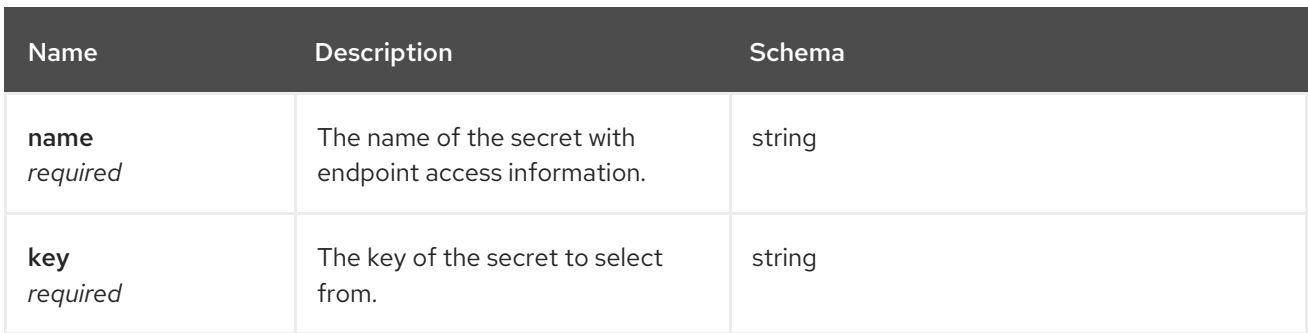

# <span id="page-98-0"></span>metricObjectStorage

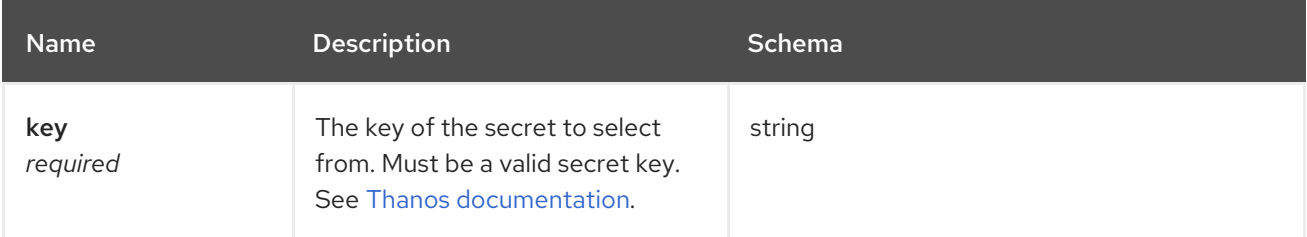

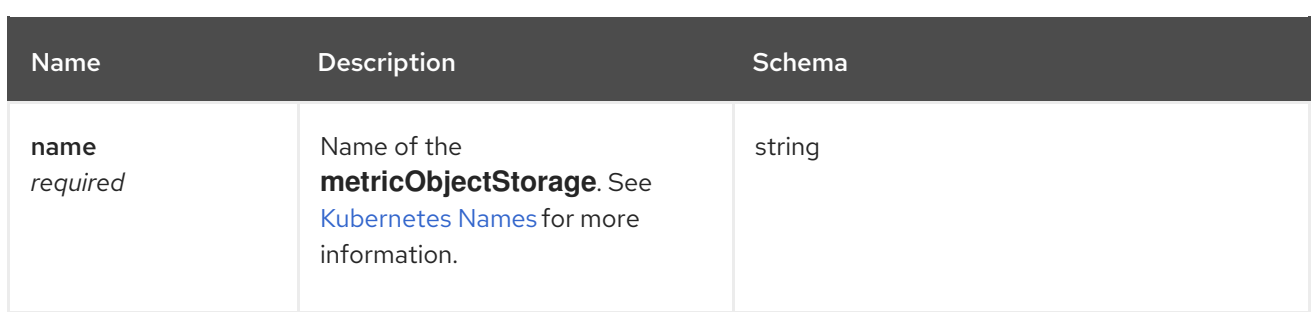

# <span id="page-99-0"></span>observabilityAddonSpec

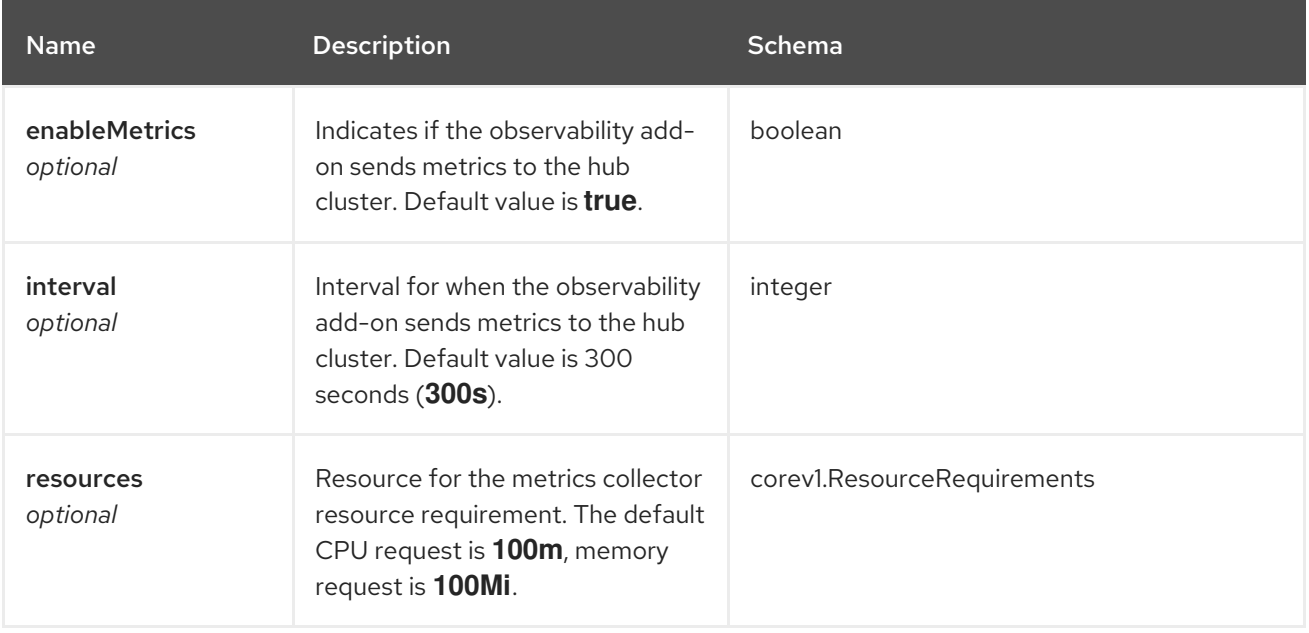

#### <span id="page-99-1"></span>advanced

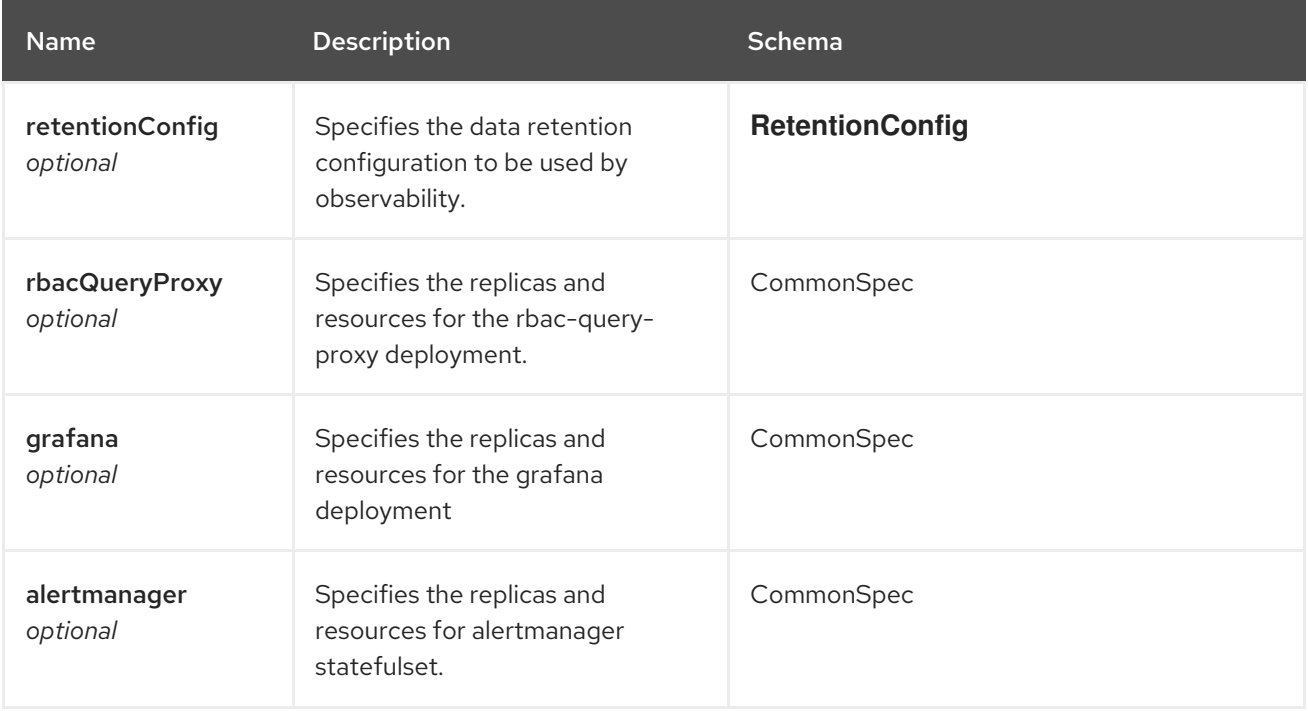

<span id="page-100-0"></span>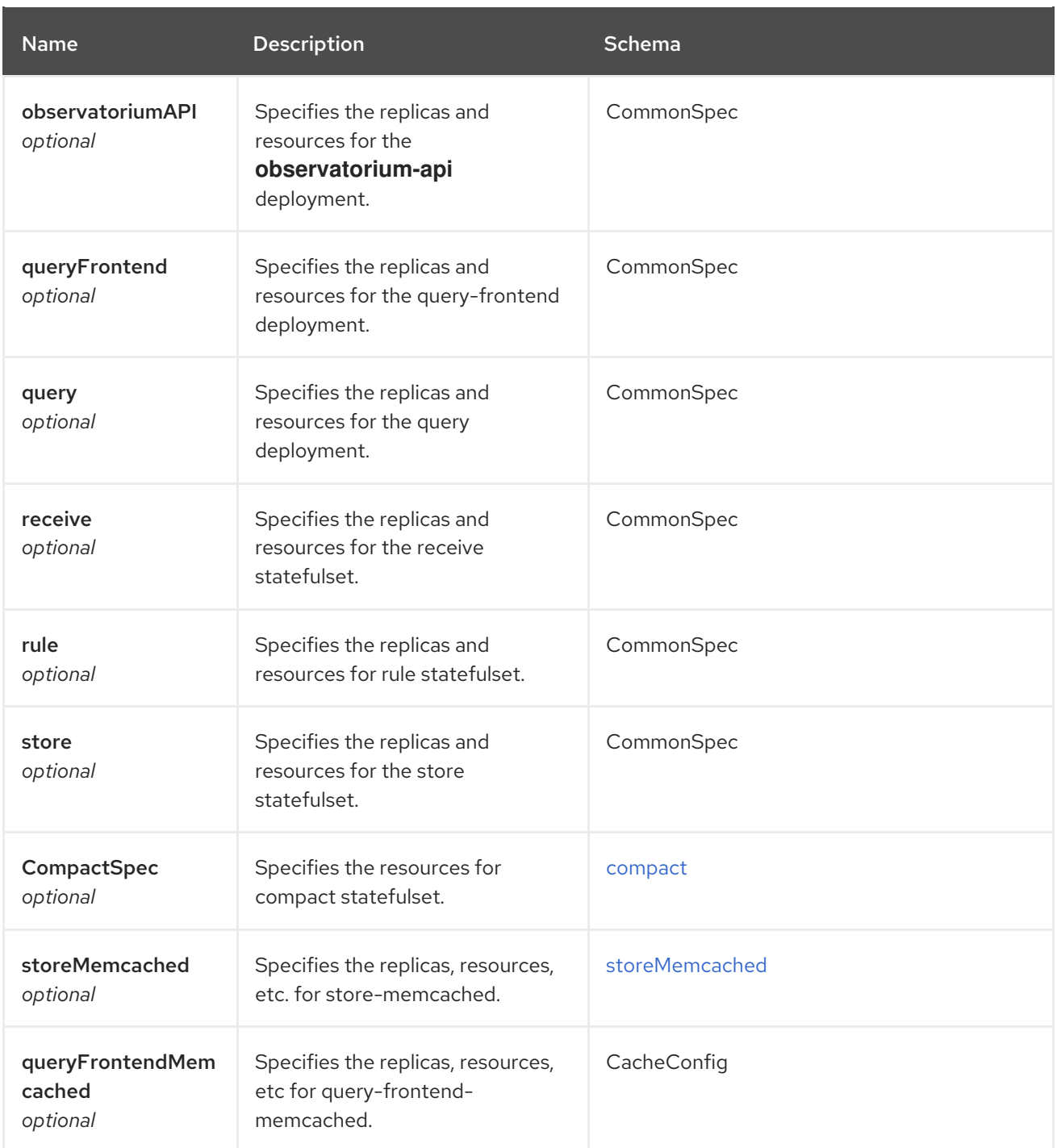

# retentionConfig

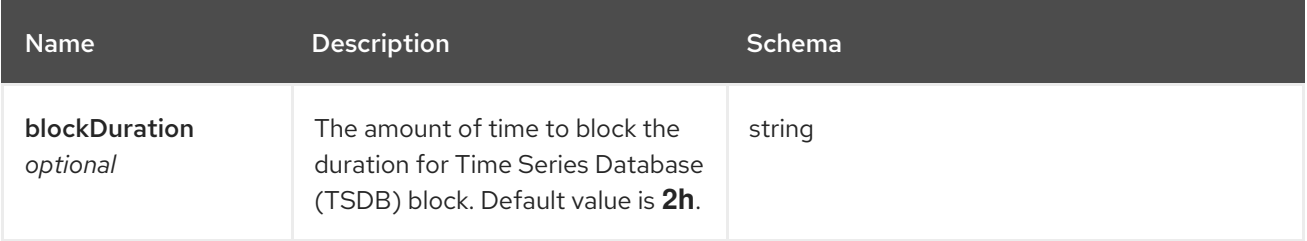

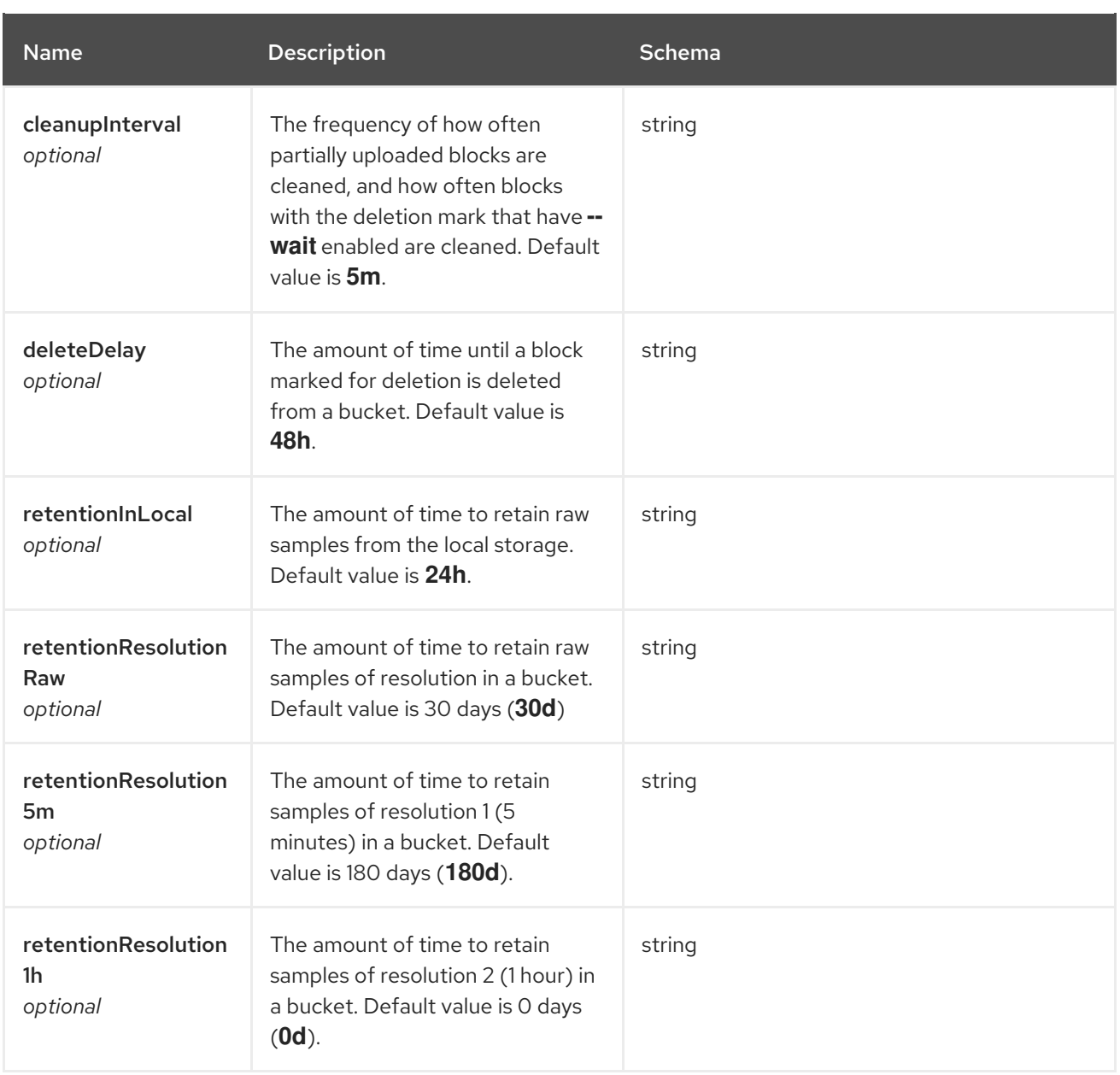

# <span id="page-101-0"></span>CompactSpec

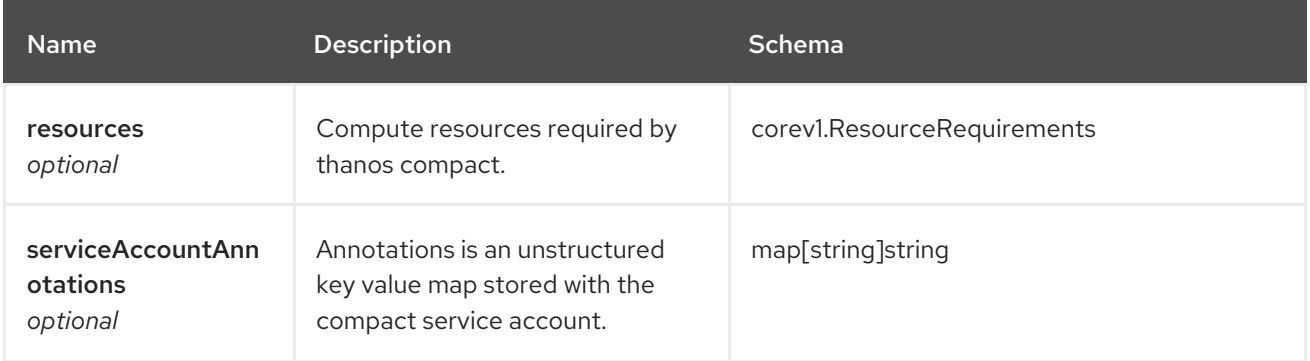

# <span id="page-101-1"></span>storeMemcached

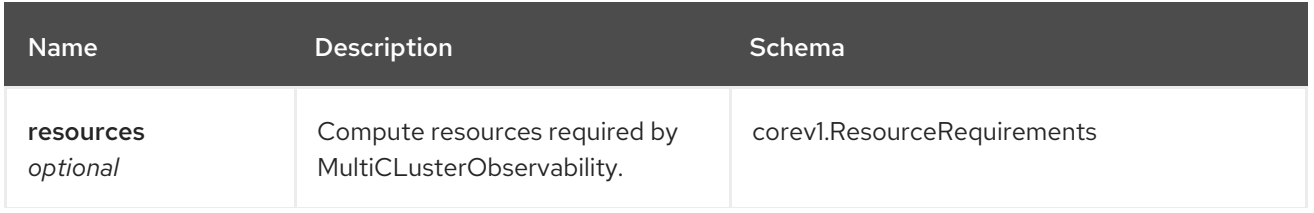

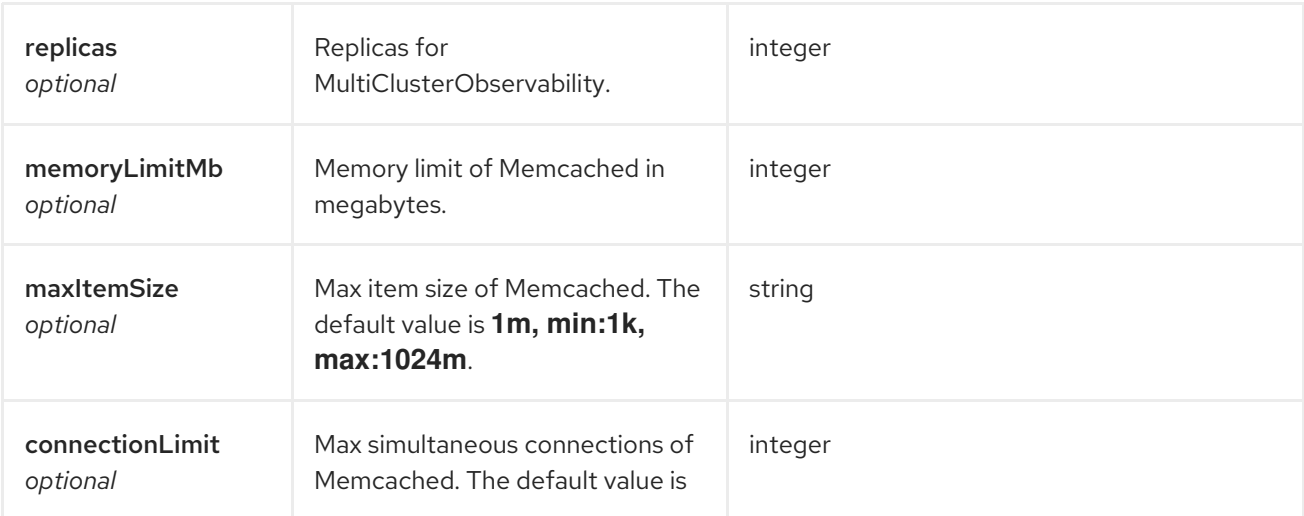

#### status

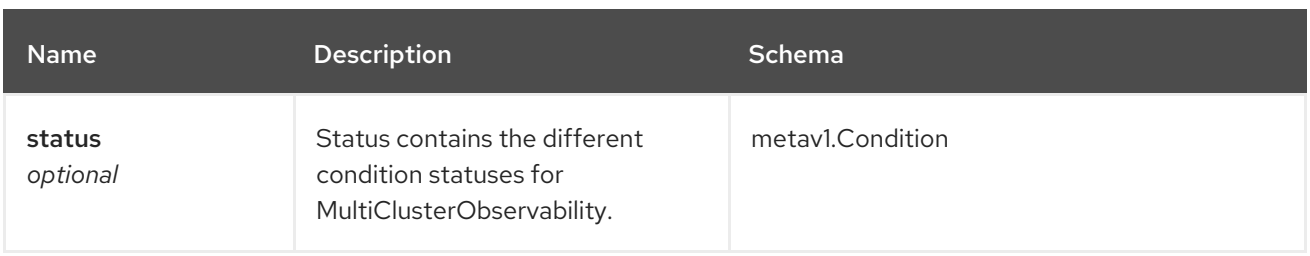

# CommonSpec

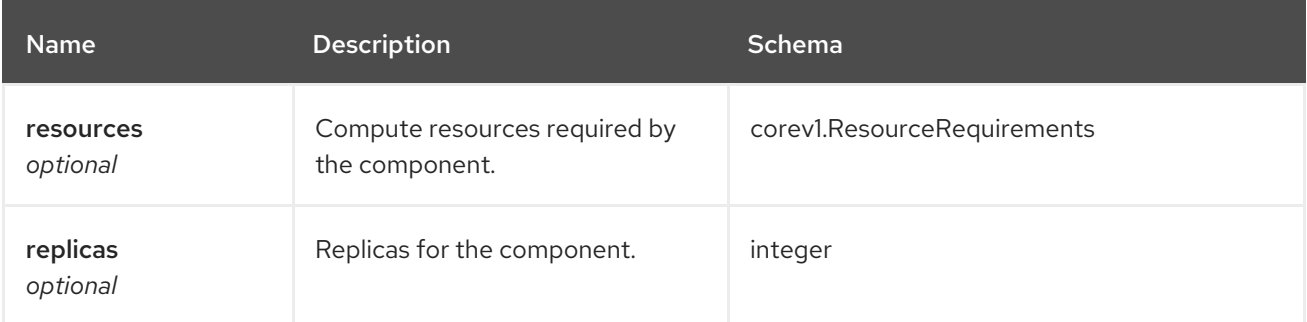

# QuerySpec

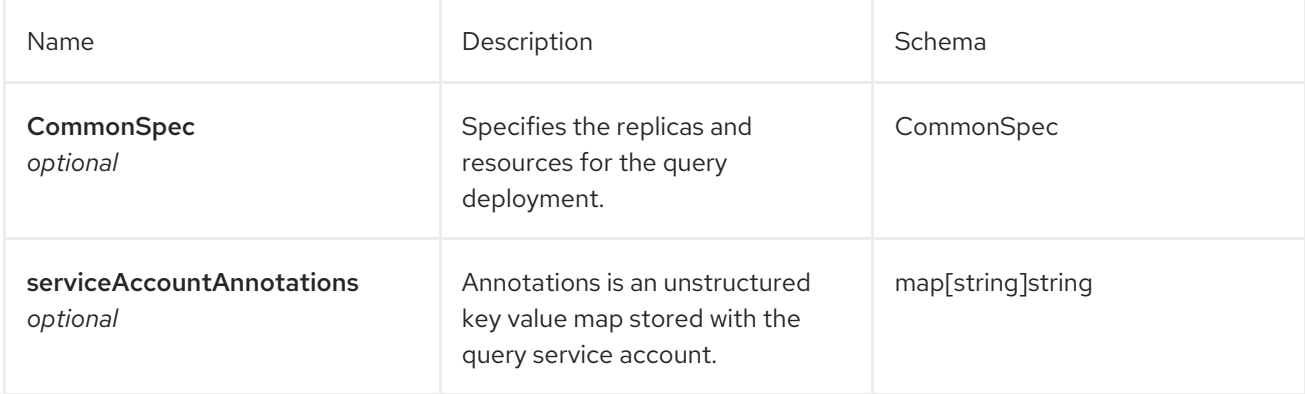

#### ReceiveSpec

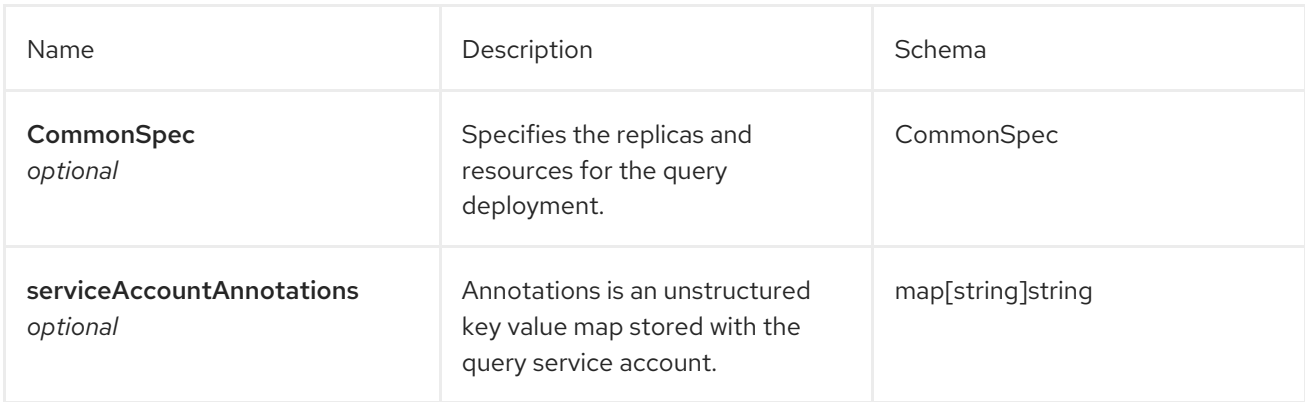

### StoreSpec

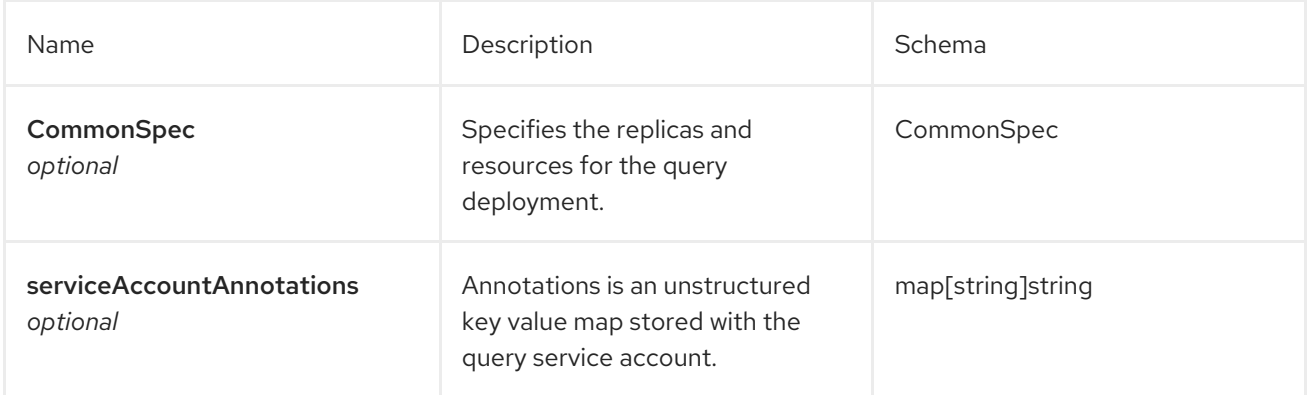

#### RuleSpec

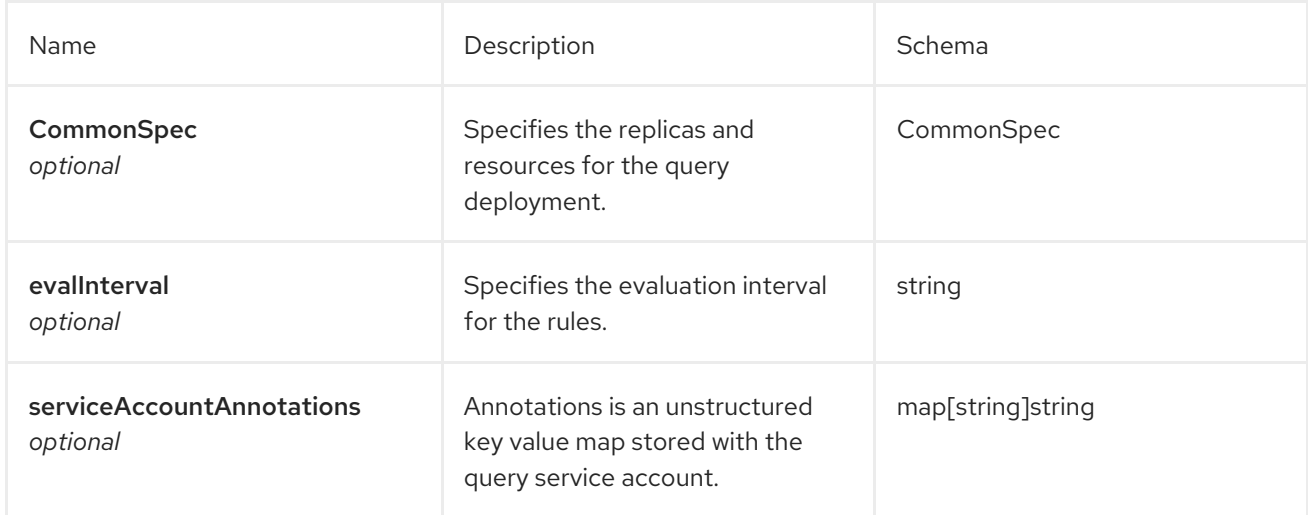

# 1.12. SEARCH QUERY API

The search query API is not a Kubernetes API, therefore is not displayed through the Red Hat OpenShift Container Platform API Explorer. Continue reading to understand the search query API capabilities.

# 1.12.1. Overview

You can expose the search query API with a route and use the API to resolve search queries. The API is a GraphQL endpoint. You can use any client such as curl or Postman.

# 1.12.1.1. Version information

*Version* : 2.10.0

# 1.12.1.2. URI scheme

*BasePath* : /searchapi/graphql *Schemes* : HTTPS

## 1.12.1.3. Configure API access

Create a route to access the Search API external from your cluster with the following command:

oc create route passthrough search-api --service=search-search-api -n open-cluster-management

Important: You must configure your route to secure your environment. See Route [configuration](https://access.redhat.com/documentation/en-us/openshift_container_platform/4.14/html-single/networking/index#route-configuration) in the OpenShift Container Platform documentation for more details.

# 1.12.2. Schema design

```
input SearchFilter {
 property: String!
 values: [String]!
}
input SearchInput {
 keywords: [String]
 filters: [SearchFilter]
 limit: Int
 relatedKinds: [String]
}
type SearchResult {
count: Int
items: [Map]
related: [SearchRelatedResult]
}
type SearchRelatedResult {
kind: String!
count: Int
items: [Map]
}
```
Parameters with **!** indicates that the field is required.

#### 1.12.2.1. Description table of query inputs

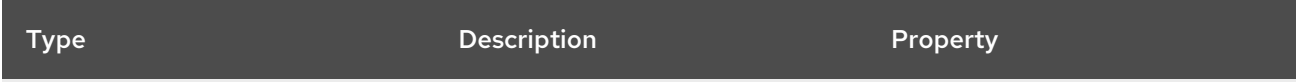

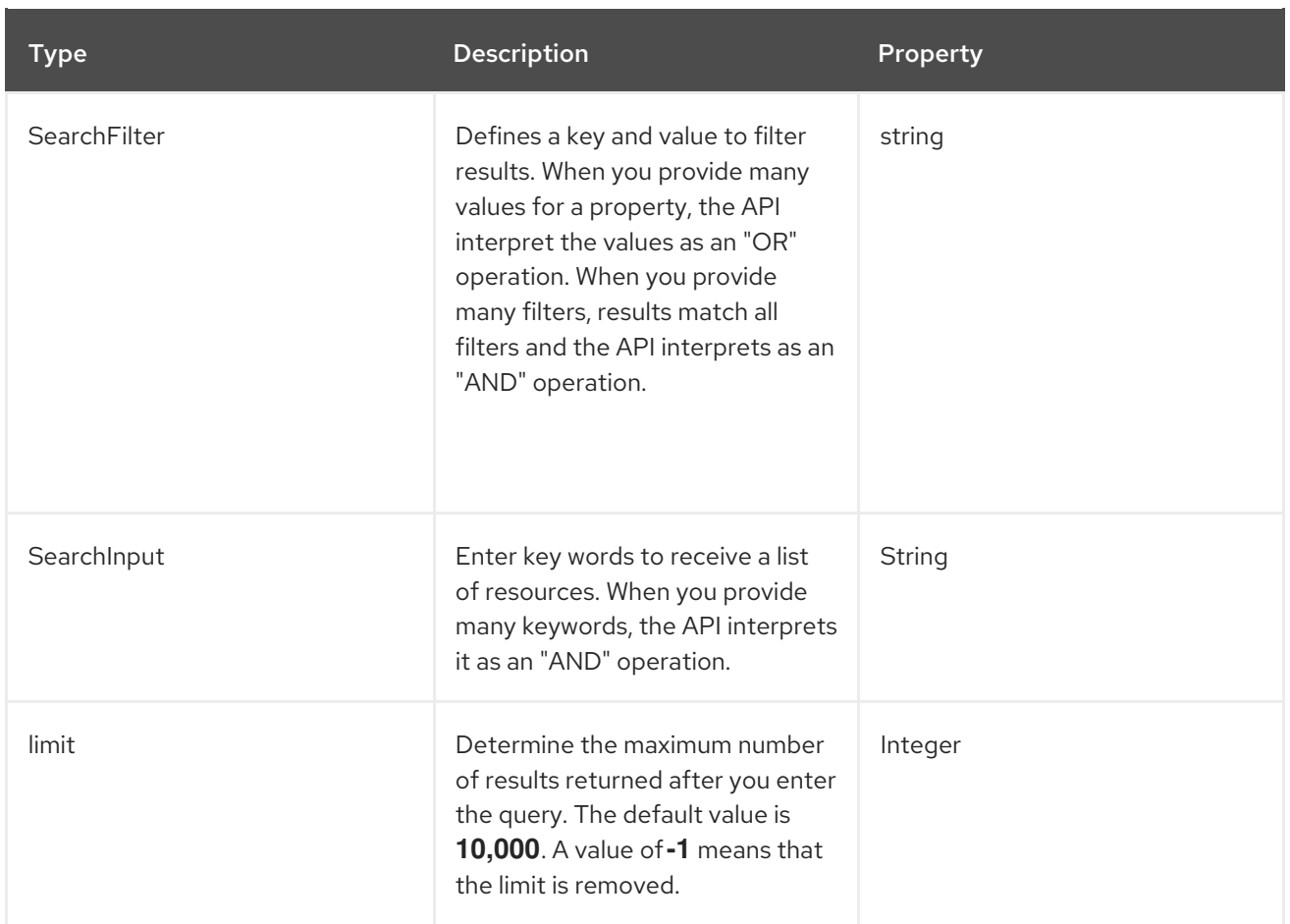

# 1.12.2.2. Schema example

```
{
 "query": "type SearchResult {count: Intitems: [Map]related: [SearchRelatedResult]} type
SearchRelatedResult {kind: String!count: Intitems: [Map]}",
 "variables": {
  "input": [
   {
     "keywords": [],
     "filters": [
      {
        "property": "kind",
        "values": [
         "Deployment"
       ]
      }
     ],
     "limit": 10
   }
  ]
 }
}
```
# 1.12.3. Generic schema

type Query { search(input: [SearchInput]): [SearchResult]

```
searchComplete(property: String!, query: SearchInput, limit: Int): [String]
 searchSchema: Map
 messages: [Message]
}
```
# 1.12.4. Supported queries

Continue reading to see the query types that are supported in JSON format.

### 1.12.4.1. Search for deployments

Query:

```
query mySearch($input: [SearchInput]) {
  search(input: $input) {
   items
    }
}
```
Variables:

```
{"input":[
  {
     "keywords":[],
     "filters":[
        {"property":"kind","values":["Deployment"]}],
     "limit":10
  }
]}
```
#### 1.12.4.2. Search for pods

Query:

```
query mySearch($input: [SearchInput]) {
  search(input: $input) {
   items
     }
}
```
Variables:

```
{"input":[
  {
     "keywords":[],
     "filters":[
        {"property":"kind","values":["Pod"]}],
     "limit":10
  }
]}
```
# 1.13. MULTICLUSTERHUB API

# 1.13.1. Overview

This documentation is for the MultiClusterHub resource for Red Hat Advanced Cluster Management for Kubernetes. MultiClusterHub resource has four possible requests: create, query, delete and update.

# 1.13.1.1. Version information

*Version* : 2.10.0

# 1.13.1.2. URI scheme

*BasePath* : /kubernetes/apis *Schemes* : HTTPS

# 1.13.1.3. Tags

multiclusterhubs.operator.open-cluster-management.io : Create and manage multicluster hub operators

# 1.13.2. Paths

# 1.13.2.1. Create a MultiClusterHub resource

POST /operator.open-cluster-management.io/v1beta1/namespaces/{namespace}/mch

#### 1.13.2.1.1. Description

Create a MultiClusterHub resource to define the configuration for an instance of the multicluster hub.

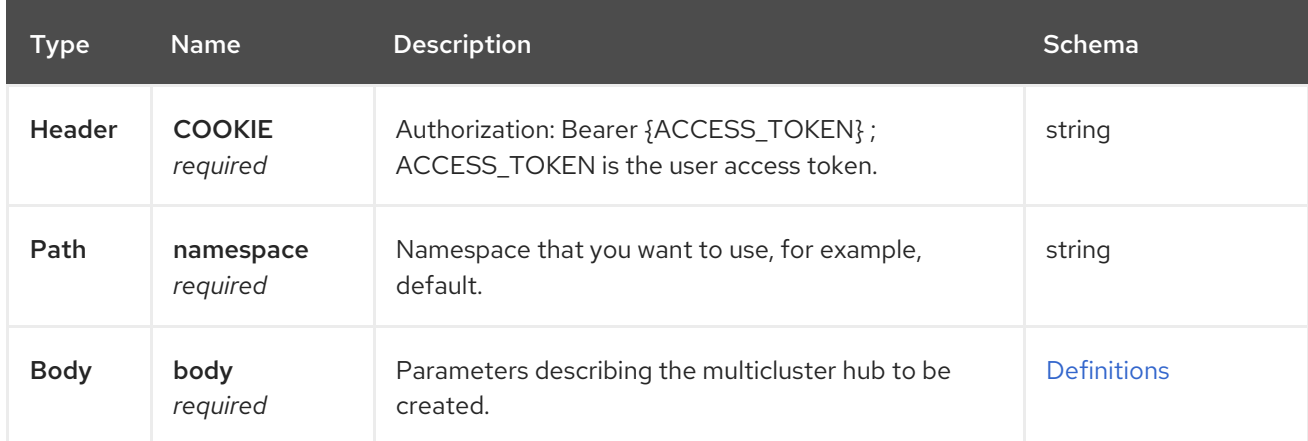

# 1.13.2.1.2. Parameters

#### 1.13.2.1.3. Responses

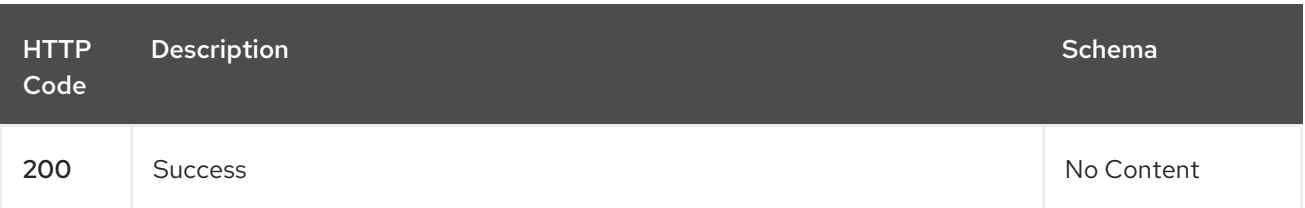
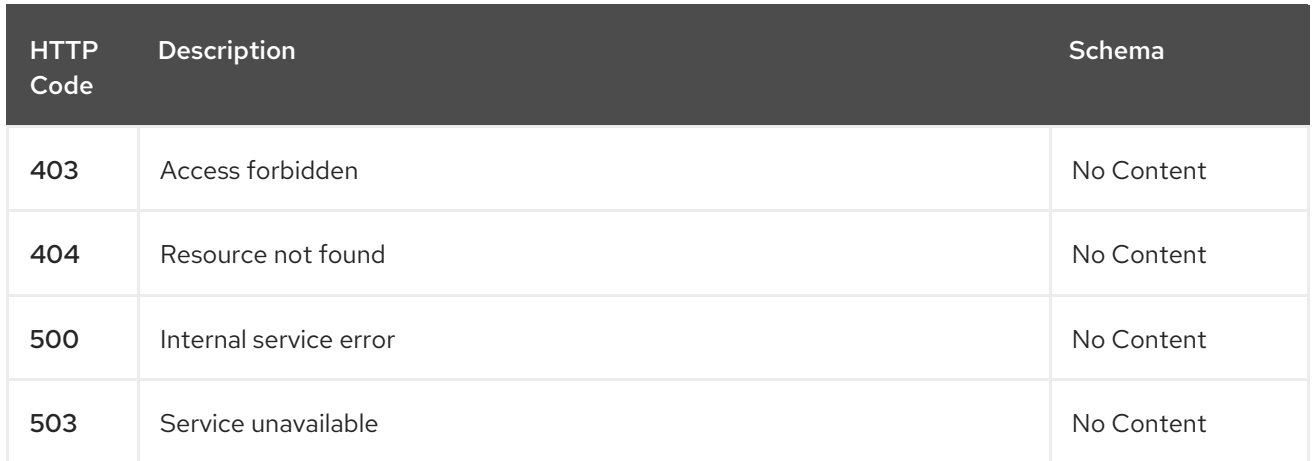

#### 1.13.2.1.4. Consumes

**multiclusterhubs/yaml**

#### 1.13.2.1.5. Tags

multiclusterhubs.operator.open-cluster-management.io

#### 1.13.2.1.6. Example HTTP request

#### 1.13.2.1.6.1. Request body

```
{
"apiVersion": "apiextensions.k8s.io/v1",
"kind": "CustomResourceDefinition",
"metadata": {
  "name": "multiclusterhubs.operator.open-cluster-management.io"
 },
"spec": {
  "group": "operator.open-cluster-management.io",
  "names": {
   "kind": "MultiClusterHub",
   "listKind": "MultiClusterHubList",
   "plural": "multiclusterhubs",
   "shortNames": [
      "mch"
 ],
  "singular": "multiclusterhub"
  },
  "scope": "Namespaced",
  "versions": [
    {
  "additionalPrinterColumns": [
          {
  "description": "The overall status of the multicluster hub.",
            "jsonPath": ".status.phase",
            "name": "Status",
            "type": "string"
  },
         \left\{ \right."jsonPath": ".metadata.creationTimestamp",
```

```
"name": "Age",
            "type": "date"
  }
       ],
       "name": "v1",
       "schema": {
          "openAPIV3Schema": {
             "description": "MultiClusterHub defines the configuration for an instance of
      the multiCluster hub, a central point for managing multiple Kubernetes-based
      clusters. The deployment of multicluster hub components is determined based
      on the configuration that is defined in this resource.",
     "properties": {
       "apiVersion": {
          "description": "APIVersion defines the versioned schema of this representation
         of an object. Servers should convert recognized schemas to the latest
         internal value, and may reject unrecognized values. More info:
https://git.k8s.io/community/contributors/devel/sig-architecture/api-conventions.md#resources",
          "type": "string"
       },
        "kind": {
          "description": "Kind is a string value representing the REST resource this
         object represents. Servers may infer this from the endpoint the client
         submits requests to. Cannot be updated. The value is in CamelCase. More info:
https://git.k8s.io/community/contributors/devel/sig-architecture/api-conventions.md#types-kinds",
          "type": "string"
       },
       "metadata": {
          "type": "object"
       },
        "spec": {
          "description": "MultiClusterHubSpec defines the desired state of MultiClusterHub.",
          "properties": {
             "availabilityConfig": {
               "description": "Specifies deployment replication for improved availability.
           Options are: Basic and High (default).",
               "type": "string"
          },
          "customCAConfigmap": {
             "description": "Provide the customized OpenShift default ingress CA certificate
           to {product-title-short}.",
           }
             "type": "string"
          },
     "disableHubSelfManagement": {
             "description": "Disable automatic import of the hub cluster as a managed
           cluster.",
             "type": "boolean"
          },
     "disableUpdateClusterImageSets": {
             "description": "Disable automatic update of ClusterImageSets.",
             "type": "boolean"
          },
          "hive": {
             "description": "(Deprecated) Overrides for the default HiveConfig specification.",
             "properties": {
     "additionalCertificateAuthorities": {
```

```
"description": "(Deprecated) AdditionalCertificateAuthorities is
              a list of references to secrets in the 'hive' namespace that
              contain an additional Certificate Authority to use when communicating
              with target clusters. These certificate authorities are
              used in addition to any self-signed CA generated by each cluster
              on installation.",
                 "items": {
             "description": "LocalObjectReference contains the information
               to let you locate the referenced object inside the same namespace.",
             "properties": {
             "name": {
               "description": "Name of the referent. More info:
https://kubernetes.io/docs/concepts/overview/working-with-objects/names/#names",
               "type": "string"
             }
         },
             "type": "object"
              },
                 "type": "array"
             },
              "backup": {
             "description": "(Deprecated) Backup specifies configuration for backup
              integration. If absent, backup integration is disabled.",
             "properties": {
             "minBackupPeriodSeconds": {
             "description": "(Deprecated) MinBackupPeriodSeconds specifies
                that a minimum of MinBackupPeriodSeconds occurs in between
                each backup. This is used to rate limit backups. This potentially
                batches together multiple changes into one backup. No backups
                are lost for changes that happen during the interval
                that is queued up, and results in a backup once
                the interval has been completed.",
             "type": "integer"
               },
             "velero": {
             "description": "(Deprecated) Velero specifies configuration for the Velero backup
integration.",
   "properties": {
 "enabled": {
    "description": "(Deprecated) Enabled dictates if the Velero backup integration is enabled. If not
specified, the default is disabled.",
    "type": "boolean"
 }
   },
    "type": "object"
       }
   },
       "type": "object"
     },
   "externalDNS": {
   "description": "(Deprecated) ExternalDNS specifies configuration for external-dns if it is to be
deployed by Hive. If absent, external-dns is not deployed.",
   "properties": {
   "aws": {
   "description": "(Deprecated) AWS contains AWS-specific settings for external DNS.",
   "properties": {
```

```
"credentials": {
    "description": "(Deprecated) Credentials reference a secret that is used to authenticate with AWS
Route53. It needs permission to manage entries in each of the managed domains for this cluster.
Secret should have AWS keys named 'aws access key id' and 'aws secret access key'.",
    "properties": {
  "name": {
                   "description": "Name of the referent. More info:
https://kubernetes.io/docs/concepts/overview/working-with-objects/names/#names",
                              "type": "string"
      }
   },
    "type": "object"
 }
 },
   "type": "object"
   },
   "gcp": {
   "description": "(Deprecated) GCP contains Google Cloud Platform specific settings for external
DNS.",
   "properties": {
     "credentials": {
   "description": "(Deprecated) Credentials reference a secret that is used to authenticate with GCP
DNS. It needs permission to manage entries in each of the managed domains for this cluster. Secret
should have a key names 'osServiceAccount.json'. The credentials must specify the project to use.",
   "properties": {
      "name": {
   "description": "Name of the referent. More info:
https://kubernetes.io/docs/concepts/overview/working-with-objects/names/#names",
    "type": "string"
    }
   },
    "type": "object"
 }
 },
 "type": "object"
  }
  },
      "type": "object"
  },
 "failedProvisionConfig": {
 "description": "(Deprecated) FailedProvisionConfig is used to configure settings related to handling
provision failures.",
 "properties": {
 "skipGatherLogs": {
 "description": "(Deprecated) SkipGatherLogs disables functionality that attempts to gather full logs
from the cluster if an installation fails for any reason. The logs are stored in a persistent volume for up
to seven days.",
     "type": "boolean"
    }
  },
   "type": "object"
   },
 "globalPullSecret": {
 "description": "(Deprecated) GlobalPullSecret is used to specify a pull secret that is used globally by
all of the cluster deployments. For each cluster deployment, the contents of GlobalPullSecret are
merged with the specific pull secret for a cluster deployment(if specified), with precedence given to
```

```
the contents of the pull secret for the cluster deployment.",
 "properties": {
 "name": {
 "description": "Name of the referent. More info:
https://kubernetes.io/docs/concepts/overview/working-with-objects/names/#names",
 "type": "string"
            }
  },
    "type": "object"
    },
 "maintenanceMode": {
     "description": "(Deprecated) MaintenanceMode can be set to true to disable the Hive controllers
in situations where you need to ensure nothing is running that adds or act upon finalizers on Hive
types. This should rarely be needed. Sets replicas to zero for the 'hive-controllers' deployment to
accomplish this.",
    "type": "boolean"
    }
   },
   "required": [
        "failedProvisionConfig"
       ],
   "type": "object"
    },
 "imagePullSecret": {
    "description": "Override pull secret for accessing MultiClusterHub operand and endpoint images.",
    "type": "string"
   },
 "ingress": {
    "description": "Configuration options for ingress management.",
    "properties": {
  "sslCiphers": {
"description": "List of SSL ciphers enabled for management ingress. Defaults to full list of supported
ciphers.",
    "items": {
    "type": "string"
   },
    "type": "array"
   }
   },
      "type": "object"
    },
    "nodeSelector": {
   "additionalProperties": {
    "type": "string"
   },
      "description": "Set the node selectors..",
      "type": "object"
 },
    "overrides": {
      "description": "Developer overrides.",
      "properties": {
   "imagePullPolicy": {
   "description": "Pull policy of the multicluster hub images.",
           "type": "string"
    }
   },
```

```
"type": "object"
     },
   "separateCertificateManagement": {
     "description": "(Deprecated) Install cert-manager into its own namespace.",
     "type": "boolean"
      }
     },
    "type": "object"
     },
     "status": {
  "description": "MulticlusterHubStatus defines the observed state of MultiClusterHub.",
  "properties": {
     "components": {
     "additionalProperties": {
     "description": "StatusCondition contains condition information.",
      "properties": {
     "lastTransitionTime": {
     "description": "LastTransitionTime is the last time the condition changed from one status to
another.",
     "format": "date-time",
     "type": "string"
   },
     "message": {
     "description": "Message is a human-readable message indicating\ndetails about the last status
change.",
     "type": "string"
   },
         "reason": {
     "description": "Reason is a (brief) reason for the last status change of the condition.",
     "type": "string"
   },
    "status": {
     "description": "Status is the status of the condition. One of True, False, Unknown.",
     "type": "string"
   },
    "type": {
     "description": "Type is the type of the cluster condition.",
     "type": "string"
   }
  },
     "type": "object"
       },
    "description": "Components []ComponentCondition `json:\"manifests,omitempty\"`",
    "type": "object"
    },
     "conditions": {
    "description": "Conditions contain the different condition statuses for the MultiClusterHub.",
    "items": {
     "description": "StatusCondition contains condition information.",
      "properties": {
     "lastTransitionTime": {
     "description": "LastTransitionTime is the last time the condition changed from one status to
another.",
     "format": "date-time",
     "type": "string"
   },
```

```
"lastUpdateTime": {
     "description": "The last time this condition was updated.",
     "format": "date-time",
     "type": "string"
   },
     "message": {
     "description": "Message is a human-readable message indicating details about the last status
change.",
     "type": "string"
   },
         "reason": {
     "description": "Reason is a (brief) reason for the last status change of the condition.",
     "type": "string"
   },
    "status": {
     "description": "Status is the status of the condition. One of True, False, Unknown.",
     "type": "string"
   },
    "type": {
     "description": "Type is the type of the cluster condition.",
     "type": "string"
   }
  },
      "type": "object"
       },
   "type": "array"
   },
     "currentVersion": {
   "description": "CurrentVersion indicates the current version..",
   "type": "string"
   },
     "desiredVersion": {
   "description": "DesiredVersion indicates the desired version.",
   "type": "string"
    },
     "phase": {
   "description": "Represents the running phase of the MultiClusterHub",
   "type": "string"
    }
   },
            "type": "object"
    }
    },
          "type": "object"
       }
       },
     "served": true,
     "storage": true,
     "subresources": {
   "status": {}
   }
}
  ]
 }
}
```
# 1.13.2.2. Query all MultiClusterHubs

GET /operator.open-cluster-management.io/v1beta1/namespaces/{namespace}/operator

#### 1.13.2.2.1. Description

Query your multicluster hub operator for more details.

#### 1.13.2.2.2. Parameters

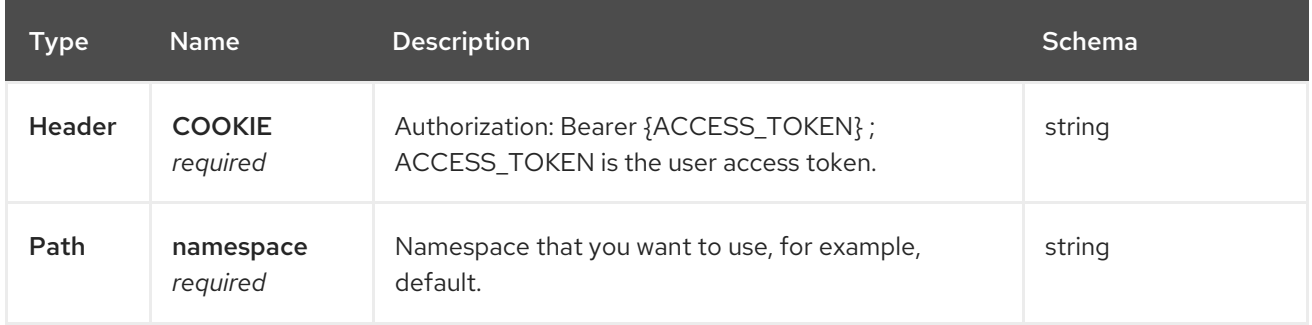

#### 1.13.2.2.3. Responses

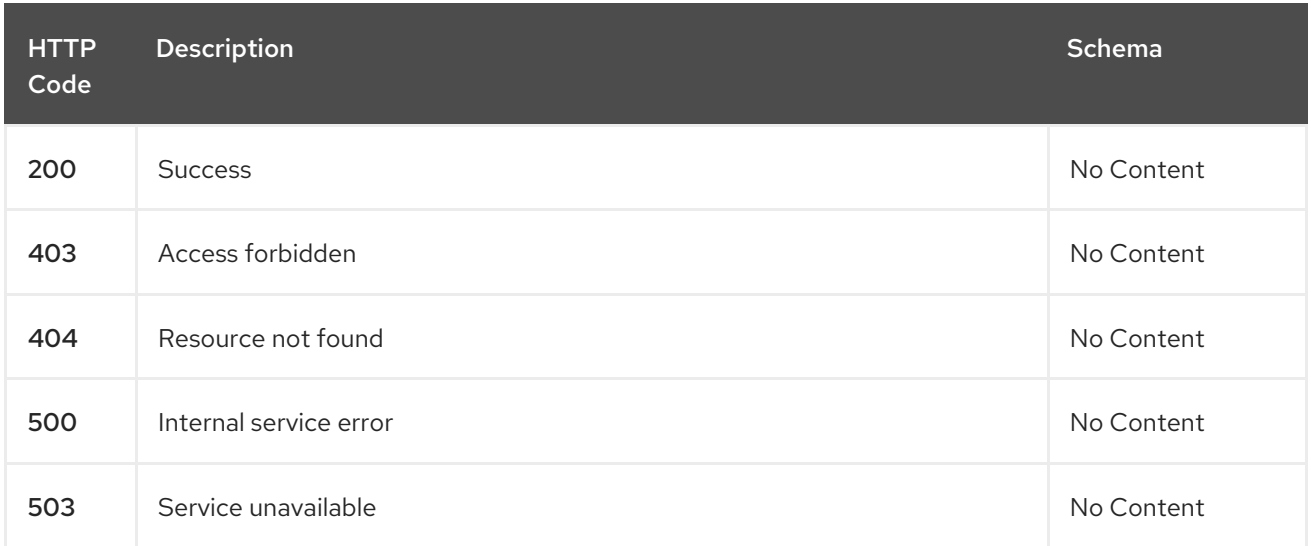

## 1.13.2.2.4. Consumes

#### **operator/yaml**

#### 1.13.2.2.5. Tags

multiclusterhubs.operator.open-cluster-management.io

#### 1.13.2.3. Query a MultiClusterHub operator

GET /operator.open-clustermanagement.io/v1beta1/namespaces/{namespace}/operator/{multiclusterhub\_name}

#### 1.13.2.3.1. Description

Query a single multicluster hub operator for more details.

## 1.13.2.3.2. Parameters

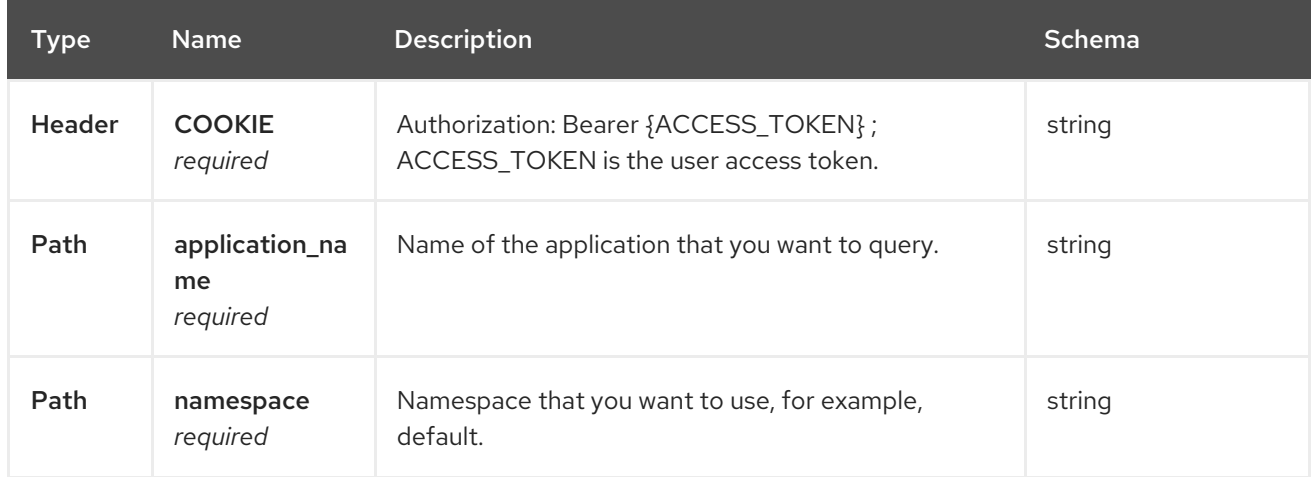

## 1.13.2.3.3. Responses

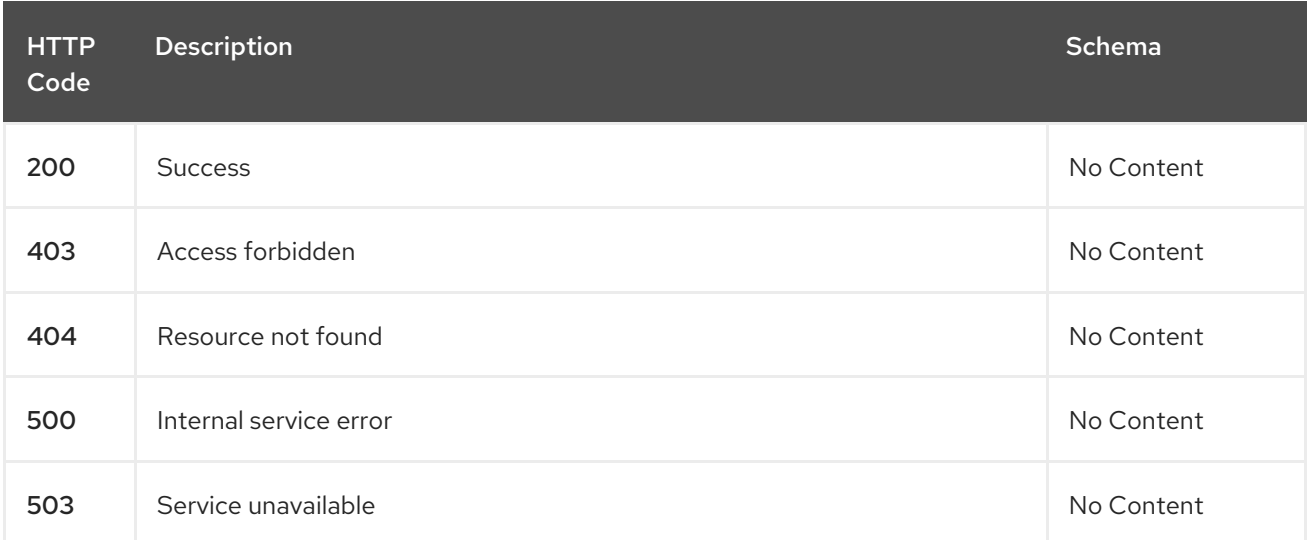

#### 1.13.2.3.4. Tags

multiclusterhubs.operator.open-cluster-management.io

# 1.13.2.4. Delete a MultiClusterHub operator

DELETE /operator.open-clustermanagement.io/v1beta1/namespaces/{namespace}/operator/{multiclusterhub\_name}

## 1.13.2.4.1. Parameters

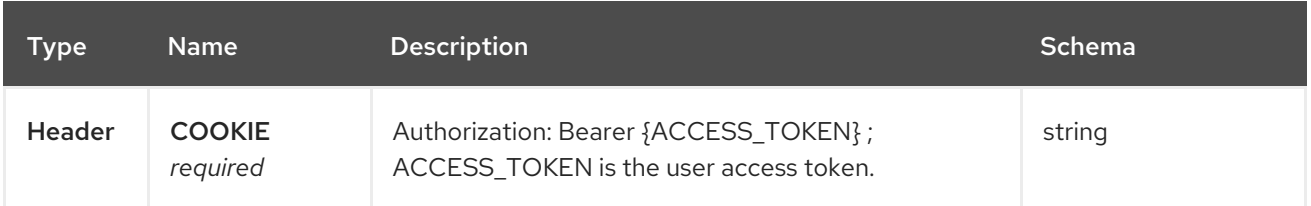

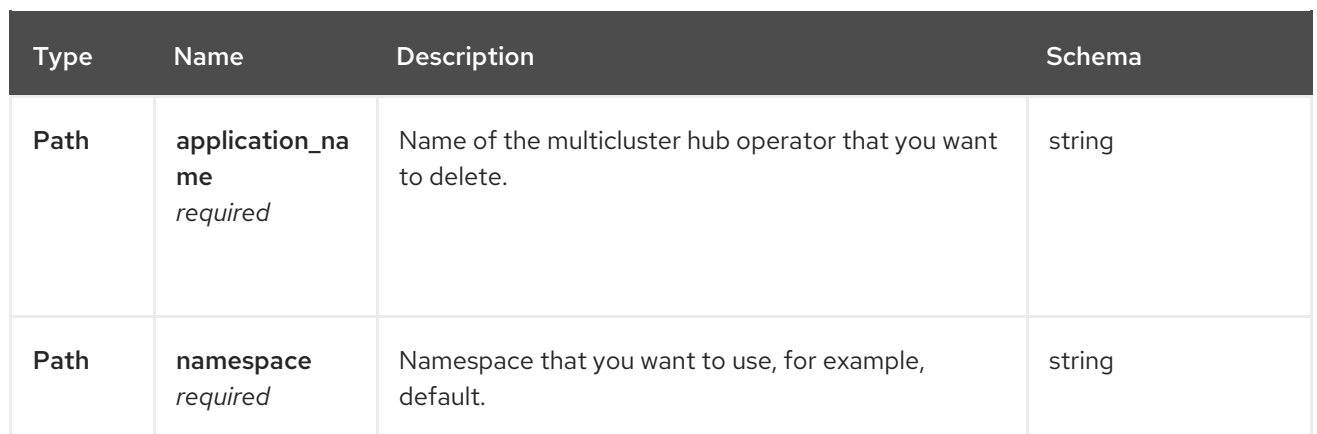

## 1.13.2.4.2. Responses

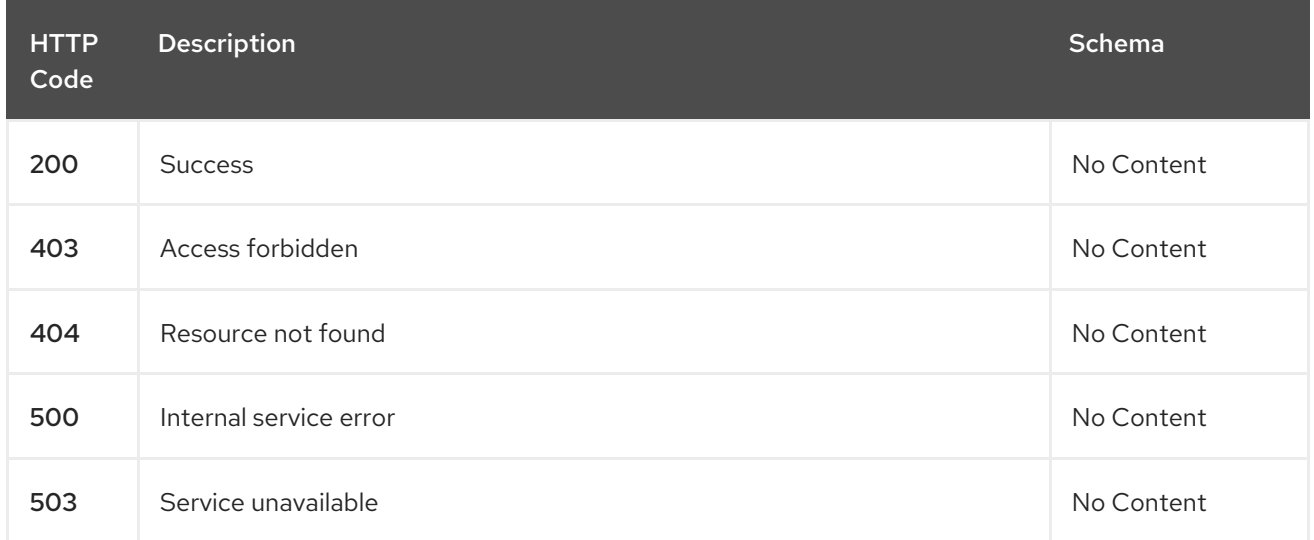

# 1.13.2.4.3. Tags

multiclusterhubs.operator.open-cluster-management.io

# 1.13.3. Definitions

# 1.13.3.1. Multicluster hub operator

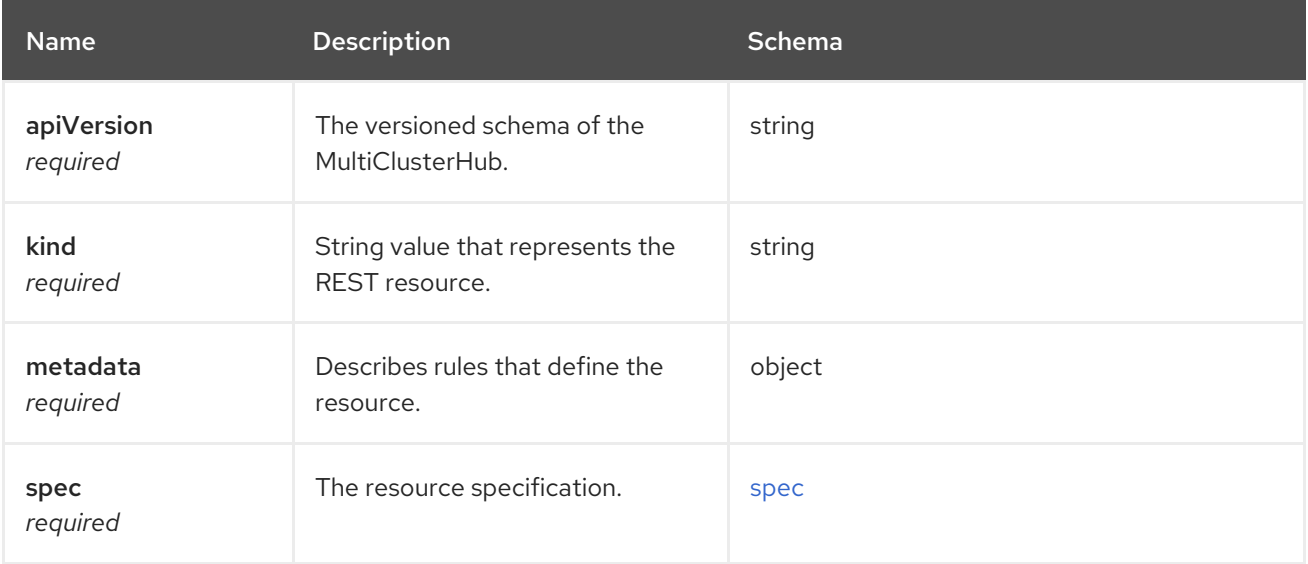

#### <span id="page-118-0"></span>spec

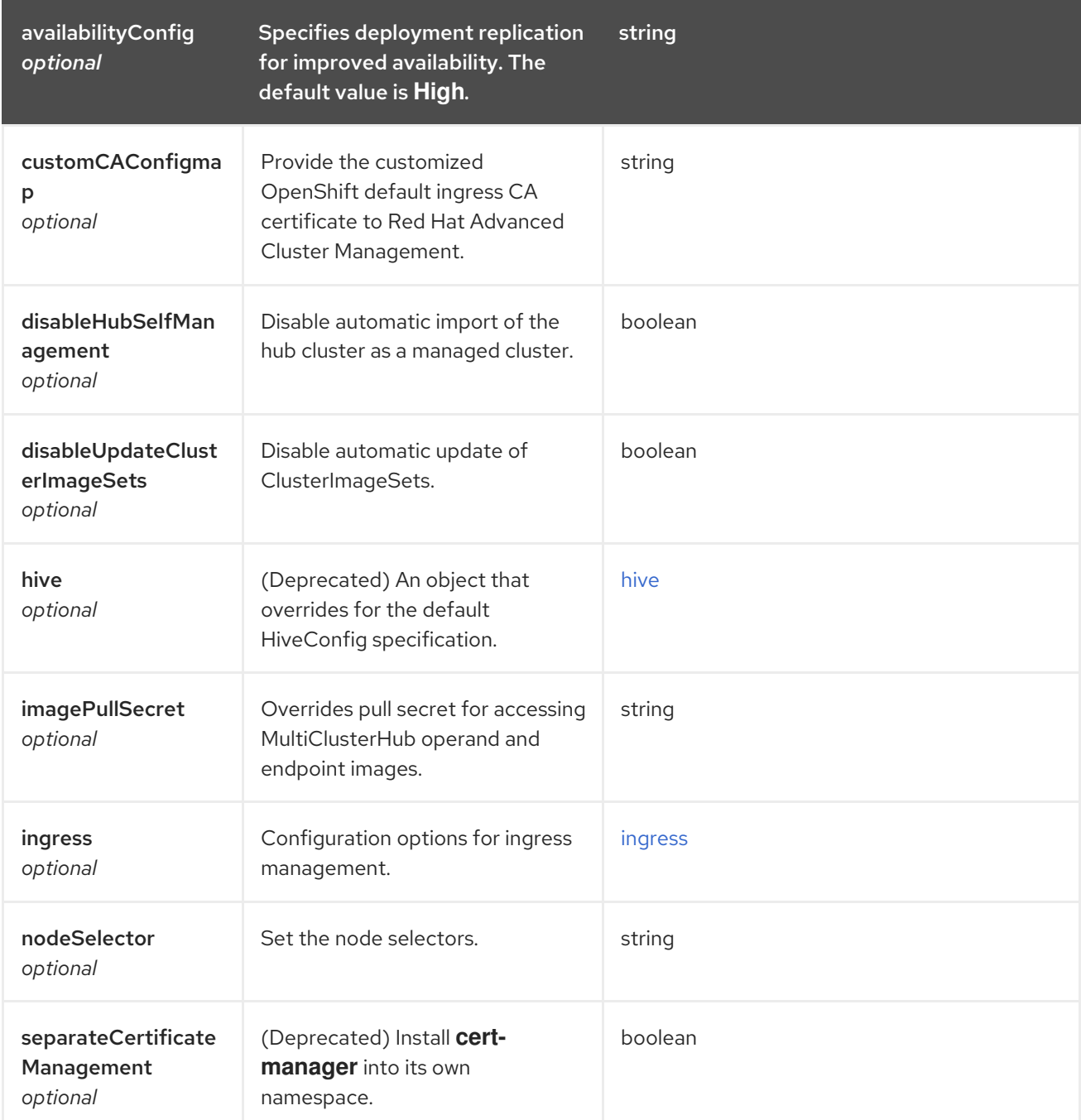

<span id="page-118-1"></span>hive

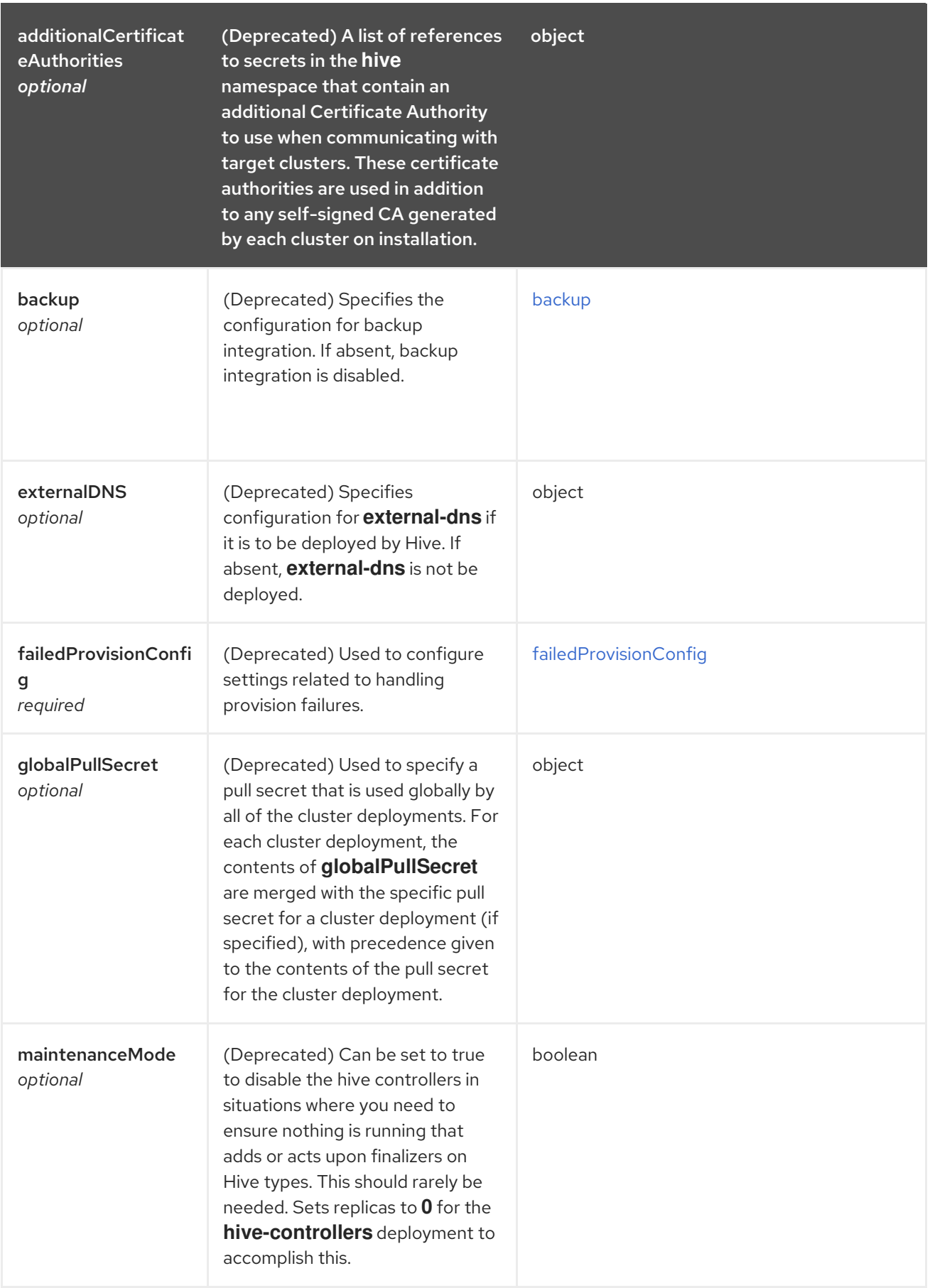

# <span id="page-119-0"></span>ingress

<span id="page-120-0"></span>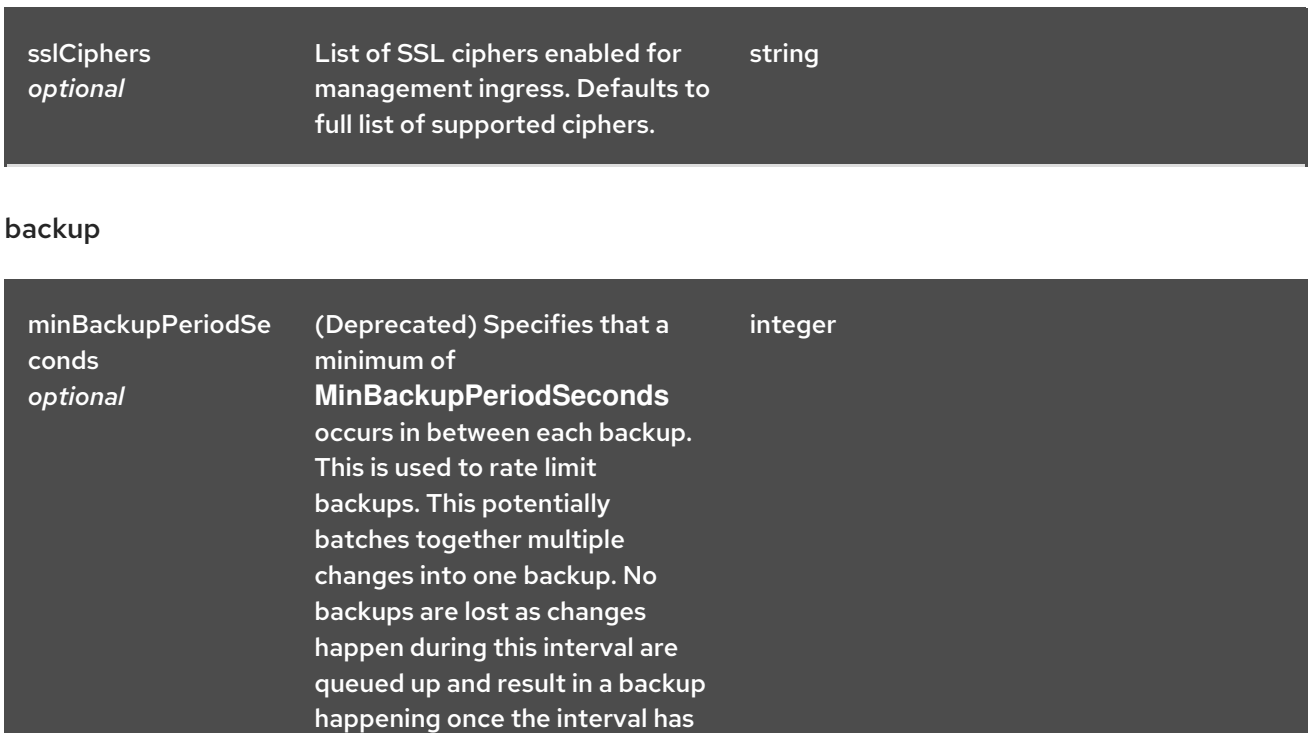

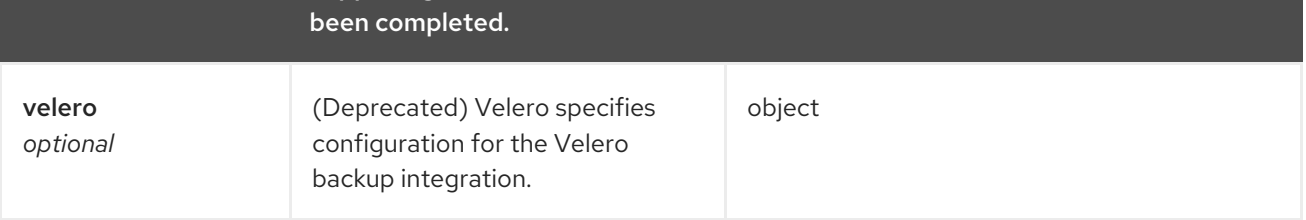

# <span id="page-120-1"></span>failedProvisionConfig

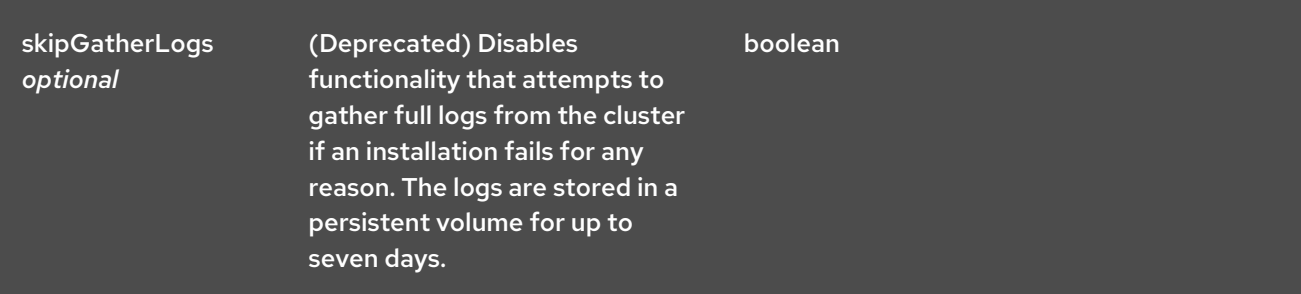

#### status

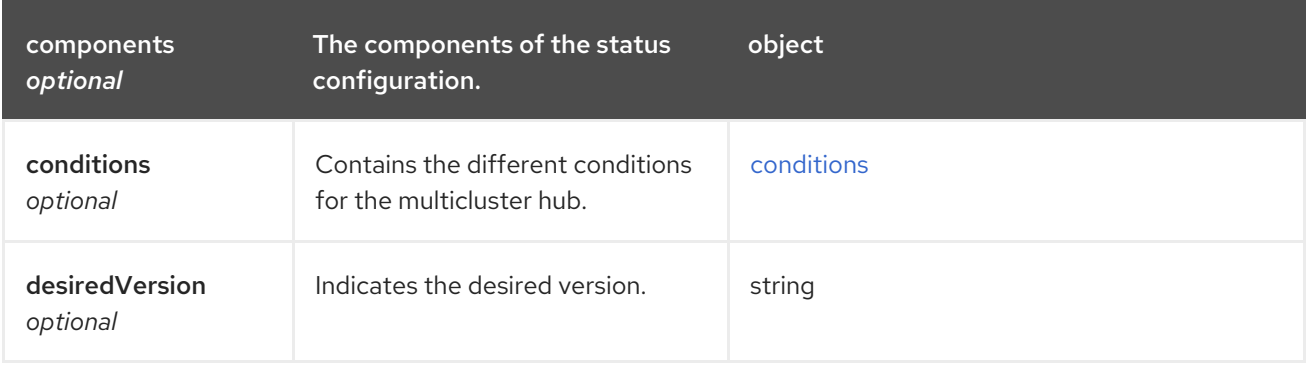

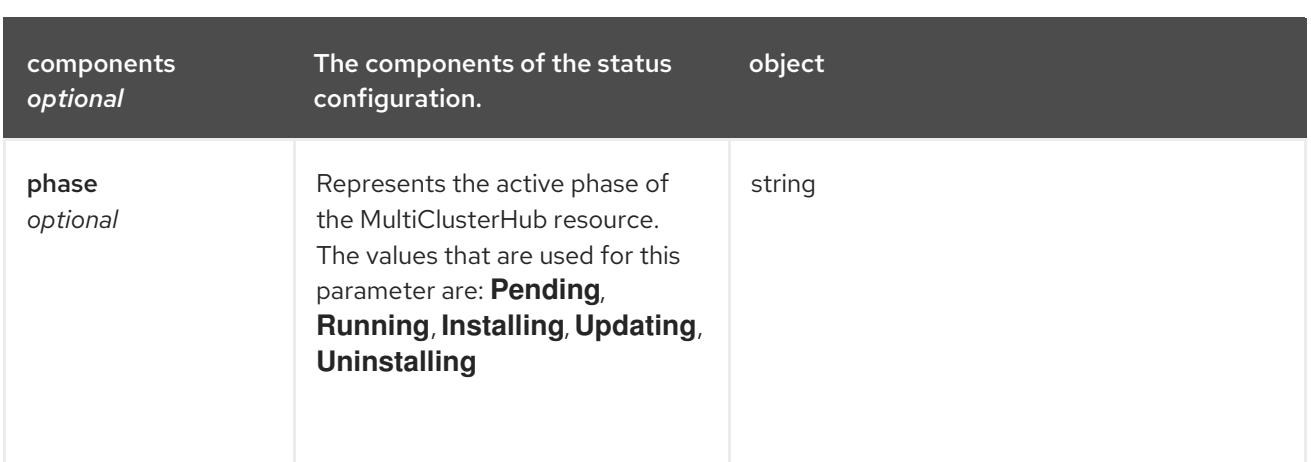

# <span id="page-121-0"></span>conditions

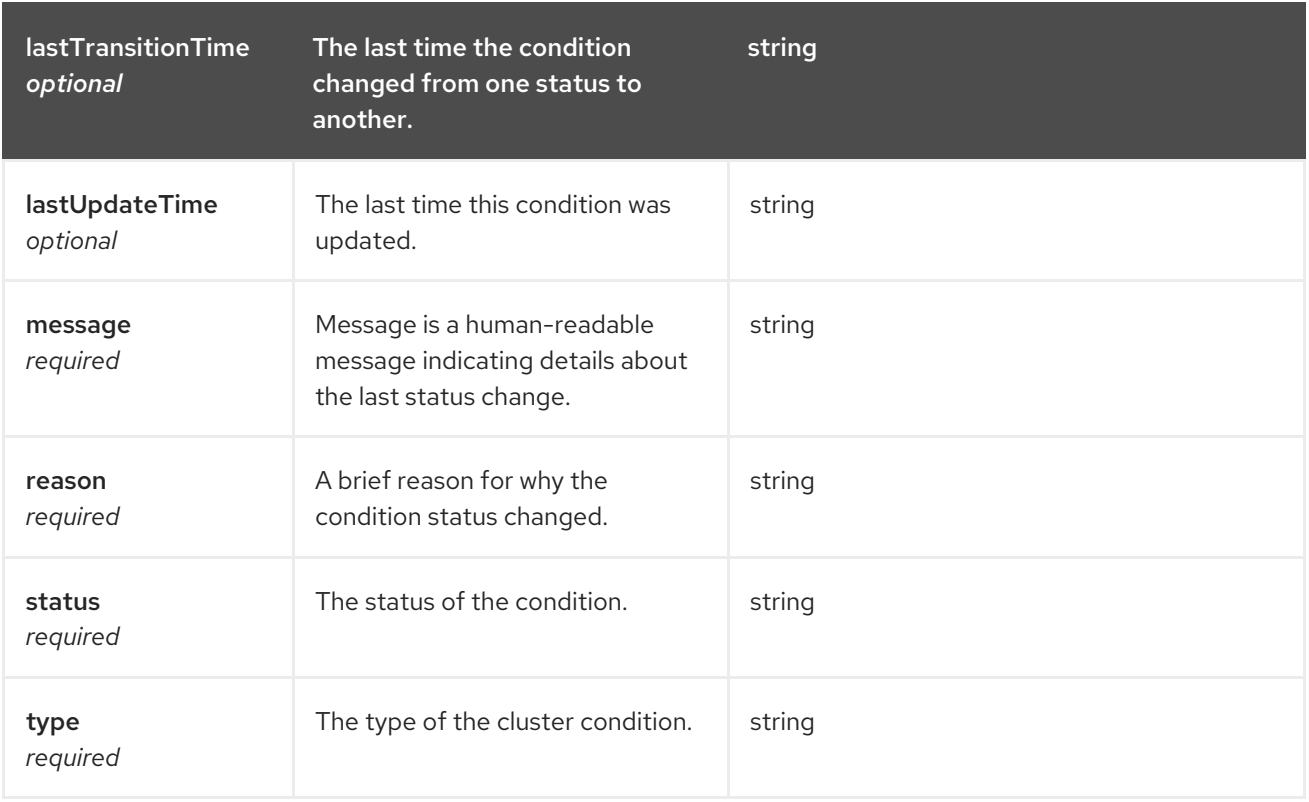

# **StatusConditions**

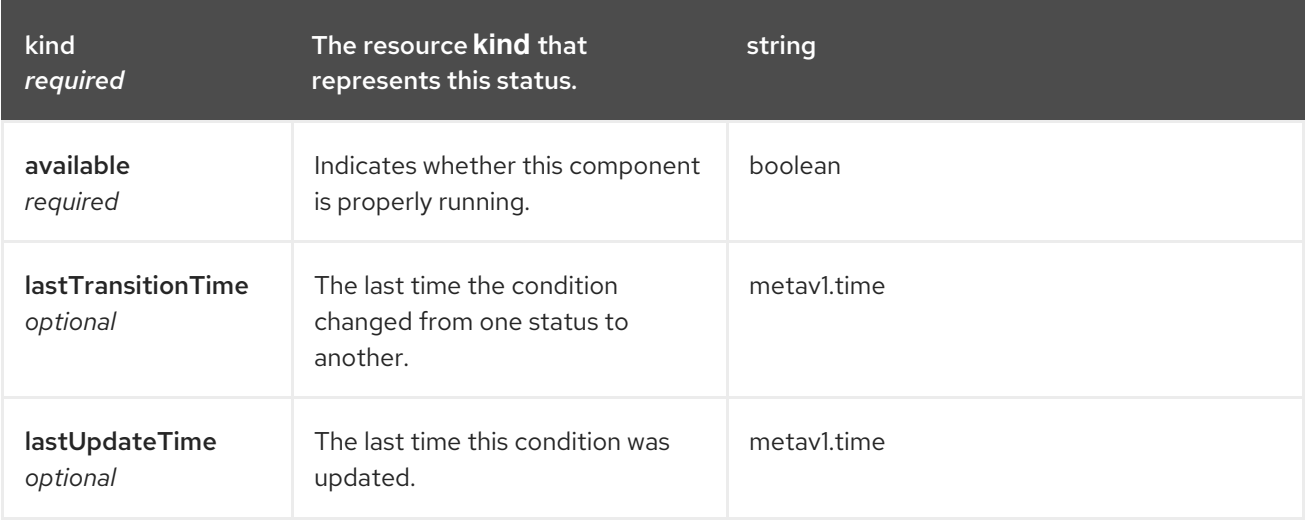

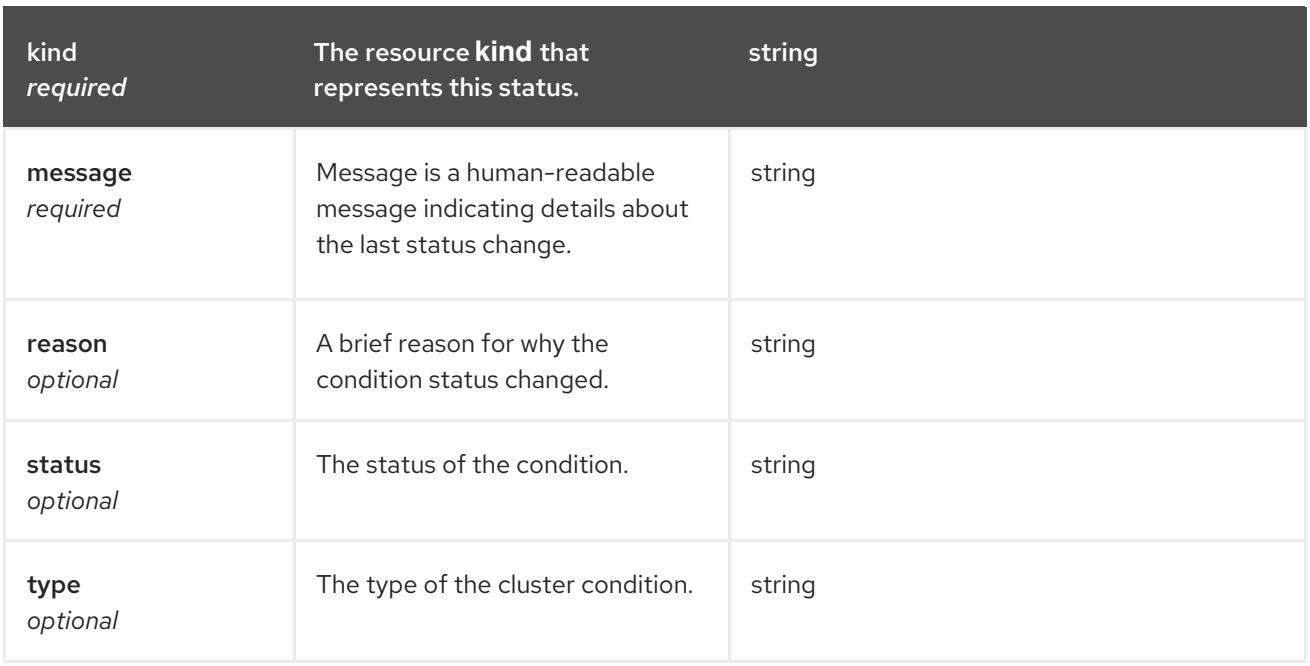

# 1.14. PLACEMENT API (V1BETA1)

# 1.14.1. Overview

This documentation is for the Placement resource for Red Hat Advanced Cluster Management for Kubernetes. The Placement resource has four possible requests: create, query, delete, and update. Placement defines a rule to select a set of ManagedClusters from the ManagedClusterSets that are bound to the placement namespace. A slice of PlacementDecisions with the label **cluster.open-clustermanagement.io/placement={placement name}** is created to represent the ManagedClusters that are selected by this placement.

# 1.14.1.1. Version information

*Version* : 2.10.0

# 1.14.1.2. URI scheme

*BasePath* : /kubernetes/apis *Schemes* : HTTPS

# 1.14.1.3. Tags

cluster.open-cluster-management.io : Create and manage Placements

# 1.14.2. Paths

# 1.14.2.1. Query all Placements

GET /cluster.open-cluster-management.io/v1beta1/namespaces/{namespace}/placement

#### 1.14.2.1.1. Description

Query your Placements for more details.

#### 1.14.2.1.2. Parameters

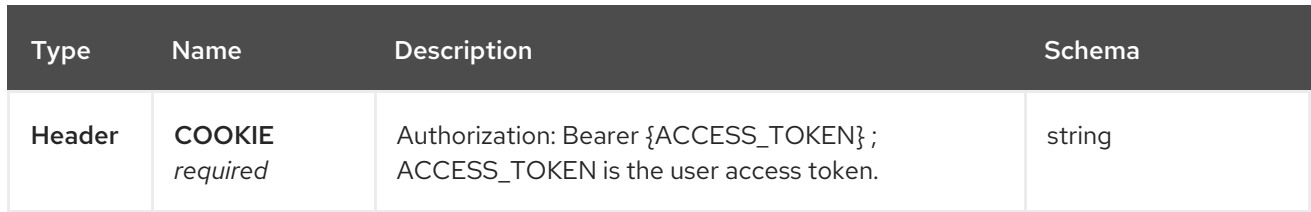

#### 1.14.2.1.3. Responses

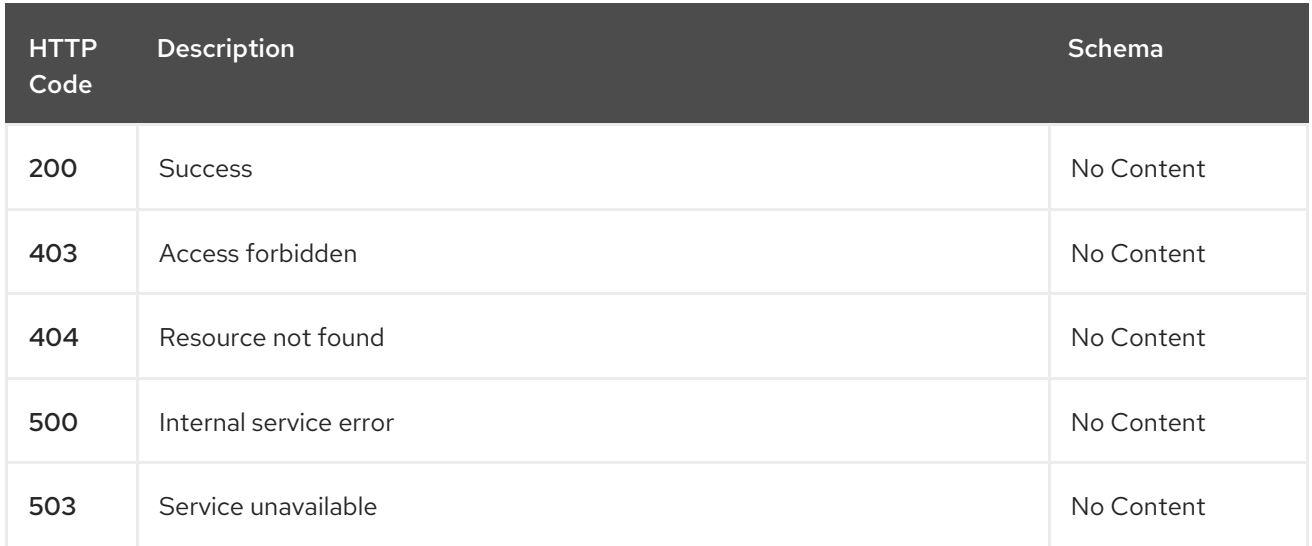

#### 1.14.2.1.4. Consumes

# **placement/yaml**

#### 1.14.2.1.5. Tags

ı

cluster.open-cluster-management.io

## 1.14.2.2. Create a Placement

POST /cluster.open-cluster-management.io/v1beta1/namespaces/{namespace}/placements

#### 1.14.2.2.1. Description

Create a Placement.

# 1.14.2.2.2. Parameters

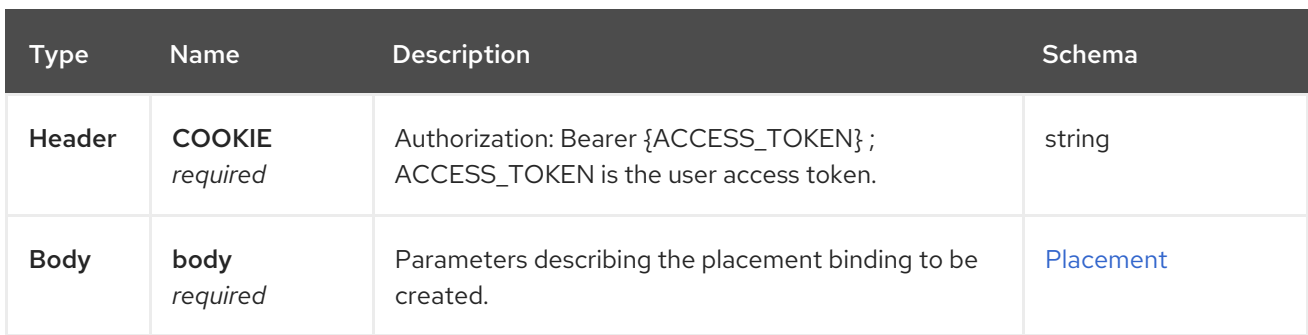

#### 1.14.2.2.3. Responses

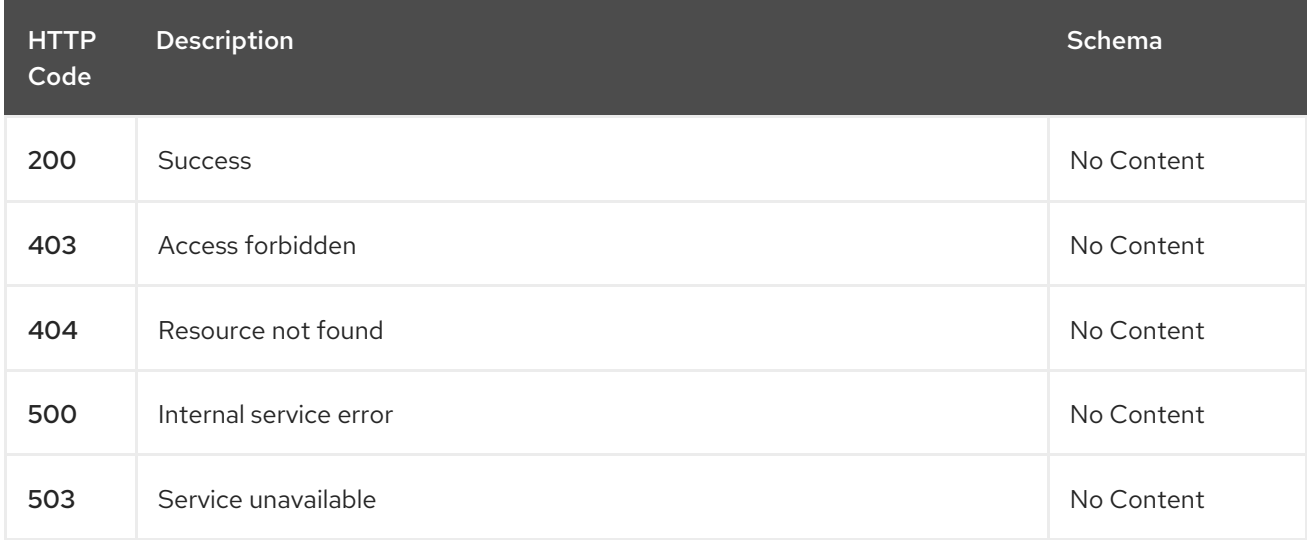

#### 1.14.2.2.4. Consumes

**placement/yaml**

#### 1.14.2.2.5. Tags

cluster.open-cluster-management.io

#### 1.14.2.2.6. Example HTTP request

#### 1.14.2.2.6.1. Request body

```
{
 "apiVersion" : "cluster.open-cluster-management.io/v1beta1",
 "kind" : "Placement",
 "metadata" : {
  "name" : "placement1",
  "namespace": "ns1"
 },
 "spec": {
  "predicates": [
   {
     "requiredClusterSelector": {
      "labelSelector": {
       "matchLabels": {
         "vendor": "OpenShift"
       }
      }
     }
   }
  ]
 },
 "status" : { }
}
```
#### 1.14.2.3. Query a single Placement

GET /cluster.open-clustermanagement.io/v1beta1/namespaces/{namespace}/placements/{placement\_name}

## 1.14.2.3.1. Description

Query a single Placement for more details.

#### 1.14.2.3.2. Parameters

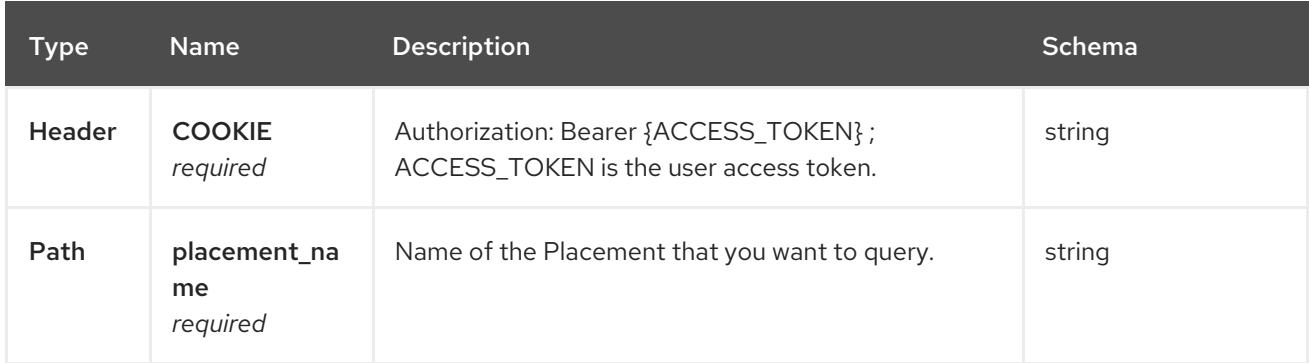

#### 1.14.2.3.3. Responses

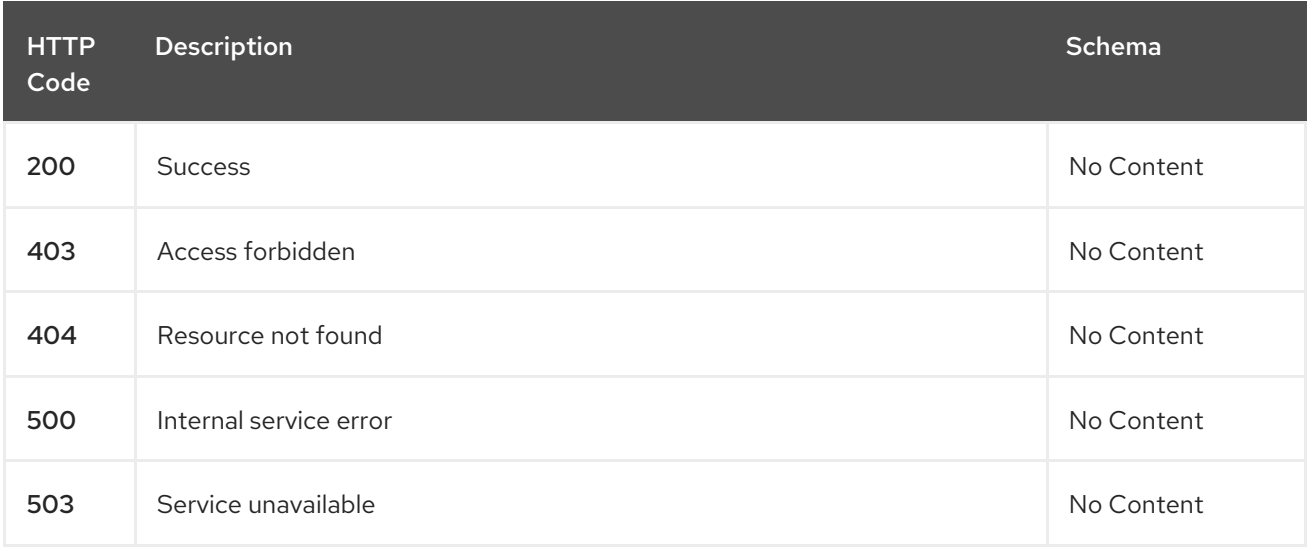

#### 1.14.2.3.4. Tags

cluster.open-cluster-management.io

# 1.14.2.4. Delete a Placement

DELETE /cluster.open-clustermanagement.io/v1beta1/namespaces/{namespace}/placements/{placement\_name}

#### 1.14.2.4.1. Description

Delete a single Placement.

#### 1.14.2.4.2. Parameters

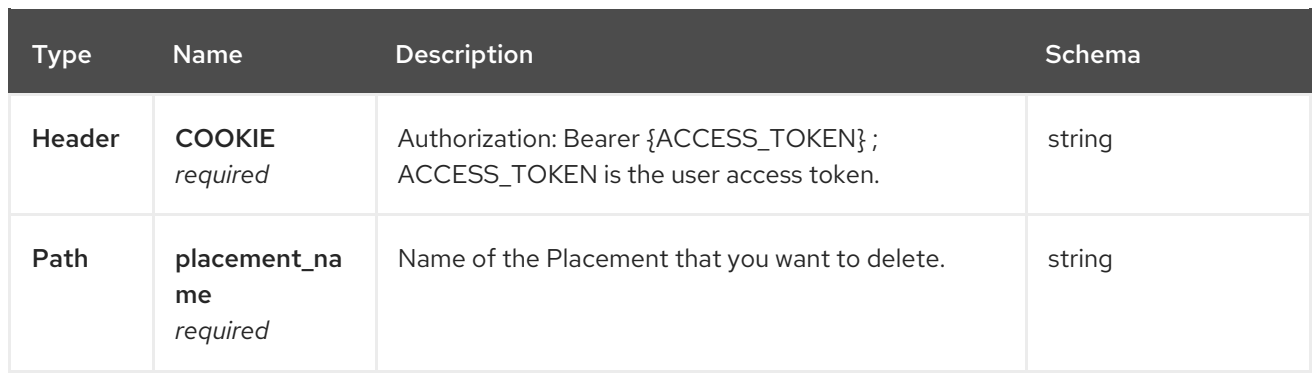

# 1.14.2.4.3. Responses

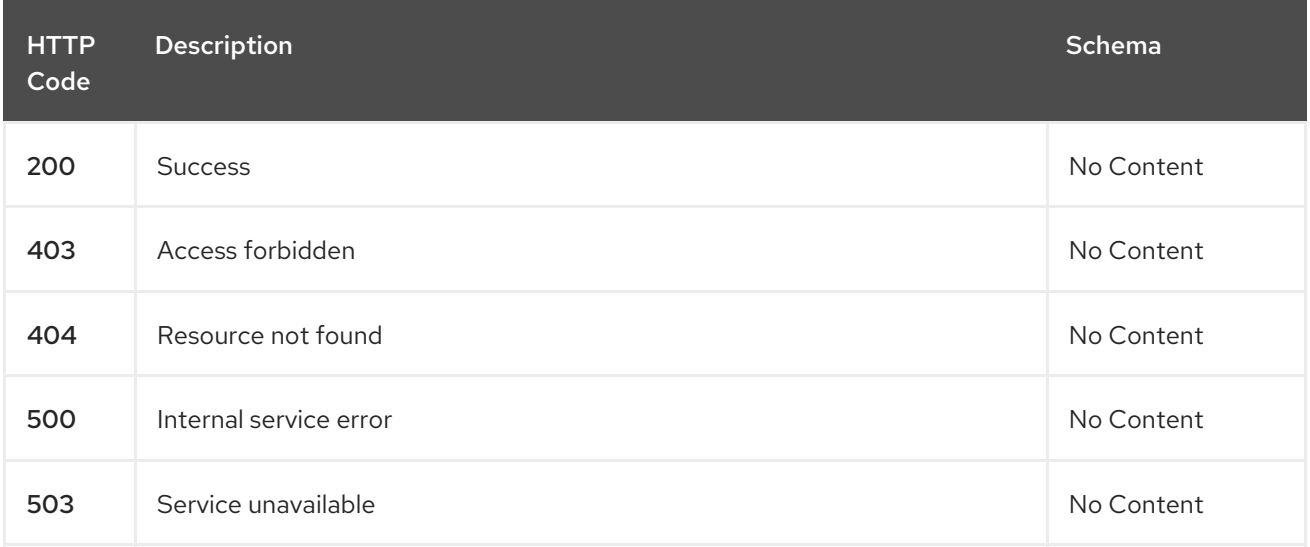

# 1.14.2.4.4. Tags

cluster.open-cluster-management.io

# 1.14.3. Definitions

# 1.14.3.1. Placement

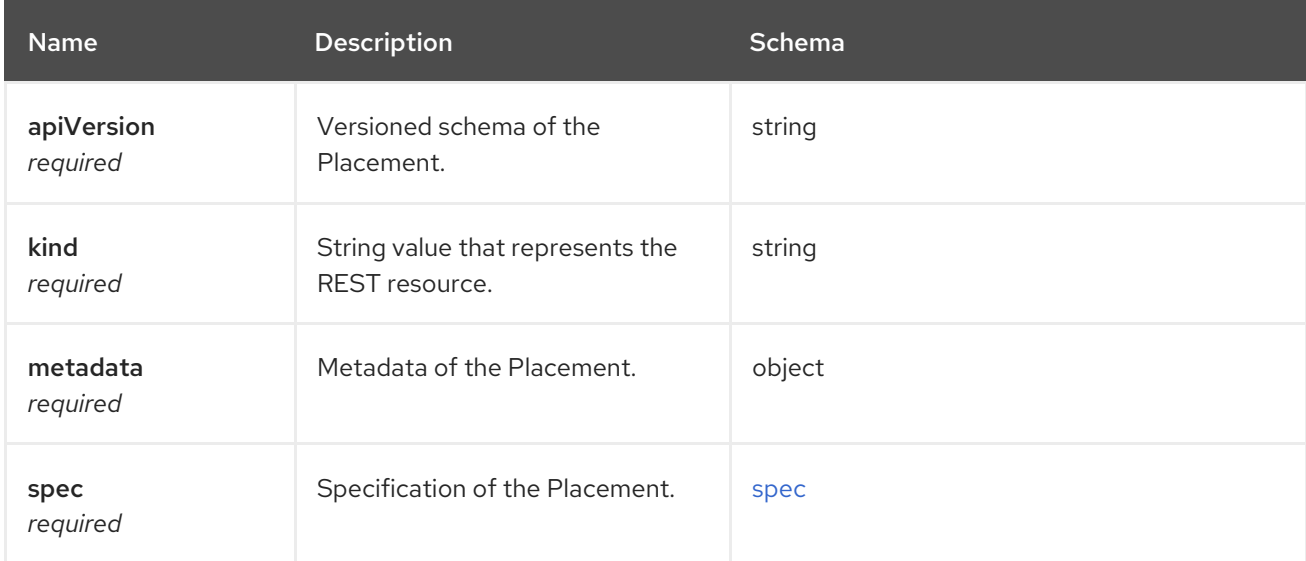

#### <span id="page-127-0"></span>spec

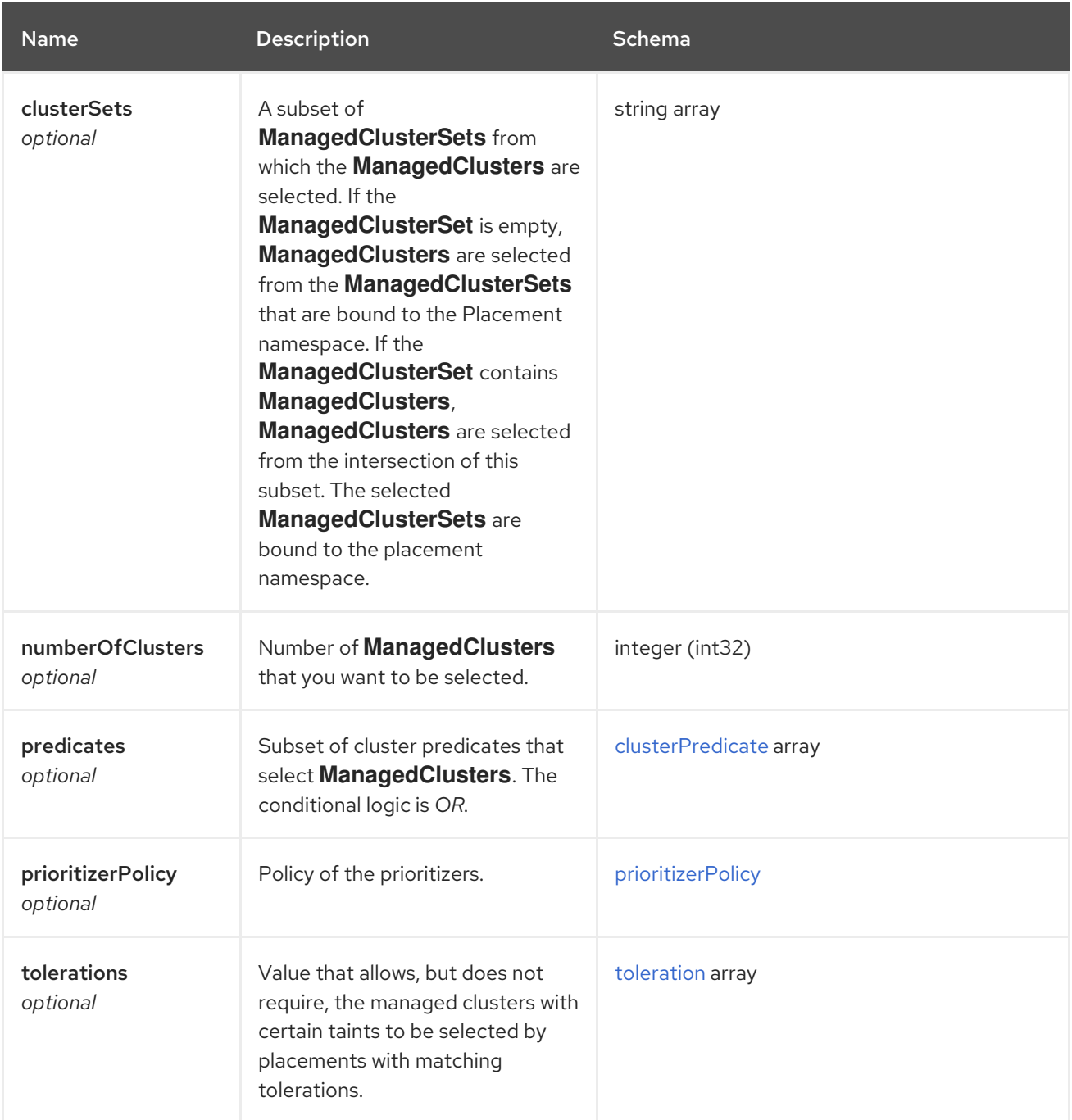

# <span id="page-127-1"></span>clusterPredicate

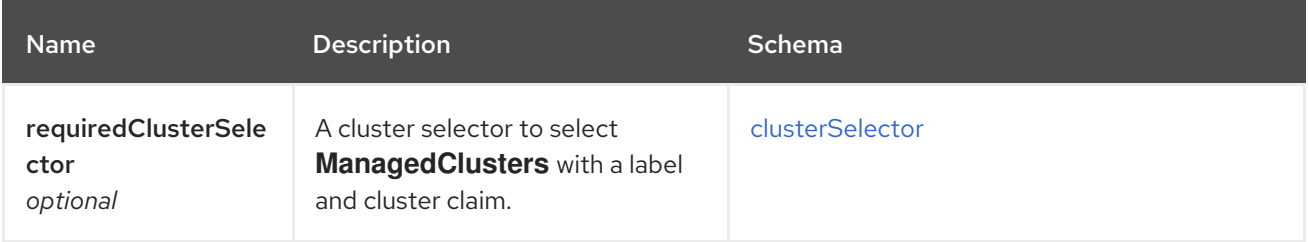

#### <span id="page-127-2"></span>clusterSelector

<span id="page-128-0"></span>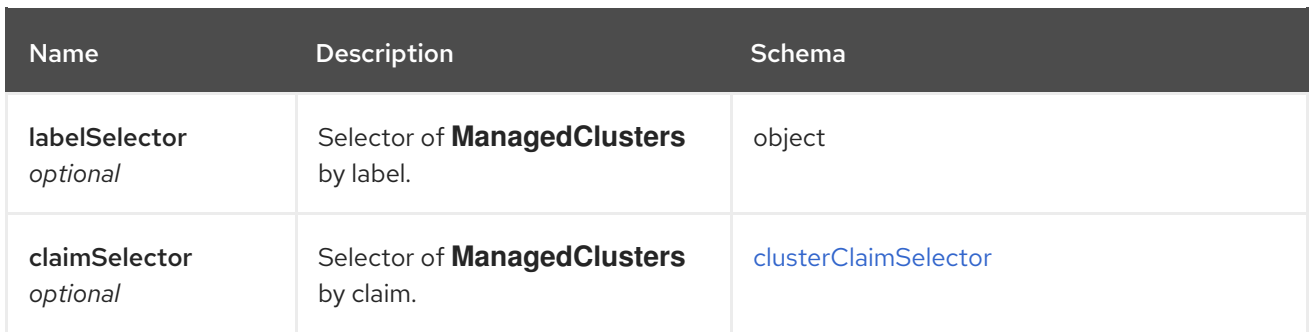

# <span id="page-128-2"></span>clusterClaimSelector

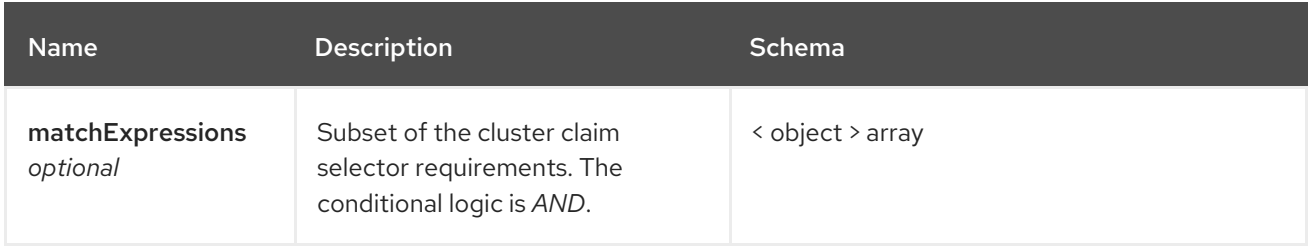

# <span id="page-128-1"></span>prioritizerPolicy

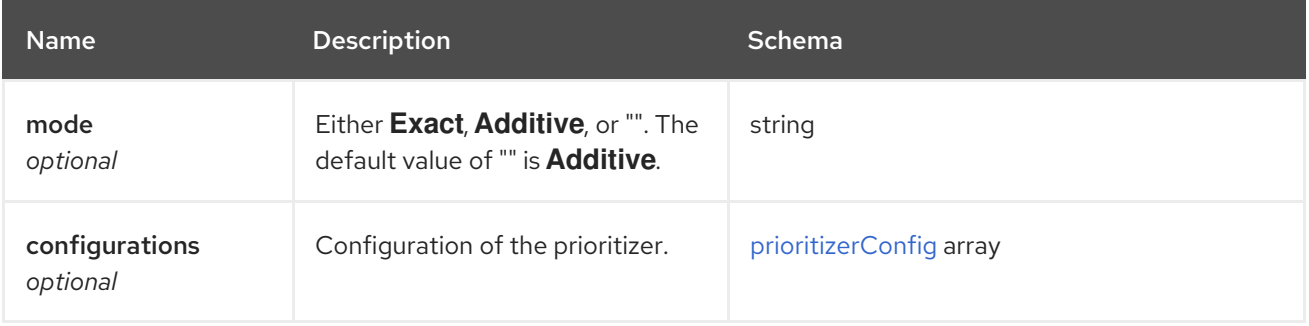

# <span id="page-128-3"></span>prioritizerConfig

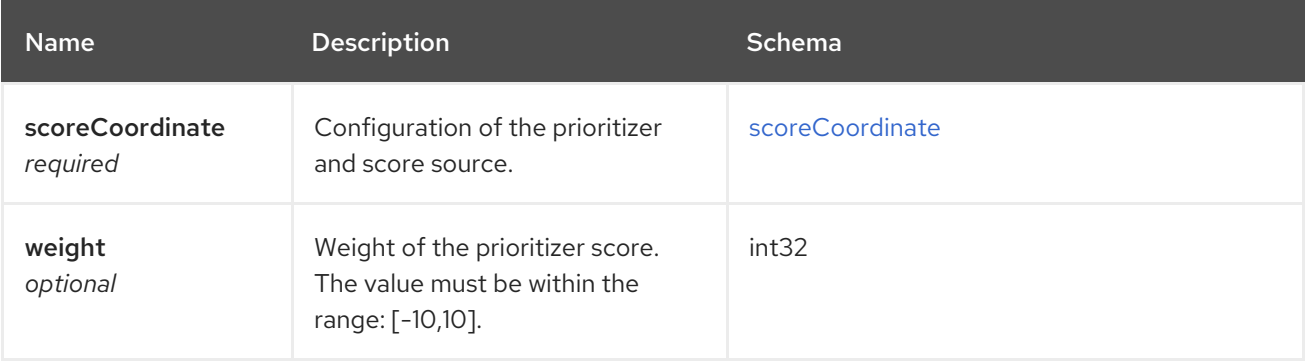

# <span id="page-128-4"></span>scoreCoordinate

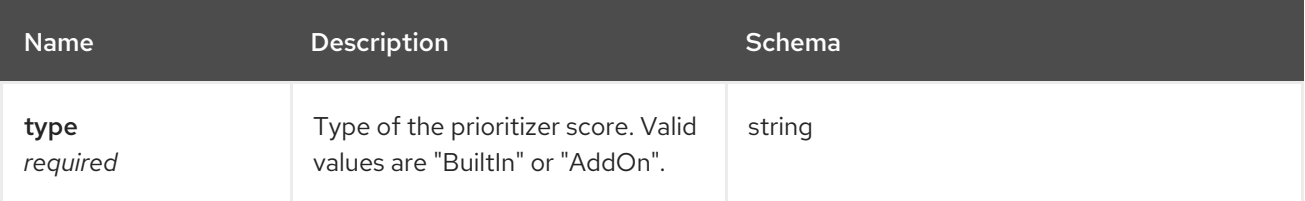

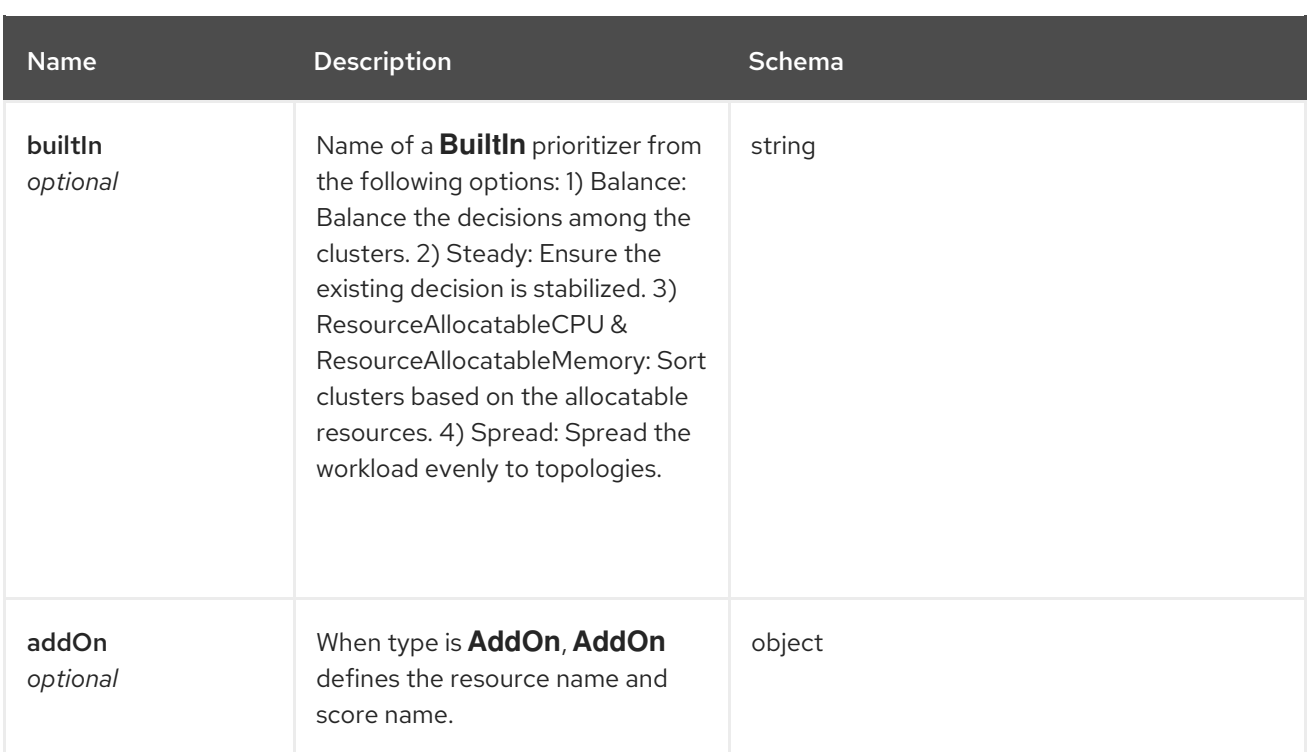

## <span id="page-129-0"></span>toleration

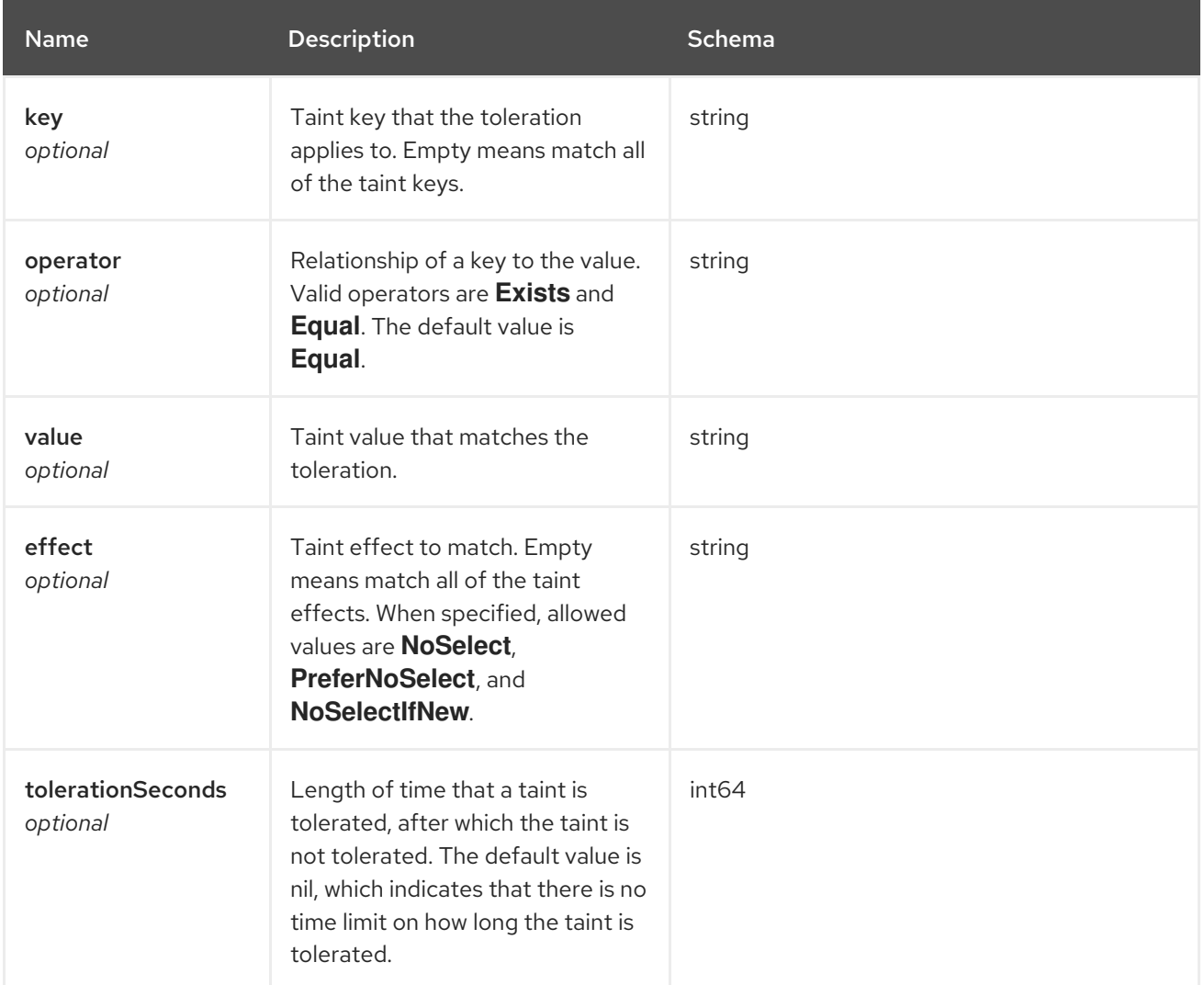

# 1.15. PLACEMENTDECISIONS API (V1BETA1)

# 1.15.1. Overview

This documentation is for the PlacementDecision resource for Red Hat Advanced Cluster Management for Kubernetes. The PlacementDecision resource has four possible requests: create, query, delete, and update. A PlacementDecision indicates a decision from a placement. A PlacementDecision uses the label **cluster.open-cluster-management.io/placement={placement name}** to reference a certain placement.

# 1.15.1.1. Version information

*Version* : 2.10.0

# 1.15.1.2. URI scheme

*BasePath* : /kubernetes/apis *Schemes* : HTTPS

# 1.15.1.3. Tags

cluster.open-cluster-management.io : Create and manage PlacementDecisions.

# 1.15.2. Paths

## 1.15.2.1. Query all PlacementDecisions

GET /cluster.open-cluster-management.io/v1beta1/namespaces/{namespace}/placementdecisions

#### 1.15.2.1.1. Description

Query your PlacementDecisions for more details.

# 1.15.2.1.2. Parameters

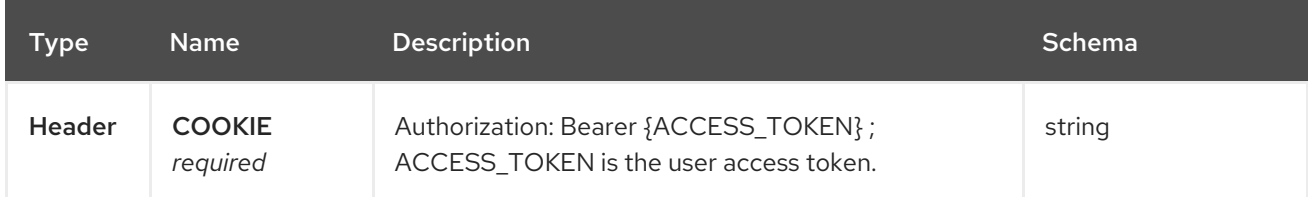

#### 1.15.2.1.3. Responses

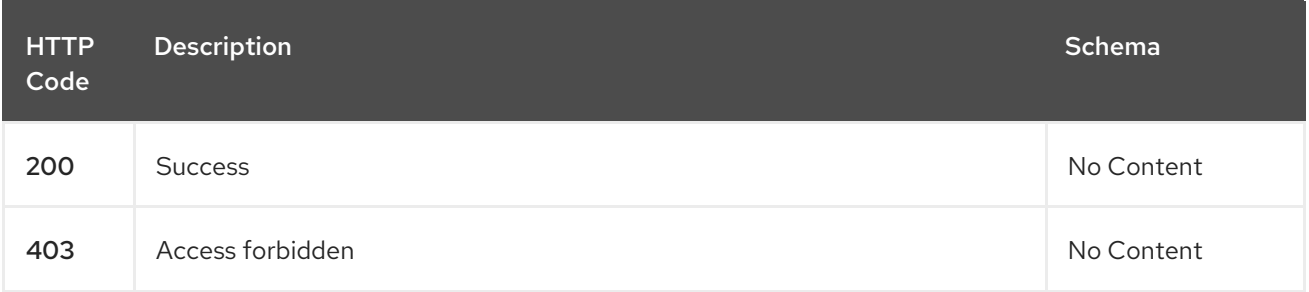

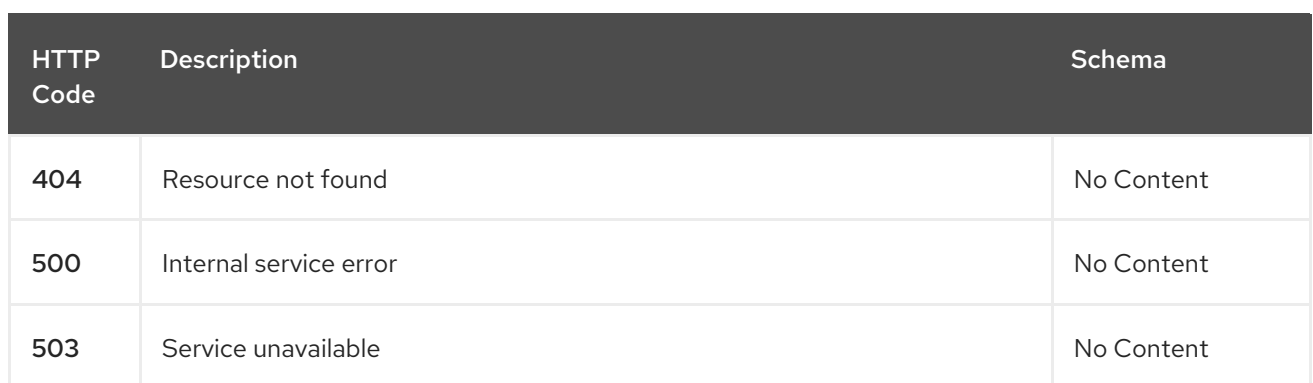

## 1.15.2.1.4. Consumes

#### **placementdecision/yaml**

#### 1.15.2.1.5. Tags

Π

cluster.open-cluster-management.io

## 1.15.2.2. Create a PlacementDecision

POST /cluster.open-cluster-management.io/v1beta1/namespaces/{namespace}/placementdecisions

#### 1.15.2.2.1. Description

Create a PlacementDecision.

## 1.15.2.2.2. Parameters

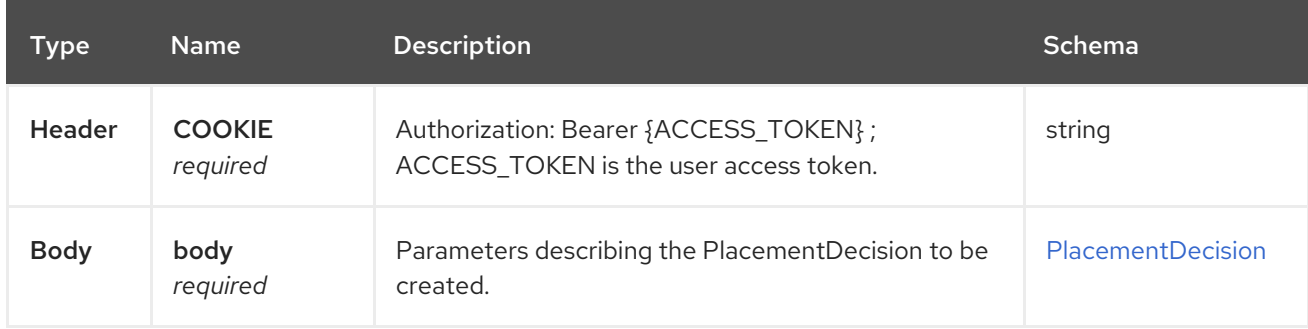

#### 1.15.2.2.3. Responses

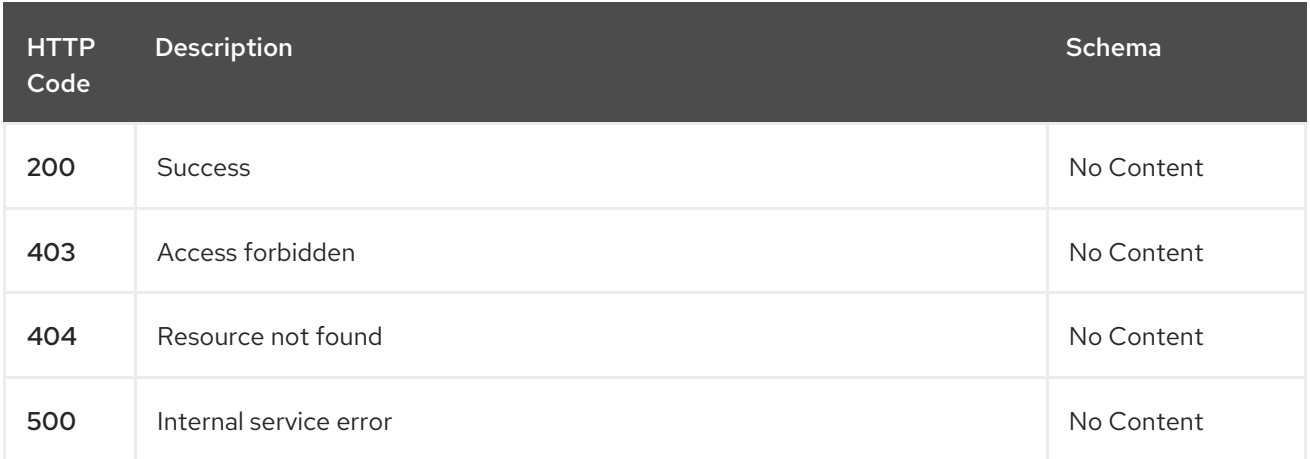

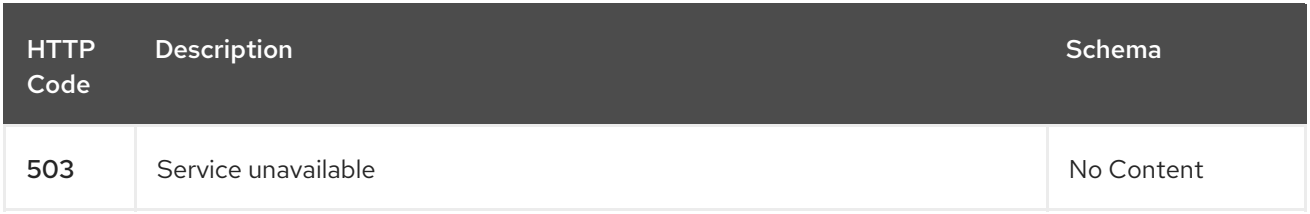

#### 1.15.2.2.4. Consumes

**placementdecision/yaml**

#### 1.15.2.2.5. Tags

cluster.open-cluster-management.io

#### 1.15.2.2.6. Example HTTP request

#### 1.15.2.2.6.1. Request body

```
{
 "apiVersion" : "cluster.open-cluster-management.io/v1beta1",
 "kind" : "PlacementDecision",
 "metadata" : {
  "labels" : {
   "cluster.open-cluster-management.io/placement" : "placement1"
  },
  "name" : "placement1-decision1",
  "namespace": "ns1"
 },
 "status" : { }
}
```
# 1.15.2.3. Query a single PlacementDecision

GET /cluster.open-clustermanagement.io/v1beta1/namespaces/{namespace}/placementdecisions/{placementdecision\_name}

#### 1.15.2.3.1. Description

Query a single PlacementDecision for more details.

#### 1.15.2.3.2. Parameters

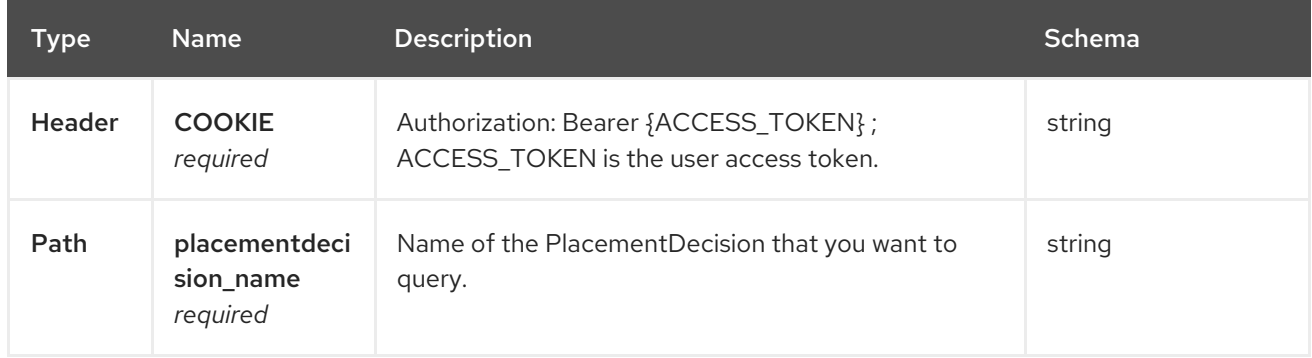

## 1.15.2.3.3. Responses

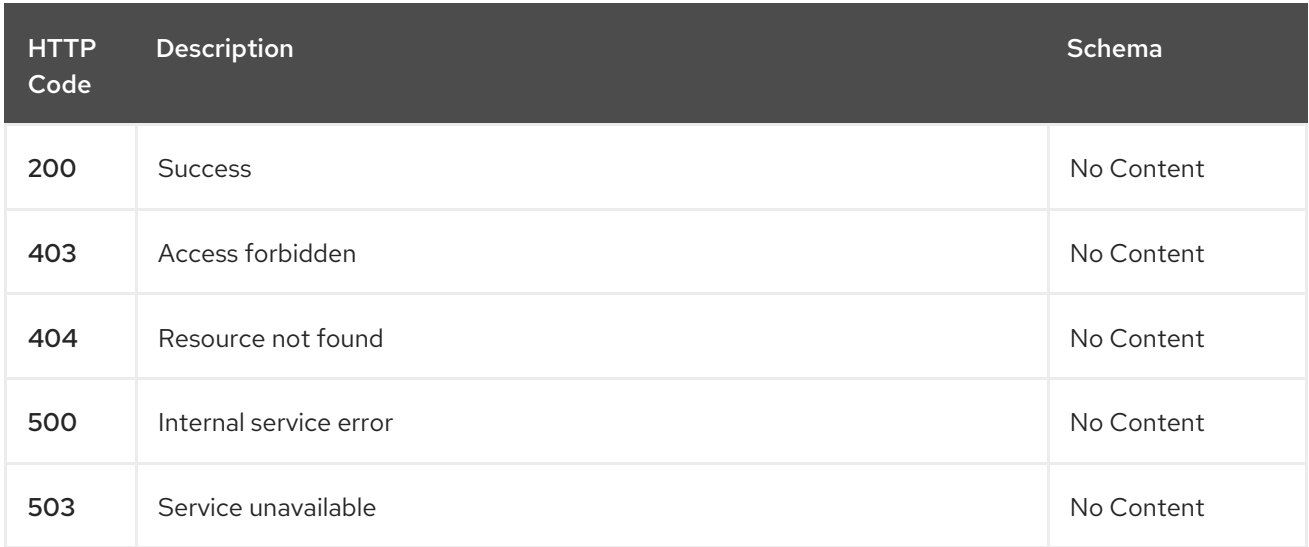

#### 1.15.2.3.4. Tags

cluster.open-cluster-management.io

#### 1.15.2.4. Delete a PlacementDecision

DELETE /cluster.open-clustermanagement.io/v1beta1/namespaces/{namespace}/placementdecisions/{placementdecision\_name}

#### 1.15.2.4.1. Description

Delete a single PlacementDecision.

#### 1.15.2.4.2. Parameters

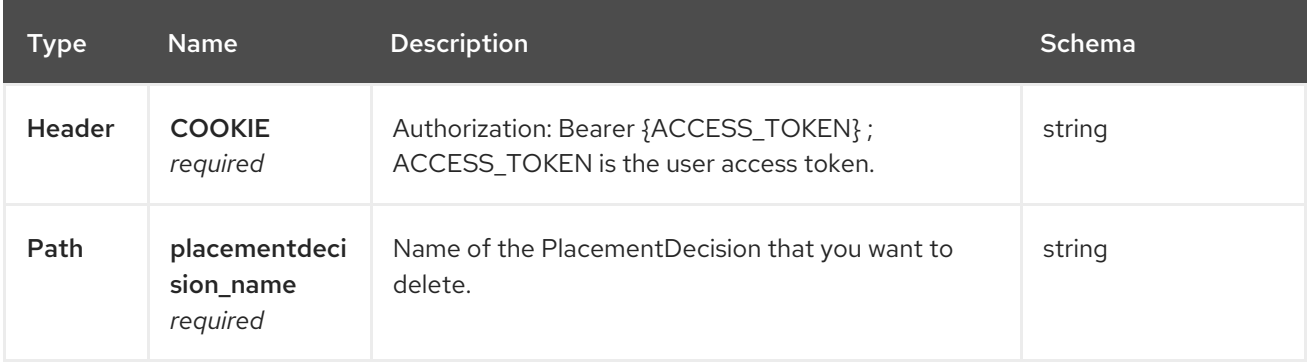

#### 1.15.2.4.3. Responses

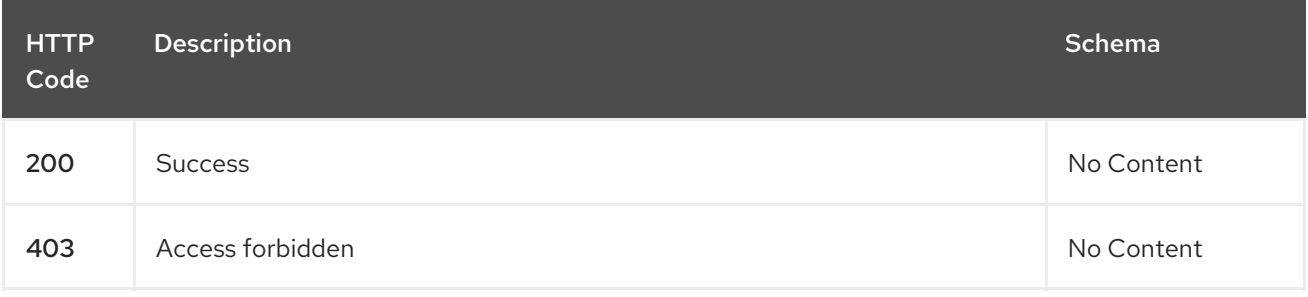

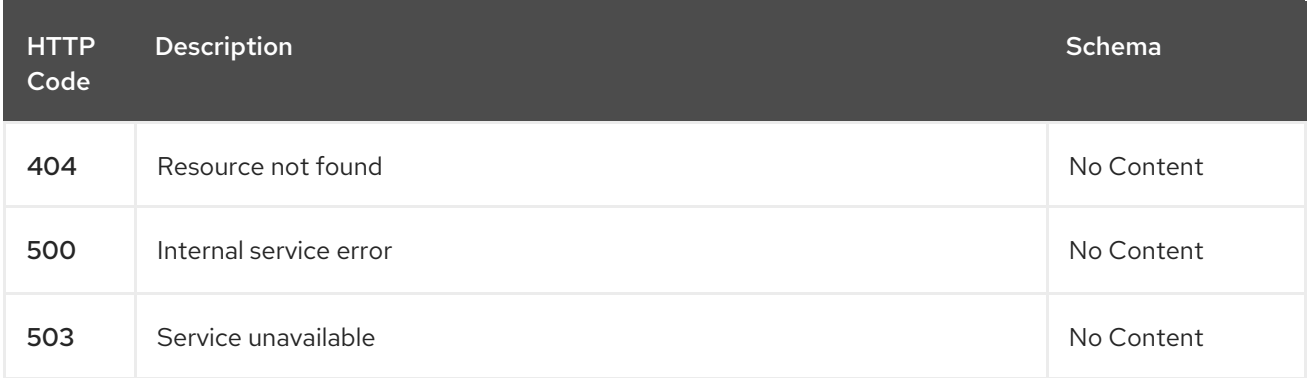

# 1.15.2.4.4. Tags

cluster.open-cluster-management.io

# 1.15.3. Definitions

## <span id="page-134-0"></span>1.15.3.1. PlacementDecision

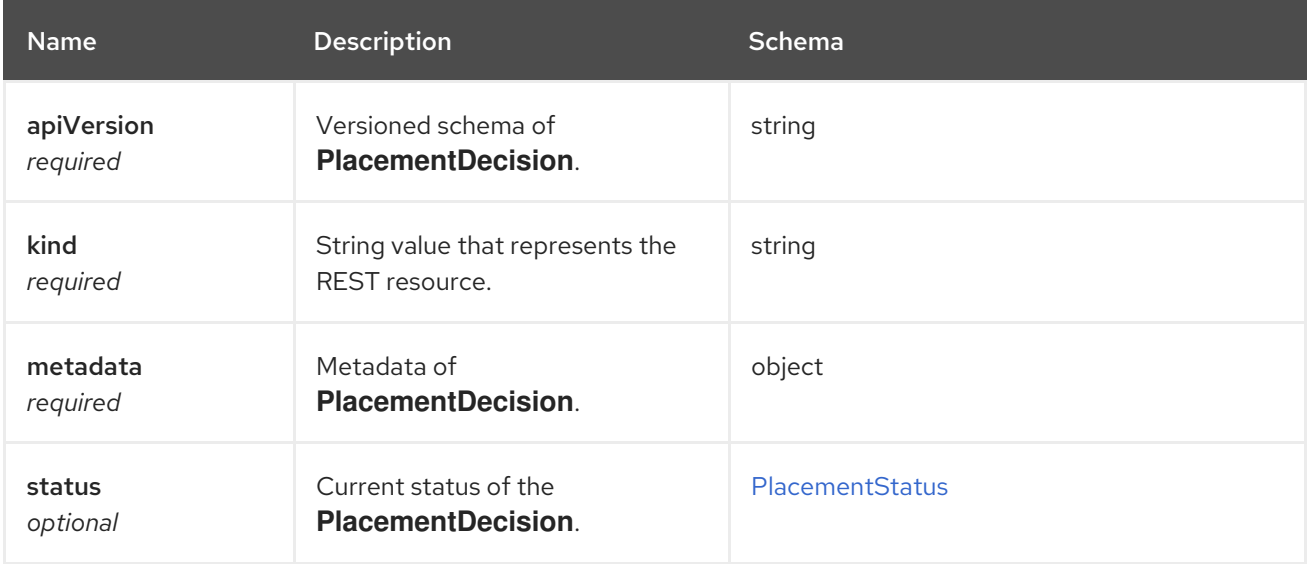

# <span id="page-134-1"></span>PlacementStatus

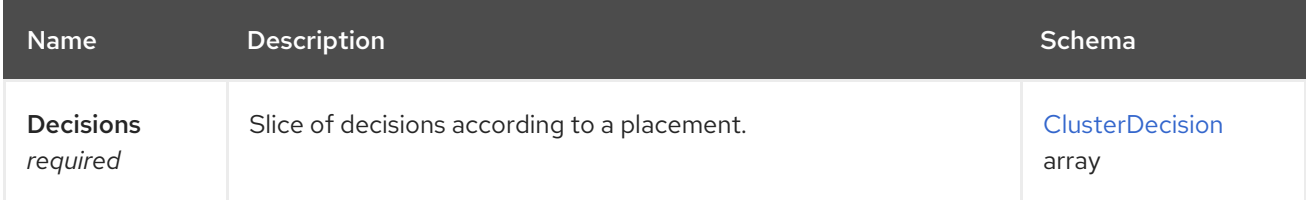

# <span id="page-134-2"></span>ClusterDecision

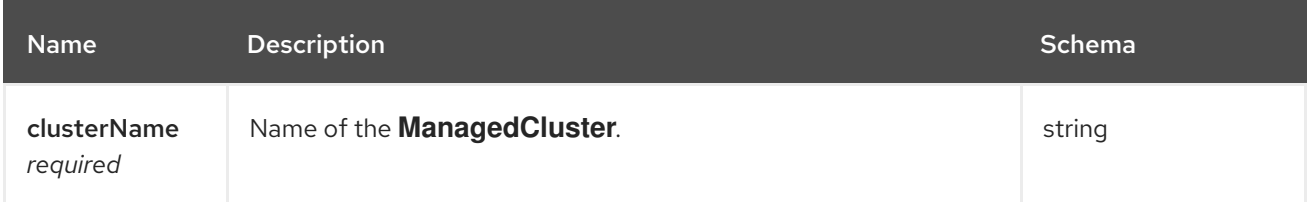

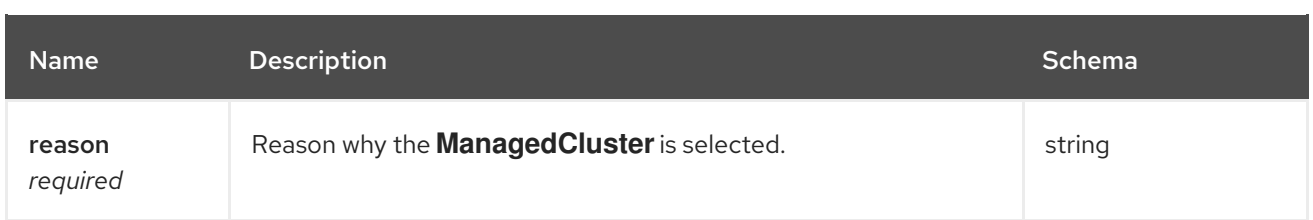

# 1.16. DISCOVERYCONFIG API

# 1.16.1. Overview

This documentation is for the DiscoveryConfig resource for Red Hat Advanced Cluster Management for Kubernetes. The DiscoveryConfig resource has four possible requests: create, query, delete, and update.

# 1.16.1.1. Version information

*Version* : 2.10.0

## 1.16.1.2. URI scheme

*BasePath* : /kubernetes/apis *Schemes* : HTTPS

## 1.16.1.3. Tags

discoveryconfigs.discovery.open-cluster-management.io : Create and manage **DiscoveryConfigs** 

# 1.16.2. Paths

# 1.16.2.1. Create a DiscoveryConfig

POST /app.k8s.io/v1/namespaces/{namespace}/discoveryconfigs

#### 1.16.2.1.1. Description

Create a DiscoveryConfig.

#### 1.16.2.1.2. Parameters

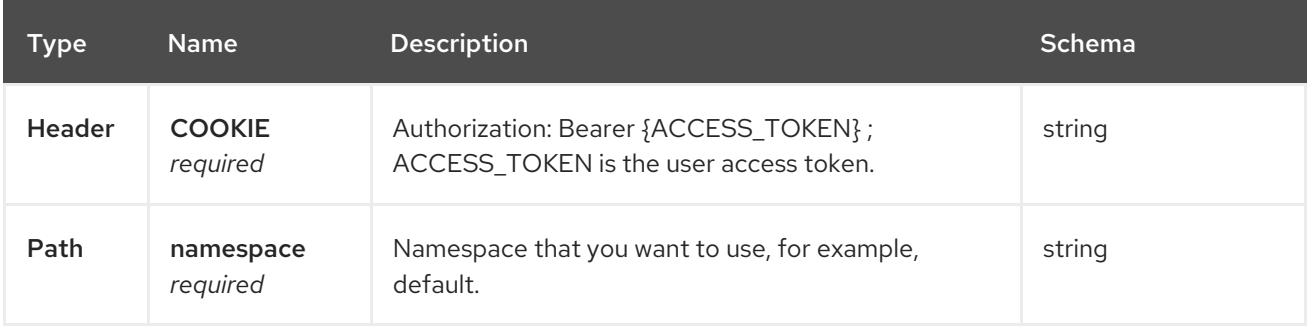

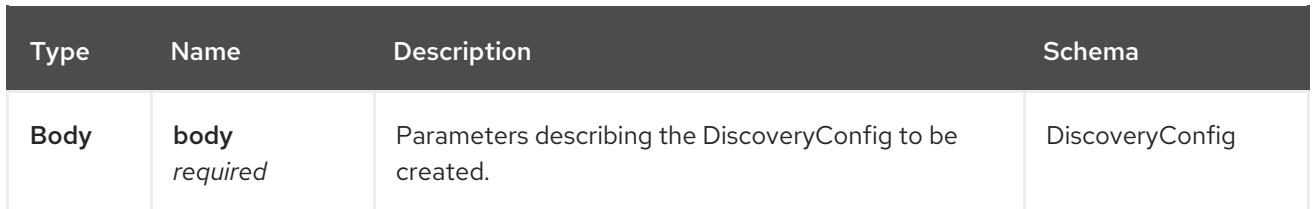

#### 1.16.2.1.3. Responses

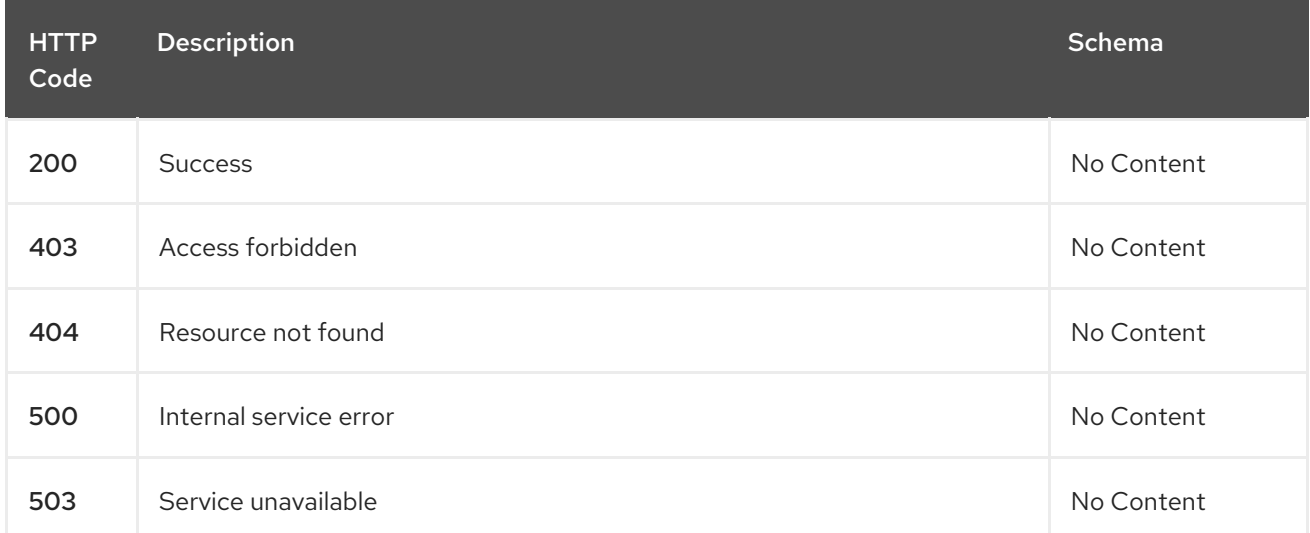

## 1.16.2.1.4. Consumes

#### **discoveryconfigs/yaml**

#### 1.16.2.1.5. Tags

discoveryconfigs.discovery.open-cluster-management.io

#### 1.16.2.1.5.1. Request body

```
{
 "apiVersion": "apiextensions.k8s.io/v1",
 "kind": "CustomResourceDefinition",
 "metadata": {
  "annotations": {
   "controller-gen.kubebuilder.io/version": "v0.4.1",
  },
  "creationTimestamp": null,
  "name": "discoveryconfigs.discovery.open-cluster-management.io",
 },
 "spec": {
  "group": "discovery.open-cluster-management.io",
  "names": {
   "kind": "DiscoveryConfig",
   "listKind": "DiscoveryConfigList",
   "plural": "discoveryconfigs",
   "singular": "discoveryconfig"
  },
  "scope": "Namespaced",
  "versions": [
```

```
{
     "name": "v1",
     "schema": {
      "openAPIV3Schema": {
        "description": "DiscoveryConfig is the Schema for the discoveryconfigs API",
       "properties": {
         "apiVersion": {
          "description": "APIVersion defines the versioned schema of this representation of an object.
Servers should convert recognized schemas to the latest internal value, and may reject unrecognized
values. More info: https://git.k8s.io/community/contributors/devel/sig-architecture/api-
conventions.md#resources",
          "type": "string"
         },
         "kind": {
          "description": "Kind is a string value representing the REST resource this object represents.
Servers may infer this from the endpoint the client submits requests to. Cannot be updated. In
CamelCase. More info: https://git.k8s.io/community/contributors/devel/sig-architecture/api-
conventions.md#types-kinds",
          "type": "string"
         },
         "metadata": {
          "type": "object"
         },
         "spec": {
          "description": "DiscoveryConfigSpec defines the desired state of DiscoveryConfig",
          "properties": {
           "credential": {
             "description": "Credential is the secret containing credentials to connect to the OCM api
on behalf of a user",
             "type": "string"
           },
           "filters": {
             "description": "Sets restrictions on what kind of clusters to discover",
             "properties": {
              "lastActive": {
               "description": "LastActive is the last active in days of clusters to discover, determined
by activity timestamp",
               "type": "integer"
              },
              "openShiftVersions": {
               "description": "OpenShiftVersions is the list of release versions of OpenShift of the form
\"<Major>.<Minor>\"",
               "items": {
                "description": "Semver represents a partial semver string with the major and minor
version in the form \"<Major>.<Minor>\". For example: \"4.13\"",
                 "pattern": "^(?:0|[1-9]\\d*)\\.(?:0|[1-9]\\d*)$",
                 "type": "string"
               },
               "type": "array"
              }
             },
             "type": "object"
           }
          },
          "required": [
           "credential"
```

```
],
           "type": "object"
         },
         "status": {
          "description": "DiscoveryConfigStatus defines the observed state of DiscoveryConfig",
           "type": "object"
         }
        },
        "type": "object"
      }
     },
     "served": true,
     "storage": true,
     "subresources": {
      "status": {}
     }
    }
  ]
 },
 "status": {
  "acceptedNames": {
    "kind": "",
    "plural": ""
  },
  "conditions": [],
  "storedVersions": []
 }
}
```
# 1.16.2.2. Query all DiscoveryConfigs

GET /operator.open-cluster-management.io/v1/namespaces/{namespace}/operator

#### 1.16.2.2.1. Description

Query your discovery config operator for more details.

#### 1.16.2.2.2. Parameters

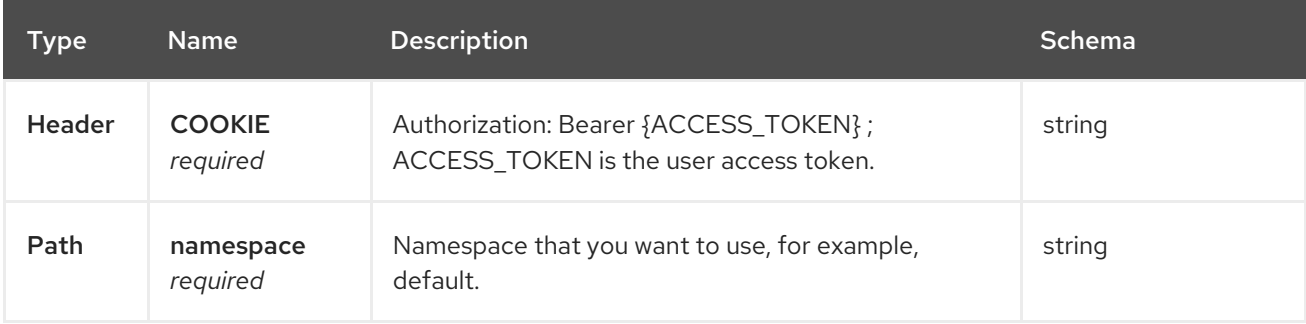

#### 1.16.2.2.3. Responses

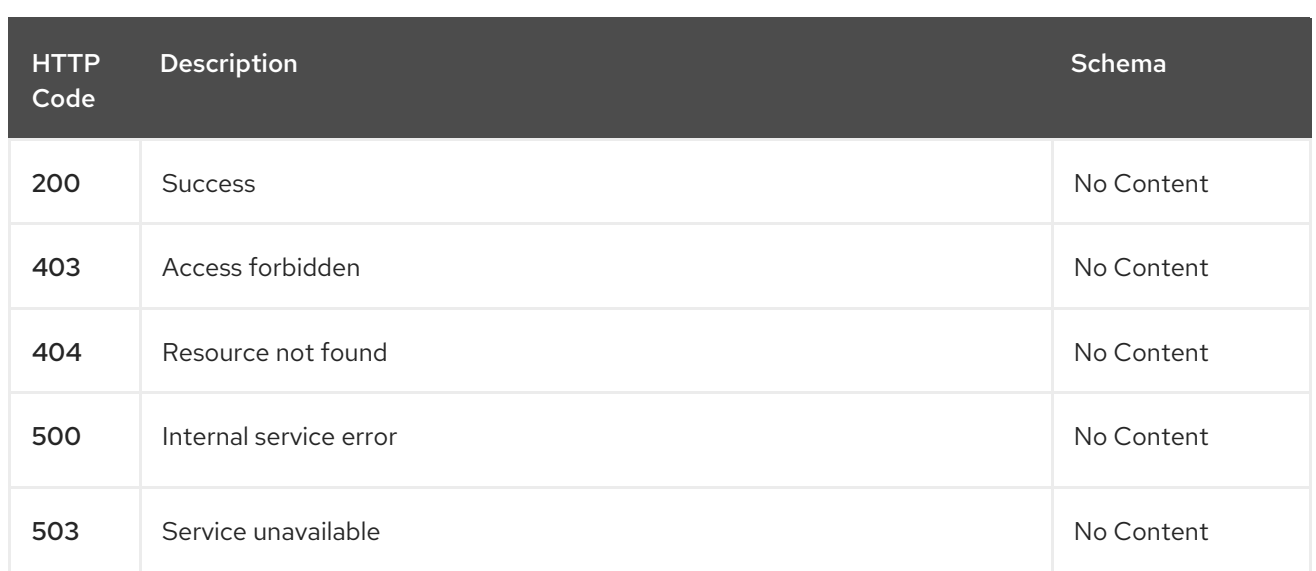

#### 1.16.2.2.4. Consumes

**operator/yaml**

#### 1.16.2.2.5. Tags

discoveryconfigs.discovery.open-cluster-management.io

# 1.16.2.3. Delete a DiscoveryConfig operator

DELETE /operator.open-clustermanagement.io/v1/namespaces/{namespace}/operator/{discoveryconfigs\_name}

#### 1.16.2.3.1. Parameters

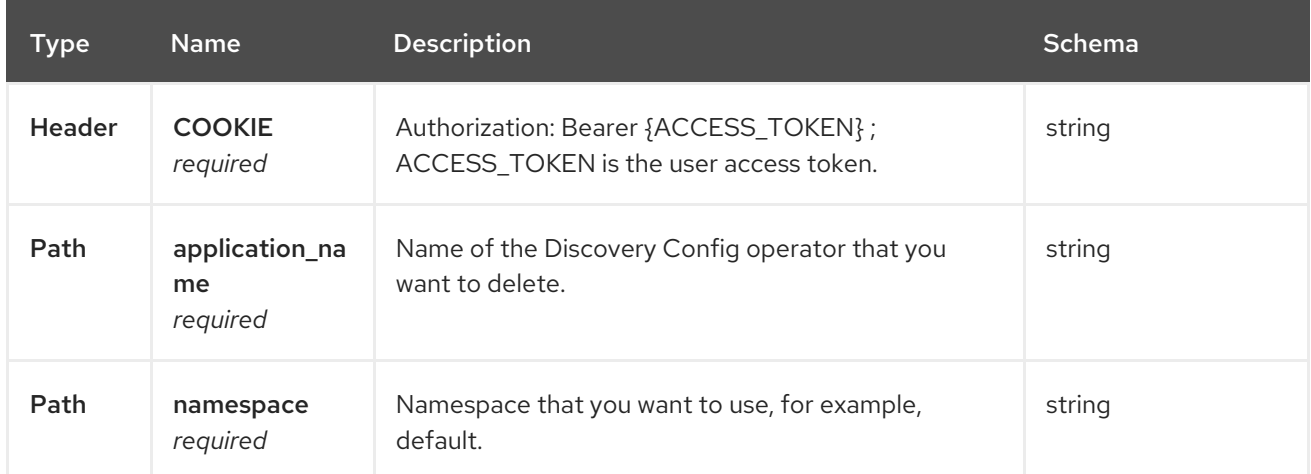

#### 1.16.2.3.2. Responses

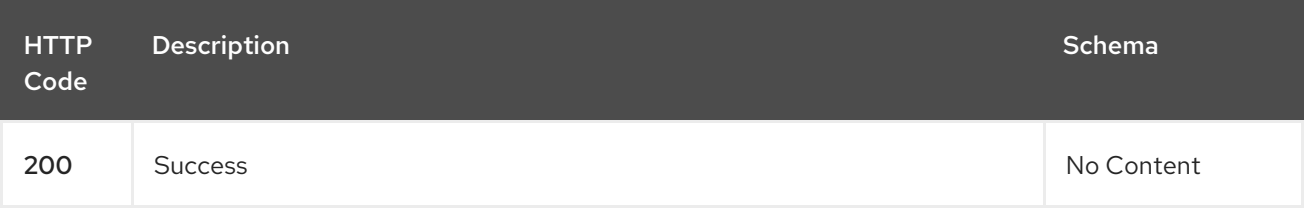

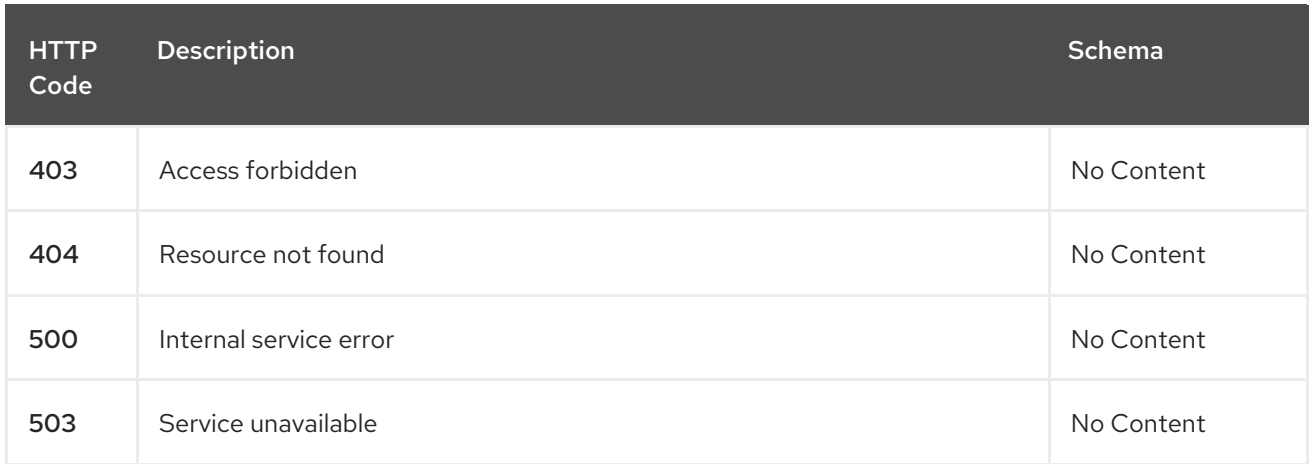

# 1.16.2.3.3. Tags

discoveryconfigs.operator.open-cluster-management.io

# 1.16.3. Definitions

# 1.16.3.1. DiscoveryConfig

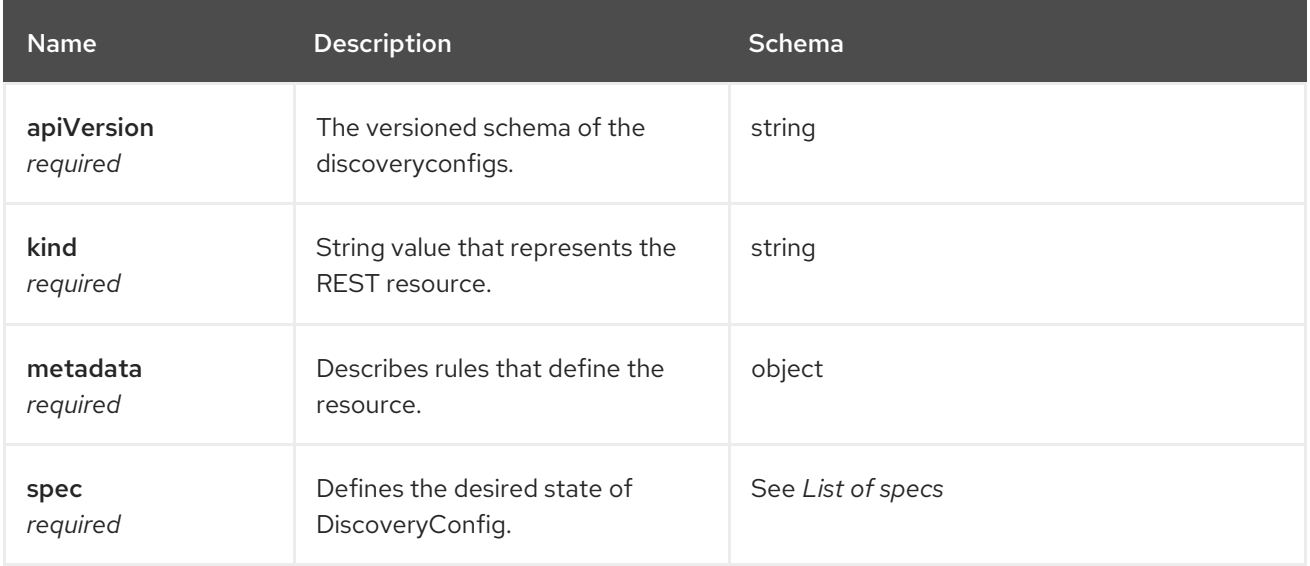

# 1.16.3.2. List of specs

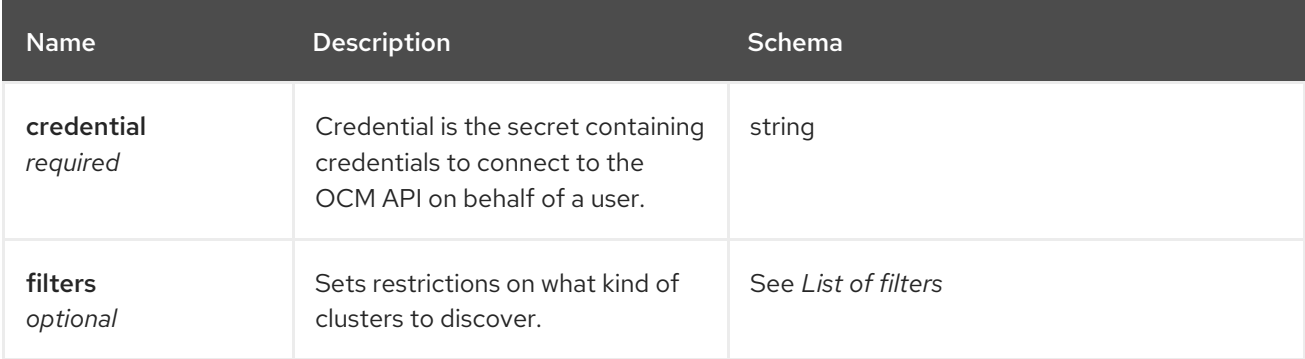

# 1.16.3.3. List of filters

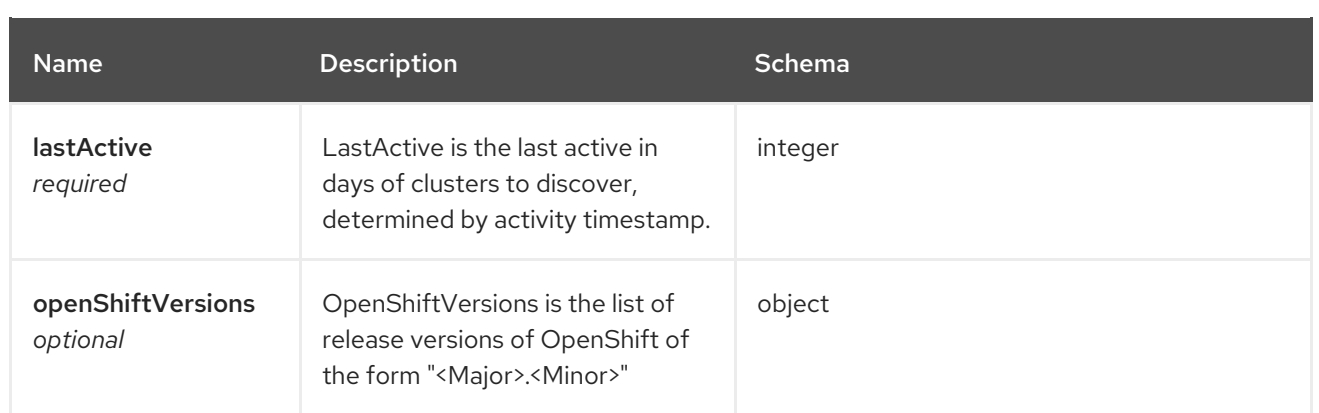

# 1.17. DISCOVEREDCLUSTER API

# 1.17.1. Overview

This documentation is for the DiscoveredCluster resource for Red Hat Advanced Cluster Management for Kubernetes. The DiscoveredCluster resource has four possible requests: create, query, delete, and update.

# 1.17.1.1. Version information

*Version* : 2.10.0

# 1.17.1.2. URI scheme

*BasePath* : /kubernetes/apis *Schemes* : HTTPS

# 1.17.1.3. Tags

discoveredclusters.discovery.open-cluster-management.io : Create and manage DiscoveredClusters

# 1.17.2. Paths

# 1.17.2.1. Create a DiscoveredCluster

POST /app.k8s.io/v1/namespaces/{namespace}/discoveredclusters

# 1.17.2.1.1. Description

Create a DiscoveredCluster.

## 1.17.2.1.2. Parameters

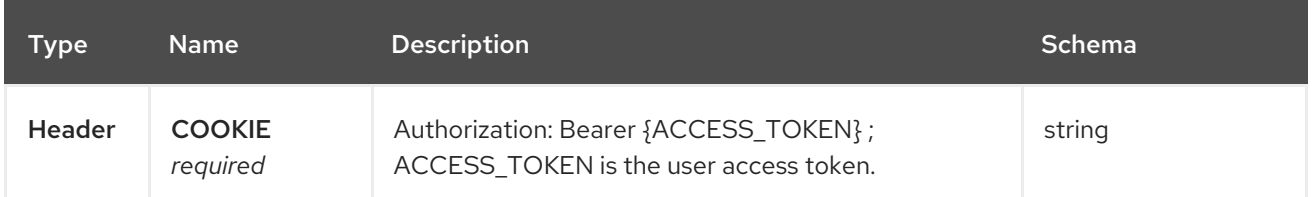

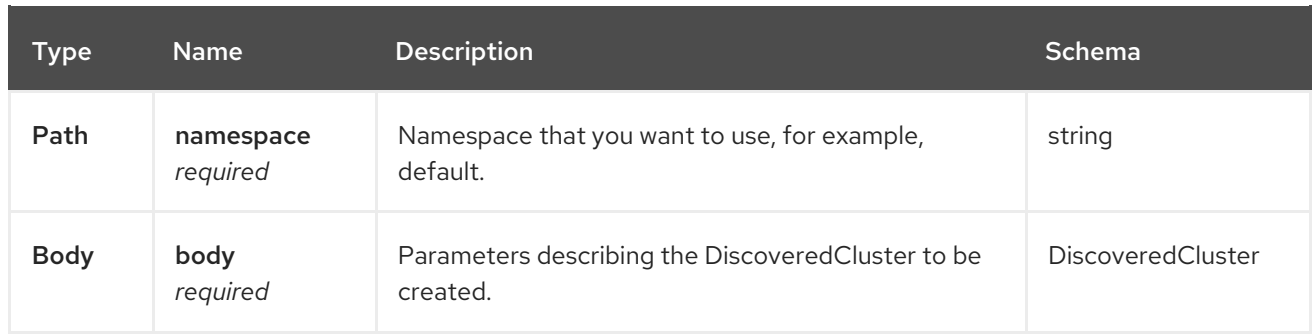

#### 1.17.2.1.3. Responses

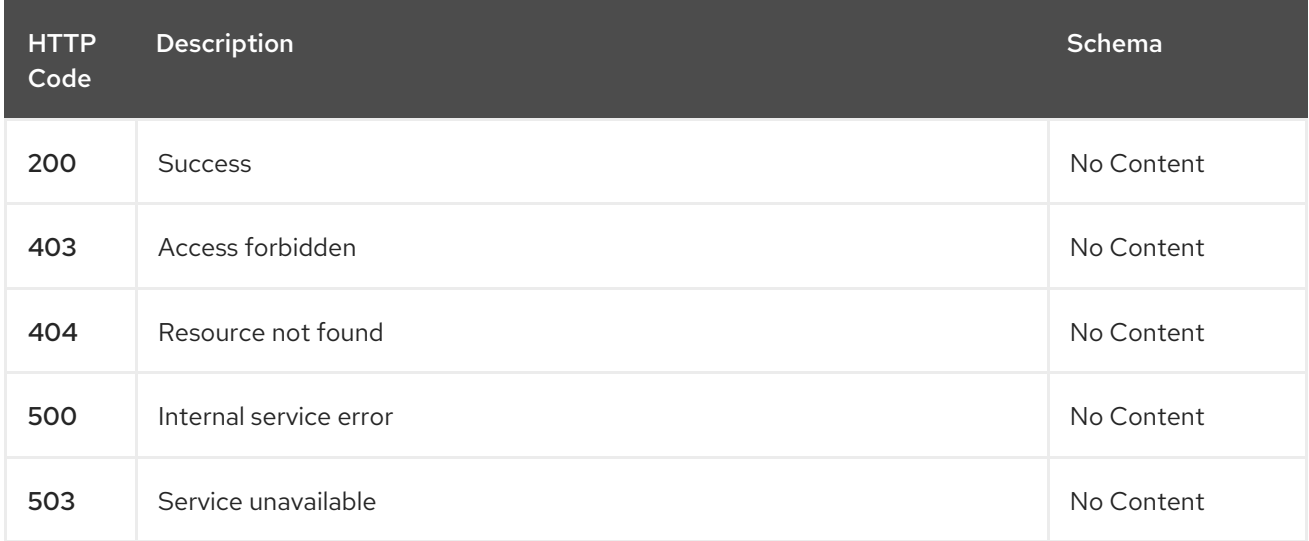

#### 1.17.2.1.4. Consumes

#### **discoveredclusters/yaml**

#### 1.17.2.1.5. Tags

discoveredclusters.discovery.open-cluster-management.io

#### 1.17.2.1.5.1. Request body

```
{
"apiVersion": "apiextensions.k8s.io/v1",
"kind": "CustomResourceDefinition",
"metadata": {
  "annotations": {
   "controller-gen.kubebuilder.io/version": "v0.4.1",\
  },
  "creationTimestamp": null,
  "name": "discoveredclusters.discovery.open-cluster-management.io",
},
"spec": {
  "group": "discovery.open-cluster-management.io",
  "names": {
   "kind": "DiscoveredCluster",
   "listKind": "DiscoveredClusterList",
   "plural": "discoveredclusters",
   "singular": "discoveredcluster"
```

```
},
  "scope": "Namespaced",
  "versions": [
   {
     "name": "v1",
     "schema": {
      "openAPIV3Schema": {
       "description": "DiscoveredCluster is the Schema for the discoveredclusters API",
       "properties": {
         "apiVersion": {
          "description": "APIVersion defines the versioned schema of this representation of an object.
Servers should convert recognized schemas to the latest internal value, and may reject unrecognized
values. More info: https://git.k8s.io/community/contributors/devel/sig-architecture/api-
conventions.md#resources",
          "type": "string"
         },
         "kind": {
          "description": "Kind is a string value representing the REST resource this object represents.
Servers may infer this from the endpoint the client submits requests to. Cannot be updated. In
CamelCase. More info: https://git.k8s.io/community/contributors/devel/sig-architecture/api-
conventions.md#types-kinds",
          "type": "string"
         },
         "metadata": {
          "type": "object"
         },
         "spec": {
          "description": "DiscoveredClusterSpec defines the desired state of DiscoveredCluster",
          "properties": {
           "activityTimestamp": {
            "format": "date-time",
             "type": "string"
           },
           "apiUrl": {
            "type": "string"
           },
           "cloudProvider": {
             "type": "string"
           },
            "console": {
            "type": "string"
           },
           "creationTimestamp": {
            "format": "date-time",
             "type": "string"
           },
           "credential": {
             "description": "ObjectReference contains enough information to let you inspect or modify
the referred object. --- New uses of this type are discouraged because of difficulty describing its
usage when embedded in APIs. 1. Ignored fields. It includes many fields which are not generally
honored. For instance, ResourceVersion and FieldPath are both very rarely valid in actual usage. 2.
Invalid usage help. It is impossible to add specific help for individual usage. In most embedded
usages, there are particular restrictions like, \"must refer only to types A and B\" or \"UID not
```
honored\" or \"name must be restricted\". Those cannot be well described when embedded. 3. Inconsistent validation. Because the usages are different, the validation rules are different by usage, which makes it hard for users to predict what will happen. 4. The fields are both imprecise and overly
precise. Kind is not a precise mapping to a URL. This can produce ambiguity during interpretation and require a REST mapping. In most cases, the dependency is on the group, resource tuple the version of the actual struct is irrelevant. 5. We cannot easily change it. Because this type is embedded in many locations, updates to this type will affect numerous schemas. Don't make new APIs embed an underspecified API type they do not control. Instead of using this type, create a locally provided and used type that is well-focused on your reference. For example, ServiceReferences for admission registration: https://github.com/kubernetes/api/blob/release-1.17/admissionregistration/v1/types.go#L533 .", "properties": { "apiVersion": { "description": "API version of the referent.", "type": "string" }, "fieldPath": { "description": "If referring to a piece of an object instead of an entire object, this string should contain a valid JSON/Go field access statement, such as desiredState.manifest.containers[2]. For example, if the object reference is to a container within a pod, this would take on a value like: \"spec.containers{name}\" (where \"name\" refers to the name of the container that triggered the event) or if no container name is specified \"spec.containers[2]\" (container with index 2 in this pod). This syntax is chosen only to have some well-defined way of referencing a part of an object. TODO: this design is not final and this field is subject to change in the future.", "type": "string" }, "kind": { "description": "Kind of the referent. More info: https://git.k8s.io/community/contributors/devel/sig-architecture/api-conventions.md#types-kinds", "type": "string" }, "name": { "description": "Name of the referent. More info: https://kubernetes.io/docs/concepts/overview/working-with-objects/names/#names", "type": "string" }, "namespace": { "description": "Namespace of the referent. More info: https://kubernetes.io/docs/concepts/overview/working-with-objects/namespaces/", "type": "string" }, "resourceVersion": { "description": "Specific resourceVersion to which this reference is made, if any. More info: https://git.k8s.io/community/contributors/devel/sig-architecture/api-conventions.md#concurrencycontrol-and-consistency", "type": "string" }, "uid": { "description": "UID of the referent. More info: https://kubernetes.io/docs/concepts/overview/working-with-objects/names/#uids", "type": "string" } }, "type": "object" }, "displayName": { "type": "string" }, "isManagedCluster": {

```
"type": "boolean"
            },
            "name": {
             "type": "string"
            },
            "openshiftVersion": {
             "type": "string"
            },
            "status": {
             "type": "string"
            },
            "type": {
             "type": "string"
            }
           },
           "required": [
            "apiUrl",
            "displayName",
            "isManagedCluster",
            "name",
            "type"
           ],
           "type": "object"
         },
         "status": {
           "description": "DiscoveredClusterStatus defines the observed state of DiscoveredCluster",
           "type": "object"
         }
        },
        "type": "object"
      }
     },
     "served": true,
     "storage": true,
     "subresources": {
      "status": {}
     }
   }
  ]
 },
 "status": {
  "acceptedNames": {
    "kind": "",
    "plural": ""
  },
  "conditions": [],
  "storedVersions": []
 }
}
```
# 1.17.2.2. Query all DiscoveredClusters

GET /operator.open-cluster-management.io/v1/namespaces/{namespace}/operator

### 1.17.2.2.1. Description

Query your discovered clusters operator for more details.

# 1.17.2.2.2. Parameters

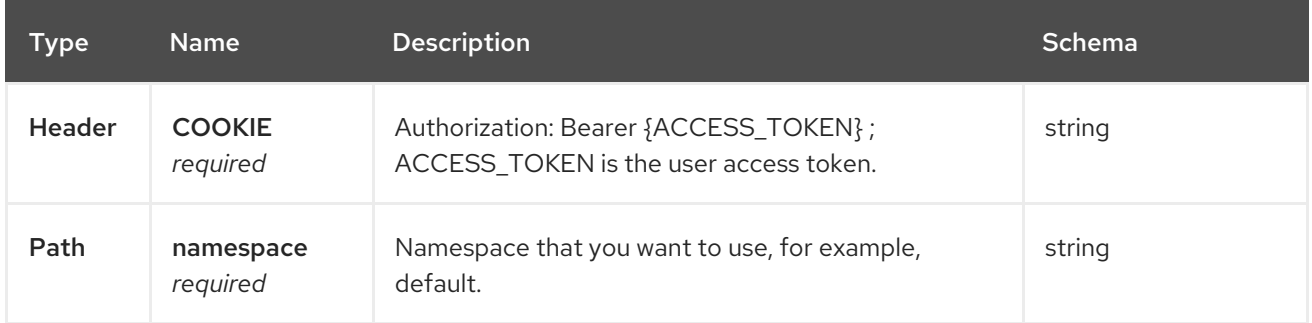

#### 1.17.2.2.3. Responses

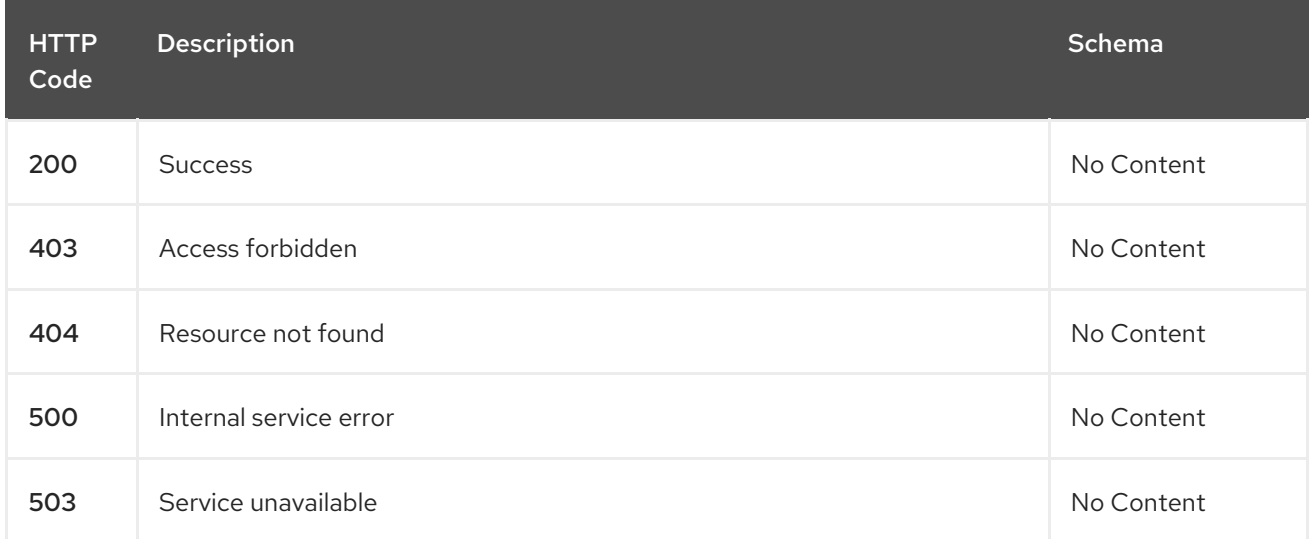

#### 1.17.2.2.4. Consumes

**operator/yaml**

#### 1.17.2.2.5. Tags

discoveredclusters.discovery.open-cluster-management.io

# 1.17.2.3. Delete a DiscoveredCluster operator

DELETE /operator.open-clustermanagement.io/v1/namespaces/{namespace}/operator/{discoveredclusters\_name}

# 1.17.2.3.1. Parameters

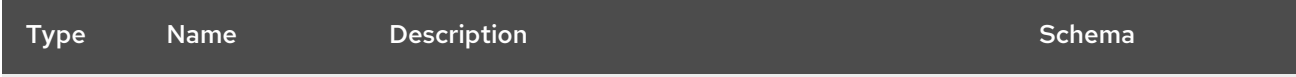

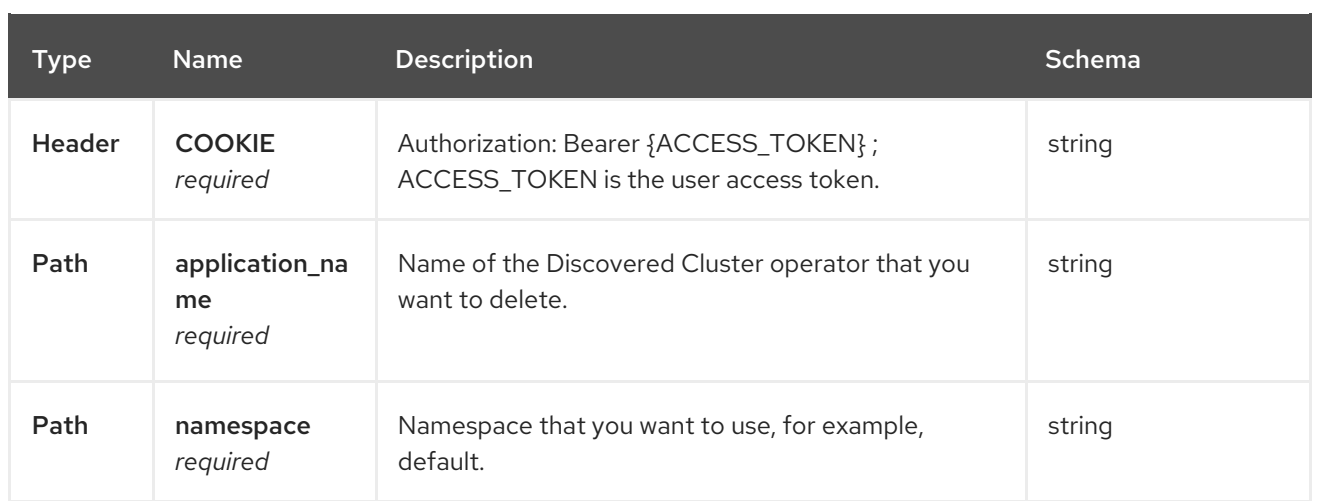

# 1.17.2.3.2. Responses

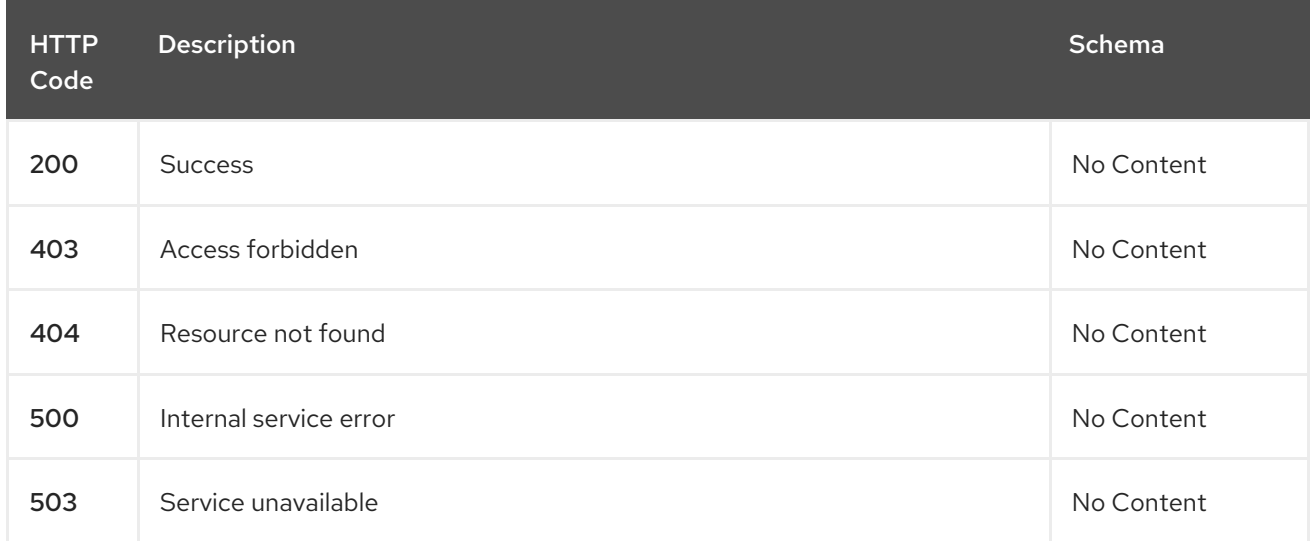

# 1.17.2.3.3. Tags

discoveredclusters.operator.open-cluster-management.io

# 1.17.3. Definitions

# 1.17.3.1. DiscoveredCluster

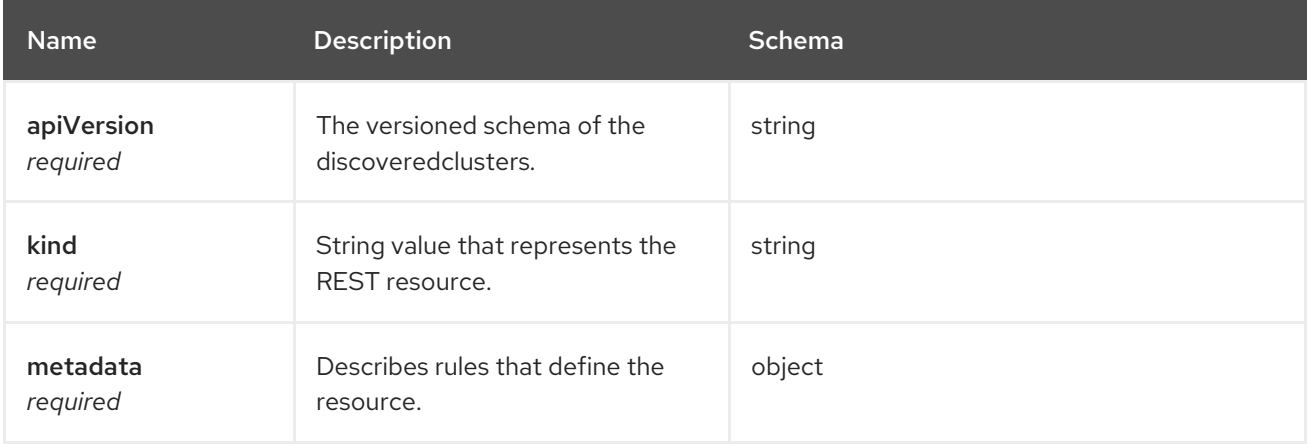

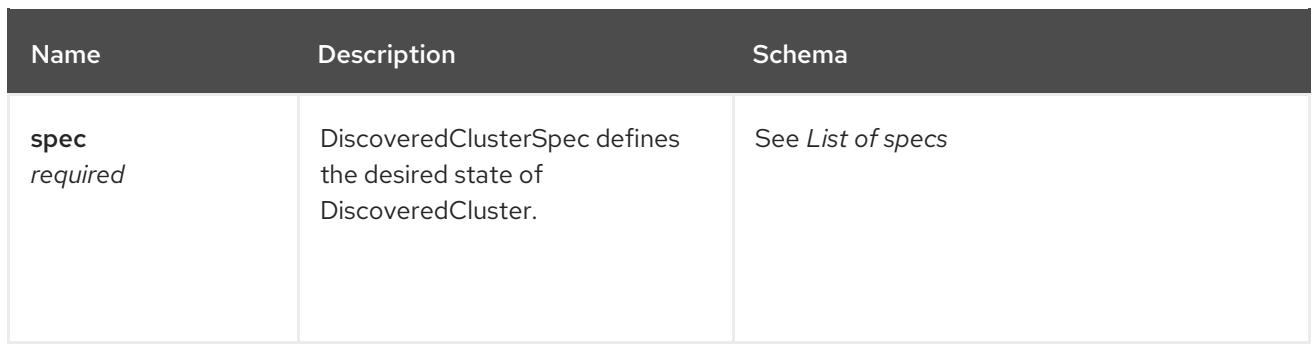

# 1.17.3.2. List of specs

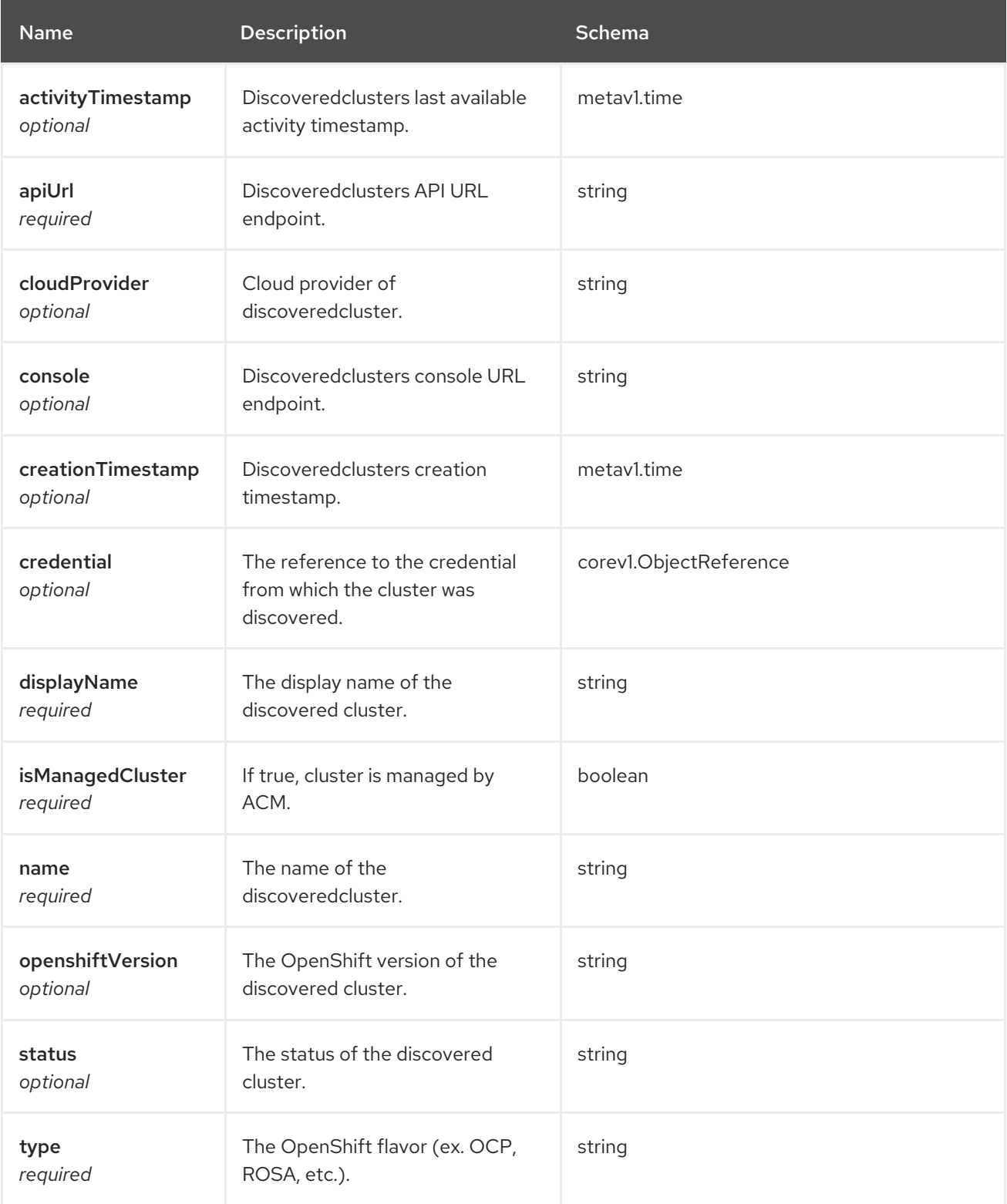

# 1.18. ADDONDEPLOYMENTCONFIG API (V1ALPHA1)

# 1.18.1. Overview

This documentation is for the AddOnDeploymentConfig resource for Red Hat Advanced Cluster Management for Kubernetes. The AddOnDeploymentConfig resource has four possible requests: create, query, delete, and update. AddOnDeploymentConfig represents a deployment configuration for an add-on.

# 1.18.1.1. Version information

*Version* : 2.10.0

# 1.18.1.2. URI scheme

*BasePath* : /kubernetes/apis *Schemes* : HTTPS

# 1.18.1.3. Tags

addon.open-cluster-management.io : Create and manage AddOnDeploymentConfigs

# 1.18.2. Paths

# 1.18.2.1. Query all AddOnDeploymentConfigs

GET /addon.open-clustermanagement.io/v1alpha1/namespaces/{namespace}/addondeploymentconfigs

#### 1.18.2.1.1. Description

Query your AddOnDeploymentConfigs for more details.

# 1.18.2.1.2. Parameters

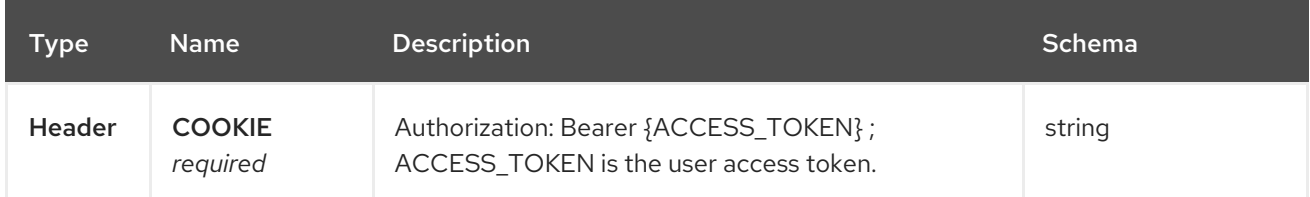

#### 1.18.2.1.3. Responses

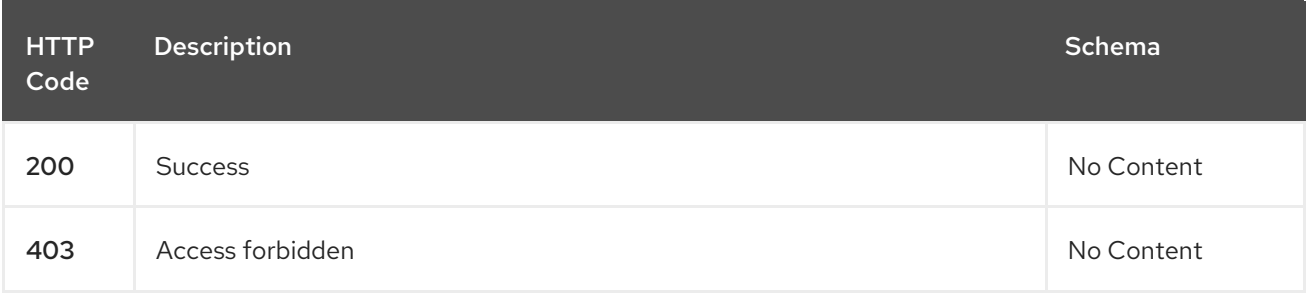

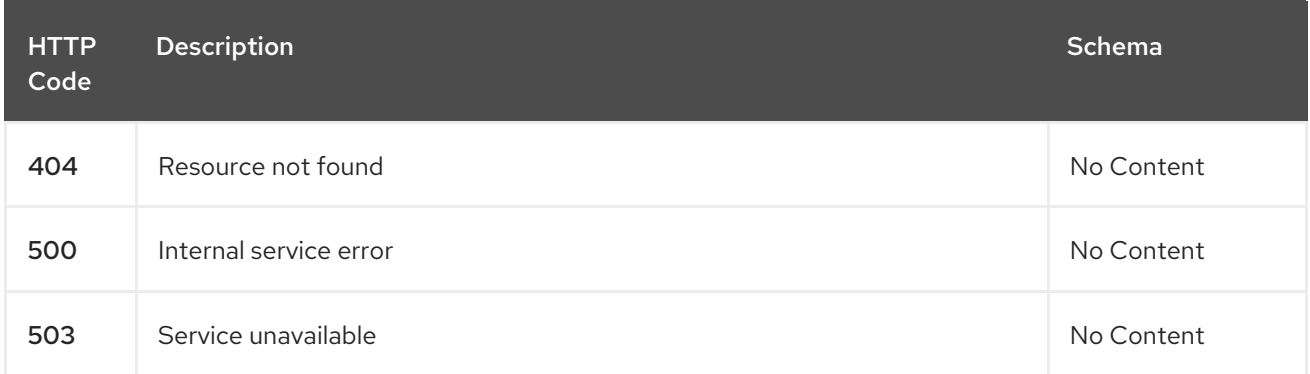

#### 1.18.2.1.4. Consumes

**addondeploymentconfig/yaml**

#### 1.18.2.1.5. Tags

addon.open-cluster-management.io

# 1.18.2.2. Create a AddOnDeploymentConfig

POST /addon.open-clustermanagement.io/v1alpha1/namespaces/{namespace}/addondeploymentconfigs

#### 1.18.2.2.1. Description

Create a AddOnDeploymentConfig.

#### 1.18.2.2.2. Parameters

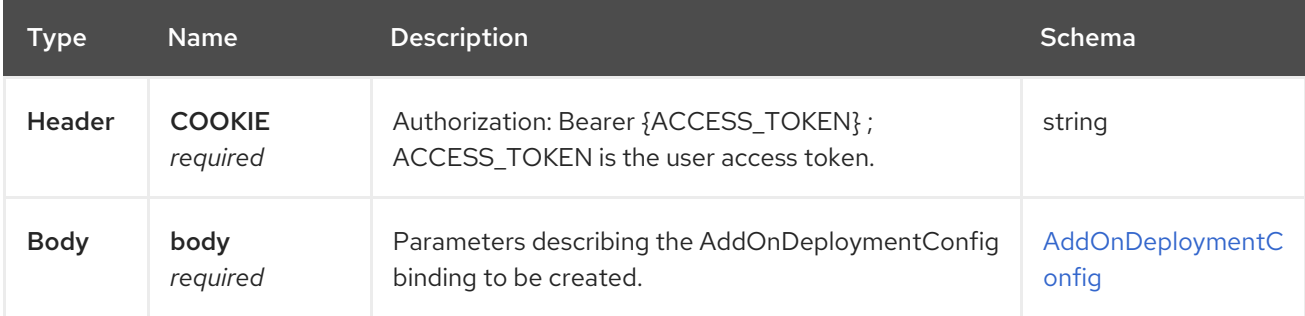

#### 1.18.2.2.3. Responses

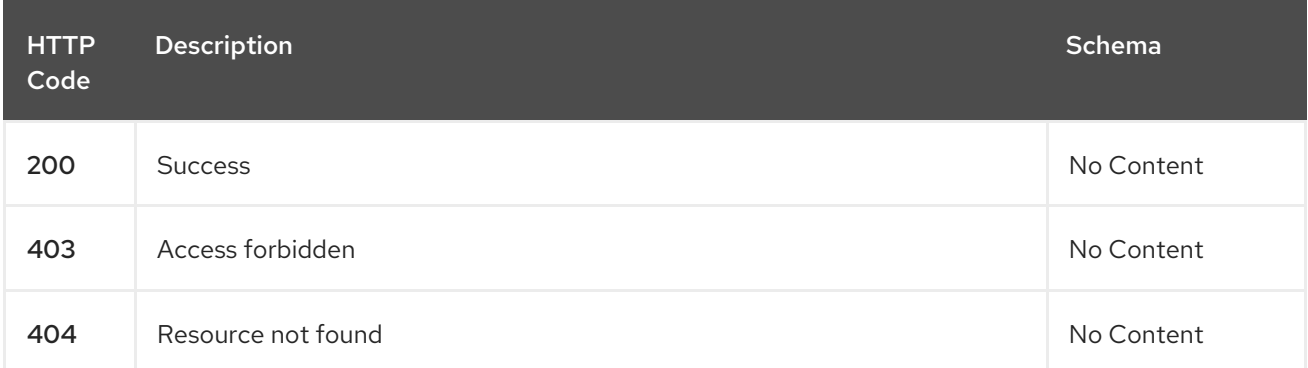

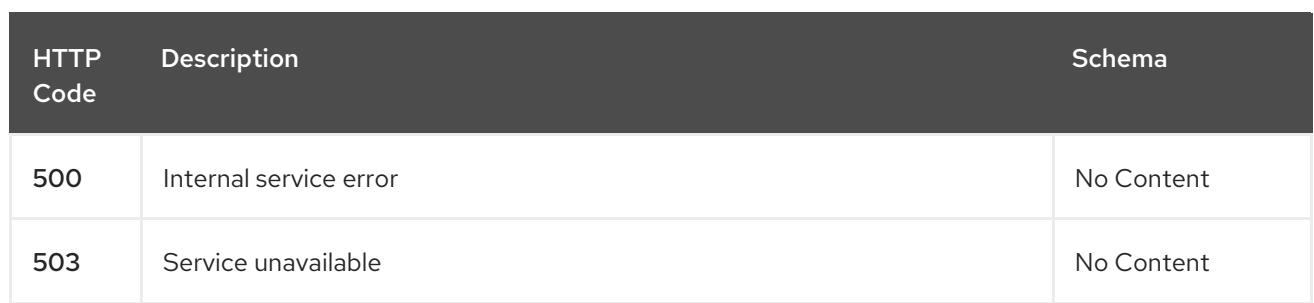

#### 1.18.2.2.4. Consumes

**addondeploymentconfig/yaml**

#### 1.18.2.2.5. Tags

addon.open-cluster-management.io

### 1.18.2.2.6. Example HTTP request

### 1.18.2.2.6.1. Request body

```
{
 "apiVersion": "addon.open-cluster-management.io/v1alpha1",
 "kind": "AddOnDeploymentConfig",
 "metadata": {
  "name": "deploy-config",
  "namespace": "open-cluster-management-hub"
 },
 "spec": {
  "nodePlacement": {
   "nodeSelector": {
    "node-dedicated": "acm-addon"
   },
   "tolerations": [
     {
      "effect": "NoSchedule",
      "key": "node-dedicated",
      "operator": "Equal",
      "value": "acm-addon"
    }
   ]
  }
 }
}
```
# 1.18.2.3. Query a single AddOnDeploymentConfig

```
GET /addon.open-cluster-
management.io/v1alpha1/namespaces/{namespace}/addondeploymentconfigs/{addondeploymentconfig
name}
```
#### 1.18.2.3.1. Description

Query a single AddOnDeploymentConfig for more details.

#### 1.18.2.3.2. Parameters

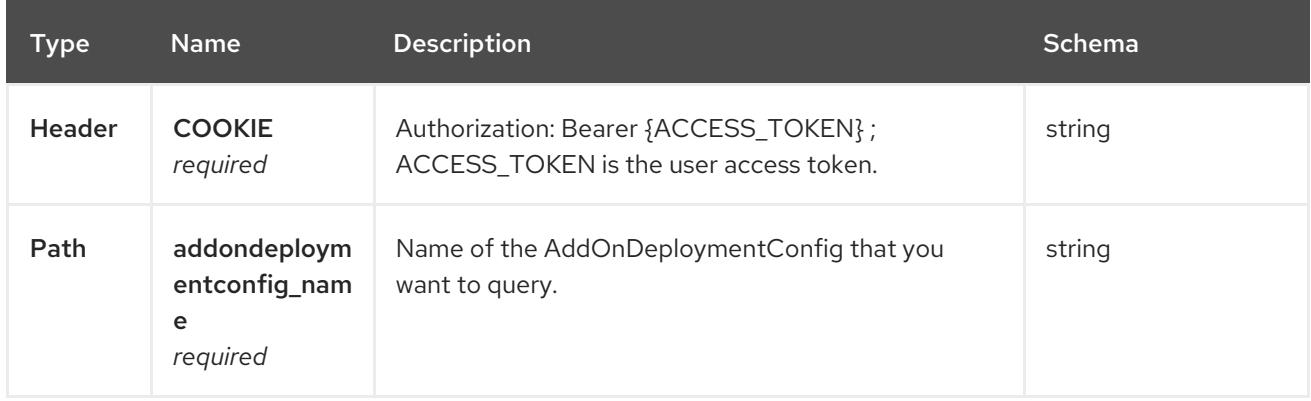

### 1.18.2.3.3. Responses

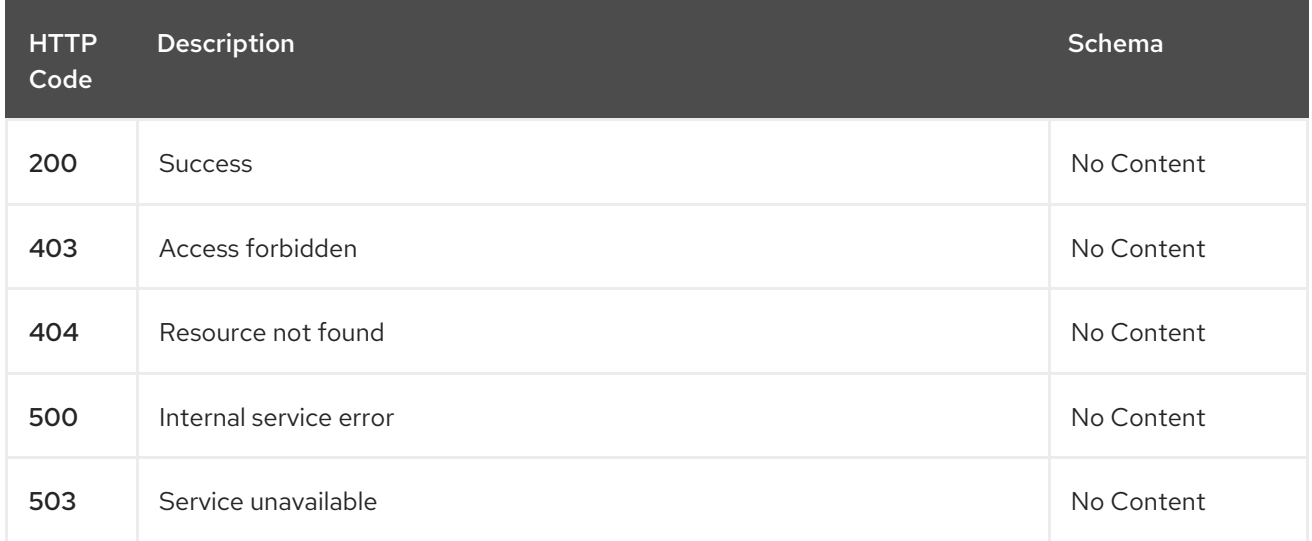

### 1.18.2.3.4. Tags

addon.open-cluster-management.io

# 1.18.2.4. Delete a AddOnDeploymentConfig

DELETE /addon.open-clustermanagement.io/v1alpha1/namespaces/{namespace}/addondeploymentconfigs/{addondeploymentconfig \_name}

#### 1.18.2.4.1. Description

Delete a single AddOnDeploymentConfig.

### 1.18.2.4.2. Parameters

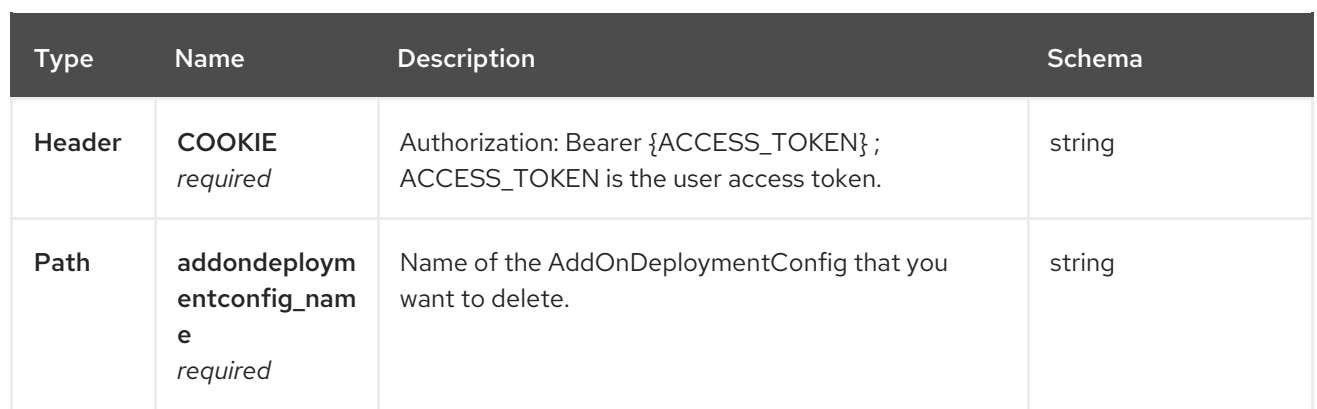

# 1.18.2.4.3. Responses

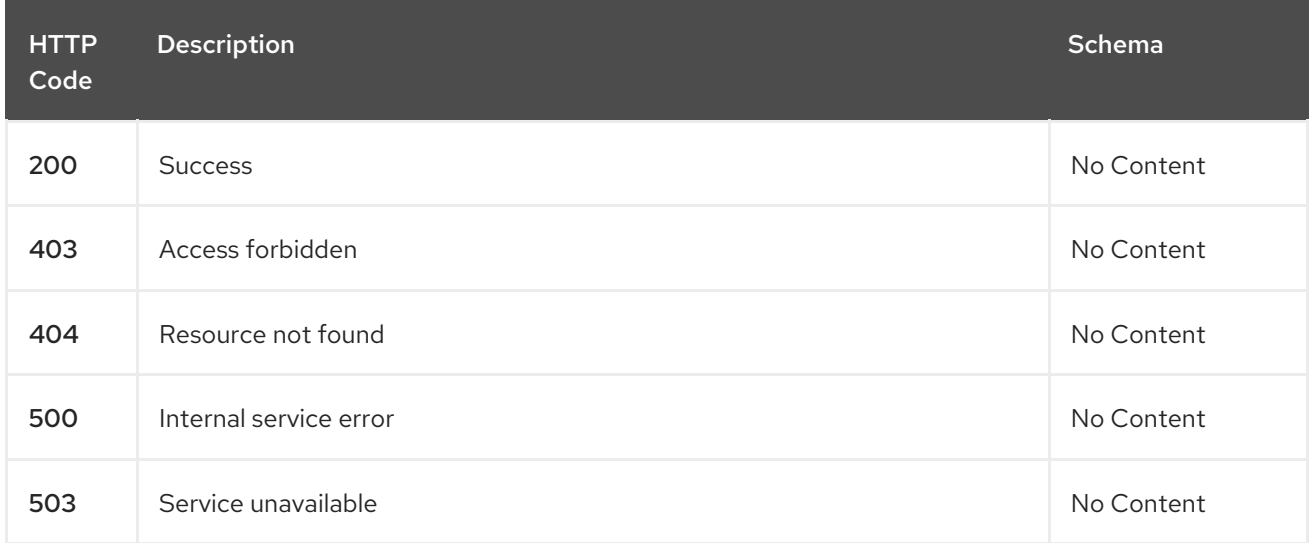

# 1.18.2.4.4. Tags

addon.open-cluster-management.io

# 1.18.3. Definitions

# 1.18.3.1. AddOnDeploymentConfig

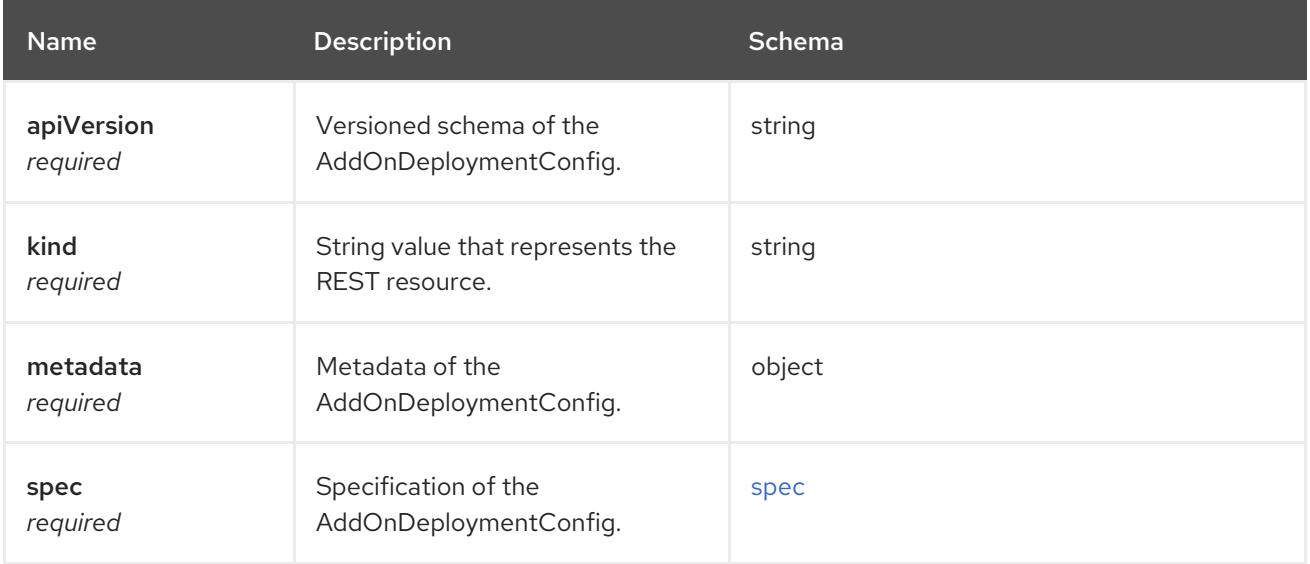

#### <span id="page-154-1"></span><span id="page-154-0"></span>spec

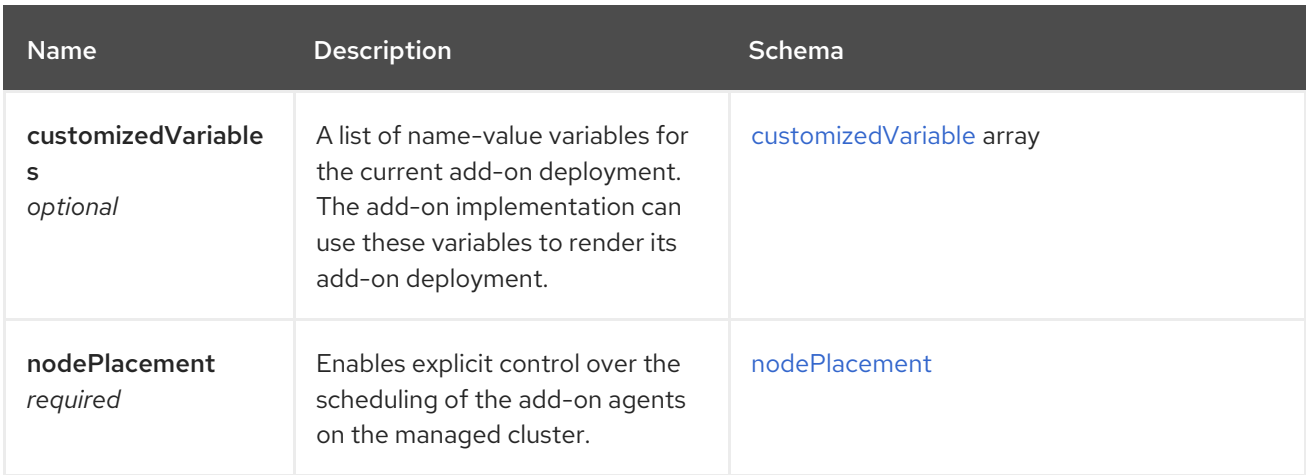

#### <span id="page-154-2"></span>customizedVariable

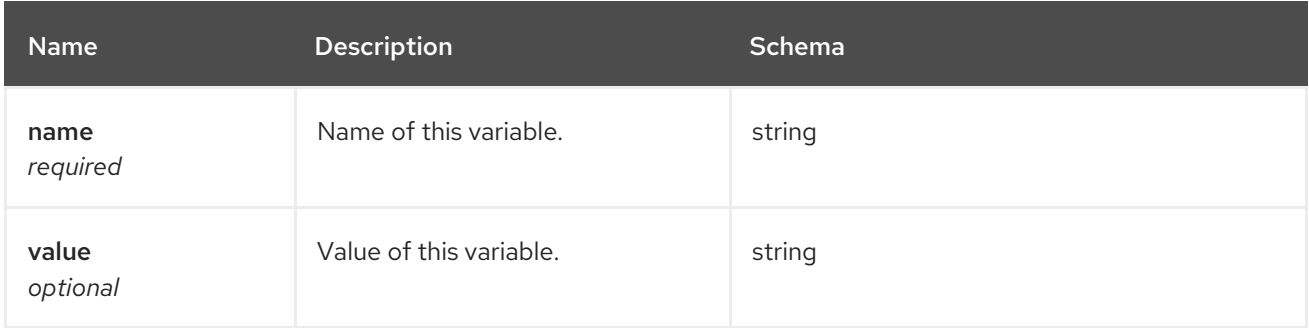

#### <span id="page-154-3"></span>nodePlacement

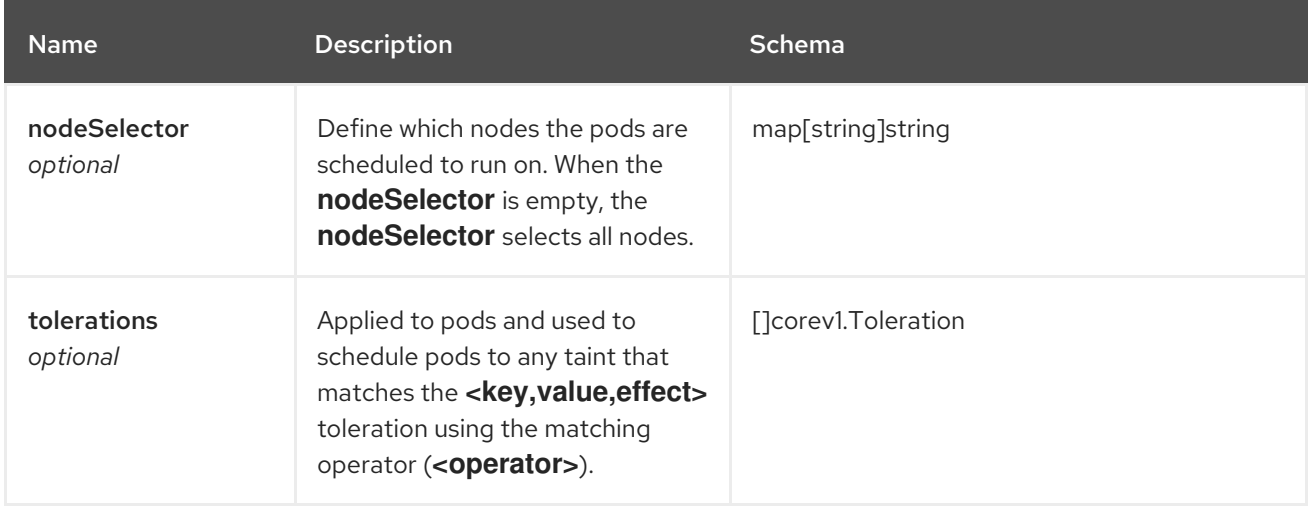

# 1.19. CLUSTERMANAGEMENTADDON API (V1ALPHA1)

# 1.19.1. Overview

This documentation is for the ClusterManagementAddOn resource for Red Hat Advanced Cluster Management for Kubernetes. The ClusterManagementAddOn resource has four possible requests: create, query, delete, and update.

ClusterManagementAddOn represents the registration of an add-on to the cluster manager. This

resource allows the user to discover which add-on is available for the cluster manager and also provides metadata information about the add-on. This resource also provides a reference to ManagedClusterAddOn, the name of the ClusterManagementAddOn resource that is used for the namespace-scoped ManagedClusterAddOn resource. ClusterManagementAddOn is a cluster-scoped resource.

# 1.19.1.1. Version information

*Version* : 2.10.0

### 1.19.1.2. URI scheme

*BasePath* : /kubernetes/apis *Schemes* : HTTPS

### 1.19.1.3. Tags

addon.open-cluster-management.io : Create and manage ClusterManagementAddOns

# 1.19.2. Paths

# 1.19.2.1. Query all ClusterManagementAddOns

GET /addon.open-cluster-management.io/v1alpha1/clustermanagementaddons

#### 1.19.2.1.1. Description

Query your ClusterManagementAddOns for more details.

### 1.19.2.1.2. Parameters

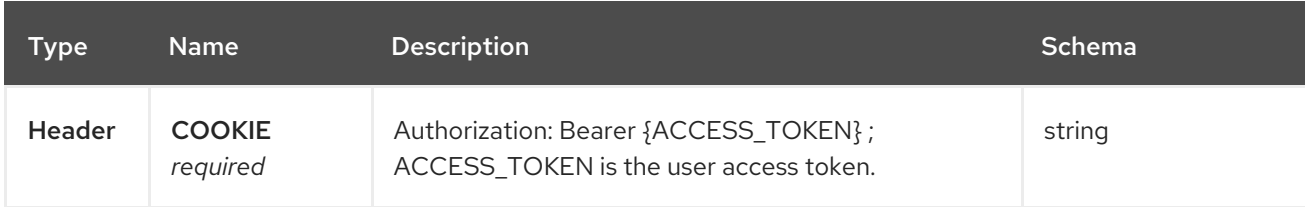

#### 1.19.2.1.3. Responses

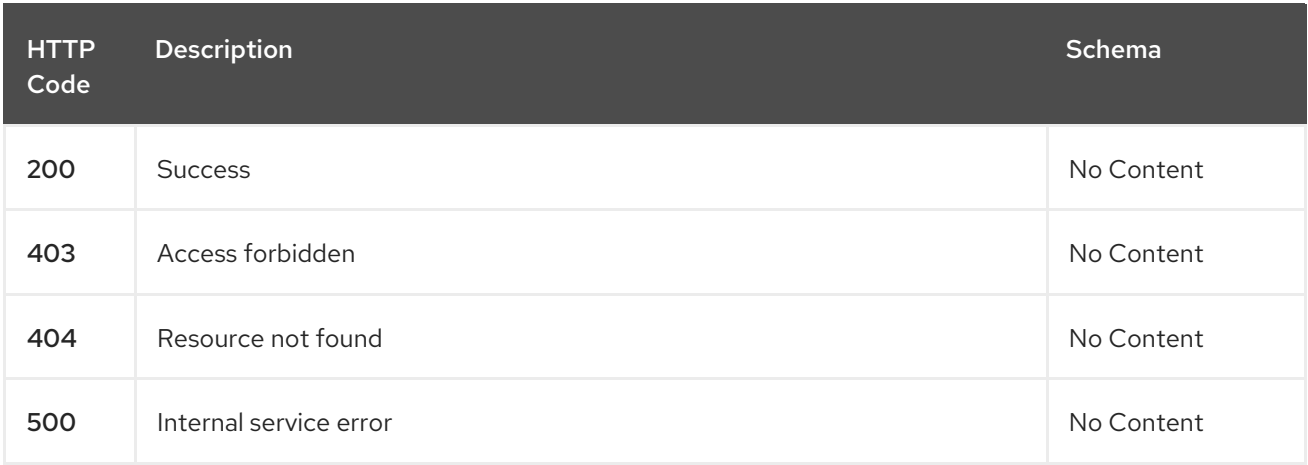

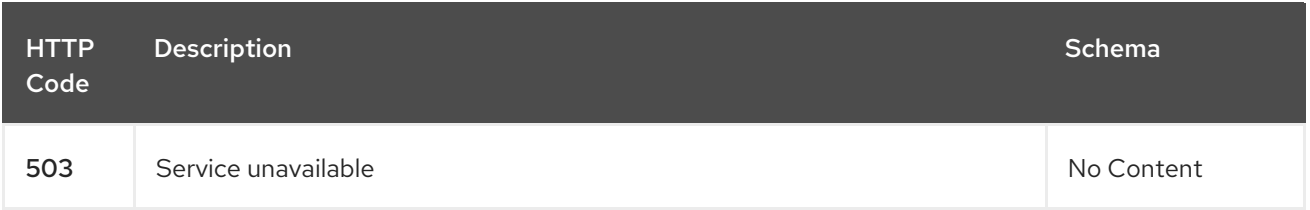

#### 1.19.2.1.4. Consumes

**clustermanagementaddon/yaml**

#### 1.19.2.1.5. Tags

ı

addon.open-cluster-management.io

### 1.19.2.2. Create a ClusterManagementAddOn

POST /addon.open-cluster-management.io/v1alpha1/clustermanagementaddons

#### 1.19.2.2.1. Description

Create a ClusterManagementAddOn.

#### 1.19.2.2.2. Parameters

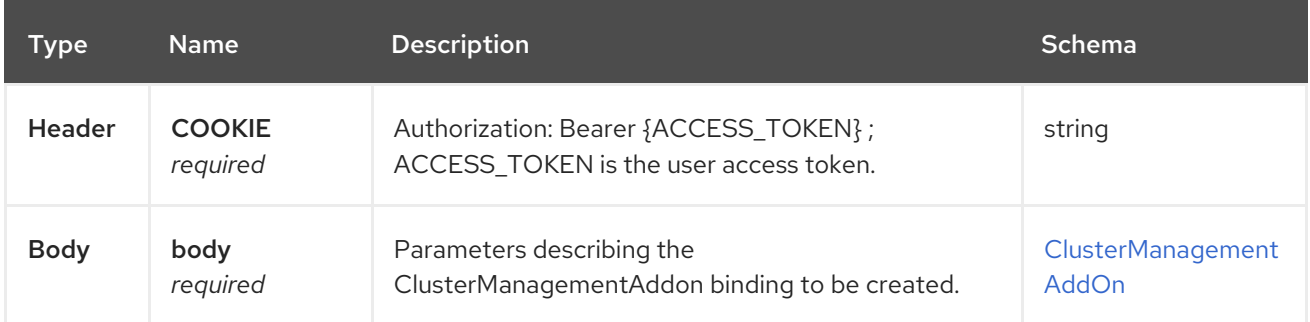

#### 1.19.2.2.3. Responses

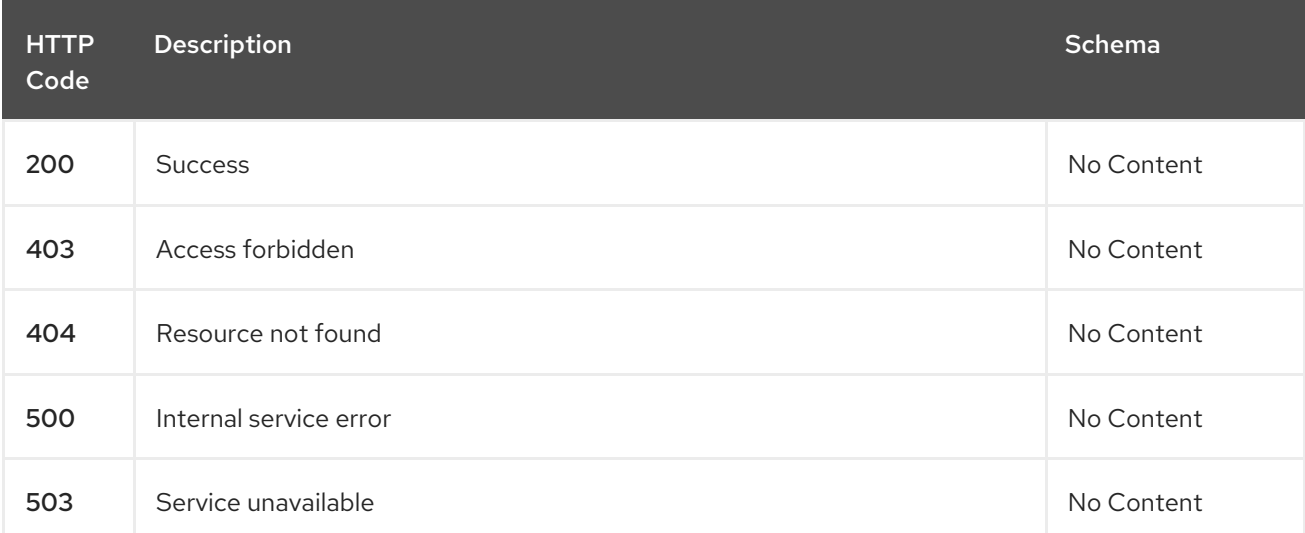

#### 1.19.2.2.4. Consumes

### **clustermanagementaddon/yaml**

#### 1.19.2.2.5. Tags

addon.open-cluster-management.io

### 1.19.2.2.6. Example HTTP request

### 1.19.2.2.6.1. Request body

```
{
 "apiVersion": "addon.open-cluster-management.io/v1alpha1",
"kind": "ClusterManagementAddOn",
"metadata": {
  "name": "helloworld"
},
"spec": {
  "supportedConfigs": [
   {
    "defaultConfig": {
     "name": "deploy-config",
     "namespace": "open-cluster-management-hub"
    },
    "group": "addon.open-cluster-management.io",
    "resource": "addondeploymentconfigs"
   }
 ]
},
 "status" : { }
}
```
# 1.19.2.3. Query a single ClusterManagementAddOn

GET /addon.open-clustermanagement.io/v1alpha1/clustermanagementaddons/{clustermanagementaddon\_name}

#### 1.19.2.3.1. Description

Query a single ClusterManagementAddOn for more details.

# 1.19.2.3.2. Parameters

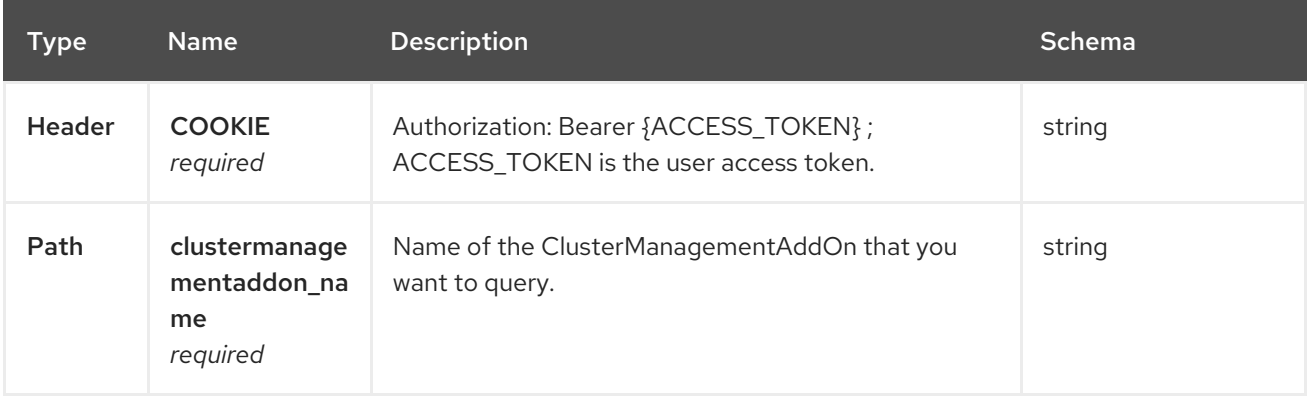

#### 1.19.2.3.3. Responses

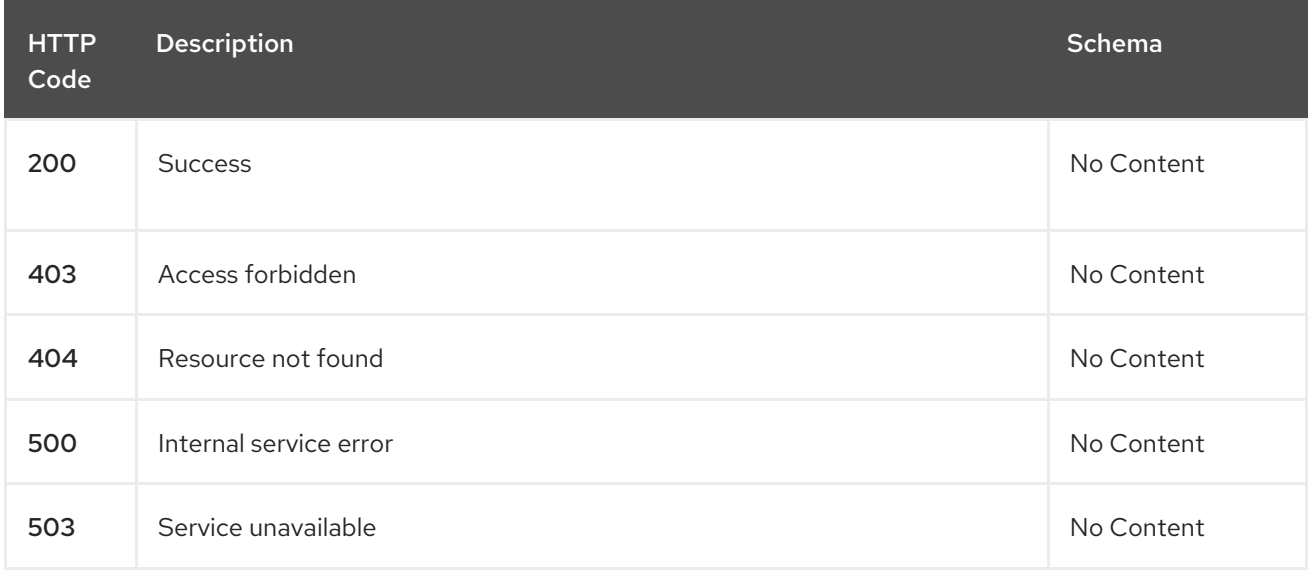

#### 1.19.2.3.4. Tags

addon.open-cluster-management.io

# 1.19.2.4. Delete a ClusterManagementAddOn

DELETE /addon.open-clustermanagement.io/v1alpha1/clustermanagementaddons/{clustermanagementaddon\_name}

#### 1.19.2.4.1. Description

Delete a single ClusterManagementAddOn.

### 1.19.2.4.2. Parameters

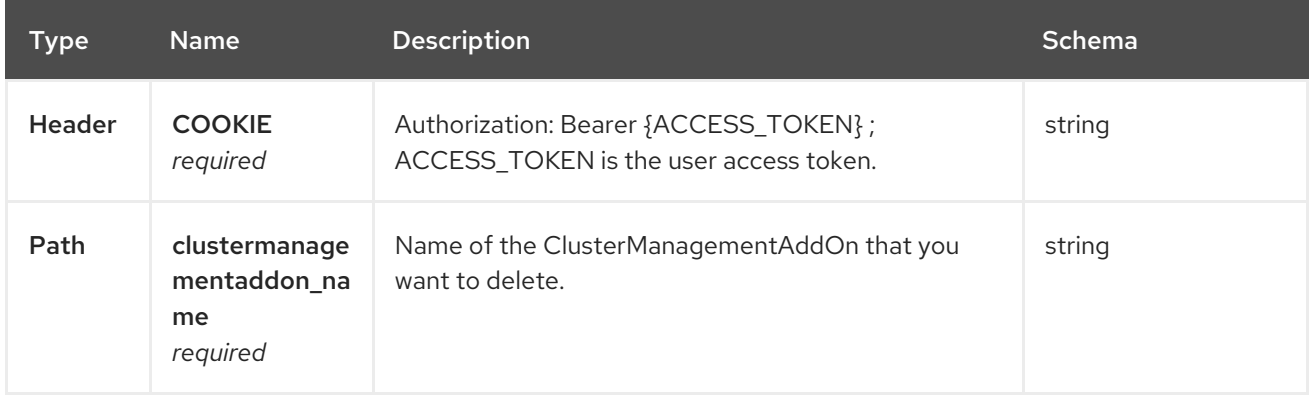

### 1.19.2.4.3. Responses

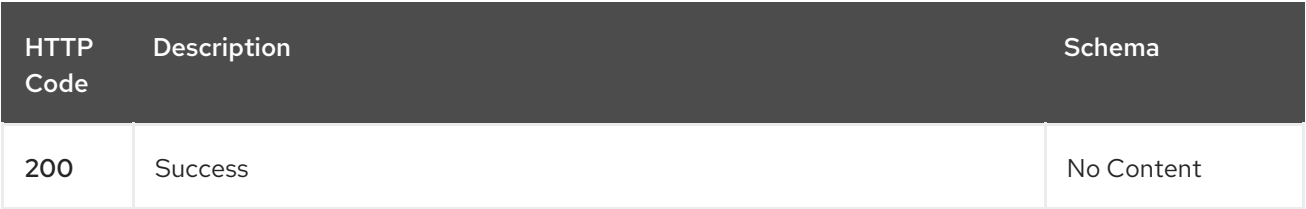

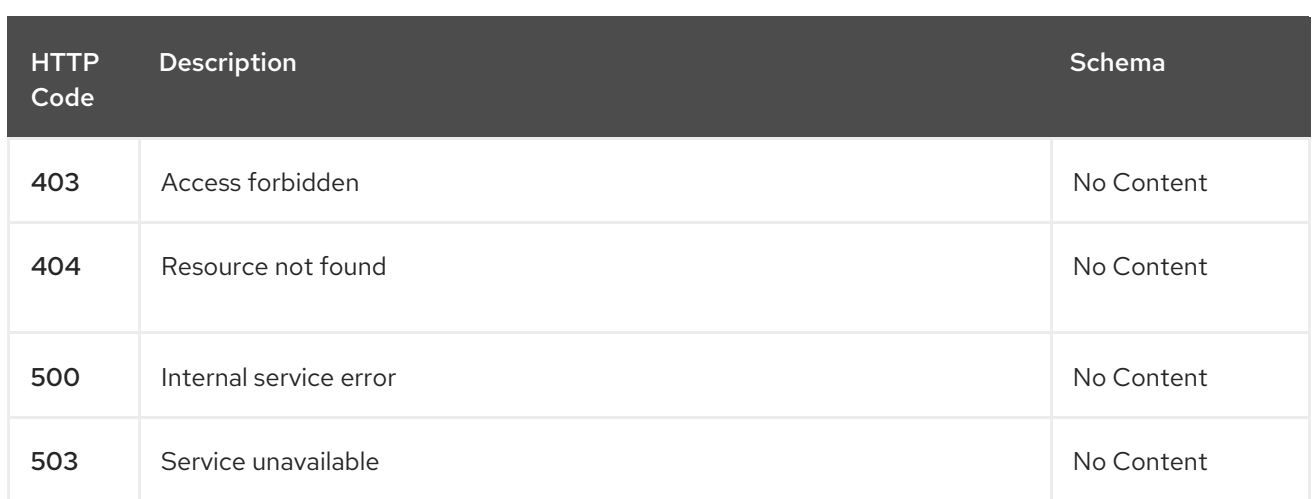

# 1.19.2.4.4. Tags

addon.open-cluster-management.io

# 1.19.3. Definitions

# 1.19.3.1. ClusterManagementAddOn

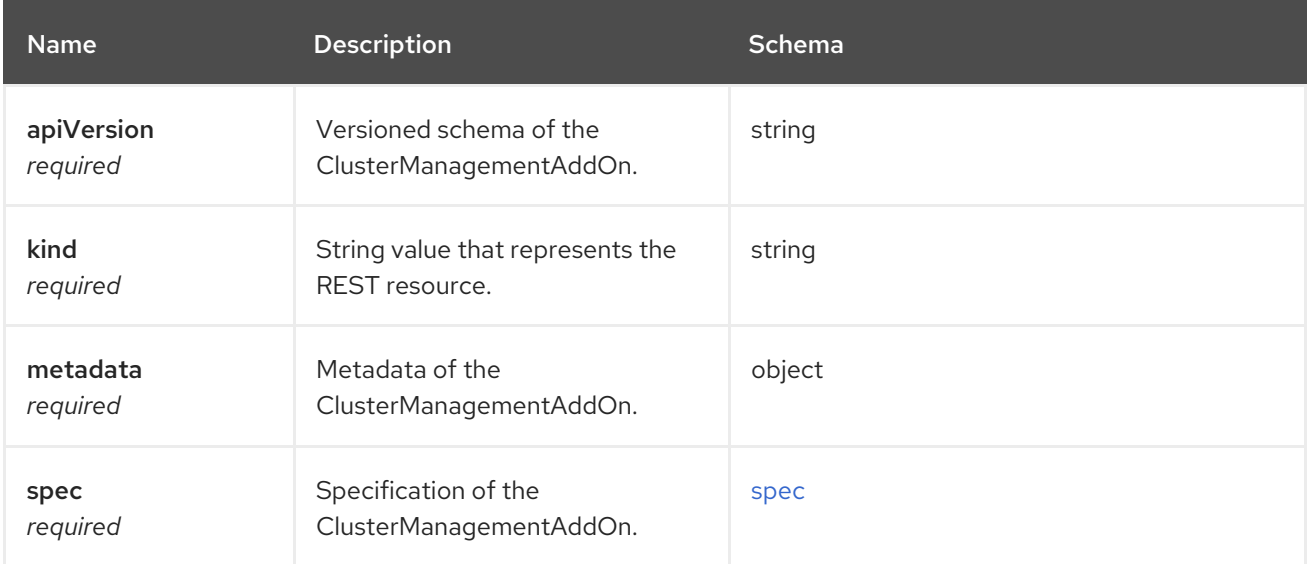

#### <span id="page-159-0"></span>spec

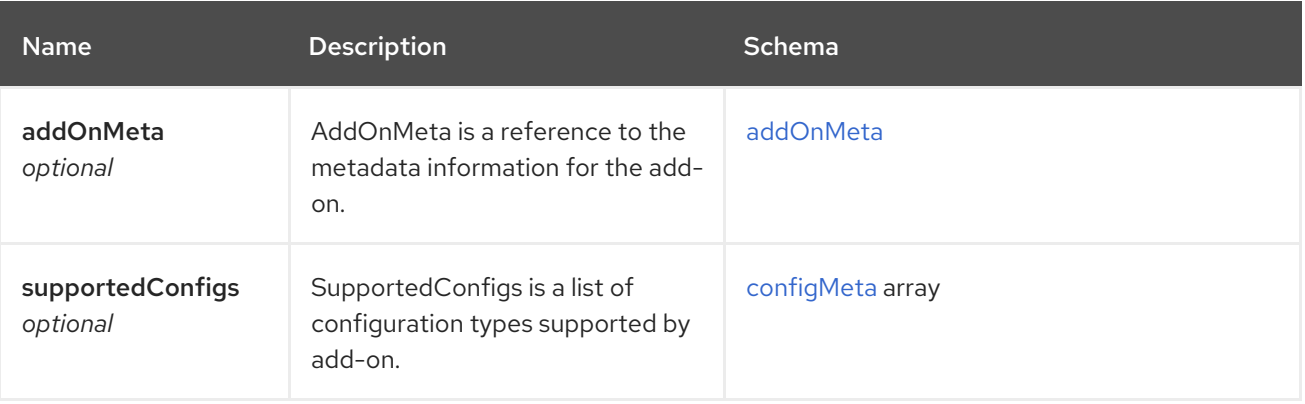

# <span id="page-159-1"></span>addOnMeta

<span id="page-160-0"></span>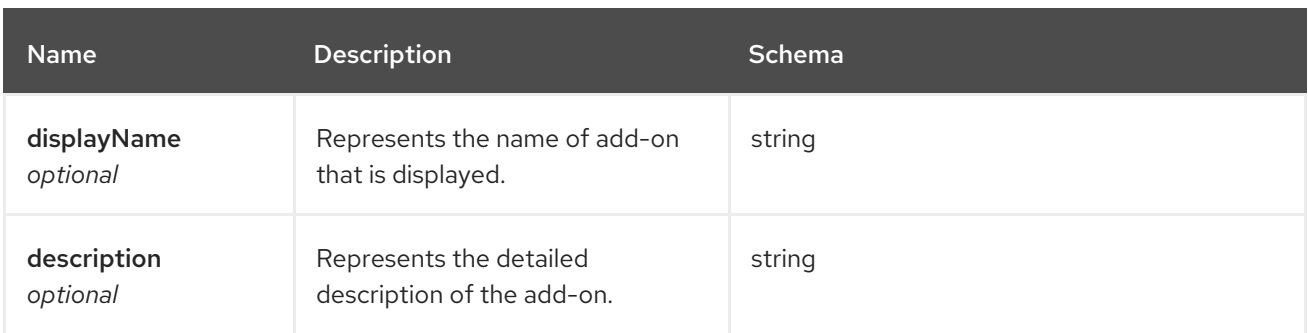

#### <span id="page-160-1"></span>configMeta

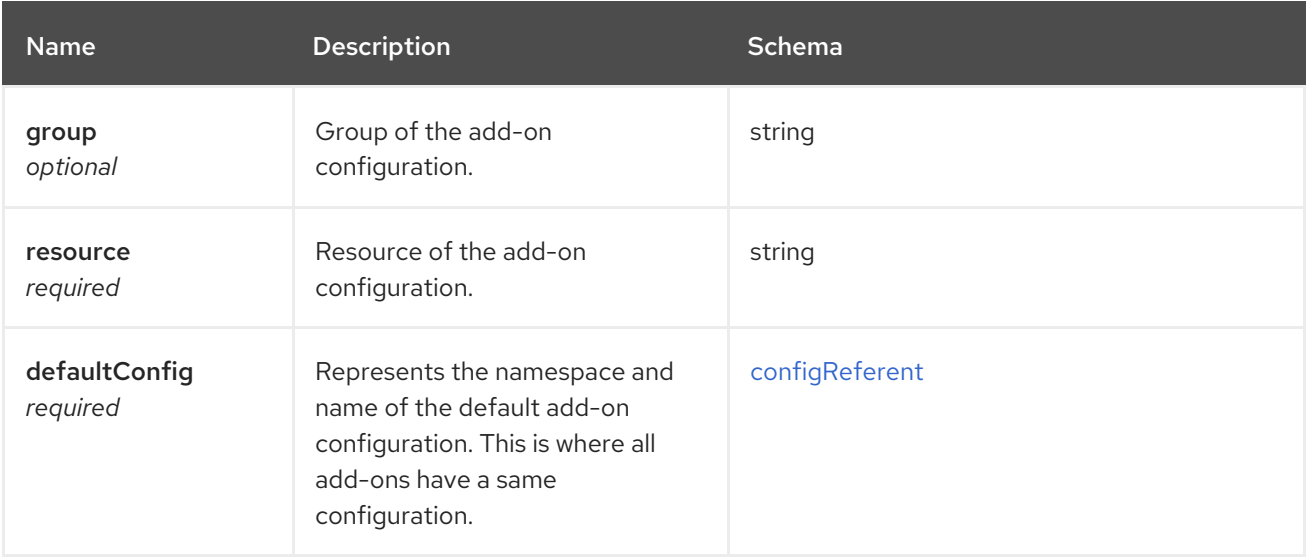

# <span id="page-160-2"></span>configReferent

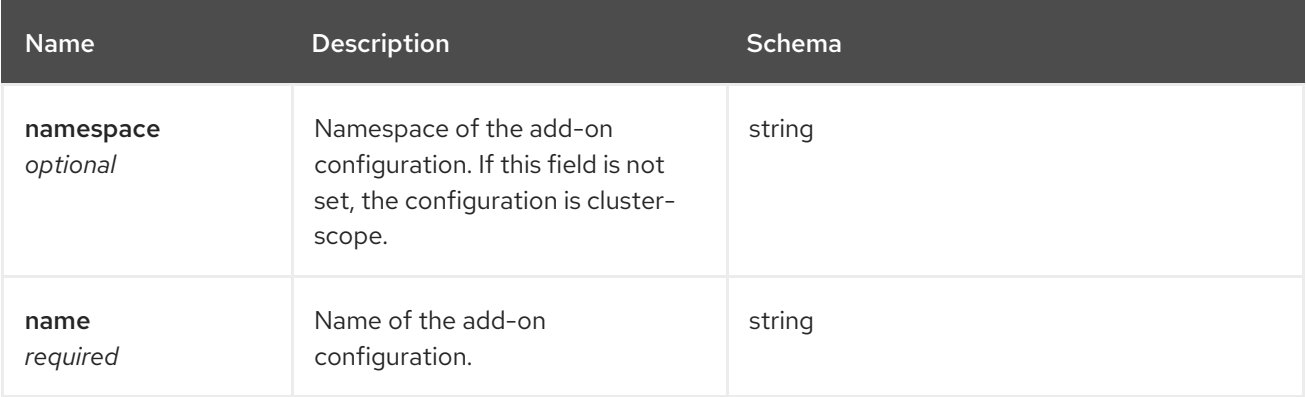

# 1.20. MANAGEDCLUSTERADDON API (V1ALPHA1)

# 1.20.1. Overview

This documentation is for the ManagedClusterAddOn resource for Red Hat Advanced Cluster Management for Kubernetes. The ManagedClusterAddOn resource has four possible requests: create, query, delete, and update. ManagedClusterAddOn is the custom resource object which holds the current state of an add-on. This resource should be created in the ManagedCluster namespace.

# 1.20.1.1. Version information

*Version* : 2.10.0

### 1.20.1.2. URI scheme

*BasePath* : /kubernetes/apis *Schemes* : HTTPS

#### 1.20.1.3. Tags

addon.open-cluster-management.io : Create and manage ManagedClusterAddOns

# 1.20.2. Paths

### 1.20.2.1. Query all ManagedClusterAddOns

GET /addon.open-clustermanagement.io/v1alpha1/namespaces/{namespace}/managedclusteraddons

#### 1.20.2.1.1. Description

Query your ManagedClusterAddOns for more details.

#### 1.20.2.1.2. Parameters

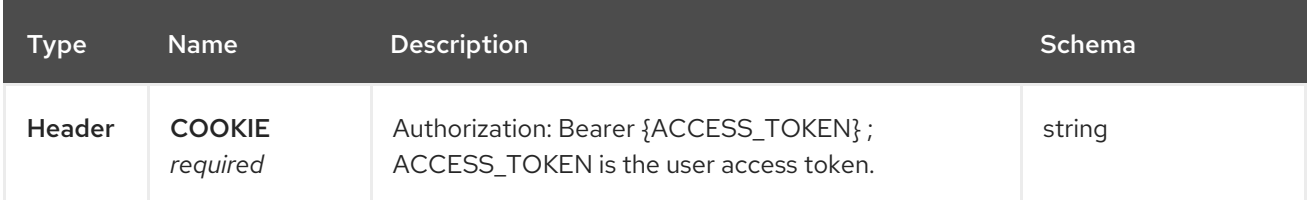

#### 1.20.2.1.3. Responses

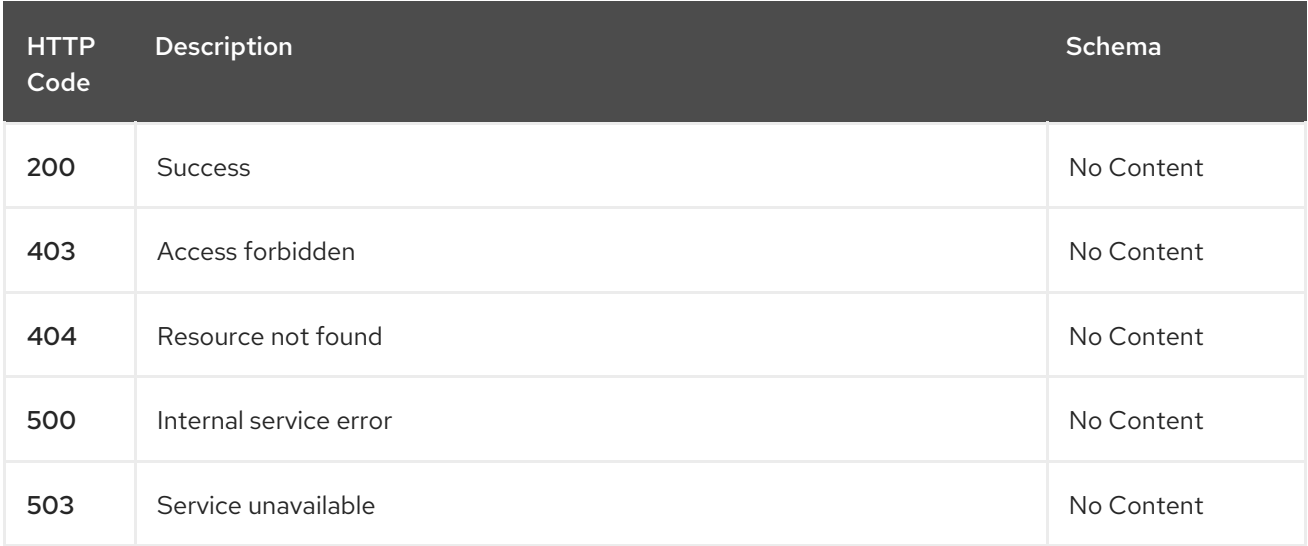

#### 1.20.2.1.4. Consumes

#### **managedclusteraddon/yaml**

#### 1.20.2.1.5. Tags

addon.open-cluster-management.io

# 1.20.2.2. Create a ManagedClusterAddOn

POST /addon.open-clustermanagement.io/v1alpha1/namespaces/{namespace}/managedclusteraddons

#### 1.20.2.2.1. Description

Create a ManagedClusterAddOn.

#### 1.20.2.2.2. Parameters

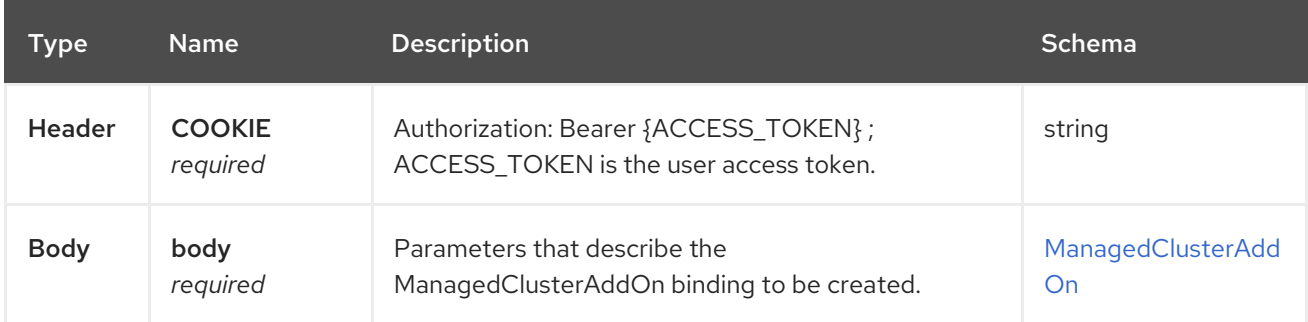

#### 1.20.2.2.3. Responses

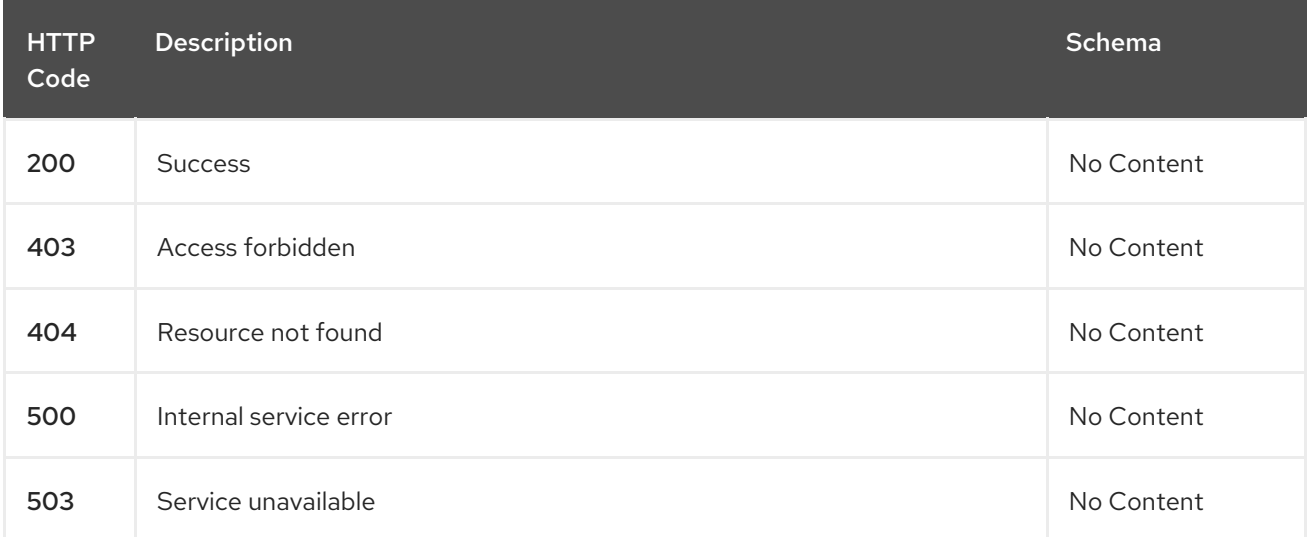

#### 1.20.2.2.4. Consumes

**managedclusteraddon/yaml**

#### 1.20.2.2.5. Tags

addon.open-cluster-management.io

#### 1.20.2.2.6. Example HTTP request

#### 1.20.2.2.6.1. Request body

```
{
 "apiVersion": "addon.open-cluster-management.io/v1alpha1",
 "kind": "ManagedClusterAddOn",
 "metadata": {
  "name": "helloworld",
  "namespace": "cluster1"
 },
 "spec": {
  "configs": [
   \{"group": "addon.open-cluster-management.io",
    "name": "cluster-deploy-config",
    "namespace": "open-cluster-management-hub",
    "resource": "addondeploymentconfigs"
   }
  ],
  "installNamespace": "default"
},
"status" : { }
}
```
# 1.20.2.3. Query a single ManagedClusterAddOn

```
GET /addon.open-cluster-
management.io/v1alpha1/namespaces/{namespace}/managedclusteraddons/{managedclusteraddon_n
ame}
```
#### 1.20.2.3.1. Description

Query a single ManagedClusterAddOn for more details.

#### 1.20.2.3.2. Parameters

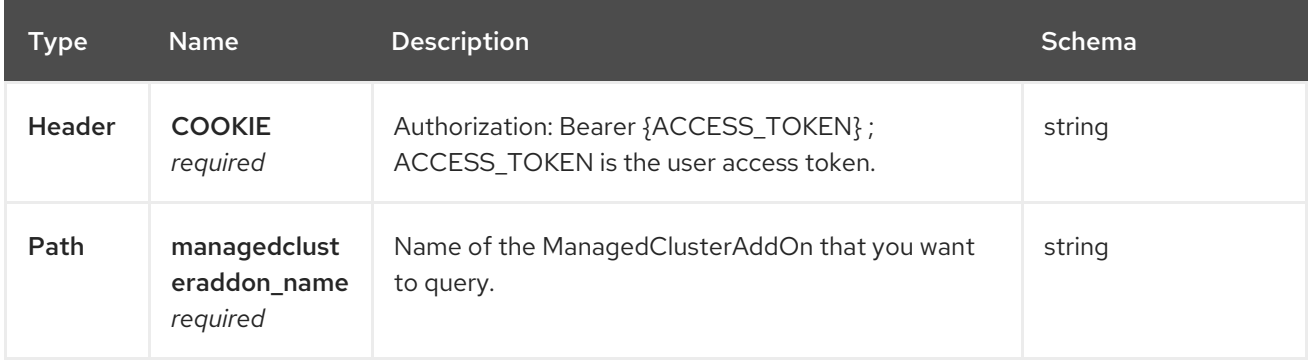

### 1.20.2.3.3. Responses

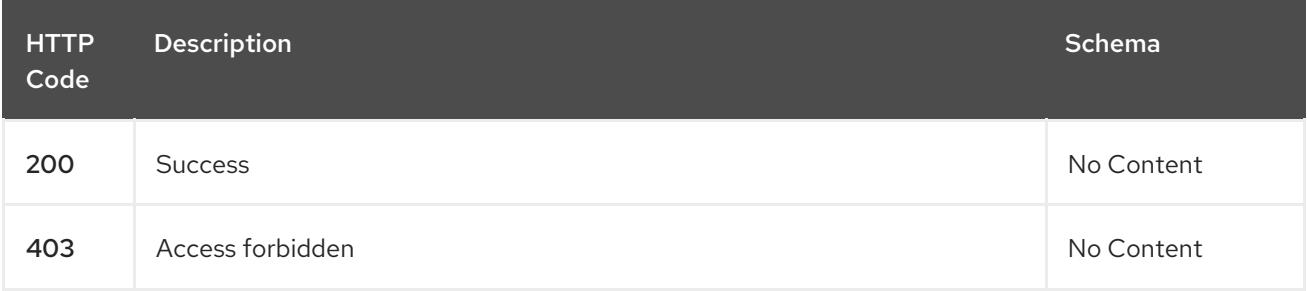

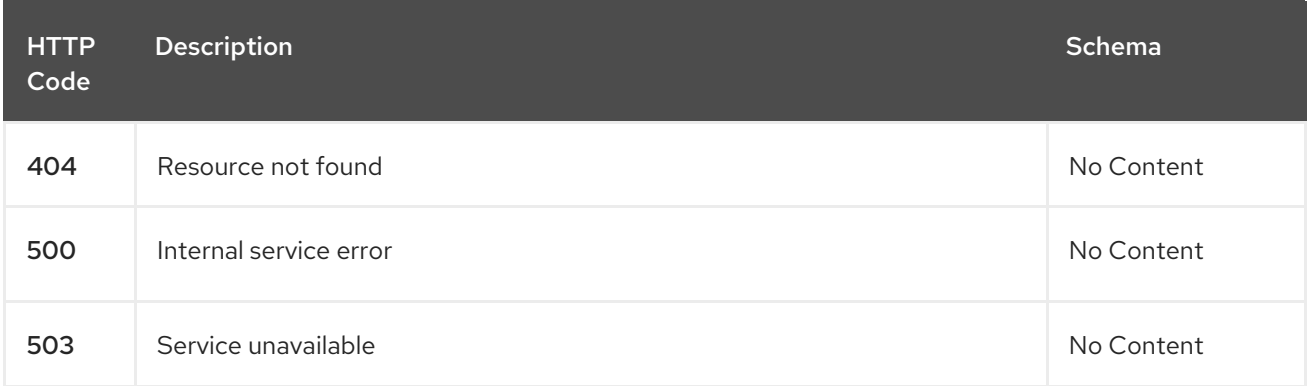

#### 1.20.2.3.4. Tags

addon.open-cluster-management.io

### 1.20.2.4. Delete a ManagedClusterAddOn

DELETE /addon.open-clustermanagement.io/v1alpha1/namespaces/{namespace}/managedclusteraddons/{managedclusteraddon\_n ame}

# 1.20.2.4.1. Description

Delete a single ManagedClusterAddOn.

#### 1.20.2.4.2. Parameters

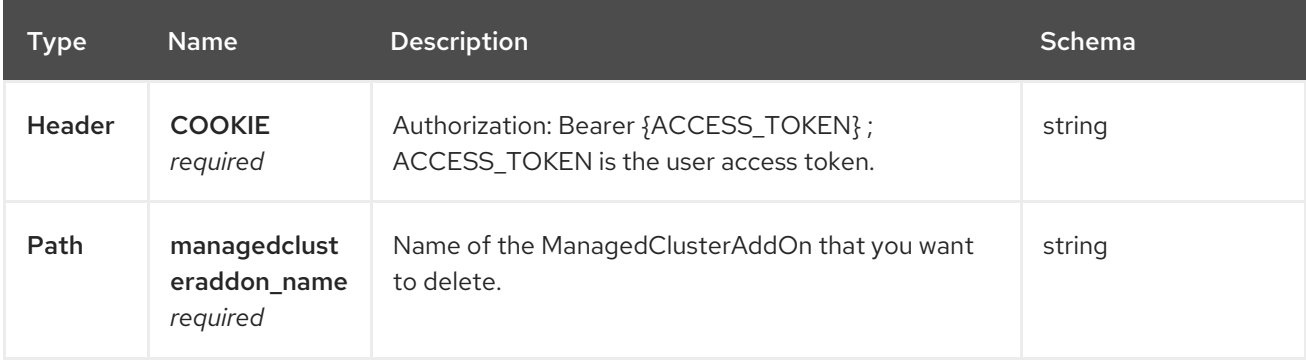

#### 1.20.2.4.3. Responses

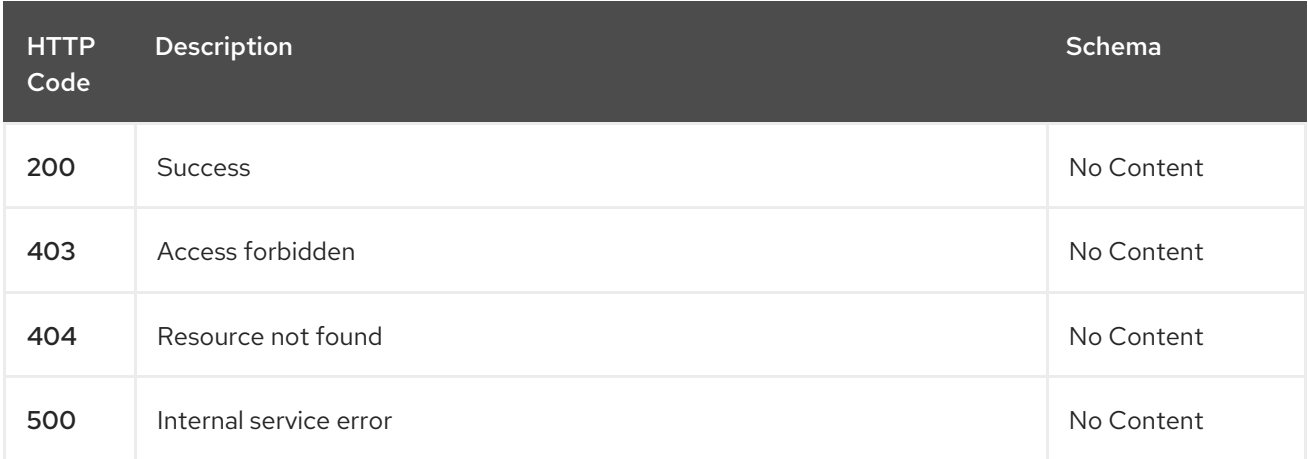

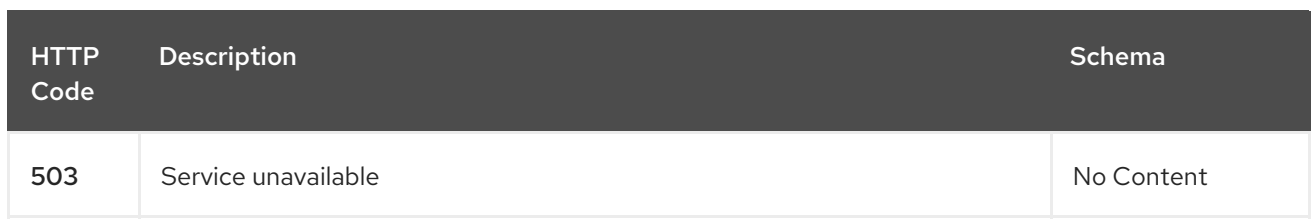

# 1.20.2.4.4. Tags

addon.open-cluster-management.io

# 1.20.3. Definitions

# <span id="page-165-0"></span>1.20.3.1. ManagedClusterAddOn

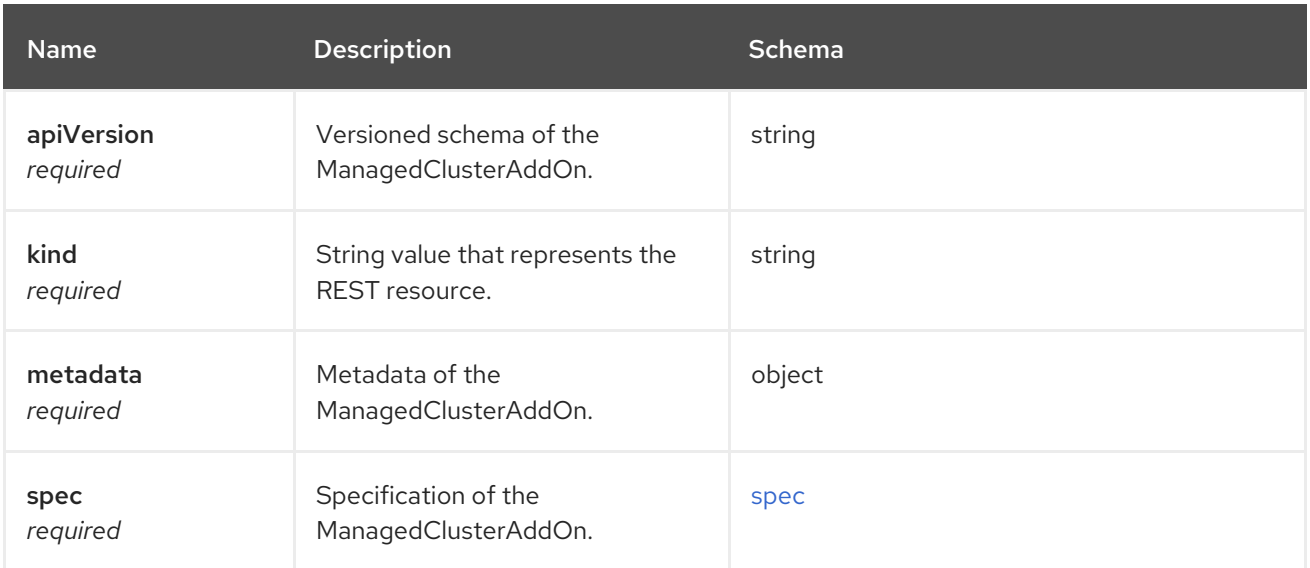

#### <span id="page-165-1"></span>spec

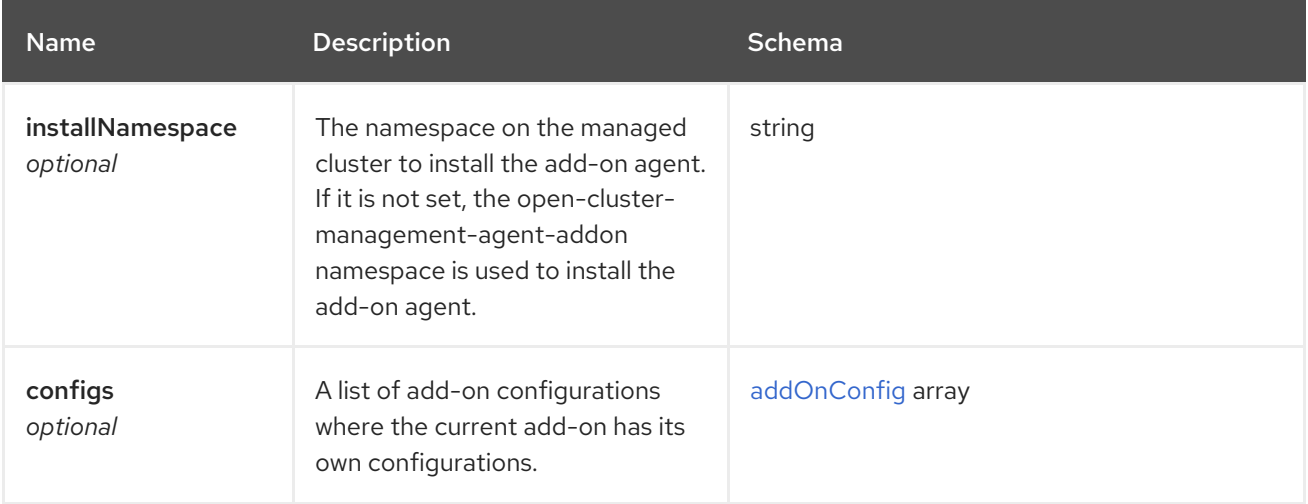

# <span id="page-165-2"></span>addOnConfig

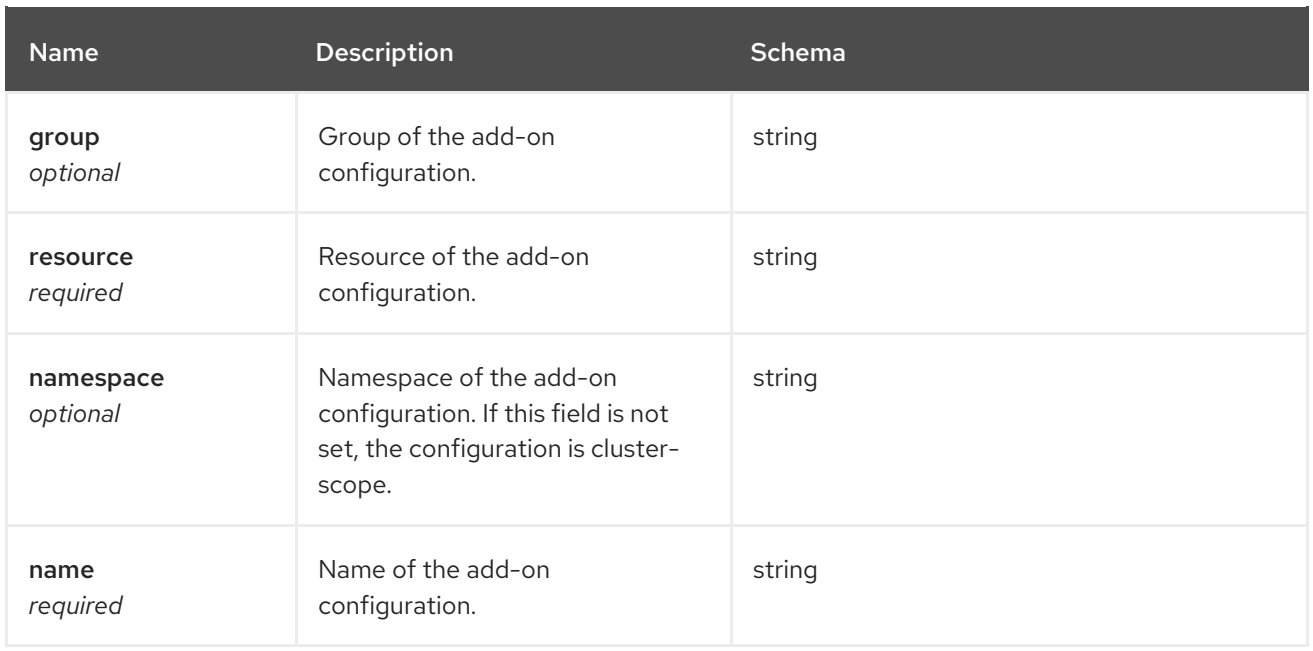

# 1.21. MANAGEDCLUSTERSET API (V1BETA2)

# 1.21.1. Overview

This documentation is for the ManagedClusterSet resource for Red Hat Advanced Cluster Management for Kubernetes. The ManagedClusterSet resource has four possible requests: create, query, delete, and update. ManagedClusterSet groups two or more managed clusters into a set that you can operate together. Managed clusters that belong to a set can have similar attributes, such as shared use purposes or the same deployment region.

# 1.21.1.1. Version information

*Version* : 2.10.0

# 1.21.1.2. URI scheme

*BasePath* : /kubernetes/apis *Schemes* : HTTPS

# 1.21.1.3. Tags

cluster.open-cluster-management.io : Create and manage ManagedClusterSets

# 1.21.2. Paths

#### 1.21.2.1. Query all managedclustersets

GET /cluster.open-cluster-management.io/v1beta2/namespaces/{namespace}/managedclustersets

#### 1.21.2.1.1. Description

Query your managedclustersets for more details.

### 1.21.2.1.2. Parameters

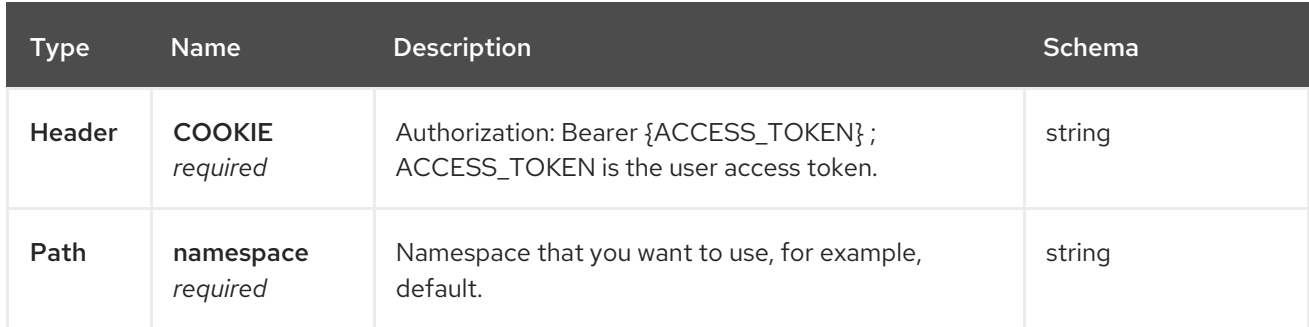

#### 1.21.2.1.3. Responses

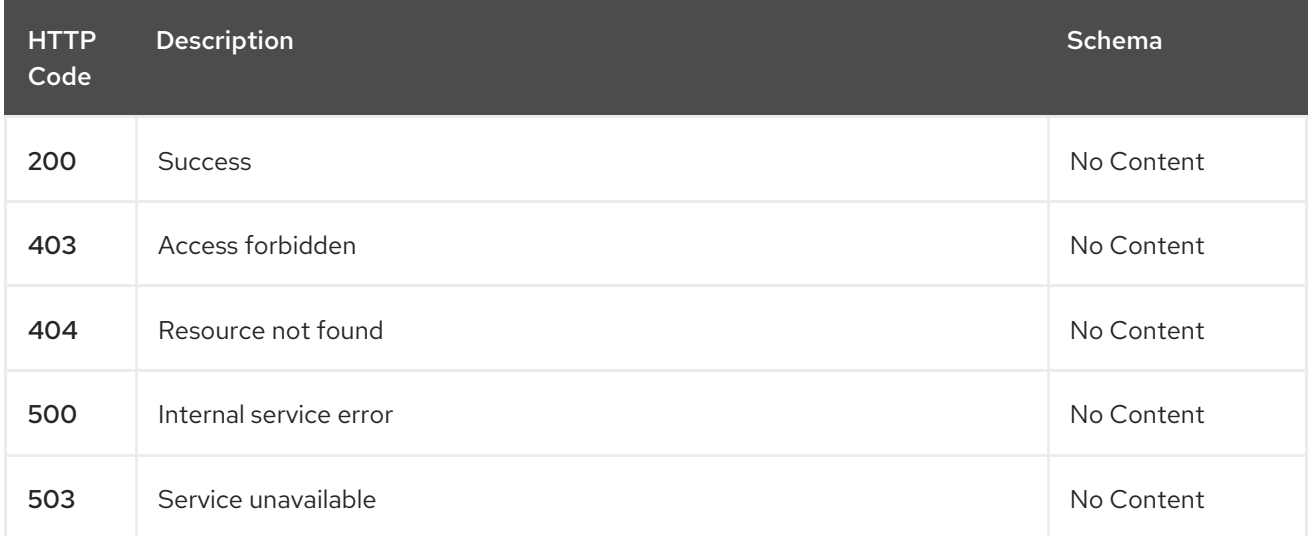

#### 1.21.2.1.4. Consumes

# **managedclusterset/yaml**

#### 1.21.2.1.5. Tags

cluster.open-cluster-management.io

### 1.21.2.2. Create a managedclusterset

POST /cluster.open-cluster-management.io/v1beta2/namespaces/{namespace}/managedclustersets

#### 1.21.2.2.1. Description

Create a managedclusterset.

### 1.21.2.2.2. Parameters

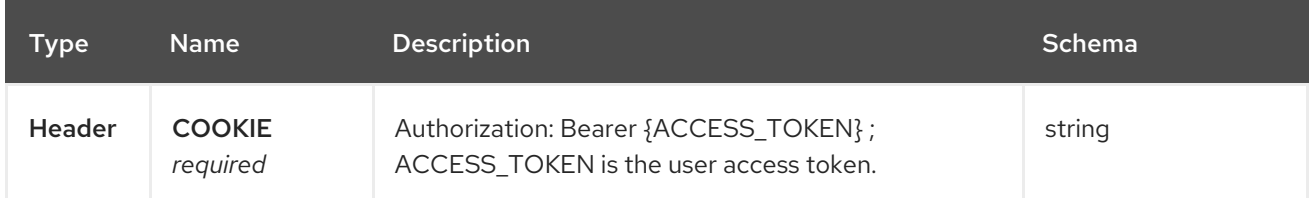

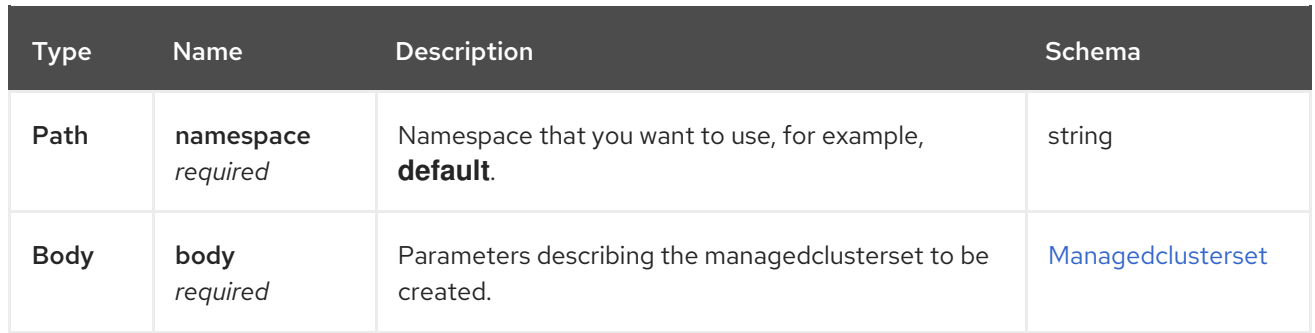

#### 1.21.2.2.3. Responses

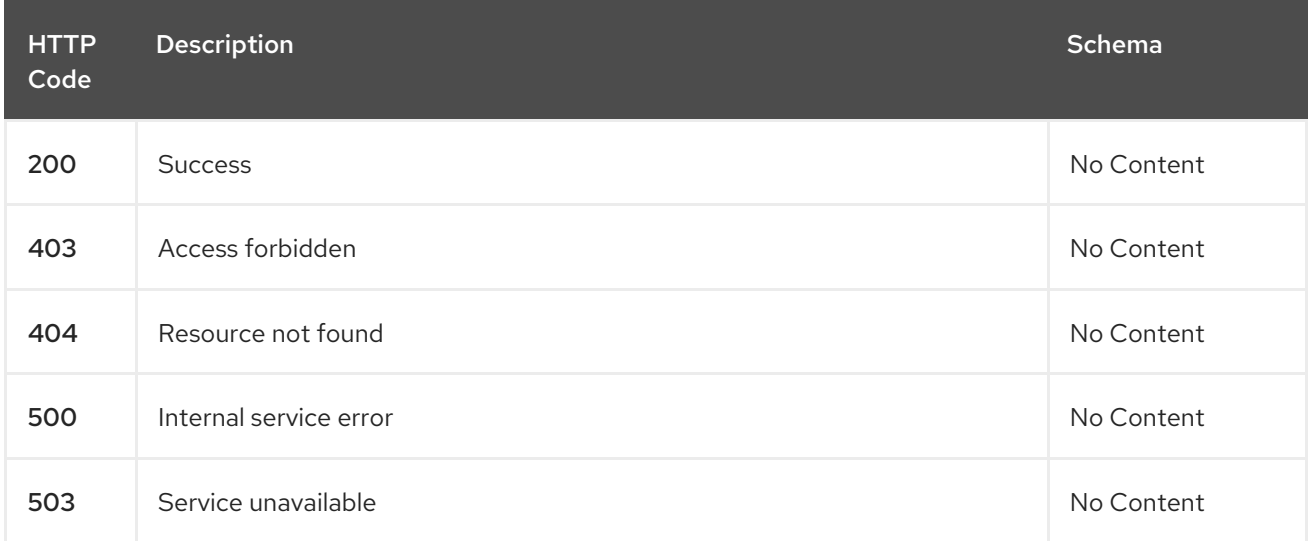

### 1.21.2.2.4. Consumes

#### **managedclusterset/yaml**

#### 1.21.2.2.5. Tags

cluster.open-cluster-management.io

#### 1.21.2.2.6. Example HTTP request

#### 1.21.2.2.6.1. Request body

```
{
 "apiVersion" : "cluster.open-cluster-management.io/v1beta2",
"kind" : "ManagedClusterSet",
 "metadata" : {
 "name" : "example-clusterset",
},
"spec": {
},
 "status" : { }
}
```
# 1.21.2.3. Query a single managedclusterset

# GET /cluster.open-cluster-

management.io/v1beta2/namespaces/{namespace}/managedclustersets/{managedclusterset\_name}

### 1.21.2.3.1. Description

Query a single managedclusterset for more details.

#### 1.21.2.3.2. Parameters

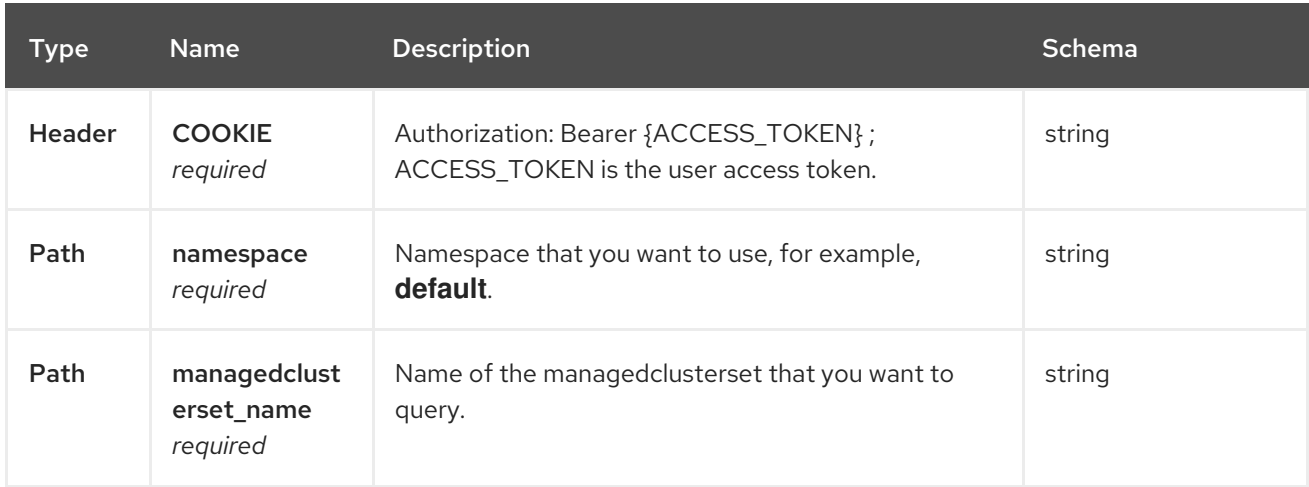

#### 1.21.2.3.3. Responses

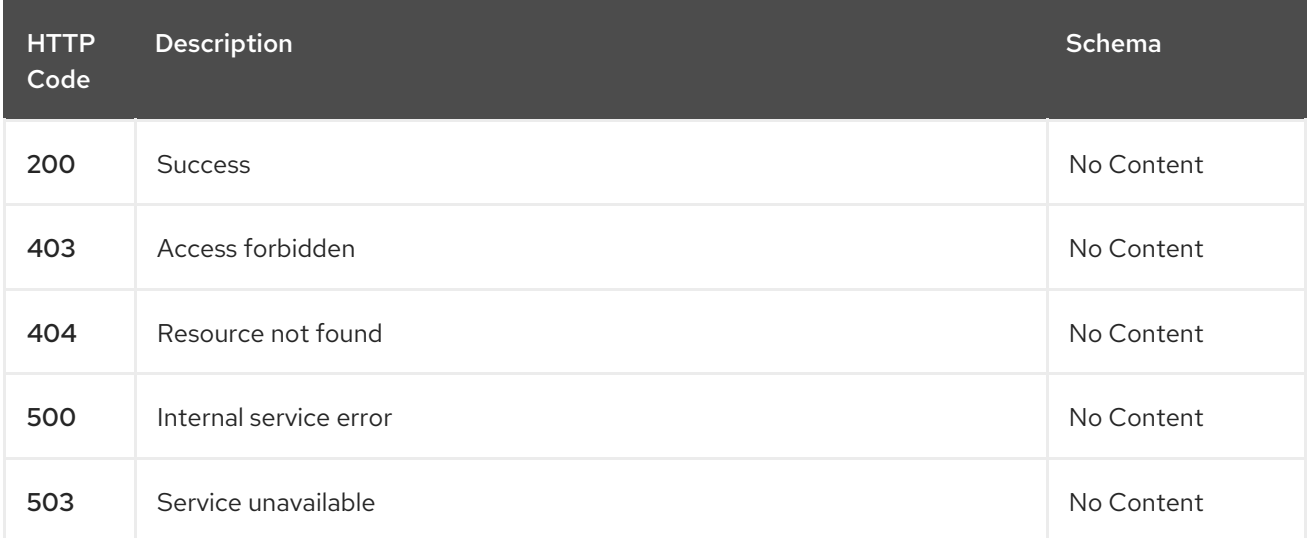

#### 1.21.2.3.4. Tags

cluster.open-cluster-management.io

# 1.21.2.4. Delete a managedclusterset

DELETE /cluster.open-clustermanagement.io/v1beta2/managedclustersets/{managedclusterset\_name}

#### 1.21.2.4.1. Description

Delete a single managedclusterset.

#### 1.21.2.4.2. Parameters

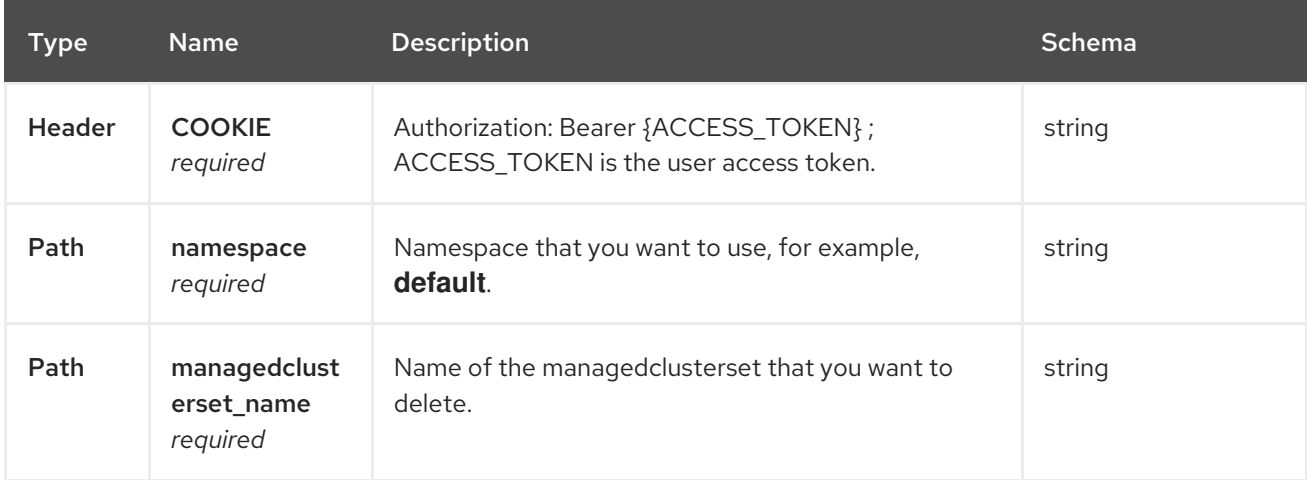

# 1.21.2.4.3. Responses

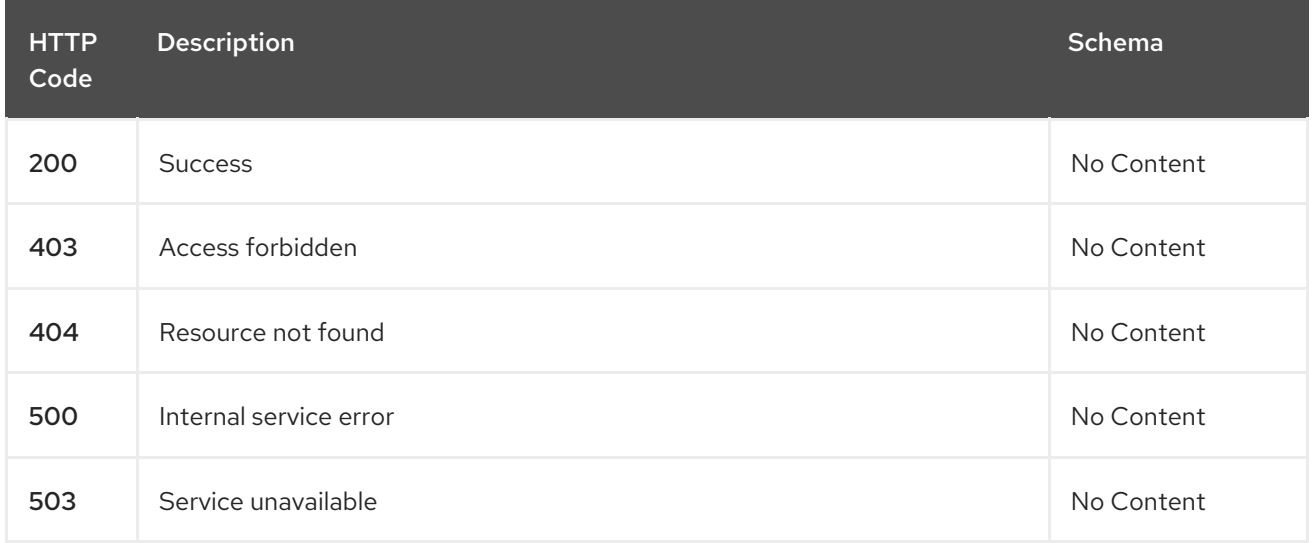

# 1.21.2.4.4. Tags

cluster.open-cluster-management.io

# 1.21.3. Definitions

# <span id="page-170-0"></span>1.21.3.1. ManagedClusterSet

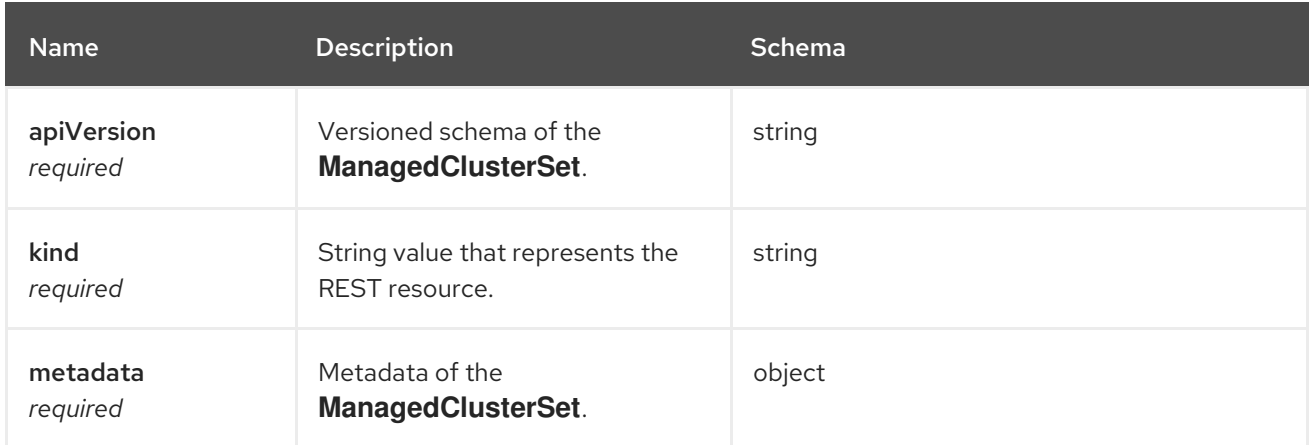

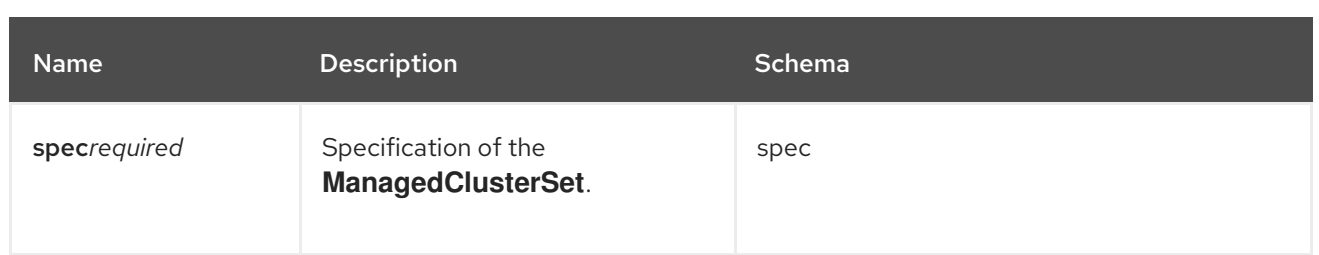

# 1.22. KLUSTERLETCONFIG API (V1ALPHA1)

# 1.22.1. Overview

This documentation is for the KlusterletConfig resource for Red Hat Advanced Cluster Management for Kubernetes. The KlusterletConfig resource has four possible requests: create, query, delete, and update. KlusterletConfig contains configuration information about a klusterlet, such as **nodeSelector**, **tolerations**, and **pullSecret**. KlusterletConfig is a cluster-scoped resource and only works on klusterlet pods in the **open-cluster-managemnet-agent** namespace. KlusterletConfig does not affect add-on deployment configurations.

# 1.22.1.1. Version information

*Version* : 2.10.0

# 1.22.1.2. URI scheme

*BasePath* : /kubernetes/apis *Schemes* : HTTPS

# 1.22.1.3. Tags

config.open-cluster-management.io : Create and manage KlusterletConfig

# 1.22.2. Paths

# 1.22.2.1. Query all KlusterletConfig

GET /config.open-cluster-management.io/v1alpha1/namespaces/{namespace}/klusterletconfigs

#### 1.22.2.1.1. Description

Query your KlusterletConfigs for more details.

#### 1.22.2.1.2. Parameters

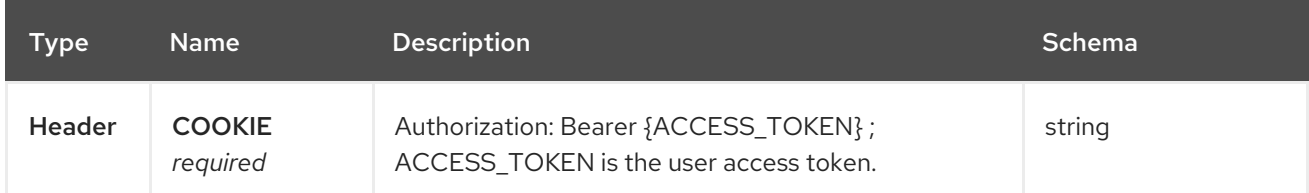

#### 1.22.2.1.3. Responses

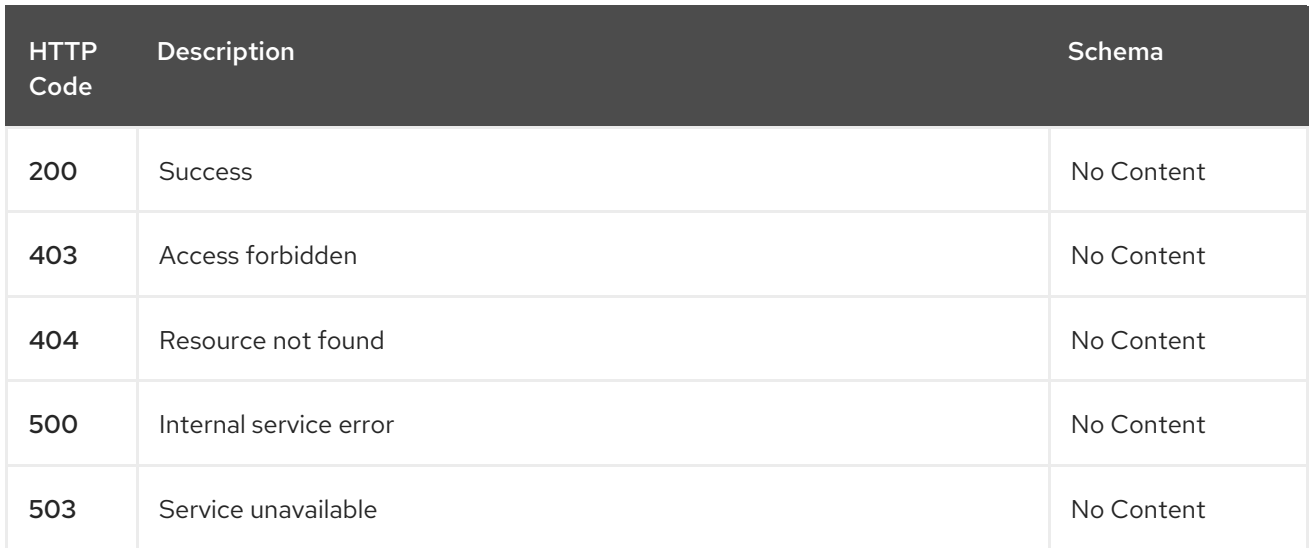

#### 1.22.2.1.4. Consumes

#### **klusterletconfig/yaml**

#### 1.22.2.1.5. Tags

I

config.open-cluster-management.io

# 1.22.2.2. Create a KlusterletConfig

POST /config.open-cluster-management.io/v1alpha1/namespaces/{namespace}/klusterletconfigs

# 1.22.2.2.1. Description

Create a KlusterletConfig.

#### 1.22.2.2.2. Parameters

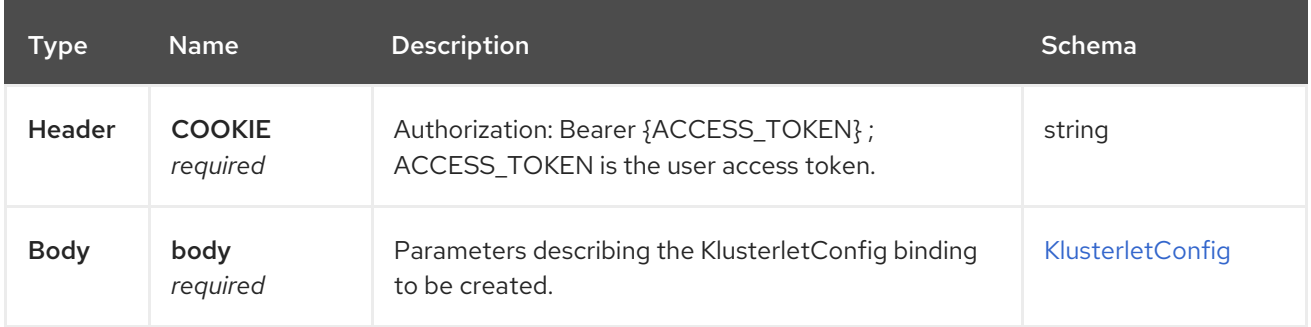

#### 1.22.2.2.3. Responses

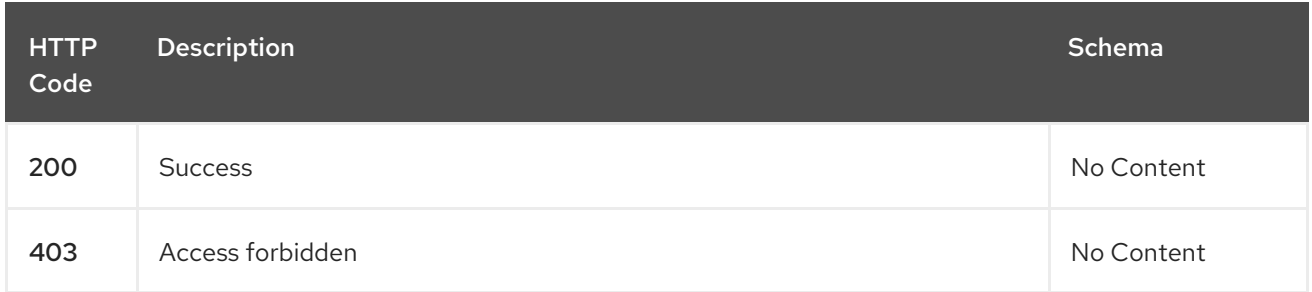

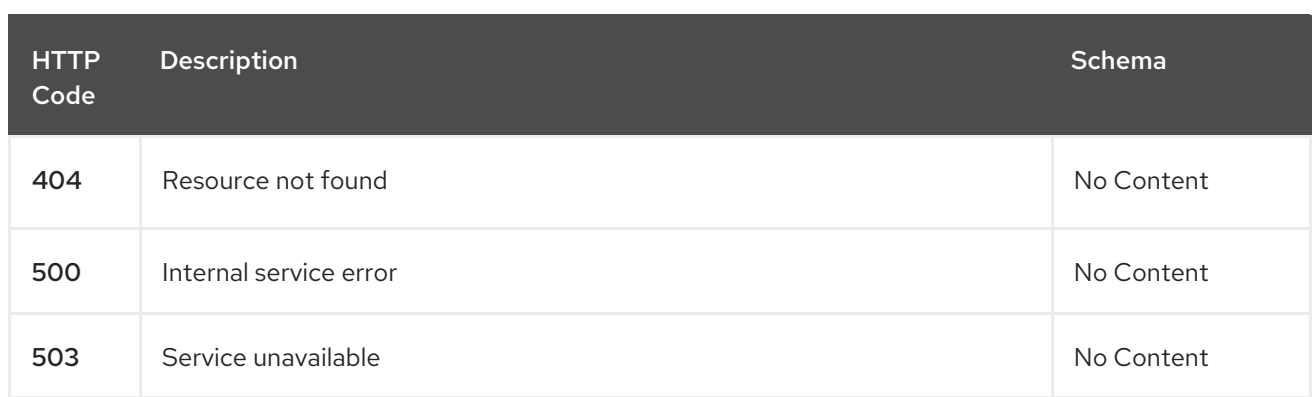

#### 1.22.2.2.4. Consumes

**klusterletconfig/yaml**

#### 1.22.2.2.5. Tags

config.open-cluster-management.io

### 1.22.2.2.6. Example HTTP request

#### 1.22.2.2.6.1. Request body

```
{
 "apiVersion": "apiextensions.k8s.io/v1",
 "kind": "CustomResourceDefinition",
 "metadata": {
  "annotations": {
   "controller-gen.kubebuilder.io/version": "v0.7.0"
  },
  "creationTimestamp": null,
  "name": "klusterletconfigs.config.open-cluster-management.io"
 },
 "spec": {
  "group": "config.open-cluster-management.io",
  "names": {
   "kind": "KlusterletConfig",
   "listKind": "KlusterletConfigList",
   "plural": "klusterletconfigs",
   "singular": "klusterletconfig"
  },
  "preserveUnknownFields": false,
  "scope": "Cluster",
  "versions": [
   {
     "name": "v1alpha1",
     "schema": {
      "openAPIV3Schema": {
       "description": "KlusterletConfig contains the configuration of a klusterlet including the upgrade
strategy, config overrides, proxy configurations etc.",
       "properties": {
         "apiVersion": {
          "description": "APIVersion defines the versioned schema of this representation of an object.
Servers should convert recognized schemas to the latest internal value, and may reject unrecognized
```

```
values. More info: https://git.k8s.io/community/contributors/devel/sig-architecture/api-
conventions.md#resources",
          "type": "string"
         },
         "kind": {
          "description": "Kind is a string value representing the REST resource this object represents.
Servers may infer this from the endpoint the client submits requests to. Cannot be updated. In
CamelCase. More info: https://git.k8s.io/community/contributors/devel/sig-architecture/api-
conventions.md#types-kinds",
          "type": "string"
         },
         "metadata": {
          "type": "object"
         },
         "spec": {
          "description": "Spec defines the desired state of KlusterletConfig",
          "properties": {
           "hubKubeAPIServerProxyConfig": {
            "description": "HubKubeAPIServerProxyConfig holds proxy settings for connections
between klusterlet/add-on agents on the managed cluster and the kube-apiserver on the hub cluster.
Empty means no proxy settings is available.",
            "properties": {
              "caBundle": {
               "description": "CABundle is a CA certificate bundle to verify the proxy server. It will be
ignored if only HTTPProxy is set; And it is required when HTTPSProxy is set and self signed CA
certificate is used by the proxy server.",
               "format": "byte",
               "type": "string"
              },
              "httpProxy": {
               "description": "HTTPProxy is the URL of the proxy for HTTP requests",
               "type": "string"
              },
              "httpsProxy": {
               "description": "HTTPSProxy is the URL of the proxy for HTTPS requests HTTPSProxy
will be chosen if both HTTPProxy and HTTPSProxy are set.".
               "type": "string"
             }
            },
             "type": "object"
           },
           "nodePlacement": {
            "description": "NodePlacement enables explicit control over the scheduling of the agent
components. If the placement is nil, the placement is not specified, it will be omitted. If the placement
is an empty object, the placement will match all nodes and tolerate nothing.",
            "properties": {
              "nodeSelector": {
               "additionalProperties": {
                "type": "string"
               },
               "description": "NodeSelector defines which Nodes the Pods are scheduled on. The
default is an empty list.",
               "type": "object"
              },
              "tolerations": {
               "description": "Tolerations is attached by pods to tolerate any taint that matches the
```
triple <key,value,effect> using the matching operator <operator>. The default is an empty list.", "items": { "description": "The pod this Toleration is attached to tolerates any taint that matches the triple <key, value, effect > using the matching operator <operator >.", "properties": { "effect": { "description": "Effect indicates the taint effect to match. Empty means match all taint effects. When specified, allowed values are NoSchedule, PreferNoSchedule and NoExecute.", "type": "string" }, "key": { "description": "Key is the taint key that the toleration applies to. Empty means match all taint keys. If the key is empty, operator must be Exists; this combination means to match all values and all keys.", "type": "string" }, "operator": { "description": "Operator represents a key's relationship to the value. Valid operators are Exists and Equal. Defaults to Equal. Exists is equivalent to wildcard for value, so that a pod can tolerate all taints of a particular category.", "type": "string" }, "tolerationSeconds": { "description": "TolerationSeconds represents the period of time the toleration (which must be of effect NoExecute, otherwise this field is ignored) tolerates the taint. By default, it is not set, which means tolerate the taint forever (do not evict). Zero and negative values will be treated as 0 (evict immediately) by the system.", "format": "int64", "type": "integer" }, "value": { "description": "Value is the taint value the toleration matches to. If the operator is Exists, the value should be empty, otherwise just a regular string.", "type": "string" } }, "type": "object" }, "type": "array" } }, "type": "object" }, "pullSecret": { "description": "PullSecret is the name of image pull secret.", "properties": { "apiVersion": { "description": "API version of the referent.", "type": "string" }, "fieldPath": { "description": "If referring to a piece of an object instead of an entire object, this string should contain a valid JSON/Go field access statement, such as desiredState.manifest.containers[2].

For example, if the object reference is to a container within a pod, this would take on a value like: \"spec.containers{name}\" (where \"name\" refers to the name of the container that triggered the event) or if no container name is specified \"spec.containers[2]\" (container with index 2 in this pod).

This syntax is chosen only to have some well-defined way of referencing a part of an object. TODO: this design is not final and this field is subject to change in the future.", "type": "string" }, "kind": { "description": "Kind of the referent. More info: https://git.k8s.io/community/contributors/devel/sig-architecture/api-conventions.md#types-kinds", "type": "string" }, "name": { "description": "Name of the referent. More info: https://kubernetes.io/docs/concepts/overview/working-with-objects/names/#names", "type": "string" }, "namespace": { "description": "Namespace of the referent. More info: https://kubernetes.io/docs/concepts/overview/working-with-objects/namespaces/", "type": "string" }, "resourceVersion": { "description": "Specific resourceVersion to which this reference is made, if any. More info: https://git.k8s.io/community/contributors/devel/sig-architecture/api-conventions.md#concurrencycontrol-and-consistency", "type": "string" }, "uid": { "description": "UID of the referent. More info: https://kubernetes.io/docs/concepts/overview/working-with-objects/names/#uids", "type": "string" } }, "type": "object" }, "registries": { "description": "Registries includes the mirror and source registries. The source registry will be replaced by the Mirror.", "items": { "properties": { "mirror": { "description": "Mirror is the mirrored registry of the Source. Will be ignored if Mirror is empty.", "type": "string" }, "source": { "description": "Source is the source registry. All image registries will be replaced by Mirror if Source is empty.", "type": "string" } }, "required": [ "mirror"  $\mathsf{l}$ . "type": "object" }, "type": "array" }

```
},
           "type": "object"
         },
         "status": {
           "description": "Status defines the observed state of KlusterletConfig",
           "type": "object"
         }
        },
        "type": "object"
      }
     },
     "served": true,
     "storage": true,
     "subresources": {
      "status": {}
     }
    }
  ]
 },
 "status": {
  "acceptedNames": {
    "kind": "",
    "plural": ""
  },
   "conditions": [],
   "storedVersions": []
 }
}
```
# 1.22.2.3. Query a single KlusterletConfig

GET /config.open-clustermanagement.io/v1alpha1/namespaces/{namespace}/klusterletconfigs/{klusterletconfig\_name}

#### 1.22.2.3.1. Description

Query a single KlusterletConfig for more details.

#### 1.22.2.3.2. Parameters

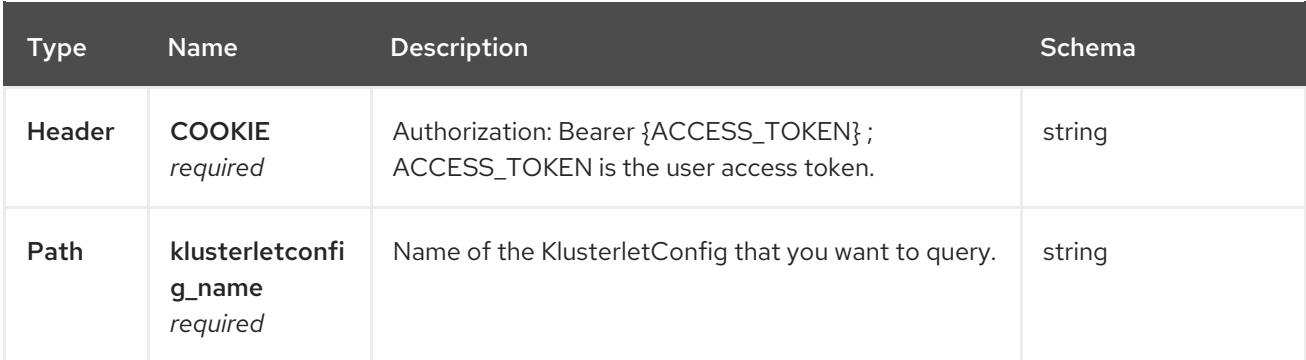

#### 1.22.2.3.3. Responses

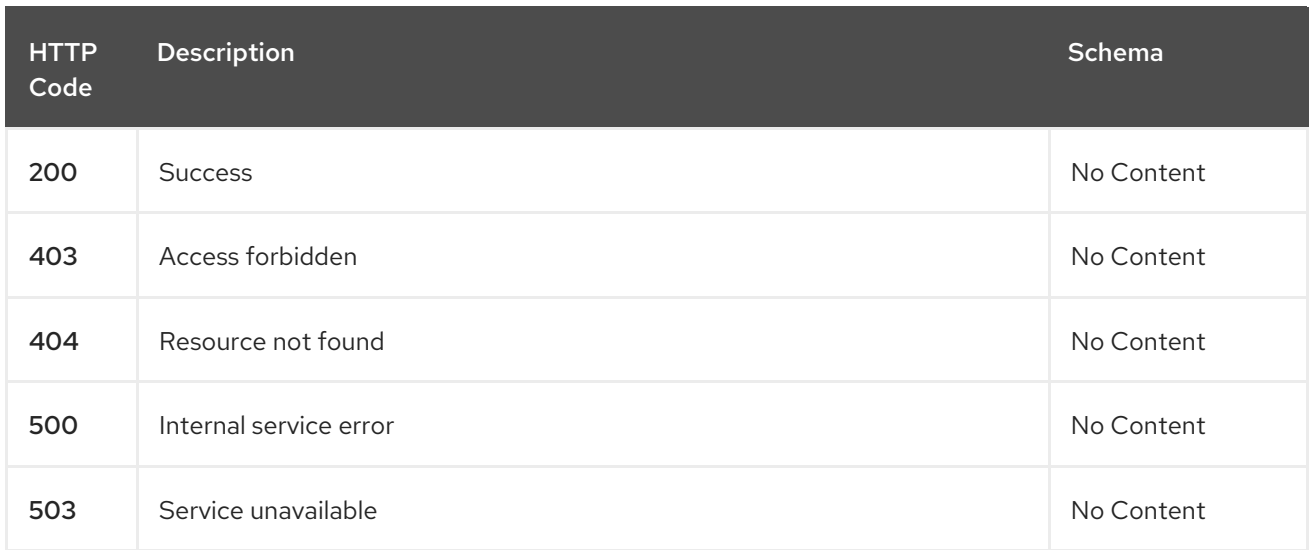

#### 1.22.2.3.4. Tags

config.open-cluster-management.io

# 1.22.2.4. Delete a KlusterletConfig

DELETE /addon.open-clustermanagement.io/v1alpha1/namespaces/{namespace}/klusterletconfigs/{klusterletconfig\_name}

### 1.22.2.4.1. Description

Delete a single klusterletconfig.

#### 1.22.2.4.2. Parameters

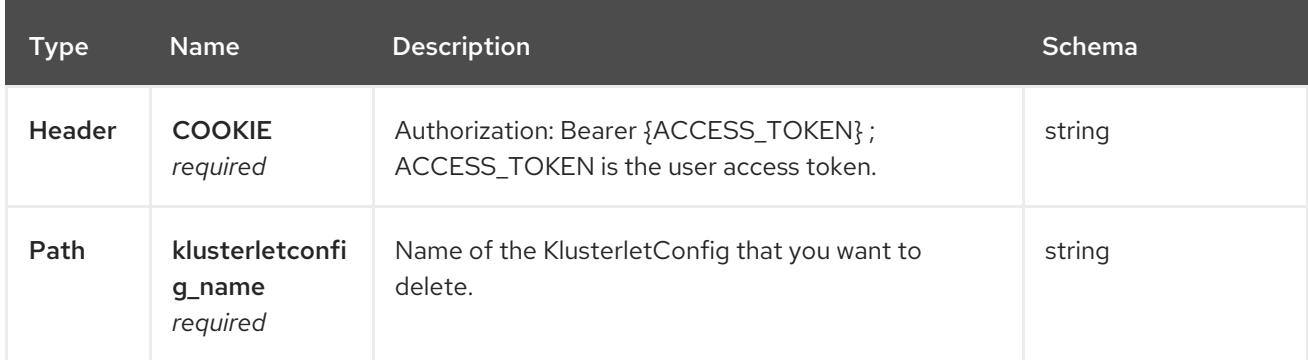

#### 1.22.2.4.3. Responses

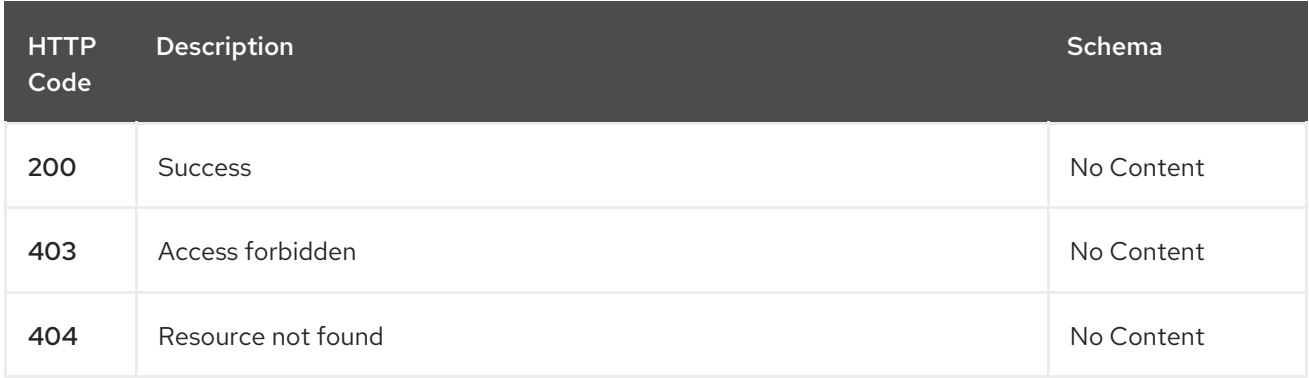

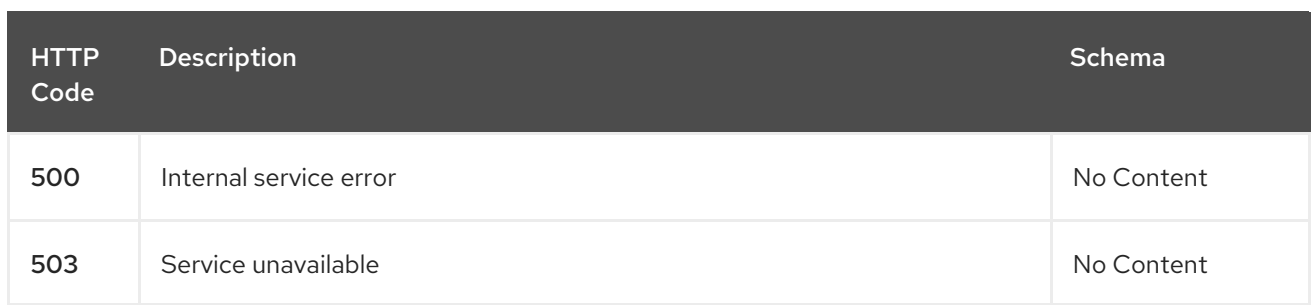

# 1.22.2.4.4. Tags

config.open-cluster-management.io

# 1.22.3. Definitions

# 1.22.3.1. KlusterletConfig

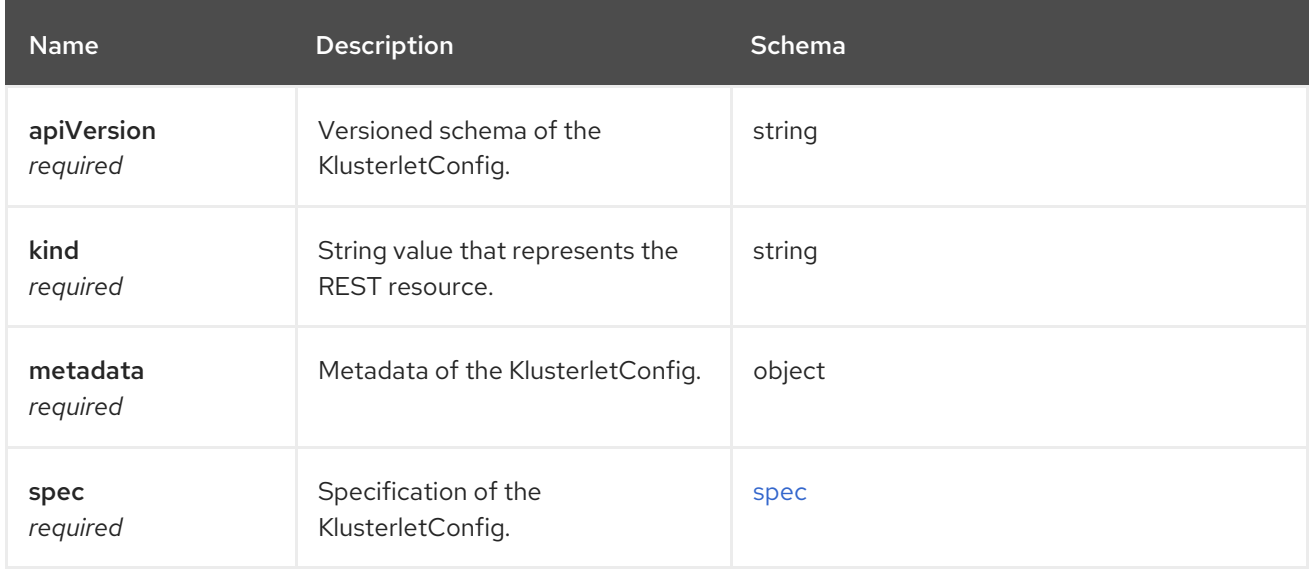

#### <span id="page-179-0"></span>spec

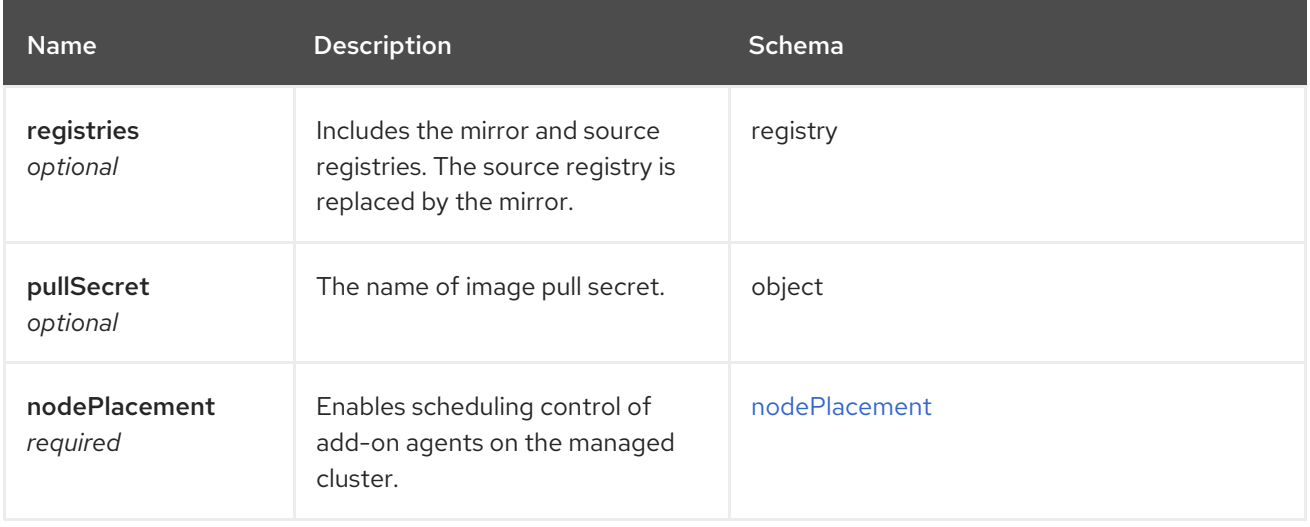
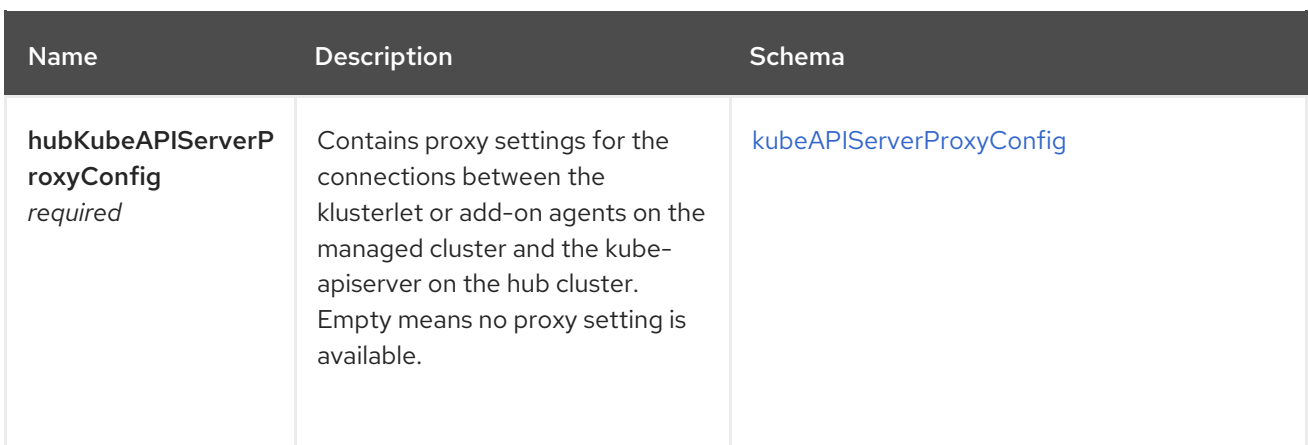

#### nodePlacement

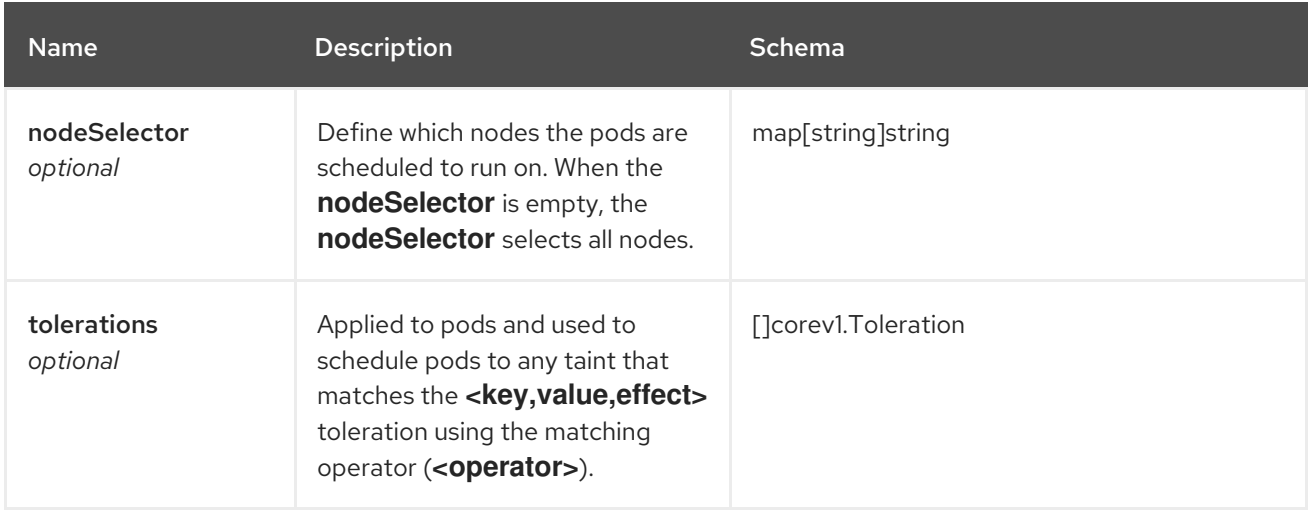

# <span id="page-180-0"></span>kubeAPIServerProxyConfig

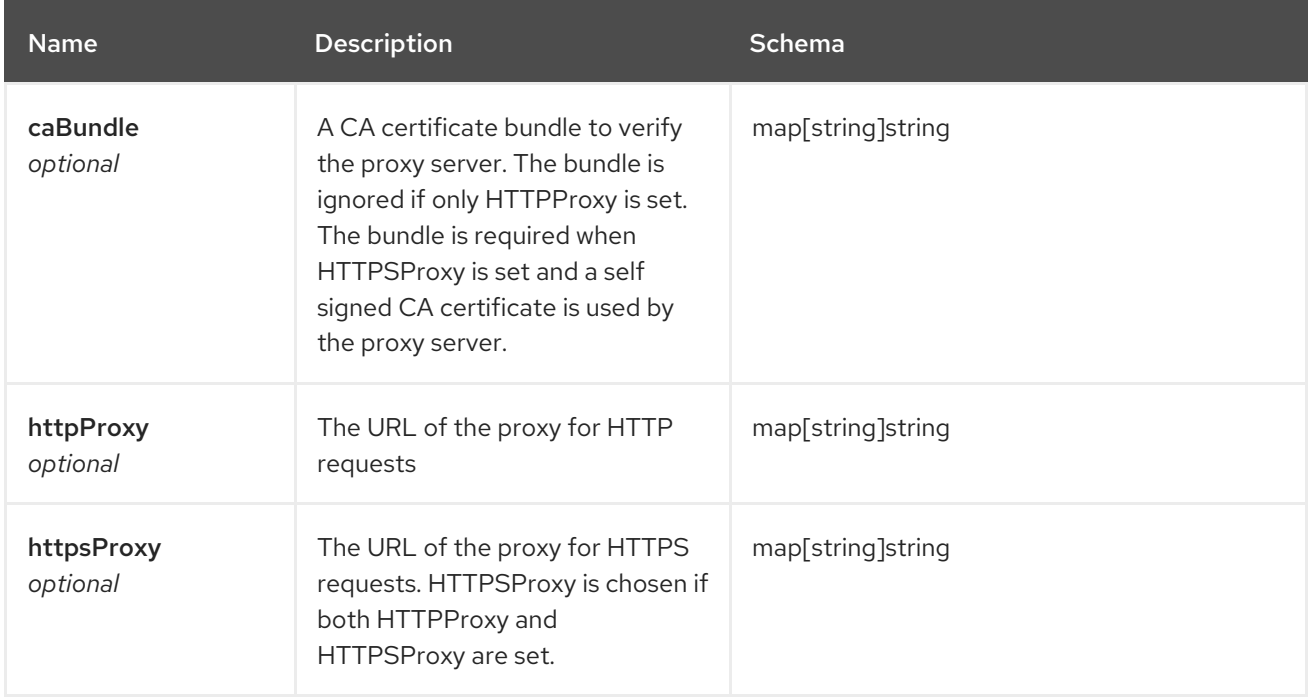

# 1.23. POLICY COMPLIANCE HISTORY (TECHNOLOGY PREVIEW)

# 1.23.1. Overview

The policy compliance history API is an optional technical preview feature if you want long-term storage of Red Hat Advanced Cluster Management for Kubernetes policy compliance events in a queryable format. You can use the API to get additional details such as the **spec** field to audit and troubleshoot your policy, and get compliance events when a policy is disabled or removed from a cluster. The policy compliance history API can also generate a comma-separated values (CSV) spreadsheet of policy compliance events to help you with auditing and troubleshooting.

#### 1.23.1.1. Version information

*Version* : 2.10.0

# 1.23.2. API Endpoints

#### 1.23.2.1. Listing policy compliance events

#### **/api/v1/compliance-events**

This lists all policy compliance events that you have access to by default. The response format is as follows and is sorted by **event.timestamp** in descending order by default:

```
{
 "data": [
  {
   "id": 2,
   "cluster": {
    "name": "cluster1",
    "cluster_id": "215ce184-8dee-4cab-b99b-1f8f29dff611"
   },
   "parent_policy": {
    "id": 3,
    "name": "configure-custom-app",
    "namespace": "policies",
    "catageories": ["CM Configuration Management"],
    "controls": ["CM-2 Baseline Configuration"],
    "standards": ["NIST SP 800-53"]
   },
   "policy": {
    "apiGroup": "policy.open-cluster-management.io",
    "id": 2,
    "kind": "ConfigurationPolicy",
    "name": "configure-custom-app",
    "namespace": "",
    // Only shown with `?include_spec`
    "spec": {}
   },
   "event": {
    "compliance": "NonCompliant",
    "message": "configmaps [app-data] not found in namespace default",
    "timestamp": "2023-07-19T18:25:43.511Z",
    "metadata": {}
   }
  },
  {
```

```
"id": 1,
    "cluster": {
     "name": "cluster2",
     "cluster_id": "415ce234-8dee-4cab-b99b-1f8f29dff461"
    },
    "parent_policy": {
     "id": 3,
     "name": "configure-custom-app",
     "namespace": "policies",
     "catageories": ["CM Configuration Management"],
     "controls": ["CM-2 Baseline Configuration"],
     "standards": ["NIST SP 800-53"]
    },
    "policy": {
     "apiGroup": "policy.open-cluster-management.io",
     "id": 4,
     "kind": "ConfigurationPolicy",
     "name": "configure-custom-app",
     "namespace": "",
     // Only shown with `?include_spec`
     "spec": {}
    },
    "event": {
     "compliance": "Compliant",
     "message": "configmaps [app-data] found as specified in namespace default",
     "timestamp": "2023-07-19T18:25:41.523Z",
     "metadata": {}
   }
  }
 ],
 "metadata": {
  "page": 1,
  "pages": 7,
  "per_page": 20,
  "total": 123
 }
}
```
The following optional query parameters are accepted. Notice that those without descriptions just filter on the field it references. The parameter value **null** represents no value. Additionally, multiple values can be specified with commas. For example, **?cluster.name=cluster1,cluster2** for "or" filtering. Commas can be escaped with **\**, if necessary.

#### Table 1.1. Table of query parameters

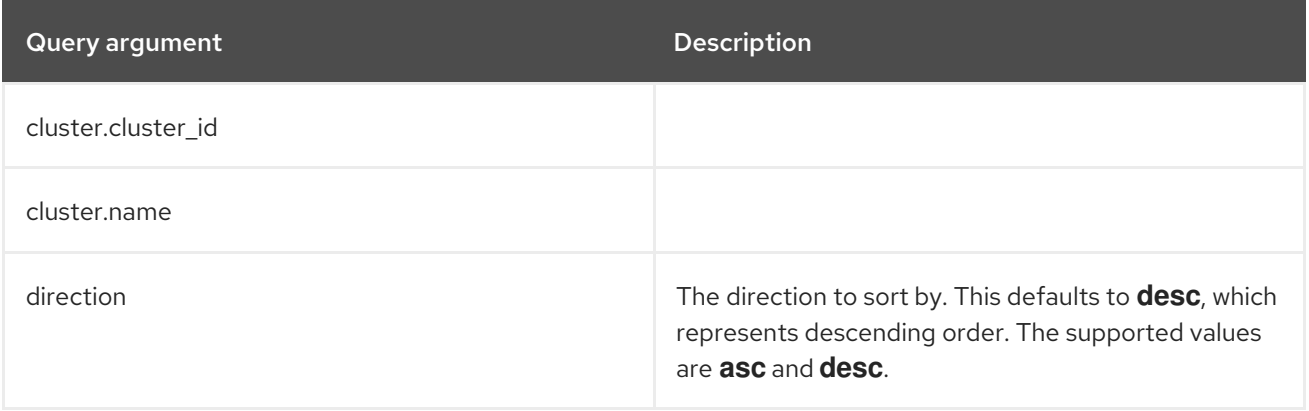

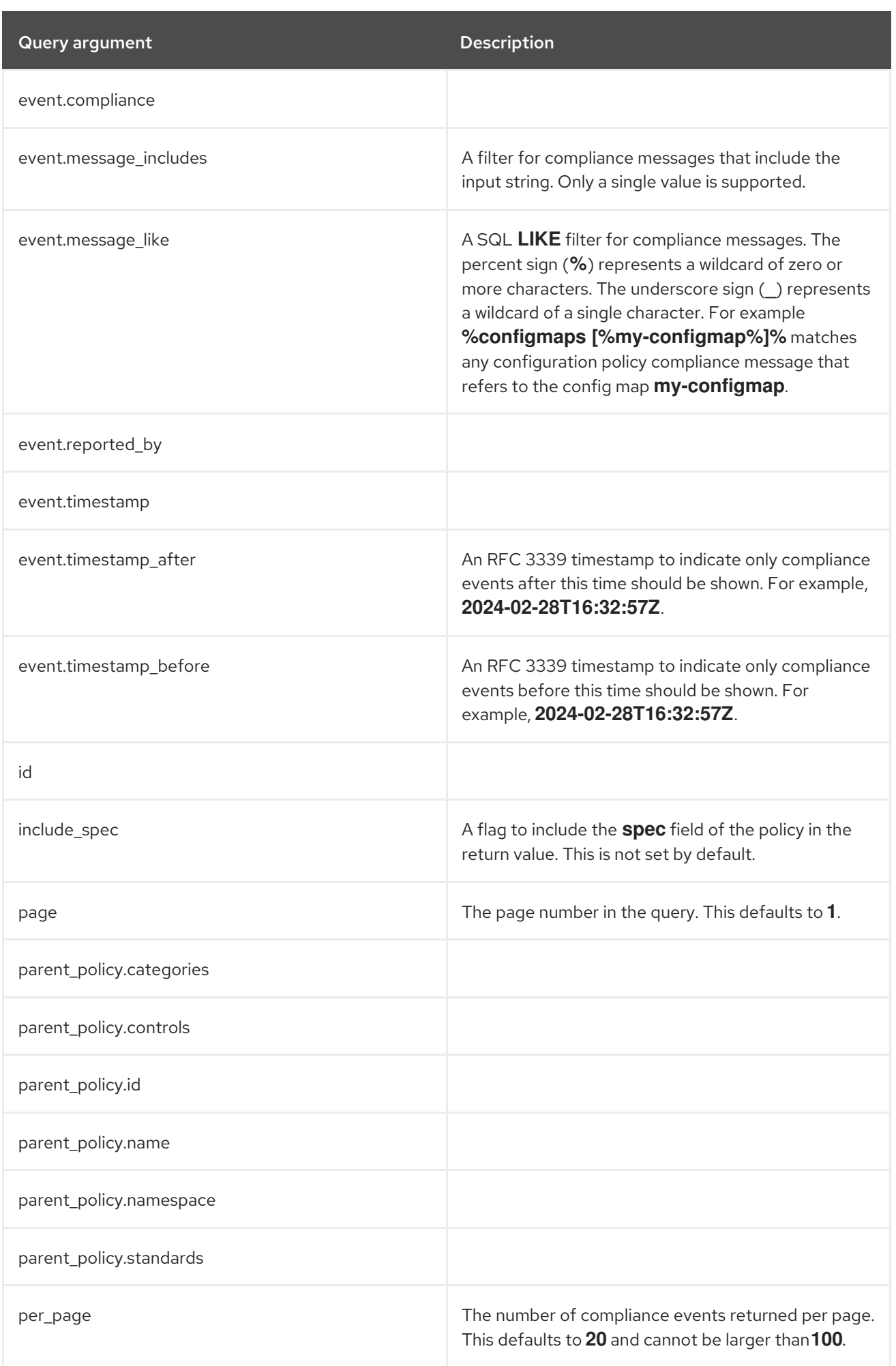

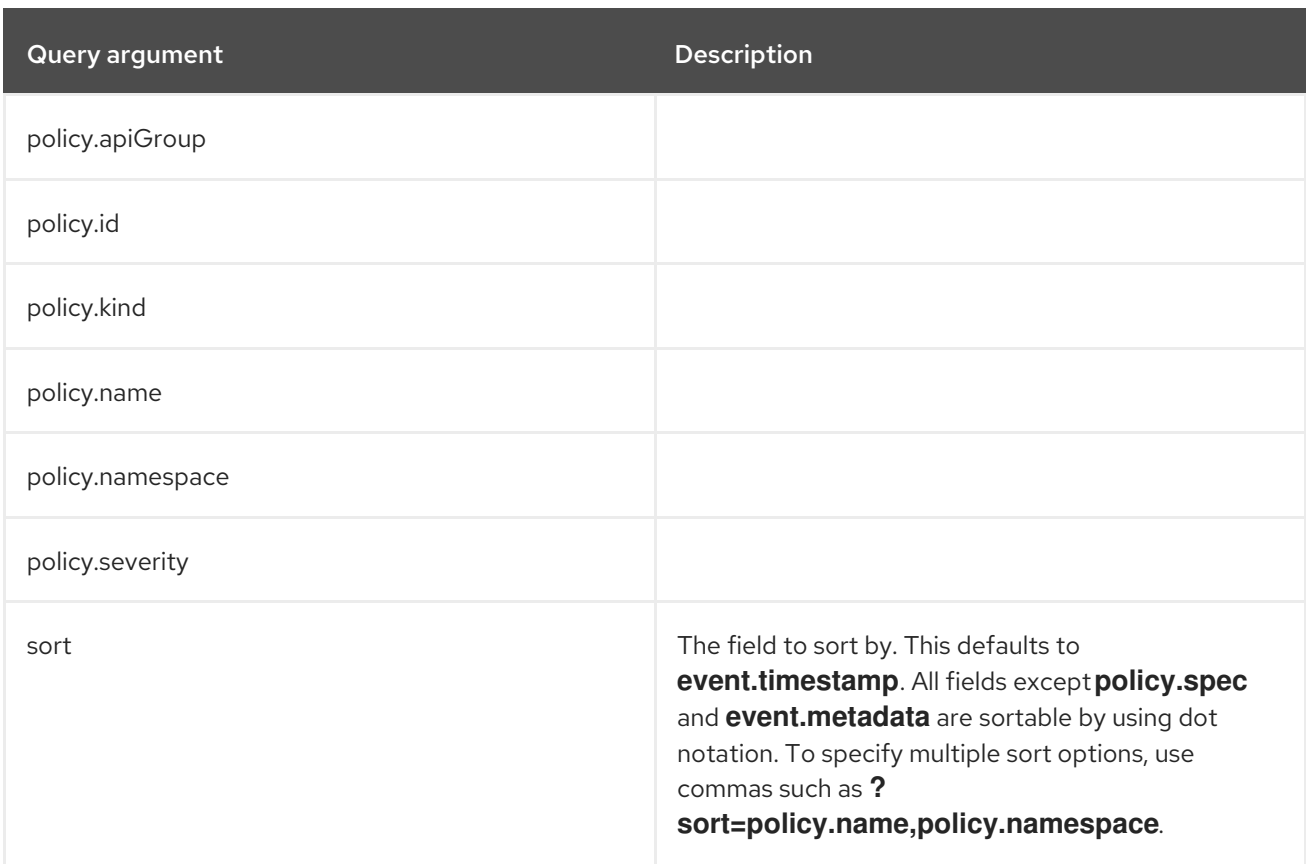

## 1.23.2.2. Selecting a single policy compliance event

#### **/api/v1/compliance-events/<id>**

You can select a single policy compliance event by specifying its database ID. For example, **/api/v1/compliance-events/1** selects the compliance event with the ID of 1. The format of the return value is the following JSON:

```
{
 "id": 1,
 "cluster": {
  "name": "cluster2",
  "cluster_id": "415ce234-8dee-4cab-b99b-1f8f29dff461"
 },
 "parent_policy": {
  "id": 2,
  "name": "etcd-encryption",
  "namespace": "policies",
  "catageories": ["CM Configuration Management"],
  "controls": ["CM-2 Baseline Configuration"],
  "standards": ["NIST SP 800-53"]
 },
 "policy": {
  "apiGroup": "policy.open-cluster-management.io",
  "id": 4,
  "kind": "ConfigurationPolicy",
  "name": "etcd-encryption",
  "namespace": "",
  "spec": {}
 },
 "event": {
```

```
"compliance": "Compliant",
  "message": "configmaps [app-data] found as specified in namespace default",
  "timestamp": "2023-07-19T18:25:41.523Z",
  "metadata": {}
 }
}
```
#### 1.23.2.3. Generating a spreadsheet

#### **/api/v1/reports/compliance-events**

You can generate a comma separated value (CSV) spreadsheet of compliance events for auditing and troubleshooting. It outputs the same and accepts the same query arguments as the **/api/v1/compliance-events** API endpoint. By default there is no **per\_page** limitation set and there is no maximum for the **per\_page** query argument. All the CSV headers are the same as the **/api/v1/compliance-events** API endpoint with underscores separating JSON objects. For example, the event timestamp has a header of **event\_timestamp**.

## 1.23.3. Authentication and Authorization

The policy compliance history API utilizes the OpenShift instance used by the Red Hat Advanced Cluster Management hub cluster for authentication and authorization. You must provide your OpenShift token in the **Authorization** header of the HTTPS request.

To find your token, run the following command:

oc whoami --show-token

#### 1.23.3.1. Viewing compliance events

To view the compliance events for a managed cluster, you need access to complete the **get verb** for the **ManagedCluster** object on the Red Hat Advanced Cluster Management hub cluster. For example, to view the compliance events of the **local-cluster** cluster, you might use the **open-clustermanagement:view:local-cluster ClusterRole** or create your own resource as the following example:

```
apiVersion: rbac.authorization.k8s.io/v1
kind: ClusterRole
metadata:
name: local-cluster-view
rules:
- apiGroups:
- cluster.open-cluster-management.io
resources:
- managedclusters
resourceNames:
- local-cluster
verbs:
- get
```
To verify your access to a particular managed cluster, use the **oc auth can-i** command. For example, to check if you have access to the **local-cluster** managed cluster, run the following command:

oc auth can-i get managedclusters.cluster.open-cluster-management.io/local-cluster

#### 1.23.3.2. Recording a compliance event

Users or service accounts with **patch verb** access in the **policies.policy.open-clustermanagement.io/status** resource in the corresponding managed cluster namespace have access to record policy compliance events. The **governance-policy-framework** pod on managed clusters utilizes the **open-cluster-management-compliance-history-api-recorder** service account in the corresponding managed cluster namespace on the Red Hat Advanced Cluster Management hub cluster to record compliance events. Each service account has the **open-cluster-management:compliancehistory-api-recorder ClusterRole** bound to the managed cluster namespace. Restrict user and service account **patch** verb access to the policy **status** to ensure the trustworthiness of the data stored in the policy compliance history API.